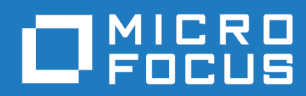

## Orbix Mainframe 6.3.1

Orbix Configuration Reference

Micro Focus The Lawn 22-30 Old Bath Road Newbury, Berkshire RG14 1QN UK <https://www.microfocus.com>

© Copyright 2021 Micro Focus or one of its affiliates.

MICRO FOCUS, the Micro Focus logo and Orbix are trademarks or registered trademarks of Micro Focus or one of its affiliates.

All other marks are the property of their respective owners.

2021-03-18

# **Contents**

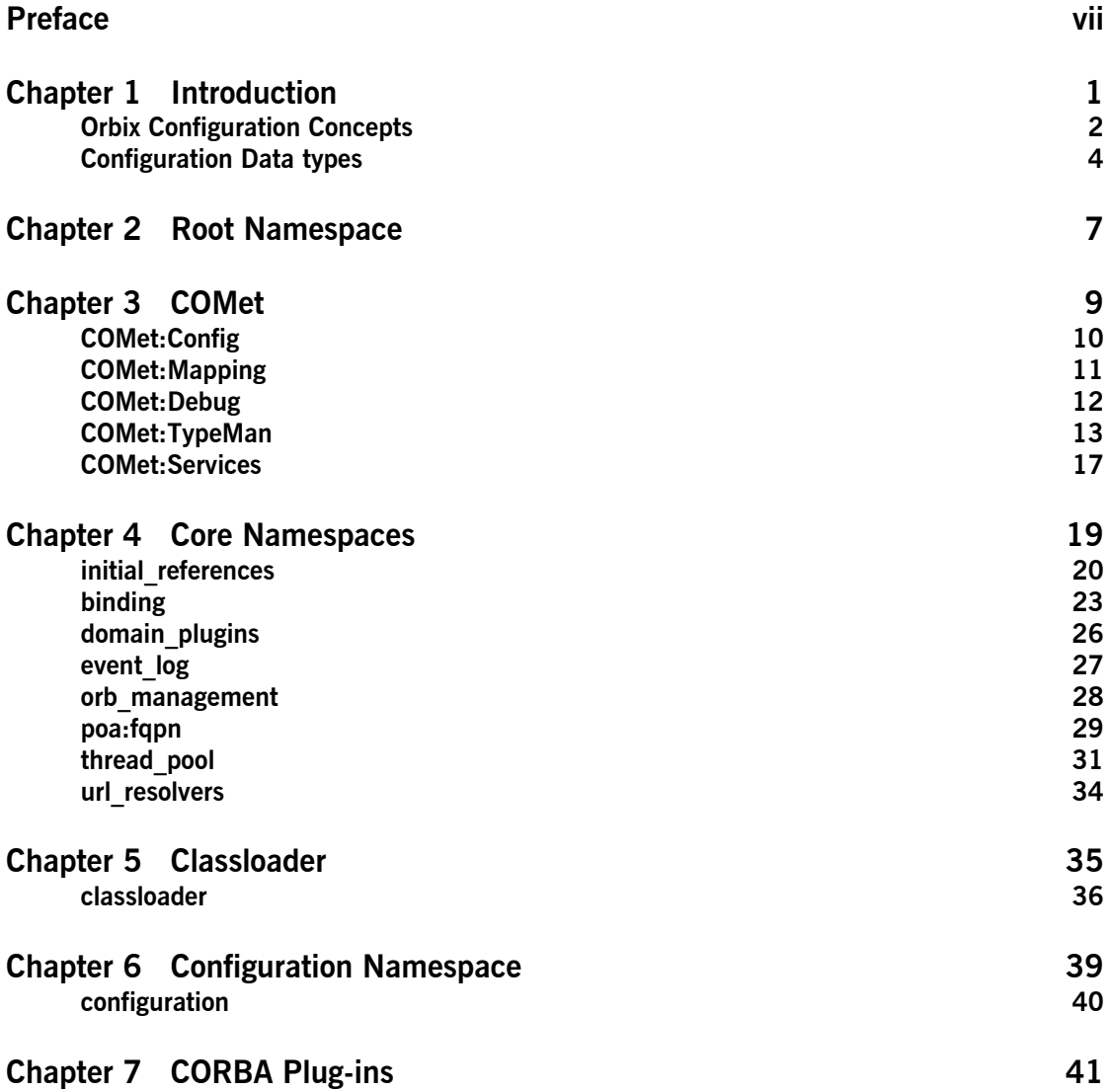

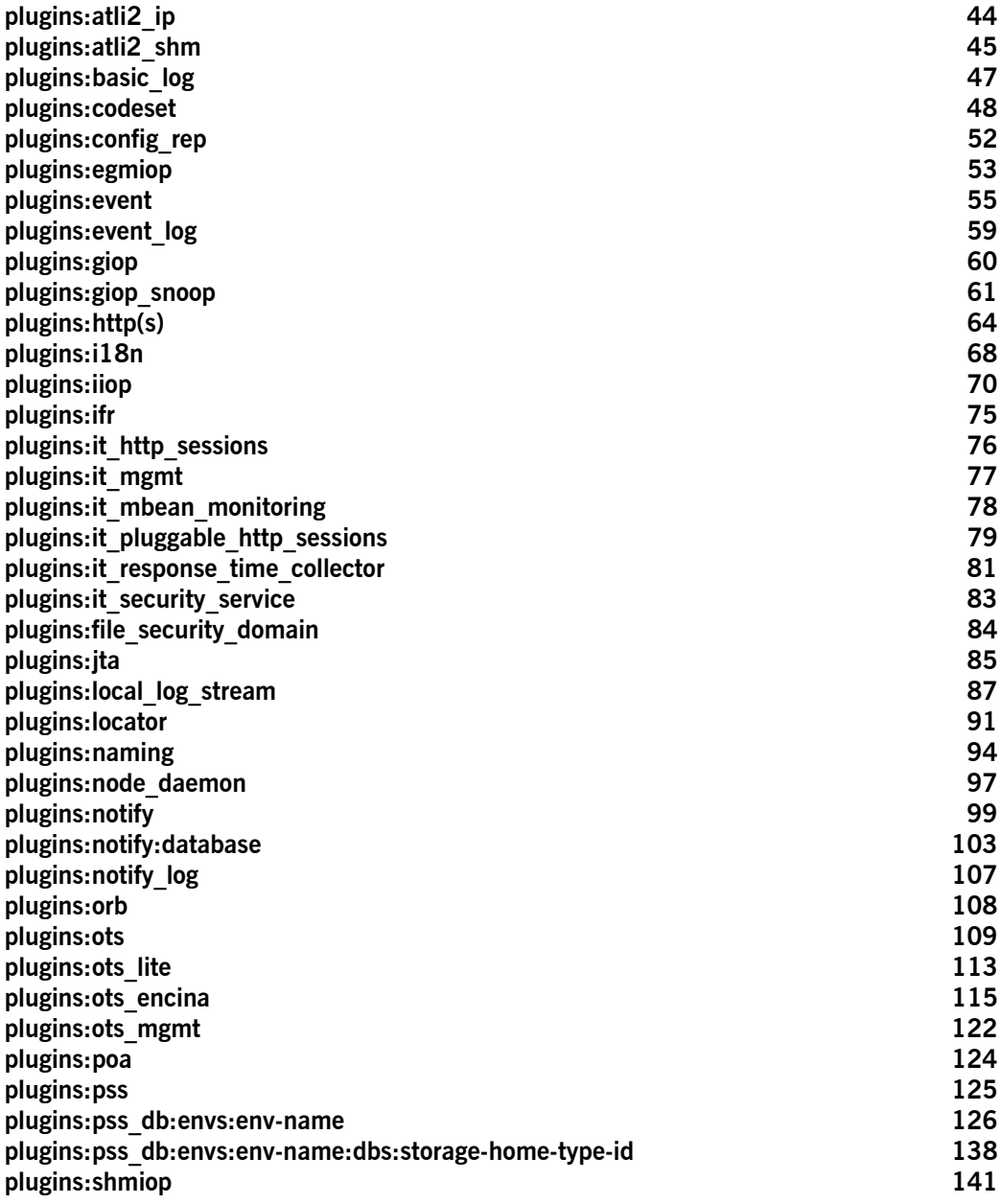

#### **CONTENTS**

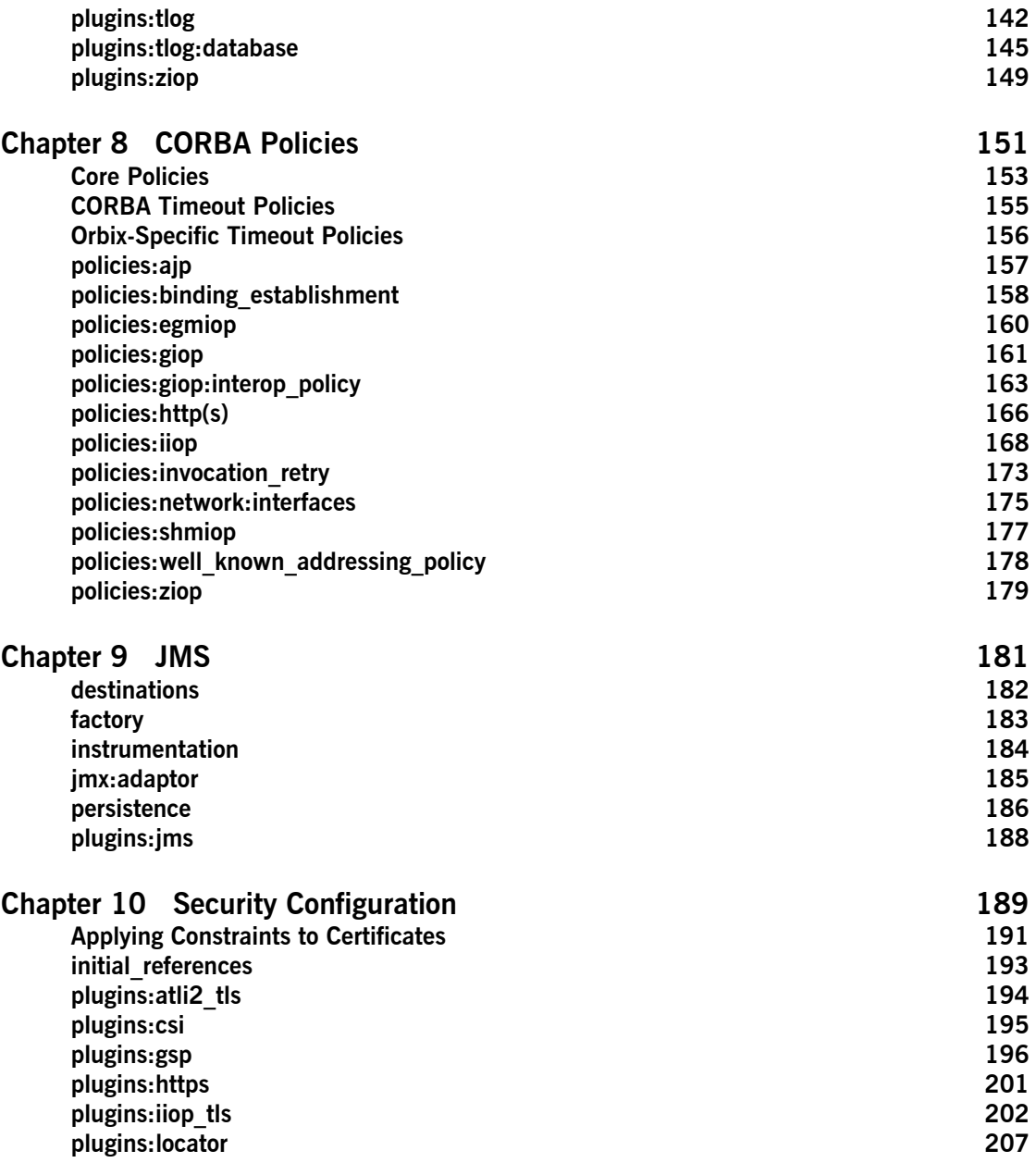

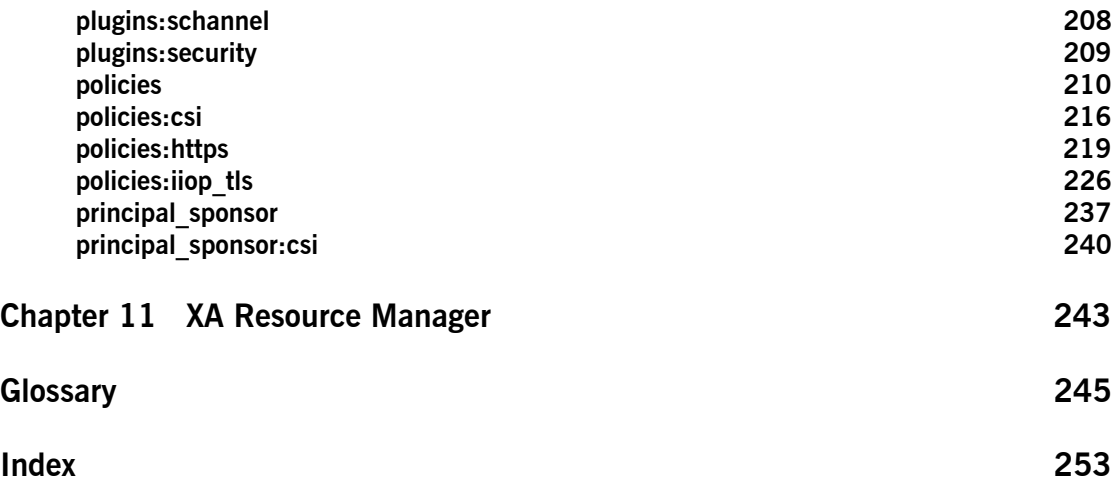

## <span id="page-6-0"></span>Preface

Orbix is a software environment for building and integrating distributed object-oriented applications. Orbix provides a full implementation of the Common Object Request Broker Architecture (CORBA) from the Object Management Group (OMG). It is compliant with version 2.6 of the OMG'S CORBA specification. This guide explains how to configure and manage the components of an Orbix environment.

**Audience** This guide is intended to be used by system administrators, in conjunction with the *Administrator's Guide*. It assumes that the reader is familiar with Orbix administration.

**Organization of this guide** This guide is divided as follows:

• [Chapter 1](#page-10-1) provides a brief overview of Orbix configuration, how it is organized, and the syntax for specifying variable entries.

- **•** [Chapter 2](#page-16-1) describes the root namespace of an Orbix configuration and what variables belong in it.
- **•** [Chapter 3](#page-18-1) describes the configuration namespaces and variables used to configure COMet.
- **•** [Chapter 4](#page-28-1) describes the configuration namespaces and variables that control the core functionality of Orbix.
- **•** [Chapter 6](#page-48-1) describes the configuration variables that define a configuration domain
- **•** [Chapter 7](#page-50-1) describes the configuration namespaces and variables used to configure the Plug-ins to the Adaptive Runtime Technology core. These plug-ins include the CORBA services.

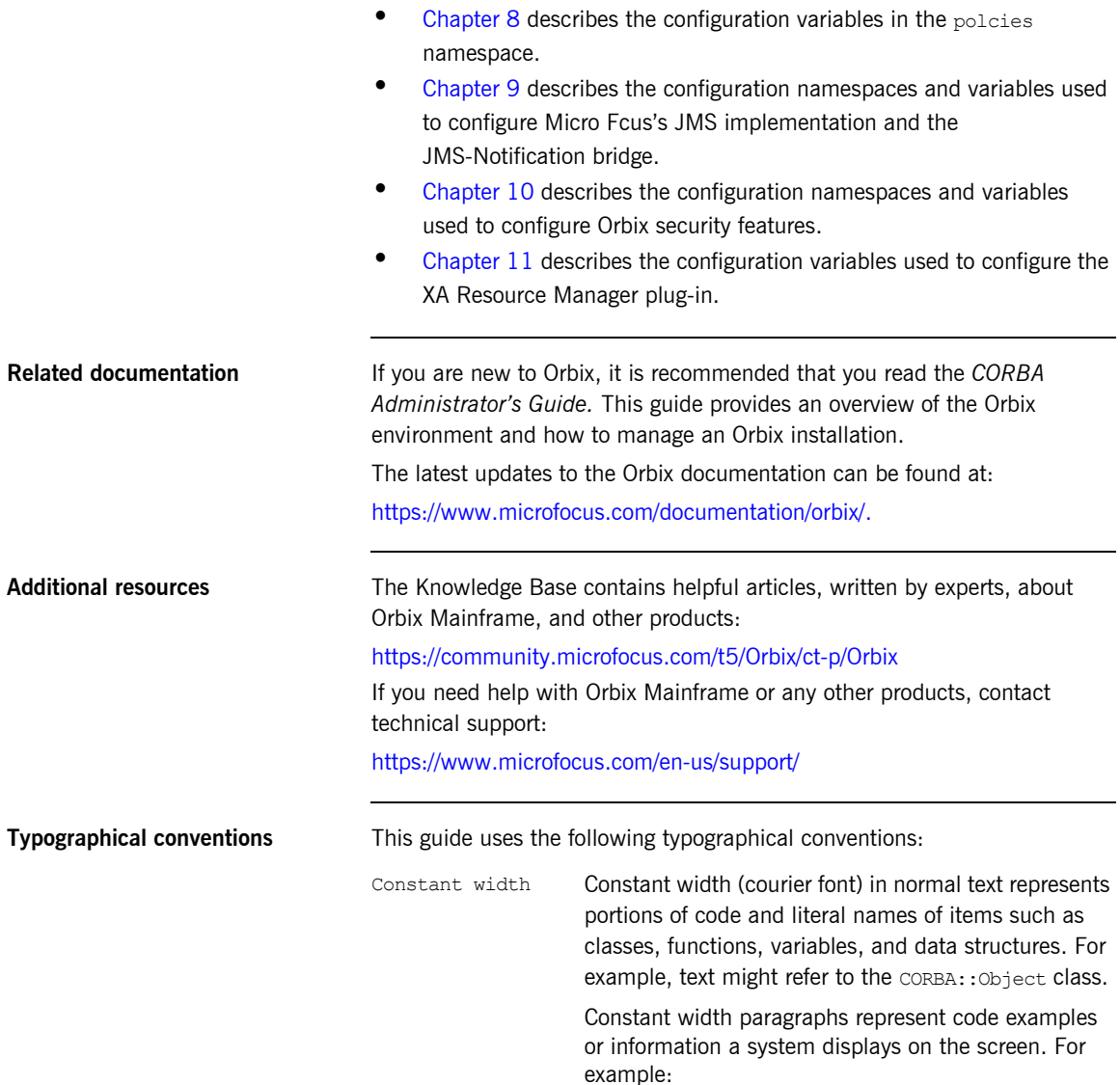

#include <stdio.h>

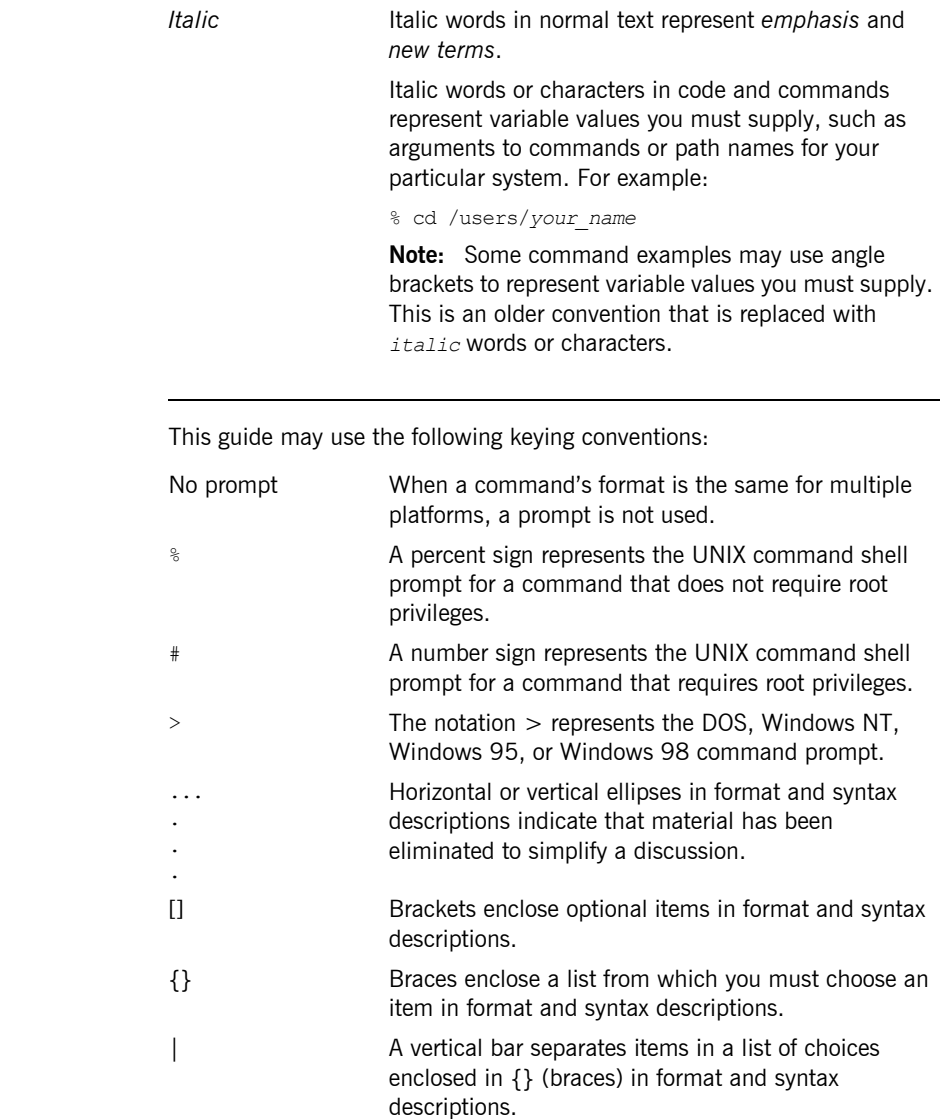

**Keying conventions** 

PREFACE

### CHAPTER 1

## <span id="page-10-1"></span><span id="page-10-0"></span>Introduction

*An Orbix configuration domain is a collection of configuration information in an Orbix environment. This information consists of configuration variables and their values. Configuration domains are implemented in an Orbix configuration repository or in a configuration file.*

**In this chapter** This chapter includes the following sections:

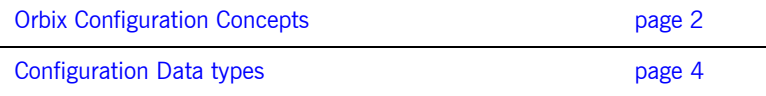

## <span id="page-11-0"></span>**Orbix Configuration Concepts**

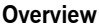

The main concepts and components in an Orbix configuration domain are as follows:

- **•** ["Configuration scopes"](#page-11-1)
- **•** ["ORB name mapping"](#page-11-2)
- **•** ["Configuration namespaces"](#page-12-0)
- **•** ["Configuration variables"](#page-12-1)

<span id="page-11-2"></span><span id="page-11-1"></span>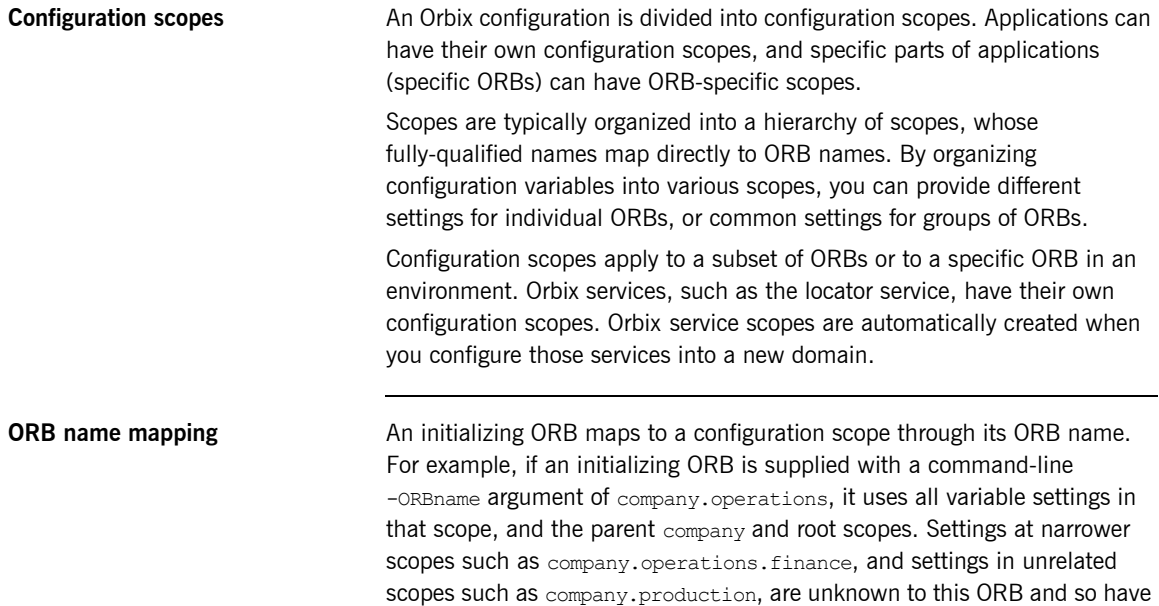

no effect on its behavior.

<span id="page-12-1"></span><span id="page-12-0"></span>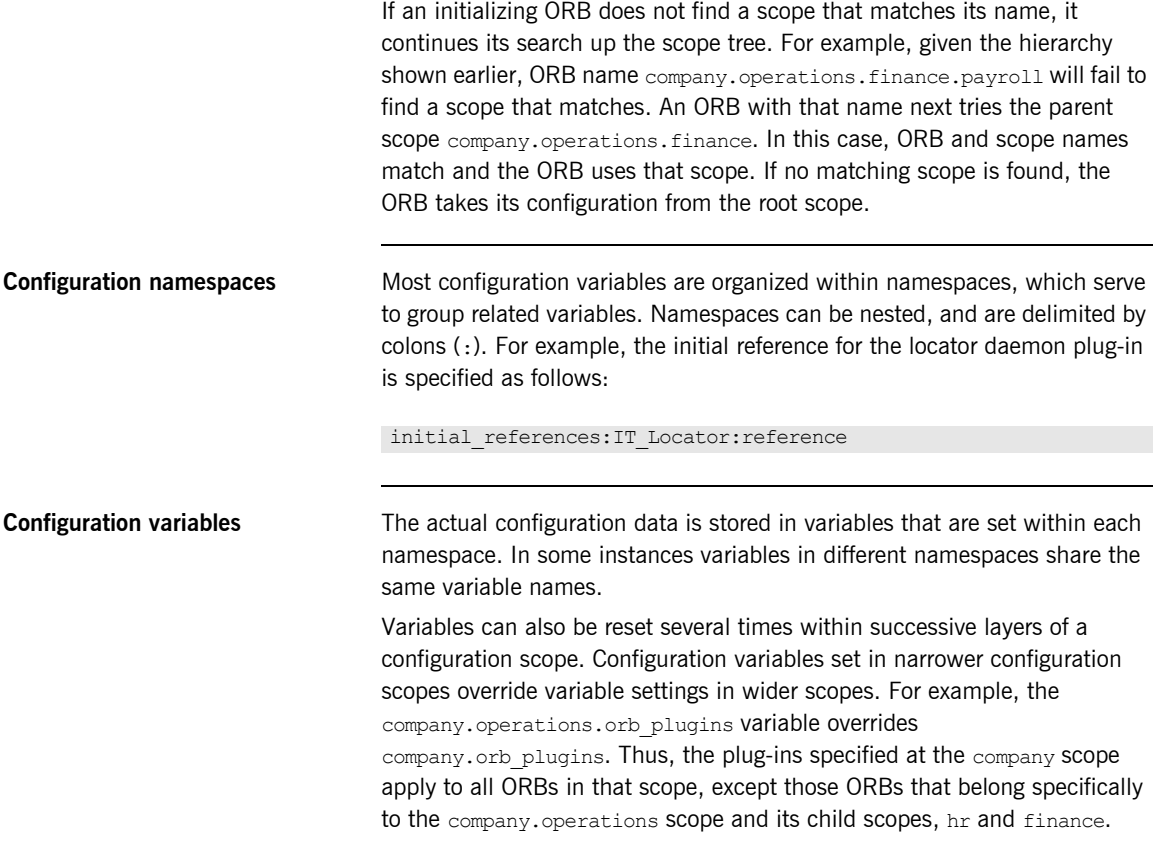

## <span id="page-13-0"></span>**Configuration Data types**

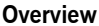

Each configuration variable has an associated data type that determines the variable's value. When creating configuration variables, you must specify the variable type.

Data types can be categorized as follows:

- **•** [Primitive types](#page-13-1)
- **•** [Constructed types](#page-13-2)

<span id="page-13-1"></span>**Primitive types Primitive types**: Orbix supports the following primitive types:

- **•** boolean
- **•** double
- **•** long

These correspond to IDL types of the same name. See the *CORBA Programmer's Guide* for more information.

<span id="page-13-2"></span>**Constructed types Constructed types** Orbix supports two constructed types: string and ConfigList (a sequence of strings).

> **•** A string is an IDL string whose character set is limited to the character set supported by the underlying configuration domain type. For example, a configuration domain based on ASCII configuration files could only support ASCII characters, while a configuration domain based on a remote configuration repository might be able to perform character set conversion.

Variables of string also support string composition. A composed string variable is a combination of literal values and references to other string variables. When the value is retrieved, the configuration system replaces the variable references with their values, forming a single complete string.

**•** The ConfigList type is simply a sequence of string types. For example:

```
orb plugins = ["local log stream", "iiop profile",
   "giop","iiop"];
```
CHAPTER 1 | **Introduction**

#### CHAPTER 2

## <span id="page-16-1"></span><span id="page-16-0"></span>Root Namespace

The root namespace includes the following variables:

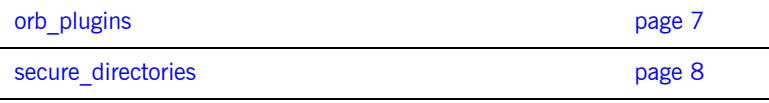

#### <span id="page-16-2"></span>**orb\_plugins**

The orb plugins variable specifies the plug-ins that the ORB should load during application initialization. A plug-in is a class or code library that can be loaded into an Orbix application at link-time or runtime. These plug-ins provide the user the ability to load network transports, error logging streams, CORBA services, and other features "on the fly." For more information see ["CORBA Plug-ins" on page 41](#page-50-1).

The following example variable specifies Orbix error logging, and the transport protocols to use:

```
orb_plugins=["local_log_stream", "iiop_profile", "giop",
   "iiop"];
```
#### <span id="page-17-0"></span>**secure\_directories**

The secure directories variable specifies a comma-separated list of secure directories in which the node daemon can launch processes. When the node daemon attempts to launch a registered process, it checks its pathname against the secure directories list. If a match is found, the process is activated; otherwise, the node daemon returns a StartProcessFailed exception to the client.

For example, the following configuration file entry specifies two secure directories:

secure directories=["c:\Acme\bin,c:\my\_app"];

### CHAPTER 3

## <span id="page-18-1"></span><span id="page-18-0"></span>**COMet**

*The* COMet *namespaces contain configuration variables that are specific to COMet, and their associated default values.*

**In this chapter** This chapter discusses the following configuration namespaces:

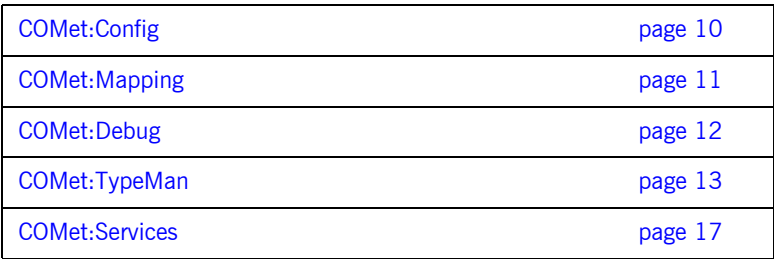

## <span id="page-19-0"></span>**COMet:Config**

The variables in this namspace control the runtime behavior of the COMet bridge. It contains the following variables:

- **•** [COMET\\_SHUTDOWN\\_POLICY](#page-19-1)
- **•** [SINGLE\\_THREADED\\_CALLBACK](#page-19-2)

#### <span id="page-19-1"></span>**COMET\_SHUTDOWN\_POLICY**

COMET\_SHUTDOWN\_POLICY specifies the shutdown policy for COMet. Set this variable to one of the following values:

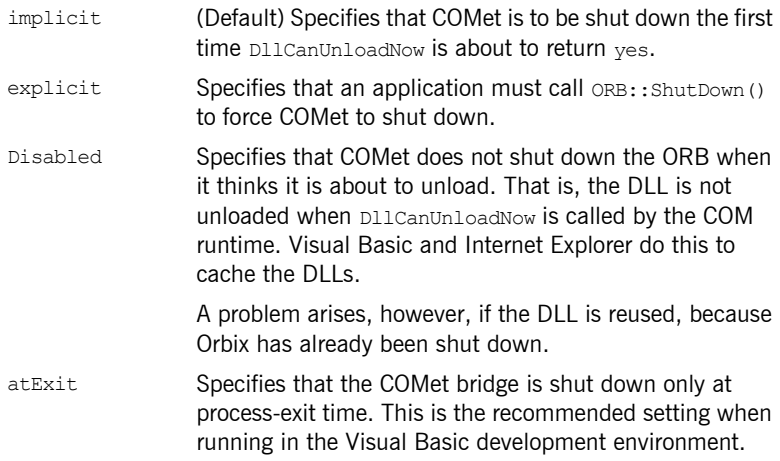

#### <span id="page-19-2"></span>**SINGLE\_THREADED\_CALLBACK**

SINGLE THREADED CALLBACK is a boolean varaible which lets you implement your own event loop for processing callbacks, instead of having COMet dispatch them as they arrive. Defaults to false.

## <span id="page-20-0"></span>**COMet:Mapping**

The variables in this namepsace control how COMet maps from OMG IDL datatypes to COM IDL datatypes. It contains the following variables:

- **•** [SAFEARRAYS\\_CONTAIN\\_VARIANTS](#page-20-1)
- **•** [KEYWORDS](#page-20-2)

#### <span id="page-20-1"></span>**SAFEARRAYS\_CONTAIN\_VARIANTS**

SAFEARRAYS CONTAIN VARIANTS is a boolean variable which, when set to true, enables COMet to determine, when constructing an out parameter, whether the parameter type has been declared (using the dim statement) as the real type from the type library, or simply as SAFEARRAY.

This variable addresses how Visual Basic deals with SafeArrays as out parameters. Visual Basic does not correctly check the  $V$   $V<sub>T</sub>$  type of the SafeArray contents and automatically assumes they are of the VARIANT type.

For example, COMet can use this variable's setting to determine whether a sequence of long types maps to a SAFEARRAY of long types, or to a SAFEARRAY of VARIANTs, where each VARIANT contains a long.

#### <span id="page-20-2"></span>**KEYWORDS**

KEYWORDS specifies a list of strings to be prefixed with  $IT$ , in order to avoid name clashes when using ts2idl to generate COM IDL from existing OMG IDL type information in the type store.

### <span id="page-21-0"></span>**COMet:Debug**

The variables in this namespace control how COMet logs debug information. It contains the following variables:

**•** [MessageLevel](#page-21-1)

#### <span id="page-21-1"></span>**MessageLevel**

MessageLevel specifies how much logging information to make available and the log file's location. This variable's value consists of two comma-delimited fields:

- **•** A value between 0 and 255, inclusive, that specifies the level of verbosity, where 0 specifies to log no messages, and 255 specifies to log all messages.
- **•** The log file's pathname.

For example, the following setting specifies that all messages are logged in comet.log:

COMet:Debug:MessageLevel="255, c:\temp\comet.log"

### <span id="page-22-0"></span>**COMet:TypeMan**

The variables in this namespace control the behavior of COMet's type store manager. It contains the following variables:

- **•** [TYPEMAN\\_CACHE\\_FILE](#page-22-1)
- **•** [TYPEMAN\\_DISK\\_CACHE\\_SIZE](#page-22-2)
- **•** [TYPEMAN\\_IFR\\_IOR\\_FILENAME](#page-23-0)
- **•** [TYPEMAN\\_IFR\\_NS\\_NAME](#page-24-0)
- **•** [TYPEMAN\\_LOG\\_FILE](#page-24-1)
- **•** [TYPEMAN\\_LOGGING](#page-24-2)
- **•** [TYPEMAN\\_MEM\\_CACHE\\_SIZE](#page-25-0)
- **•** [TYPEMAN\\_READONLY](#page-25-1)

#### <span id="page-22-1"></span>**TYPEMAN\_CACHE\_FILE**

TYPEMAN\_CACHE\_FILE specifies the name and location of the cache file that COMet uses to access type information efficiently. This variable is automatically set by the configuration script.

The following example shows the default setting, where *install-dir* represents the Orbix installation directory, and *domain-name* represents the domain name:

COMet:TypeMan:TYPEMAN\_CACHE\_FILE="*install-dir*\var\*domain-name*\db s\comet"

#### <span id="page-22-2"></span>**TYPEMAN\_DISK\_CACHE\_SIZE**

TYPEMAN DISK CACHE SIZE specifies the maximum number of entries allowed in the disk cache, where each entry corresponds to a user-defined type—for example, an IDL union or interface definition. When cache entries exceed this variable's setting, the cache can be flushed.

This variable's setting depends on the nature of applications using the bridge. In general, disk cache size should be about eight to ten times greater than the memory cache (see TYPEMAN MEM CACHE SIZE).

Given a typical mix of user-defined types, 1000 cache entries use up about 2 megabytes of disk space. Thus, the following setting:

COMet:TypeMan:TYPEMAN\_DISK\_CACHE\_SIZE="2000"

allows approximately 4 megabytes maximum disk cache file size. When the cache is primed with type libraries for DCOM servers, the size can be considerably larger. The size depends on the size of the type libraries, which can vary considerably. Typically, a primed type library is more than three times the size of the original type library, because the information is stored in a format that optimizes speed.

#### <span id="page-23-0"></span>**TYPEMAN\_IFR\_IOR\_FILENAME**

When the dynamic marshalling engine in COMet encounters a type for which it cannot find corresponding type information in the type store, it must then retrieve the type information from the interface repository. The order in which COMet attempts to connect to the interface repository is as follows:

- 1. If a name is specified in  $COMet:TypeMan:TYPEMAN$  IFR NS NAME, COMet looks up that name in the Naming Service to connect to the Interface Repository.
- 2. If a name is not specified in COMet: TypeMan: TYPEMAN IFR NS NAME, COMet checks to see if an IOR is specified in initial references: InterfaceRepository: reference. If so, it uses the interface repository associated with that IOR.
- 3. If an IOR is not specified in

initial references: InterfaceRepository: reference, COMet checks to see if a filename is specified in TYPEMAN IFR IOR FILENAME.

Consequently, you must set the TYPEMAN IFR IOR FILENAME variable if you do not set COMet:TypeMan:TYPEMAN:IFR\_NS\_NAME or

initial references: InterfaceRepository: reference. In this case, the value required is the full pathname to the file that contains the IOR for the interface repository you want to use.

#### <span id="page-24-0"></span>**TYPEMAN\_IFR\_NS\_NAME**

TYPEMAN\_IFR\_NS\_NAME identifies the interface repository's name within the naming service. You should register an IOR for the interface repository in the naming service under a compound name. This variable should contain that compound name. As explained in TYPEMAN\_IFR\_IOR\_FILENAME, this is the first configuration variable that COMet always checks if it needs to contact the interface repository for type information that it cannot find in the type store.

#### <span id="page-24-1"></span>**TYPEMAN\_LOG\_FILE**

TYPEMAN LOG FILE specifies the path to the output file for typeman logging information, used if TYPEMAN LOGGING is set to file.

#### <span id="page-24-2"></span>**TYPEMAN\_LOGGING**

TYPEMAN\_LOGGING specifies how to output logging information for the COMet type store manager. Set this variable to one of the following values:

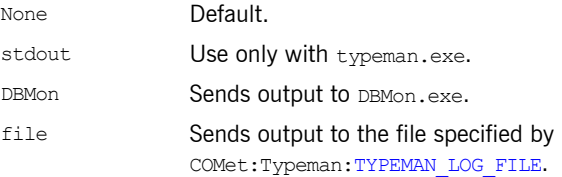

#### <span id="page-25-0"></span>**TYPEMAN\_MEM\_CACHE\_SIZE**

TYPEMAN\_MEM\_CACHE\_SIZE specifies the maximum number of entries allowed in the memory cache, where each entry corresponds to a user-defined type—for example, an IDL union or interface definition. When cache entries exceed this variable's setting, the cache can be flushed.

To avoid unnecessary disk swapping, set this variable to at least 100.

#### <span id="page-25-1"></span>**TYPEMAN\_READONLY**

TYPEMAN\_READONLY is a boolean varaible which specifies whether read-only mode is used for the type store.

## <span id="page-26-0"></span>**COMet:Services**

The variables in this namespace control which service instances the COMet bridge accesses. It contains the following variables:

**•** [NameService](#page-26-1)

#### <span id="page-26-1"></span>**NameService**

NameService instructs COMet to use a different naming service than the one specified in initial references: NameService. The value specified is the full pathname to the file that contains the IOR for the desired naming service.

CHAPTER 3 | **COMet**

# <span id="page-28-1"></span><span id="page-28-0"></span>Core Namespaces

*The Orbix core services are configured using a number of variables in different namespaces.*

**In this chapter** This chapter discusses the following configuration variable namespaces:

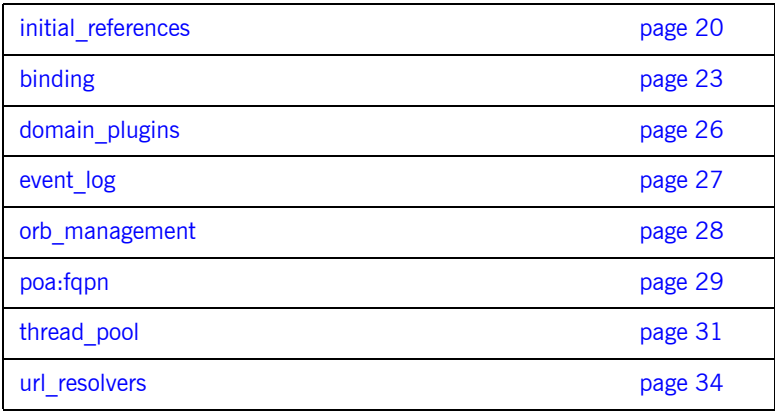

### <span id="page-29-0"></span>**initial\_references**

The initial references namespace contains a child namespace for each initial reference available to Orbix. Child namespaces have the same name as the referenced service. For example:

```
initial_references:InterfaceRepository
initial_references:ConfigRepository
initial_references:DynAnyFactory
```
Each child namespace contains a variable called plugin or reference.

**•** If the variable is reference, its value is an IOR. For example:

```
initial references: IT Locator: reference =
   "IOR:010000002.....";
```
**•** If the variable is plugin, its value is the plugin that provides the reference. For example:

initial references: RootPOA: plugin = "poa";

All domain services, such as the locator daemon, interface repository, and naming service, must have their initial object references set in the configuration's root configuration scope. For example, in a file-based configuration, the following entry sets the locator daemon's initial reference:

initial references: IT Locator: reference = "IOR: 200921....";

#### **IT\_CodeSet\_Registry:plugin**

IT CodeSet Registry: plugin specifies the codeset conversion library to load. The default CodeSet Plugin contains full codeset convertion functionality. However, this convertion library is over 8MB in size. Therefore, users who do not require full codeset conversion functionality may choose to load the smaller basic codeset conversion library.

The name of the full codeset conversion library is codeset. The name of the smaller basic codeset conversion library is basic codeset.

**Note:** The Java ORB will load the full codeset conversion library regardless of what setting you choose.

For more information on these plugins, refer to the *Internationalization Guide*.

#### **IT\_CSI:plugin**

IT CSI: plugin specifies the plugin for Common Secure Interoperability (CSI). The default value is: initial references: IT CSI: plugin = "csi"; For more details, see the *Security Guide*.

#### **IT\_JMSMessageBroker:reference**

IT\_JMSMessageBroker: reference specifies the object reference of the JMS broker.

#### **IT\_JMSServerContext:reference**

IT\_JMSServerContext:reference supports JNDI lookup of JMS destinations and connection factories.

#### **OTSManagement:plugin**

OTSManagement:plugin specifies the plugin that provides the management functionality for the plugin that supports the TransactionService IDL interface. If no plugin is specified, the OTS server runs unmanaged.

#### **TransactionFactory:plugin**

TransactionFactory:plugin specifies the plugin that supports the TransactionFactory IDL interface. This plugin is loaded on demand in response to invocations of

resolve\_initial\_references("TransactionFactory").

#### **TransactionFactory:reference**

TransactionFactory:reference specifies the object references (as a URL) of a server that supports the TransactionFactory IDL interface. This variable is used when a standalone transaction manager service is used. This variable takes precedence over

initial\_references:TransactionFactory:plugin.

#### **TransactionCurrent:plugin**

TransactionCurrent:plugin specifies the plugin that supports the TransactionCurrent IDL interface. For example:

initial references: TransactionCurrent: plugin="ots";

#### **TransactionManager:plugin**

TransactionManager:plugin specifies the plugin that supports the TransactionManager IDL interface. For example:

initial references: TransactionManager: plugin="jta manager";

#### **UserTransaction:plugin**

UserTransaction:plugin specifies the plugin that supports the UserTransaction IDL interface. For example:

initial references: UserTransaction: plugin="jta user";

## <span id="page-32-0"></span>**binding**

The binding namespace contains variables that specify interceptor settings. Orbix uses interceptors internally to process requests. In CORBA a *binding* is a set of interceptors used to process requests. Orbix creates both client-side and server-side bindings, at request-level and message-level, for CORBA applications. Client-side bindings and request-level server-side bindings are created at POA granularity.

On both the client and server sides, interceptors listed in the binding list can decide that they are not needed. This is based on the effective policies, or the IOR profile used, or both. If interceptors are not needed, the binding is created with the other listed interceptors.

The binding namespace includes the following variables:

- **•** [client\\_binding\\_list](#page-32-1)
- **•** [server\\_binding\\_list](#page-33-0)
- **•** [servlet\\_binding\\_list](#page-34-0)

#### <span id="page-32-1"></span>**client\_binding\_list**

Orbix provides client request-level interceptors for OTS, GIOP, and POA collocation (where server and client are collocated in the same process). Orbix provides message-level interceptors used in client-side bindings for IIOP, SHMIOP and GIOP.

client binding list specifies a list of potential client-side bindings. Each item is a string that describes one potential interceptor binding. For example:

["OTS+POA\_Coloc", "POA\_Coloc", "OTS+GIOP+SHMIOP", "GIOP+SHMIOP", "OTS+GIOP+IIOP", "GIOP+IIOP"];

Interceptor names are separated by a plus (+) character. Interceptors to the right are closer to the wire than those on the left. The syntax is as follows:

**•** Request-level interceptors, such as GIOP, must precede message-level interceptors, such as IIOP.

- **•** GIOP or POA\_coloc must be included as the last request-level interceptor.
- **•** Message-level interceptors must follow the GIOP interceptor, which requires at least one message-level interceptor.
- **•** The last message-level interceptor must be a message-level transport interceptor, such as IIOP or SHMIOP.

When a client-side binding is needed, the potential binding strings in the list are tried in order, until one successfully establishes a binding. Any binding string specifying an interceptor that is not loaded, or not initialized through the orb plugins variable, is rejected.

For example, if the  $_{\text{obs}}$  plugin is not configured, bindings that contain the OTS request-level interceptor are rejected, leaving ["POA\_Coloc", "GIOP+IIOP", "GIOP+SHMIOP"]. This specifies that POA collocations should be tried first; if that fails, (the server and client are not collocated), the GIOP request-level interceptor and the **IIOP** message-level interceptor should be used. If the  $\text{ots}$  plugin is configured, bindings that contain the  $\text{0TS}$  request interceptor are preferred to those without it.

#### <span id="page-33-0"></span>**server\_binding\_list**

server binding list specifies interceptors included in request-level binding on the server side. The POA request-level interceptor is implicitly included in the binding.

The syntax is similar to client binding list. However, the left-most interceptors are closer to the wire, and no message-level interceptors can be included (for example,  $IIOP$ ). An empty string ("") is a valid server-side binding string. This specifies that no request-level interceptors are needed. A binding string is rejected if any named interceptor is not loaded and initialized.

The default server binding list is ["OTS", ""]. If the ots plugin is not configured, the first potential binding is rejected, and the second potential binding ("") is used, with no explicit interceptors added.

#### <span id="page-34-0"></span>**servlet\_binding\_list**

servlet binding list specifies a list of potential servlet bindings. For example:

```
binding:servlet binding list=["it servlet context +
   it naming context + it exception mapping + it http sessions +
   it web security + it servlet filters +
   it web app activator"];
```
## <span id="page-35-0"></span>**domain\_plugins**

The domain plugins namespace contains information about the plugins required to access the configuration domain. For example, a domain of itconfig://IOR000123... uses the cfr\_handler plugin to contact the configuration repository:

```
domain_plugins:itconfig = "cfr_handler";
```
### **event\_log**

This namespace control the logging of Orbix subsystems, such as POAs and services. It contains the following variables:

**•** [filters](#page-36-0)

#### <span id="page-36-0"></span>**filters**

filters sets the level of logging for specified subsystems, such as POAs, or the naming service. This variable specifies a list of filters, where each filter sets logging for a specified subsystem, with the following format:

*subsystem*=*severity-level[*+*severity-level]...*

For example, the following filter instructs the Orbix to report only errors and fatal errors for the naming service:

IT\_NAMING=ERR+FATAL

The subsystem field indicates the name of the Orbix subsystem that reports the messages. The severity field indicates the severity levels that are logged by that subsystem.

The following entry in a configuration file explicitly sets message severity levels for the POA and ORB core, and all other subsystems:

```
event log:filters = ["IT POA=INFO HI+WARN+ERROR+FATAL",
   "IT_CORE=*", "*=WARN+ERR+FATAL"];
```
For more information about using this variable, see the *Orbix Administrator's Guide*.

### **orb\_management**

The variable in this namespace configures ORB management.

**•** [retrieve\\_existing\\_orb](#page-37-0)

#### <span id="page-37-0"></span>**retrieve\_existing\_orb**

retrieve existing orb only controls the behavior of Java based CORBA applications. It determies if calls to ORB.init() can return an existing ORB instance. Under the standard IDL-to -Java mapping, each call to  $ORB$ . init() returns a new ORB instance for use in applications. This conflicts with the  $C++$  mapping of  $ORB$  init(), where an existing ORB can be returned, when identified using the -ORBid argument.

If the retrieve existing orb variable is set to true in an ORB-specific configuration scope, Orbix allows an existing ORB to be returned by ORB.init(). This prevents applications from inadvertently creating several ORB instances. If this variable is set to false, and an attempt is made to retrieve an existing ORB, a CORBA:: NO\_PERMISSION exception is raised. Defaults to false.

### **poa:fqpn**

Orbix has two configuration variables that allow POAs to use direct persistence and well-known addressing if the policies have not been set programatically. Both variables specify the policy for individual POAs by specifying the fully qualified POA name for each POA. They take the form:

poa:*fqpn*:*variable*

For example to set the well-known address for a POA whose fully qualified POA name is darleen you would set the variable poa:darleeen:well\_known\_address.

The following variables are in this namespace:

- **•** [direct\\_persistent](#page-38-0)
- **•** [well\\_known\\_address](#page-38-1)

#### <span id="page-38-0"></span>**direct\_persistent**

direct persistent specifies if a POA runs using direct persistence. If this is set to true the POA generates IORs using the well-known address that is specified in the well known address varaible. Defaults to false. For an example of how this works, see well known address.

#### <span id="page-38-1"></span>**well\_known\_address**

well known address specifies the address used to generate IORs for the associated POA when that POA's direct persistent varaible is set to true.

For example, by default, the simple persistent demo creates an indirect persistent POA called simple persistent. If you want to run this server using direct persistence, and well known addressing, add the following to your configuration:

```
simple orb {
     poa:simple_persistent:direct_persistent = "true";
    poa:simple persistent:well known address = "simple server";
    simple server:iiop:port = "5555";
 };
```
All object references created by the simple persistent POA will now be direct persistent containing the well known IIOP address of port 5555.

Obviously, if your POA name was different the configuration variables would need to be modified. The scheme used is the following:

```
poa:<FQPN>:direct_persistent=<BOOL>;
poa:<FQPN>:well_known_address=<address_prefix>;
<address_prefix>:iiop:port=<LONG>;
```
*<FQPN>* is the fully qualified poa name. Obviously this introduces the restriction that your poa name can only contain printable characters, and may not contain white space.

*<address\_prefix>* is the string that gets passed to the well-known addressing POA policy. Specify the actual port used using the variable *<address\_prefix>*:iiop:port. You can also use iiop\_tls instead of iiop.

**Note:** This functionality is currently only implemented in the C++ ORB. If you are using the Java ORB, you must set the direct persistence and well known addressing policies programmatically.

### **thread\_pool**

The variables in the thread pool namespace specify policies that configure multi-threading. This namespace includes the following variables:

- **•** [high\\_water\\_mark](#page-40-0)
- **•** [initial\\_threads](#page-40-1)
- low water mark
- **•** [max](#page-41-2)
- **•** [max\\_queue\\_size](#page-41-1)

#### <span id="page-40-0"></span>**high\_water\_mark**

high water mark specifies the maximum number of threads allowed in the thread pool. Defaults to  $-1$ , which means that there is no limit on the maximum number of threads.

For  $C++$  processes, you must ensure that the high water mark thread limit does not exceed any OS-specific thread limit (for example, nkthreads or max thread proc). Otherwise, thread creation failure would put your process into an undefined state.

In general, for Java processes (JDK 1.3.x), you should prevent the ORB from reaching the high water mark thread limit. This is because the Java ORB uses a thread-per-connection approach due to limitations in the JDK 1.3.x socket implementation.

#### <span id="page-40-1"></span>**initial\_threads**

initial threads specifies the number of initial threads in the thread pool. Defaults to the low water mark thread limit (or 5, if the low water mark is not set).

<span id="page-41-2"></span><span id="page-41-1"></span><span id="page-41-0"></span>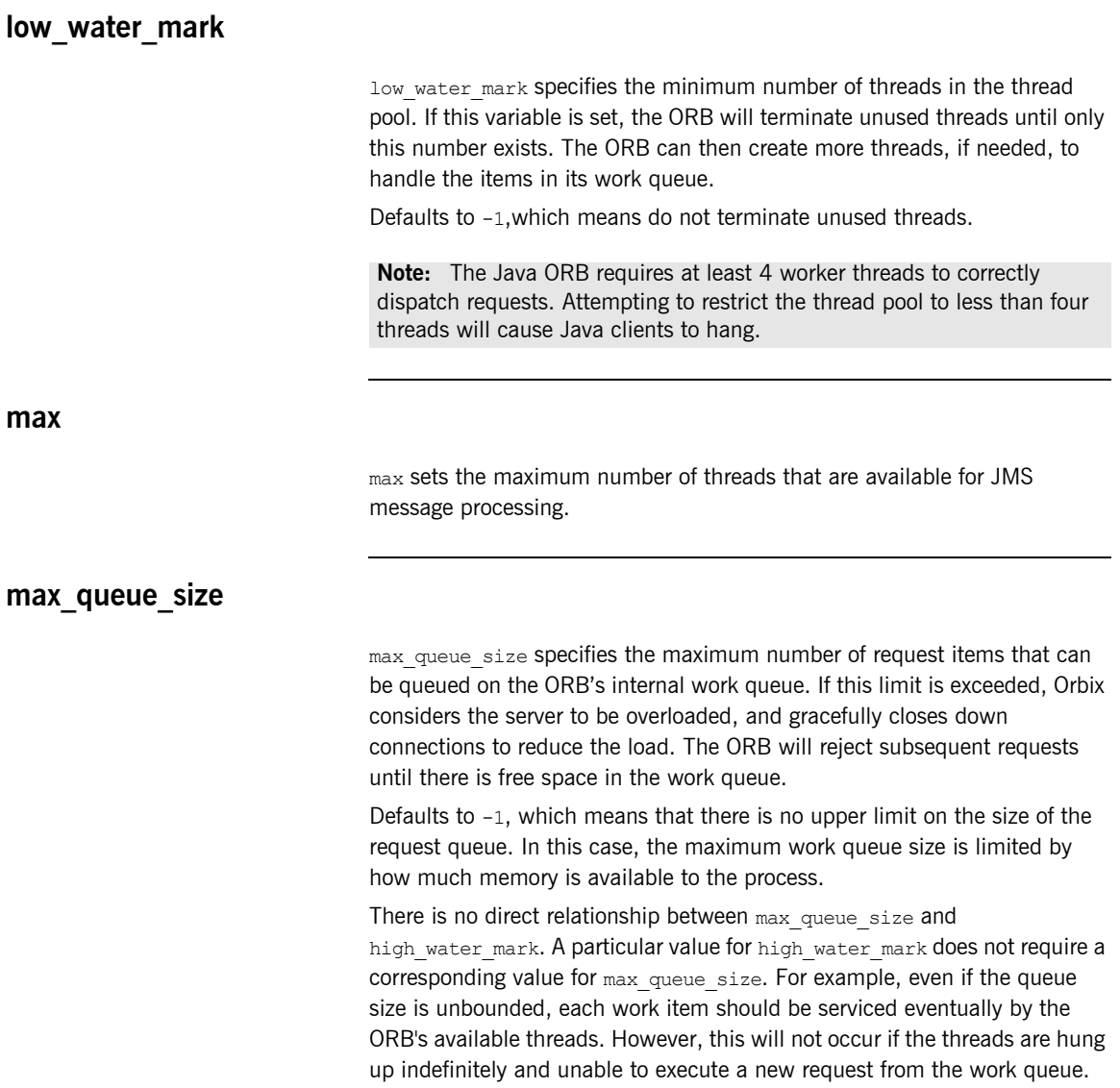

You can also install your own AutomaticWorkQueue for a POA to use in your server, where you define the limits for your queue programatically. In a ManualWorkQueue, you must code the threads that pull items from the queue. The only programmatic variable you control for a ManualWorkQueue is maximum queue size. See the *Orbix Programmer's Guide* for more details.

### **url\_resolvers**

This namespace contains variables that determine how to resolve interoperable naming URLs. For example, the following variable specifies that the naming resolver plugin should be used for the corbaname resolver:

url resolvers: corbaname: plugin = "naming resolver";

The following variable specifies the library for the naming resolver plugin:

plugins:naming resolver:shlib name = "it naming";

The following variable specifies the library for the naming resolver plugin:

```
plugins:naming_resolver:ClassName = 
   "com.iona.corba.naming_resolver.CORBANamePlugIn";
```
The following interoperable naming URL causes the naming resolver plugin to be loaded:

corbaname::555xyz.com/dev/NContext1#a/b/c

The naming resolver plugin is then used to resolve the URL.

#### CHAPTER 5

## **Classloader**

*This chapter describes the configuration variables used to control Java class loading.*

**In this chapter** This chapter contains the following variables:

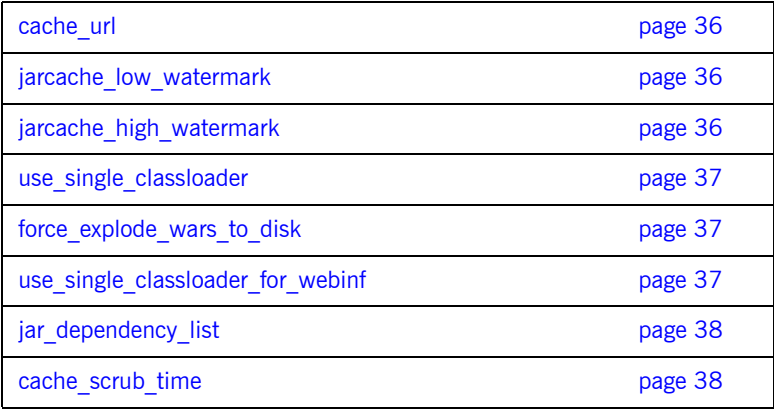

### **classloader**

A Java classloader is a part of the Java virtual machine (JVM) that finds and loads Java class files into memory at runtime. This chapter describes the configuration variables that control Java class loading.

#### <span id="page-45-0"></span>**cache\_url**

cache url specifies the directory on the local file system where the classloading cache is stored. The default value is:

CLASSLOADING\_CACHE\_URL : "file:///D:\VAR\_DIR\domains\<domain\_name>\cache";

#### <span id="page-45-1"></span>**jarcache\_low\_watermark**

JAR libraries are cached on disk or in memory. These watermark settings are used to decide whether a JAR is cached on disk or in memory:

- **If a JAR is smaller than** jarcache low watermark, it is cached in memory. If a JAR is bigger than jarcache high watermark, it is cached on disk.
- **•** If a JAR is between the low and high watermark, it is cached in memory if there is adequate memory still available to the JVM.
- **•** Otherwise it is cached on disk.

The default value for jarcache low watermark is 131072 (128K).

#### <span id="page-45-2"></span>**jarcache\_high\_watermark**

JAR libraries are cached on disk or in memory. These watermark settings are used to decide whether a JAR is cached on disk or in memory:

**If a JAR is smaller than** jarcache low watermark, it is cached in memory. If a JAR is bigger than jarcache high watermark, it is cached on disk.

- **•** If a JAR is between the low and high watermark, it is cached in memory if there is adequate memory still available to the JVM.
- **•** Otherwise it is cached on disk.

The default value for jarcache high watermark is 262144 (256K).

#### <span id="page-46-0"></span>**use\_single\_classloader**

use single classloader specifies either:

- a single classloader per application. (true)
- **•** a single classloader per module. (false)

The default value is  $true$ .

#### <span id="page-46-1"></span>**force\_explode\_wars\_to\_disk**

This setting indicates whether or not WAR files are always extracted to disk. This is required by certain web applications that need direct file-based I/O access to their own resources. Setting this value to false gives the application server the possibility to extract the archive into memory which may improve performance and save disk space. In this case, the decision to extract to memory or disk is dependent on the  $jarcache$  low watermark and the jarcache low watermark settings.

#### <span id="page-46-2"></span>**use\_single\_classloader\_for\_webinf**

use single classloader for webinf specifies either:

- **•** a single classloader for the contents of the web-inf library. (true)
- **•** a single classloader per .jar file. (false)

Although a single classloader for all of the JARs in the web-inf lib is compliant with the J2EE specification, a classloader per JAR may be more memory efficient. This configuration item is only useful when using a classloader per module. The default value is  $true$ .

#### <span id="page-47-0"></span>**jar\_dependency\_list**

When using a classloader per module, it is necessary to specify any JAR dependencies that are not explicitly mentioned in the manifest CLASSPATH of a JAR. For example, if your application uses a  $util.$  jar that in turn uses an extlib.jar, this util.jar must either mention the extlib.jar in its manifest CLASSPATH (preferred) or enter it here in the jar dependency list. For example:

ipas:classloader:jar dependency list = ["jdom.jar=xerces.jar", "MyApp.jar=lib1.jar,lib2.jar"];

The default here is: ["jdom.jar=xerces.jar"]

#### <span id="page-47-1"></span>**cache\_scrub\_time**

cache\_scrub\_time specifies the classloader scrubbing time. Those archives not used within this time are removed from the cache. The default is 20160 minutes.

**Note:** These configuration variables apply to all server instances.

### CHAPTER 6

# **Configuration** Namespace

*The* configuration *namespace contains variables which identify a configuration domain.*

**In this chapter** This chapter discusses the following configuration variables:

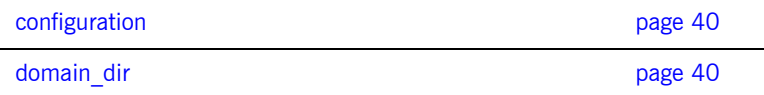

### <span id="page-49-0"></span>**configuration**

The configuration namespace includes the following configuration domain-specific variables:

- **•** [domain\\_name](#page-49-2)
- **•** [domain\\_dir](#page-49-1)

#### <span id="page-49-2"></span>**domain\_name**

domain name is the text name used to identify the current domain.

You can set an application's domain with the -ORBdomain name parameter. For  $C++$  applications, you can also set the IT DOMAIN NAME environment variable. For more information, see the *Orbix Administrator's Guide*.

#### <span id="page-49-1"></span>**domain\_dir**

domain dir specifies the location of your configuration domain files.

You can set this location using the -ORBconfig domains dir parameter; For  $C++$  applications, you can also set the IT CONFIG DOMAINS DIR environment variable. For more information, see the *Orbix Administrator's Guide*.

### CHAPTER 7

# CORBA Plug-ins

*Orbix is built on Micro Focus's Adaptive Runtime architecture (ART), which enables users to configure services as plugins to the core product.*

**Overview** A plugin is a class or code library that can be loaded into an Orbix application at link-time or runtime. The plugins namespace contains child namespaces for plugins, such as naming and iiop. Each child namespace has information specific to each plugin. Child namespaces usually have a Java ClassName or  $C_{++}$  shlib name variable, indicating the class or library in which the plugin resides. The following examples show how the configuration specifies the library or class name for the iiop plugin:

**C++**

plugins:iiop:shlib\_name = "it\_iiop";

**Java**

plugins:iiop:ClassName="com.iona.corba.iiop.IIOPPlugIn";

Plugins also have their own specific configuration variables. For example, the following variable sets the default timeout of a transaction in seconds:

plugins:ots:default\_transaction\_timeout

**In this chapter** The following plugins are discussed in this chapter:

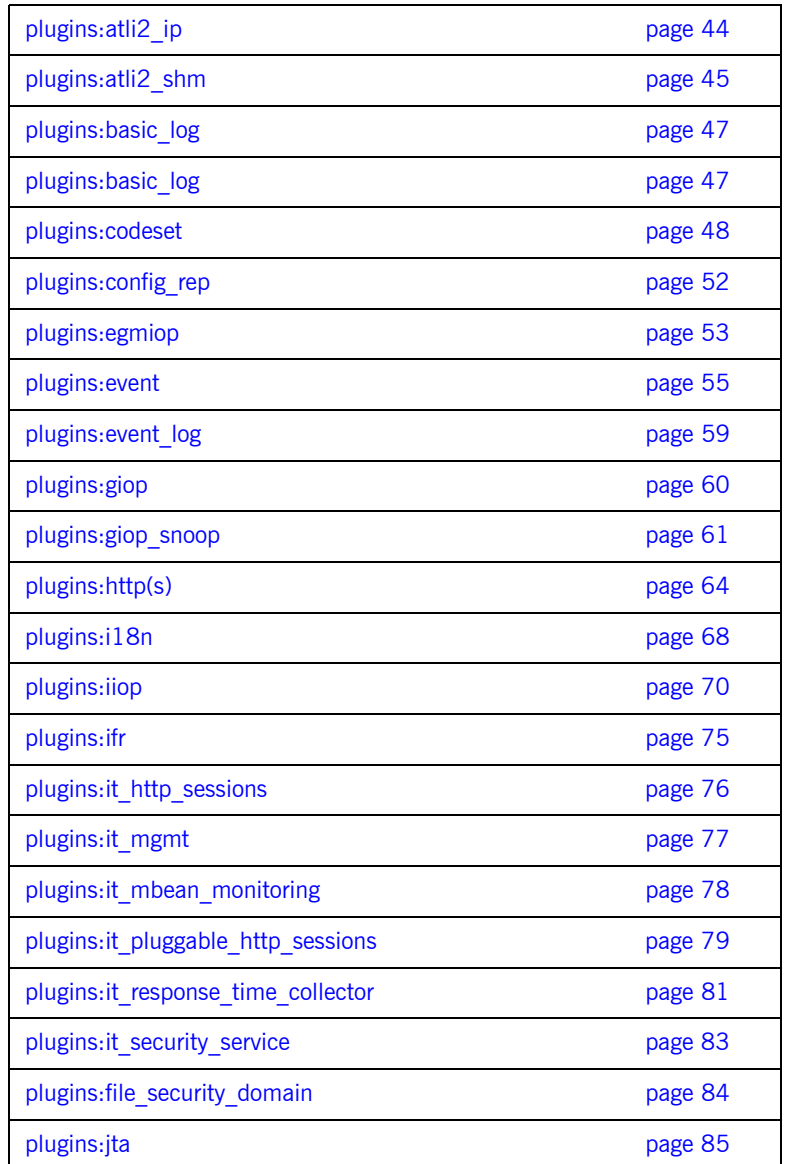

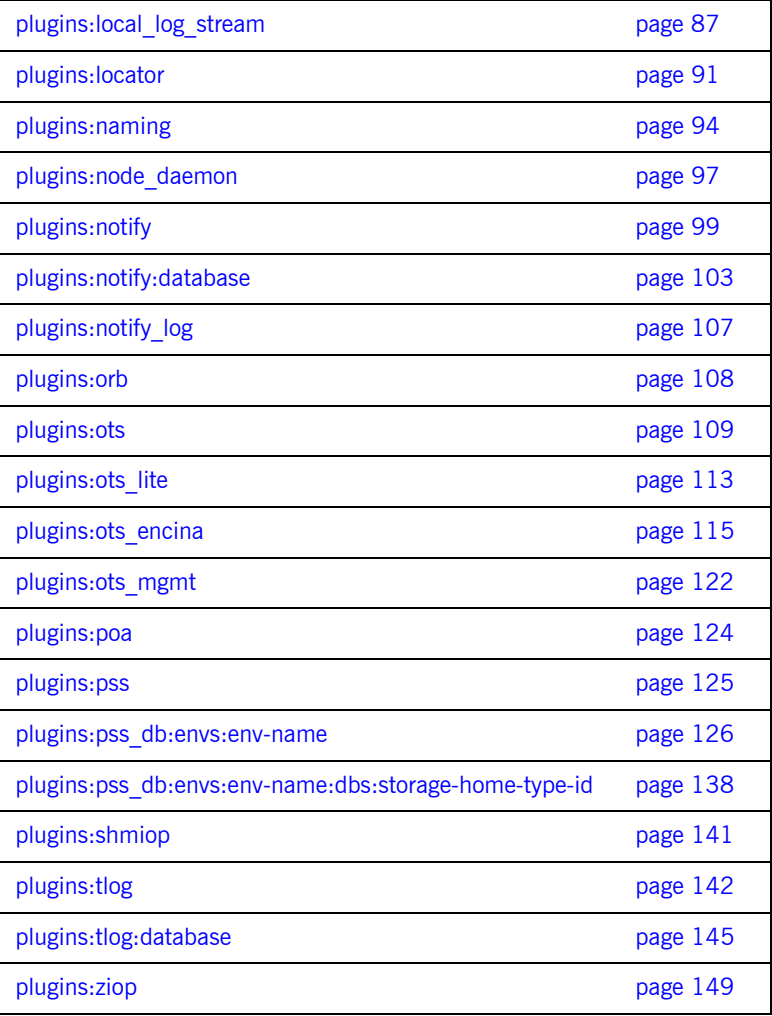

### <span id="page-53-0"></span>**plugins:atli2\_ip**

This namespace includes the following:

- **•** [ClassName](#page-53-1)
- **•** [nio:allocate\\_heap\\_byte\\_buffer](#page-53-2)

#### <span id="page-53-1"></span>**ClassName**

Classname specifies whether the transport layer implementation (ATLI2) uses Java classic I/O (CIO) or new I/O (NIO). The default is CIO.

ATLI2/Java NIO allows more connections to be managed with fewer threads, and also performs better than ATLI2/Java CIO in the presence of many incoming connections.

To enable Java NIO, change the plugins:atli2\_ip:ClassName configuration variable setting from the following:

plugins:atli2\_ip:ClassName =com.iona.corba.atli2.ip.cio.ORBPlugInImpl

to the following:

plugins:atli2\_ip:ClassName =com.iona.corba.atli2.ip.nio.ORBPlugInImpl

For more information on ATLI2/Java NIO, see the *Orbix Administrator's Guide*.

#### <span id="page-53-2"></span>**nio:allocate\_heap\_byte\_buffer**

nio:allocate heap byte buffer specifies whether to use heap buffers or native buffers (the default). To use heap buffers, set plugins: atli2\_ip:nio:allocate\_heap\_byte\_buffer to true.

### <span id="page-54-0"></span>**plugins:atli2\_shm**

The variables in this namespace control the behavior of the shared memory ATLI2 plugin. This namespace includes the following:

- max buffer wait time
- **•** [shared\\_memory\\_segment\\_basename](#page-54-1)
- shared memory size
- **•** [shared\\_memory\\_segment](#page-55-1)

#### <span id="page-54-2"></span>**max\_buffer\_wait\_time**

max buffer wait time specifies the maximum wait time on a shared memory buffer before raising a no resources exception. The default is 5 seconds.

#### <span id="page-54-1"></span>**shared\_memory\_segment\_basename**

shared memory segment basename defines the prefix used when the shared memory transport creates internal files (for example, in /var/tmp/SAMD and /tmp on Solaris). The default is iona.

#### <span id="page-55-0"></span>**shared\_memory\_size**

shared memory size specifies the size of the shared memory segment created (for example, in the call to mmap on Solaris). The default value is 8\*1024\*1024.

This size should be larger than the largest data payload passed between a client and server. If the setting is too small, the shared memory transport will run out of memory, and will be unable to marshal the data. If there is danger of this occurring, add GIOP+IIOP to your client binding list setting. This enables the ORB to use the normal network transport if a large payload can not make it through shared memory.

#### <span id="page-55-1"></span>**shared\_memory\_segment**

shared memory segment specifies the name of the already existing shared memory segment to use in place of creating a new segment. There is no default name. Orbixcreates a new segment by default.

## <span id="page-56-0"></span>**plugins:basic\_log**

The variables in this namespace control the behavior of basic log service. These variables include the following:

- **•** [is\\_managed](#page-56-1)
- **•** [shlib\\_name](#page-56-2)

#### <span id="page-56-1"></span>**is\_managed**

is managed specifies whether or not the basic log service can be managed using the management service. Defaults to false, which means the management service does not manage the service.

#### <span id="page-56-2"></span>**shlib\_name**

shlib name identifies the shared library (or DLL in Windows) containing the plugin implementation. The basic log plugin is associated with the base name of the shared library (it basic log svr in this case). This library base name is expanded in a platform-dependent manner to obtain the full name of the library file.

```
plugins:basic_log:shlib_name = "it_basic_log_svr";
```
### <span id="page-57-0"></span>**plugins:codeset**

The variables in this namespace specify the codesets used by the CORBA portion of Orbix. This is useful when internationalizing your environment.

The following variables are contained in this namespace:

- **•** [plugins:egmiop](#page-62-0)
- **•** [interop\\_allow\\_null\\_strings](#page-57-1)
- **•** [char:ncs](#page-58-0)
- **•** [char:ccs](#page-58-1)
- **•** [wchar:ncs](#page-59-0)
- **•** [wchar:ccs](#page-60-0)

#### **always\_use\_default**

always use default specifies whether hardcoded default values are used. This means that any codeset configuration variables are ignored if they are in the same configuration scope or higher. To enable hardcoded default values, set this variable as follows:

plugins:codeset:always\_use\_default = "true"

#### <span id="page-57-1"></span>**interop\_allow\_null\_strings**

interop allow null strings specifies whether to allow null strings to be passed. Passing null strings is not CORBA compliant, however, this feature is provided to enable interoperability with third-party software that is not so CORBA compliant. To allow null strings to be passed, set this variable as follows:

plugins: codeset: interop allow null strings = "true";

This defaults to false for CORBA compliance. If this configuration variable is not set, or is set to false, and you attempt to pass a null string, an exception is thrown. interop allow null strings is equivalent to IT\_MARSHAL\_NULLS\_OK in Orbix 3.3

**Note:** Orbix does not support wstring null strings with GIOP 1.2 because the CORBA 3.0 specification does not determine the difference between empty strings and null wstrings. In this case, the normal exceptions are thrown.

#### <span id="page-58-0"></span>**char:ncs**

char:ncs specifies the native codeset to use for narrow characters. The default setting is determined as follows:

| <b>Platform/Locale</b>                | Language | <b>Setting</b> |
|---------------------------------------|----------|----------------|
| non-MVS, Latin-1 locale               | $C++$    | ISO-8859-1     |
| <b>MVS</b>                            | $C++$    | EBCDIC         |
| ISO-8859-1/Cp-1292/US-ASCII<br>locale | Java     | ISO-8859-1     |
| Shift JS locale                       | Java     | UTF-8          |
| EUC-JP locale                         | Java     | UTF-8          |
| other                                 | Java     | UTF-8          |

**Table 1:** *Defaults for the native narrow codeset*

#### <span id="page-58-1"></span>**char:ccs**

char:ccs specifies the list of conversion codesets supported for narrow characters. The default setting is determined as follows:

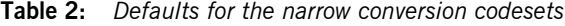

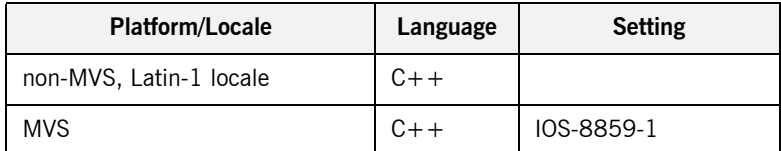

| <b>Platform/Locale</b>                | Language | <b>Setting</b>                   |
|---------------------------------------|----------|----------------------------------|
| ISO-8859-1/Cp-1292/US-ASCII<br>locale | .Java    | UTF-8                            |
| Shift JIS locale                      | .Java    | Shift JIS, euc JP,<br>ISO-8859-1 |
| FUC-JP locale                         | .Java    | euc JP, Shift JIS,<br>ISO-8859-1 |
| other                                 | .Java    | file encoding.<br>ISO-8859-1     |

**Table 2:** *Defaults for the narrow conversion codesets*

#### <span id="page-59-0"></span>**wchar:ncs**

wchar:ncs specifies the native codesets supported for wide characters. The default setting is determined as follows:

**Table 3:** *Defaults for the wide native codesets*

| <b>Platform/Locale</b>                | Language | <b>Setting</b> |
|---------------------------------------|----------|----------------|
| non-MVS, Latin-1 locale               | $C++$    | UCS-2, UCS-4   |
| <b>MVS</b>                            | $C++$    | UCS-2, UCS-4   |
| ISO-8859-1/Cp-1292/US-ASCII<br>locale | Java     | <b>UTF-16</b>  |
| Shift JIS locale                      | .Java    | <b>UTF-16</b>  |
| EUC-JP locale                         | Java.    | <b>UTF-16</b>  |
| other                                 | Java     | <b>UTF-16</b>  |

#### <span id="page-60-0"></span>**wchar:ccs**

wchar:ccs specifies the list of conversion codesets supported for wide characters. The default setting is determined as follows:

| <b>Platform/Locale</b>                | Language | <b>Setting</b>                 |
|---------------------------------------|----------|--------------------------------|
| non-MVS, Latin-1 locale               | $C++$    | <b>UTF-16</b>                  |
| <b>MVS</b>                            | $C++$    | <b>UTF-16</b>                  |
| ISO-8859-1/Cp-1292/US-ASCII<br>locale | Java     | $UCS-2$                        |
| Shift JIS locale                      | Java     | $UCS-2$ ,<br>Shift JIS, euc JP |
| EUC-JP locale                         | Java     | UCS-2, euc JP,<br>Shift JIS    |
| other                                 | Java     | file encoding, UCS-2           |

**Table 4:** *Defaults for the narrow conversion codesets*

### <span id="page-61-0"></span>**plugins:config\_rep**

The plugins: config rep namespace is used to specify high availability settings for the configuration repository (CFR). It includes the following variable:

**•** ["refresh\\_master\\_interval".](#page-61-1)

#### <span id="page-61-1"></span>**refresh\_master\_interval**

refresh master interval specifies the maximum number of seconds that a slave CFR replica waits for a new master to be declared.

A new master is declared after a failed attempt to delegate an operation to the current master. If no master is found during the specified interval of time, a TRANSIENT exception is raised. Defaults to 60.

For example:

plugins:config\_rep:refresh\_master\_interval = "40";

### <span id="page-62-0"></span>**plugins:egmiop**

The variables in this namespace configure endpoint functionality for the MIOP transport. This namespace contains the following variables:

- ip:send buffer size
- **•** [ip:receive\\_buffer\\_size](#page-62-2)
- **•** [pool:java\\_max\\_threads](#page-62-3)
- **•** [pool:java\\_min\\_threads](#page-63-0)
- **•** [pool:max\\_threads](#page-63-1)
- **•** [pool:min\\_threads](#page-63-2)
- **•** [udp:packet\\_size](#page-63-3)

#### <span id="page-62-1"></span>**ip:send\_buffer\_size**

ip: send\_buffer\_size specifies the SO\_SNDBUF socket options to control how the IP stack adjusts the size of the output buffer. Defaults to 0, meaning the that buffer size is static.

#### <span id="page-62-2"></span>**ip:receive\_buffer\_size**

ip:receive\_buffer\_size specifies the SO\_RCVBUF socket options to control how the IP stack adjusts the size of the input buffer. Defaults to 0, meaning the buffer size is static.

#### <span id="page-62-3"></span>**pool:java\_max\_threads**

pool: java\_max\_threads specifies the maximum number of threads reserved from the WorkQueue to support tasks working on behalf of the Java ATLI transport. Defaults to 512.

<span id="page-63-3"></span><span id="page-63-2"></span><span id="page-63-1"></span><span id="page-63-0"></span>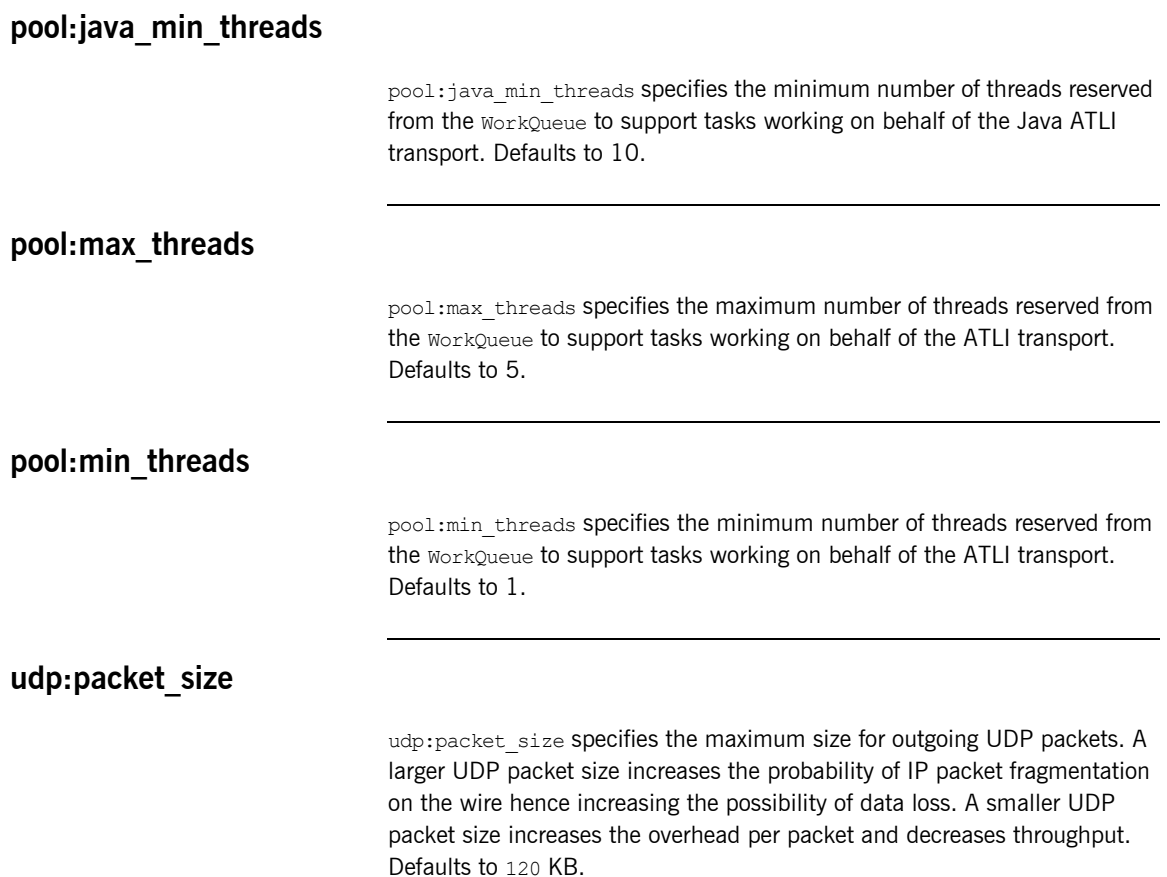

### <span id="page-64-0"></span>**plugins:event**

**Overview** The following event service variables are contained in this namespace:

- **•** [direct\\_persistence](#page-64-1)
- event pull interval
- **•** [max\\_proxy\\_consumer\\_retries](#page-65-0)
- **•** [max\\_proxy\\_retries](#page-65-1)
- **•** [max\\_proxy\\_supplier\\_retries](#page-65-2)
- **•** [max\\_queue\\_length](#page-65-3)
- **•** [operation\\_timeout\\_interval](#page-65-4)
- **•** [proxy\\_consumer\\_retry\\_delay](#page-66-0)
- **•** [proxy\\_consumer\\_retry\\_multiplier](#page-66-1)
- **•** [proxy\\_inactivity\\_timeout](#page-66-2)
- **•** [proxy\\_retry\\_delay](#page-66-3)
- **•** [proxy\\_reap\\_frequency](#page-66-4)
- **•** [proxy\\_retry\\_multiplier](#page-67-0)
- **•** [proxy\\_supplier\\_retry\\_delay](#page-67-1)
- **•** [proxy\\_supplier\\_retry\\_multiplier](#page-67-2)
- **•** [trace:events](#page-67-3)
- **•** [trace:lifecycle](#page-67-4)

#### <span id="page-64-1"></span>**direct\_persistence**

direct persistence specifies if the service runs using direct or indirect persistence. The default value is FALSE, meaning indirect persistence.

#### <span id="page-64-2"></span>**event\_pull\_interval**

event pull interval specifies the number of milliseconds between successive calls to pull on PullSupplier. Default value is 1 second.

#### <span id="page-65-0"></span>**max\_proxy\_consumer\_retries**

max proxy consumer retries specifies the maximum number of times to retry before giving up and disconnecting the proxy consumer. If this property is not specified, then the value of plugins:event:max\_proxy\_retries is used.

#### <span id="page-65-1"></span>**max\_proxy\_retries**

max proxy retries specifies the maximum number of times to retry before giving up and disconnecting the proxy. The default value is 3.

#### <span id="page-65-2"></span>**max\_proxy\_supplier\_retries**

max proxy supplier retries specifies the maximum number of times to retry before giving up and disconnecting the proxy supplier. If this property is not specified, then the value of plugins: event: max proxy retries is used.

#### <span id="page-65-3"></span>**max\_queue\_length**

max queue length specifies the maximum number of events in each event queue. If this limit is reached and another event is received, the oldest event is discarded. The default value is 4096.

#### <span id="page-65-4"></span>**operation\_timeout\_interval**

operation timeout interval specifies the amount of time (in hundreds of nanoseconds) permitted for a blocking request on a client to return before a timeout. The default value is 2 minutes.

#### <span id="page-66-0"></span>**proxy\_consumer\_retry\_delay**

proxy\_consumer\_retry\_delay specifies the initial amount of time in milliseconds that the service waits between successive proxy consumer retries. If this property is not specified, then the value of plugins: event: proxy\_retry\_delay is used.

#### <span id="page-66-1"></span>**proxy\_consumer\_retry\_multiplier**

proxy\_consumer\_retry\_multiplier specifies a double that defines the factor by which the plugins: event: proxy\_consumer\_retry\_delay property should be multiplied for each successive proxy consumer retry. If this property is not specified, then the value of plugins: event: proxy\_retry\_multiplier is used.

#### <span id="page-66-2"></span>**proxy\_inactivity\_timeout**

proxy inactivity timeout specifies those proxies that are inactive for the specified number of seconds and disconnects them. The default value is 4 hours, specified in seconds.

#### <span id="page-66-3"></span>**proxy\_retry\_delay**

proxy retry delay specifies the initial amount of time in milliseconds that the service waits between successive retries. The default value is 1 second.

#### <span id="page-66-4"></span>**proxy\_reap\_frequency**

proxy reap frequency specifies the frequency (in seconds) in which inactive proxies are disconnected. The default value is 30 minutes. Setting this property to 0 disables the reaping of proxies.

#### <span id="page-67-0"></span>**proxy\_retry\_multiplier**

proxy retry multiplier specifies a double that defines the factor by which the retry delay property should be multiplied for each successive retry. The default value is 1.

#### <span id="page-67-1"></span>**proxy\_supplier\_retry\_delay**

proxy supplier retry delay specifies the initial amount of time in milliseconds that the service waits between successive proxy supplier retries. If this property is not specified, then the value of plugins: event: proxy\_retry\_delay is used.

#### <span id="page-67-2"></span>**proxy\_supplier\_retry\_multiplier**

proxy\_supplier\_retry\_multiplier specifies a double that defines the factor by which the plugins: event: proxy\_supplier\_retry\_delay property should be multiplied for each successive proxy supplier retry. If this property is not specified, then the value of plugins: event: proxy\_retry\_multiplier is used.

#### <span id="page-67-3"></span>**trace:events**

trace:events specifies the output level for event diagnostic messages logged by the service. The default level is 0, which produces no output. A level of 1 or higher produces event processing information and a level of 2 or higher produces event creation and destruction information.

#### <span id="page-67-4"></span>**trace:lifecycle**

trace:lifecycle specifies the output level for lifecycle diagnostic messages logged by the service. The default level is 0, which produces no output. A level of 1 or higher produces lifecycle information (e.g. creation and destruction of Suppliers and Consumers).

### <span id="page-68-0"></span>**plugins:event\_log**

The variables in this namespace control the behavior of event log service. These variables include the following:

- **•** [is\\_managed](#page-68-1)
- **•** [shlib\\_name](#page-68-2)

#### <span id="page-68-1"></span>**is\_managed**

is managed specifies whether or not the event log service can be managed using the management service. Defaults to false, which means the management service does not manage the service.

#### <span id="page-68-2"></span>**shlib\_name**

shlib name identifies the shared library (or DLL in Windows) containing the plugin implementation. The event log plugin is associated with the base name of the shared library (it event log svr in this case). This library base name is expanded in a platform-dependent manner to obtain the full name of the library file.

```
plugins:basic_log:shlib_name = "it_event_log_svr";
```
## <span id="page-69-0"></span>**plugins:giop**

This namespace contains the plugins: giop: message\_server\_binding\_list configuration variable, which is one of the variables used to configure bidirectional GIOP. This feature allows callbacks to be made using a connection opened by the client, instead of requiring the server to open a new connection for the callback.

#### **message\_server\_binding\_list**

plugins:giop:message\_server\_binding\_list specifies a list message inceptors that are used for bidirectional GIOP. On the client-side, the plugins:giop:message\_server\_binding\_list must be configured to indicate that an existing outgoing message interceptor chain may be re-used for an incoming server binding, similarly by including an entry for BiDir GIOP, for example:

plugins:giop:message\_server\_binding\_list=["BiDir\_GIOP","GIOP" ];

**Further information For information on other variables used to set bidirectional GIOP, see** ["policies:giop" on page 161](#page-170-0). For details of all the steps involved in setting bidirectional GIOP, see the *Orbix Administrator's Guide*.

### <span id="page-70-0"></span>**plugins:giop\_snoop**

The variables in this namespace configure settings for the GIOP Snoop tool. This tool intercepts and displays GIOP message content. Its primary roles are as a protocol-level monitor and a debug aid.

The GIOP Snoop plug-in implements message-level interceptors that can participate in client and/or server side bindings over any GIOP-based transport.

The variables in the  $q$ iop snoop namespace include the following:

- **•** [ClassName](#page-70-1)
- **•** [filename](#page-71-1)
- **•** [rolling\\_file](#page-71-0)
- **•** [shlib\\_name](#page-72-0)
- **•** [verbosity](#page-72-1)

#### <span id="page-70-1"></span>**ClassName**

(Java only) plugins: giop\_snoop: ClassName locates and loads the giop snoop plug-in. The required classname is as follows:

```
plugins:giop_snoop:ClassName = 
   "com.iona.corba.giop_snoop.GIOPSnoopPlugIn";
```
To use the Java version of the GIOP Snoop plug-in, add the giop snoop.jar file to your classpath. For example:

#### **UNIX**

```
export CLASSPATH=
         $CLASSPATH:$IT_PRODUCT_DIR/asp/6.0/lib/asp-corba.jar
```
#### **Windows**

set CLASSPATH=

%CLASSPATH%;%IT\_PRODUCT\_DIR%\asp\6.0\lib\asp-corba.jar

In addition, for both client or server configuration, the giop snoop plug-in must be included in your orb plugins list.

#### <span id="page-71-1"></span>**filename**

plugins:giop\_snoop:filename specifies a file for GIOP Snoop output. By default, output is directed to standard error (stderr). This variable has the following format:

plugins:giop\_snoop:filename = "*<some-file-path>*";

A *month/day/year* time stamp is included in the output filename with the following general format:

<*filename*>.*MMDDYYYY*

#### <span id="page-71-0"></span>**rolling\_file**

plugins:giop\_snoop:rolling\_file prevents the GIOP Snoop output file from growing indefinitely. This setting specifies to open and then close the output file for each snoop message trace, instead of holding the output files open. This enables administrators to control the size and content of output files. This setting is enabled with:

plugins:giop\_snoop:rolling\_file = "true";
#### **shlib\_name**

 $(C++$  only) plugins: giop snoop: shlib name locates and loads the giop snoop plug-in. This is configured by default as follows:

plugins:giop\_snoop:shlib\_name = "it\_giop\_snoop";

**Note:** In addition, for both client or server configuration, the giop snoop plug-in must be included in your orb plugins list.

#### **verbosity**

plugins: giop\_snoop: verbosity is used to control the verbosity levels of the GIOP Snoop output. For example:

```
plugins:giop_snoop:verbosity = "1";
```
GIOP Snoop verbosity levels are as follows:

- 1 LOW
- 2 MEDIUM
- 3 HIGH
- 4 VERY HIGH

## **plugins:http(s)**

The variables in this namespace configure the http transport.

This namespace contains the following variables:

- **•** [connection:max\\_unsent\\_data](#page-73-0)
- **•** [incoming\\_connections:hard\\_limit](#page-73-1)
- **•** [incoming\\_connections:soft\\_limit](#page-74-0)
- ip:send buffer size
- ip:receive buffer size
- [outgoing\\_connections:hard\\_limit](#page-74-3)
- **•** [outgoing\\_connections:soft\\_limit](#page-74-4)
- **•** [pool:java\\_max\\_threads](#page-74-5)
- **•** [pool:java\\_min\\_threads](#page-75-0)
- **•** [pool:max\\_threads](#page-75-1)
- [pool:min\\_threads](#page-75-2)
- tcp connection: keep alive
- [tcp\\_connection:no\\_delay](#page-75-4)
- **•** [tcp\\_connection:linger\\_on\\_close](#page-76-0)
- **•** [tcp\\_listener:reincarnate\\_attempts](#page-76-1)

### <span id="page-73-0"></span>**connection:max\_unsent\_data**

connection:max\_unsent\_data specifies, in bytes, the upper limit for the amount of unsent data associated with an individual connection. Defaults to 512Kb.

#### <span id="page-73-1"></span>**incoming\_connections:hard\_limit**

incoming connections: hard limit specifies the maximum number of incoming (server-side) connections permitted to HTTP. HTTP does not accept new connections above this limit. Defaults to -1 (disabled).

#### <span id="page-74-0"></span>**incoming\_connections:soft\_limit**

incoming connections: soft limit sets the number of connections at which HTTP begins closing incoming (server-side) connections. Defaults to -1 (disabled).

#### <span id="page-74-1"></span>**ip:send\_buffer\_size**

ip: send\_buffer\_size specifies the SO\_SNDBUF socket options to control how the IP stack adjusts the size of the output buffer. Defaults to 0, meaning the that buffer size is static.

#### <span id="page-74-2"></span>**ip:receive\_buffer\_size**

ip:receive\_buffer\_size specifies the SO\_RCVBUF socket options to control how the IP stack adjusts the size of the input buffer. Defaults to 0, meaning the that buffer size is static.

#### <span id="page-74-3"></span>**outgoing\_connections:hard\_limit**

outgoing connections: hard limit sets the maximum number of outgoing (client-side) connections permitted to HTTP. HTTP does not allow new outgoing connections above this limit. Defaults to -1 (disabled).

#### <span id="page-74-4"></span>**outgoing\_connections:soft\_limit**

outgoing connections: soft limit specifies the number of connections at which HTTP begins closing outgoing (client-side) connections. Defaults to -1 (disabled).

#### <span id="page-74-5"></span>**pool:java\_max\_threads**

pool:java\_max\_threads specifies the maximum number of threads reserved from the WorkQueue to support tasks working on behalf of the Java ATLI transport. Defaults to 512.

<span id="page-75-2"></span><span id="page-75-1"></span><span id="page-75-0"></span>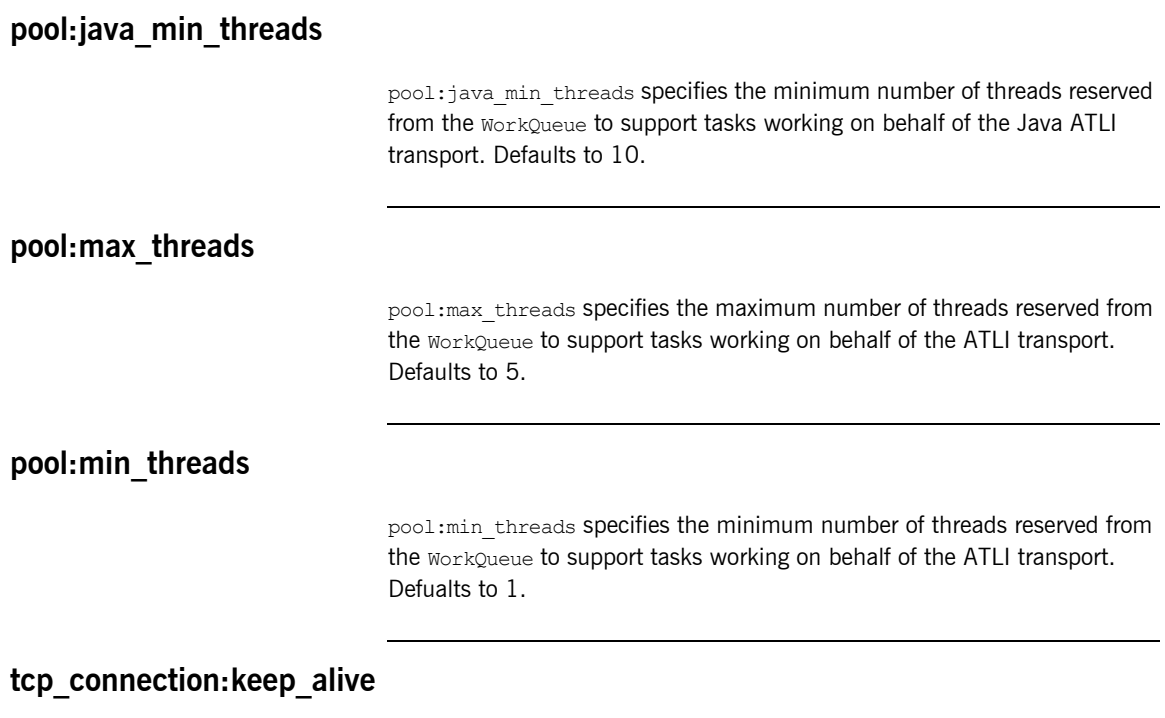

tcp\_connection: keep\_alive specifies the setting of SO\_KEEPALIVE on sockets used to maintain HTTP connections. If set to TRUE, the socket will send a *'keepalive probe'* to the remote host if the conneciton has been idle for a preset period of time. The remote system, if it is still running, will send an ACK response. Defaults to TRUE.

### <span id="page-75-4"></span><span id="page-75-3"></span>**tcp\_connection:no\_delay**

tcp\_connection:no\_deplay specifies if TCP\_NODELAY is set on the sockets used to maintain HTTP connections. If set to false, small data packets are collected and sent as a group. The algorithm used allows for no more than a 0.2 msec delay between collected packets. Defaults to TRUE.

### <span id="page-76-0"></span>**tcp\_connection:linger\_on\_close**

tcp\_connection:linger\_on\_close specifies the setting of SO\_LINGER on all tcp connections to ensure that tcp buffers get cleared once a socket is closed. Defaults to TRUE.

### <span id="page-76-1"></span>**tcp\_listener:reincarnate\_attempts**

#### (Windows only)

tcp listnener: reincarnate attempts specifies the number of times that a Listener recreates its listener socket after recieving a SocketException.

Sometimes an network error may occur, which results in a listening socket being closed. On Windows, you can configure the listener to attempt a reincarnation, which enables new connections to be established. reincarnate attempts only affects Java and C++ applications on Windows. Defaults to 0 (no attempts).

## **plugins:i18n**

The variables in this namespace specify the codesets used to support international locales in JSPs and servlets.

The following variables are contained in this namespace:

- **•** [characterencoding:ianacharset-javaconvertor-map](#page-77-0)
- **•** [characterencoding:url-inputcharset-map](#page-77-1)
- **•** [locale:locale-ianacharset-map](#page-78-0)

#### <span id="page-77-0"></span>**characterencoding:ianacharset-javaconvertor-map**

characterencoding:ianacharset-javaconvertor-map specifys the mapping from an IANA character set to a coresponding Java converter. The entries are specified as follows:

plugins:i18n:characterencoding:ianacharset-javaconverter-map=["*i ana-charset1*=*java-converter1*", ...];

#### <span id="page-77-1"></span>**characterencoding:url-inputcharset-map**

characterencoding:url-inputcharset-map specifies the mapping from a JSP/servlet URL to a fallback encoding to use when handling **HttpRequest** parameters to the JSP/Servlet. Encodings specified by the JSP/servlet using HttpRequest::setCharacterEncoding() or

HttpRequest::setContentType() take precedence. The entries are specified as follows:

plugins:i18n:characterencoding:url-inputcharset-map=["*url1*/\*=*cod eset1*", ...];

### <span id="page-78-0"></span>**locale:locale-ianacharset-map**

locale:locale-ianacharset-map specifies the mapping from a locale to a codeset that makes sense for that locale. For example, the locale  $k_F$  KO could be mapped to the codeset EUCK-KR.

If a JSP or a servlet makes a HttpResponse::setLocale(*locale*) call, then the encoding associated with the specified locale will be used to encode any string parameters in the **HttpResponse**.

The entries are specified as follows:

plugins:i18n:locale:locale-ianacharset-map=["*locale1*=*codeset1*", ...];

## **plugins:iiop**

The variables in this namespace configure active connection management, IIOP buffer management. For more information about active connection management, see the *Orbix Administrator's Guide*.

This namespace contains the following variables:

- **•** [buffer\\_pools:recycle\\_segments](#page-80-4)
- buffer pools: segment preallocation
- **•** [connection:max\\_unsent\\_data](#page-80-3)
- **•** [incoming\\_connections:hard\\_limit](#page-80-0)
- **•** [incoming\\_connections:soft\\_limit](#page-80-1)
- ip:send buffer size
- ip:receive buffer size
- **•** [ip:reuse\\_addr](#page-81-4)
- **•** [outgoing\\_connections:hard\\_limit](#page-81-1)
- **•** [outgoing\\_connections:soft\\_limit](#page-81-0)
- **•** [pool:java\\_max\\_threads](#page-81-3)
- **•** [pool:java\\_min\\_threads](#page-82-4)
- **•** [pool:max\\_threads](#page-82-0)
- [pool:min\\_threads](#page-82-1)
- **•** [tcp\\_connection:keep\\_alive](#page-82-2)
- [tcp\\_connection:no\\_delay](#page-82-3)
- [tcp\\_connection:linger\\_on\\_close](#page-83-0)
- tcp\_listener: reincarnate\_attempts
- **•** [tcp\\_listener:reincarnation\\_retry\\_backoff\\_ratio](#page-83-2)
- tcp\_listener: reincarnation\_retry\_delay

#### <span id="page-80-4"></span>**buffer\_pools:recycle\_segments**

plugins:iiop:buffer pools: recycle segments specifies whether the recycling of IIOP buffer segments is enabled for Java applications. This reduces the amount of memory used by the ORB. Defaults to  $true$ .

#### <span id="page-80-5"></span>**buffer\_pools:segment\_preallocation**

plugins:iiop:buffer\_pools:segment\_preallocation specifies the number of IIOP buffer segments to pre-allocate for Java applications. Defaults to 20.

#### <span id="page-80-3"></span>**connection:max\_unsent\_data**

plugins:iiop:connection:max\_unsent\_data specifies the upper limit for the amount of unsent data associated with an individual connection. Defaults to 512k.

### <span id="page-80-0"></span>**incoming\_connections:hard\_limit**

plugins:iiop:incoming\_connections:hard\_limit specifies the maximum number of incoming (server-side) connections permitted to IIOP. IIOP does not accept new connections above this limit. Defaults to -1 (disabled).

### <span id="page-80-1"></span>**incoming\_connections:soft\_limit**

plugins:iiop:incoming\_connections:soft\_limit sets the number of connections at which IIOP begins closing incoming (server-side) connections. Defaults to -1 (disabled).

### <span id="page-80-2"></span>**ip:send\_buffer\_size**

plugins:iiop:ip:send\_buffer\_size specifies the SO\_SNDBUF socket options to control how the IP stack adjusts the size of the output buffer. Defaults to 0, meaning the that buffer size is static.

### <span id="page-81-2"></span>**ip:receive\_buffer\_size**

plugins:iiop:ip:receive\_buffer\_size Specifies the SO\_RCVBUF Socket options to control how the IP stack adjusts the size of the input buffer. Defaults to 0, meaning the that buffer size is static.

#### <span id="page-81-4"></span>**ip:reuse\_addr**

plugins:iiop:ip:reuse\_addr specifies whether a process can be launched on an already used port. The default is  $true$ . Setting this to  $false$  switches SO\_REUSEADDR to false. This does not allow a process to listen on the same port. An exception indicating that the address is already in use will be thrown.

### <span id="page-81-1"></span>**outgoing\_connections:hard\_limit**

plugins:iiop:outgoing connections:hard limit sets the maximum number of outgoing (client-side) connections permitted to IIOP. IIOP does not allow new outgoing connections above this limit. Defaults to -1 (disabled).

#### <span id="page-81-0"></span>**outgoing\_connections:soft\_limit**

plugins:iiop:outgoing\_connections:soft\_limit specifies the number of connections at which IIOP begins closing outgoing (client-side) connections. Defaults to -1 (disabled).

#### <span id="page-81-3"></span>**pool:java\_max\_threads**

plugins:iiop:pool:java\_max\_threads specifies the maximum number of threads reserved from the WorkQueue to support tasks working on behalf of the Java ATLI transport. Defaults to 512.

### <span id="page-82-4"></span>**pool:java\_min\_threads**

plugins:iiop:pool:java\_min\_threads specifies the minimum number of threads reserved from the WorkQueue to support tasks working on behalf of the Java ATLI transport. Defaults to 10.

#### <span id="page-82-0"></span>**pool:max\_threads**

plugins:iiop:pool:max\_threads specifies the maximum number of threads reserved from the WorkQueue to support tasks working on behalf of the ATLI transport. Defaults to 5.

#### <span id="page-82-1"></span>**pool:min\_threads**

plugins:iiop:pool:min\_threads specifies the minimum number of threads reserved from the WorkQueue to support tasks working on behalf of the ATLI transport. Defualts to 1.

### <span id="page-82-2"></span>**tcp\_connection:keep\_alive**

plugins:iiop:tcp\_connection:keep\_alive specifies the setting of SO\_KEEPALIVE ON sockets used to maintain IIOP connections. If set to TRUE, the socket will send a *'keepalive probe'* to the remote host if the conneciton has been idle for a preset period of time. The remote system, if it is still running, will send an ACK response. Defaults to TRUE.

#### <span id="page-82-3"></span>**tcp\_connection:no\_delay**

plugins:iiop:tcp\_connection:no\_deplay specifies if TCP\_NODELAY is set on the sockets used to maintain IIOP connections. If set to false, small data packets are collected and sent as a group. The algorithm used allows for no more than a 0.2 msec delay between collected packets. Defaults to TRUE.

#### <span id="page-83-0"></span>**tcp\_connection:linger\_on\_close**

plugins:iiop:tcp\_connection:linger\_on\_close specifies the setting of SO LINGER on all tcp connections to ensure that tcp buffers get cleared once a socket is closed. Defaults to TRUE.

#### <span id="page-83-1"></span>**tcp\_listener:reincarnate\_attempts**

#### (Windows only)

tcp\_listnener: reincarnate\_attempts specifies the number of times that a Listener recreates its listener socket after recieving a SocketException.

Sometimes an network error may occur, which results in a listening socket being closed. On Windows, you can configure the listener to attempt a reincarnation, which enables new connections to be established. This variable only affects Java and  $C++$  applications on Windows. Defaults to  $0$ (no attempts).

#### <span id="page-83-2"></span>**tcp\_listener:reincarnation\_retry\_backoff\_ratio**

(Windows only)

plugins:iiop:tcp\_listener:reincarnation\_retry\_backoff\_ratio specifies the degree to which delays between retries increase from one retry to the next. Datatype is long. Defaults to 1. This variable only affects Java and  $C++$  applications on Windows.

### <span id="page-83-3"></span>**tcp\_listener:reincarnation\_retry\_delay**

(Windows only)

plugins:iiop:tcp\_listener:reincarnation\_retry\_delay specifies a delay between reincarnation attempts. Data type is  $long.$  Defaults to 0 (no delay). This variable only affects Java and  $C++$  applications on Windows.

## **plugins:ifr**

The variables in this namespace control the persistence model of the interface repository. The interface repository can run in indirect persistent mode where it is accessed using the locator and node daemons. The interface repository can also run in direct persistent mode where it listens on a specified port number for requests.

This namespace contains the following variables:

- **•** [direct\\_persistence](#page-84-0)
- **•** [iiop:port](#page-84-1)
- **•** [iiop:host](#page-84-2)

#### <span id="page-84-0"></span>**direct\_persistence**

direct persistence specifies if the interface repository runs in direct persistent mode. Defaults to false meaning that the service runs in indirect persistent mode. If it is set to true, the interface repository runs in direct persistent mode and the user must configure a port on which it will listen.

#### <span id="page-84-1"></span>**iiop:port**

iiop: port specifies the port on which the interface repository listens when it is running in direct persistent mode. Only required when direct persistence is set to true.

#### <span id="page-84-2"></span>**iiop:host**

iiop: host specifies the host on which the interface repository is running. Only required when direct persistence is set to true.

## **plugins:it\_http\_sessions**

This namespace includes the following:

**•** [ClassName](#page-85-0)

## <span id="page-85-0"></span>**ClassName**

ClassName specifies the default implementation which relies on cookies been accepted by the browser. The default implementation is enabled by specifying the plugin class name in the orb plugins and binding: servlet binding list. For example:

plugins: it http sessions: ClassName="com.iona.servlet.session.Htt pSessionPlugIn";

# **plugins:it\_mgmt**

This namespace includes the following:

• managed server id:name

## <span id="page-86-0"></span>**managed\_server\_id:name**

managed server id:name specifies the server name that you wish to appear in the Administrator management console.

To enable management on a server, you must ensure that the following configuration variables are set:

plugins:orb:is\_managed = true; plugins:it\_mgmt:managed\_server\_id:name = *<your\_server\_name>*;

# **plugins:it\_mbean\_monitoring**

This namespace includes the following:

- **•** [workqueue](#page-87-0).
- **•** [sampling\\_period](#page-87-1).

#### <span id="page-87-0"></span>**workqueue**

plugins: it mbean monitoring: workqueue specifies whether to enable monitoring of the ORB work queue MBean. Defaults to false. The ORB work queue is used to control the flow of requests. To enable work queue monitoring, set this variable as follows:

plugins: it mbean monitoring: workqueue = "true";

#### <span id="page-87-1"></span>**sampling\_period**

plugins: it mbean monitoring: sampling period specifies the sampling interval for monitored MBean attributes. The default period is 100 milliseconds:

plugins: it mbean monitoring: sampling period = "100";

# **plugins:it\_pluggable\_http\_sessions**

This namespace includes the following:

- **•** [ClassName](#page-88-0)
- **•** [contexts](#page-88-1)
- **•** [mechanisms](#page-89-0)
- **•** [default\\_mechanism](#page-89-1)

#### <span id="page-88-0"></span>**ClassName**

ClassName specifies the classname for pluggable sessions. Pluggable sessions can be used instead of  $it$  http sessions (the default). Pluggable sessions allow custom session implementations and URL-encoding for session information.

To use the pluggable sessions, replace the it http sessions in the orb plugins and binding: servlet binding list with it pluggable http sessions. For example:

plugins: it pluggable http sessions: ClassName="com.iona.servlet.s ession.PluggableHttpSessionPlugIn";

#### <span id="page-88-1"></span>**contexts**

contexts specifies alternative session implementations to use per context root. The class name must implement the

com.iona.servlet.session.ExtendedHttpSessionFactory interface. For example:

- plugins:it\_pluggable\_http\_sessions:contexts=["/myCtxRoot=myExten dedHttpSessionFactory",
	- "/myAltRoot=myExtAltHttpSessionFactory"];

## <span id="page-89-0"></span>**mechanisms**

mechanisms pecifies the mechanism used for passing session information to the client. This is also specified per context root. Possible values are:

- url rewriting URL rewriting is used.
- cookies cookies are used.
- **•** mixed if the client supports cookies, these are used, otherwise url rewriting is used.

#### For example:

plugins: it pluggable http sessions: mechanisms=["/myCtxRoot=url\_r ewriting", "/myAltRoot=mixed"];

### <span id="page-89-1"></span>**default\_mechanism**

default mechanism specifies the mechanism for context roots not listed in the mechanism setting. If the default mechanism setting is omitted, cookies are used as the default.

For example:

plugins: it pluggable http sessions: default mechanism="cookies";

## **plugins:it\_response\_time\_collector**

The variables in this namespace control the response time collector plugin. This is a performance logging plugin that is used to integrate Orbix with Enterprise Management Systems, such as IBM Tivoli. The collector plugin periodically harvests data from the response time logger and request counter plugins and logs the results.

The it response time collector variables include the following:

- **•** [period](#page-90-0)
- **•** [filename](#page-90-1)
- **•** [system\\_logging\\_enabled](#page-91-0)
- **•** [syslog\\_appID](#page-91-1)
- **•** [server-id](#page-91-2)

#### <span id="page-90-0"></span>**period**

period specifies the response time period. If you not specify a response time, this defaults to 60 seconds. For example:

plugins: it response time collector: period = "90";

#### <span id="page-90-1"></span>**filename**

filename specifies the filename used to log performance data. For example:

plugins: it response time collector: filename = "/var/log/my\_app/perf\_logs/treasury\_app.log";

### <span id="page-91-0"></span>**system\_logging\_enabled**

system logging enabled specifies if the collector logs to a syslog daemon or Windows event log. Values are true or false.

plugins: it response time collector: system\_logging\_enabled = "true";

#### <span id="page-91-1"></span>**syslog\_appID**

syslog appID specifies an application name that is prepended to all syslog messages, for example:

plugins: it response time collector: syslog appID = "treasury"; If you do not specify an ID, the default is iona.

#### <span id="page-91-2"></span>**server-id**

server-id specifies a server ID that will be reported in your log messages. This server ID is particularly useful in the case where the server is a replica that forms part of a cluster. In a cluster, the server ID enables management tools to recognize log messages from different replica instances. You can configure a server ID as follows:

plugins: it response time collector: server-id = "Locator-1"; This setting is optional; and if omitted, the server ID defaults to the ORB name of the server. In a cluster, each replica must have this value set to a unique value to enable sensible analysis of the generated performance logs.

# **plugins:it\_security\_service**

This namespace includes the following:

- **•** [domain\\_list](#page-92-0)
- **•** [HOSTNAME](#page-92-1)
- **•** [init\\_at\\_startup\\_list](#page-92-2)
- **•** [default\\_domain](#page-92-3)

<span id="page-92-2"></span><span id="page-92-1"></span><span id="page-92-0"></span>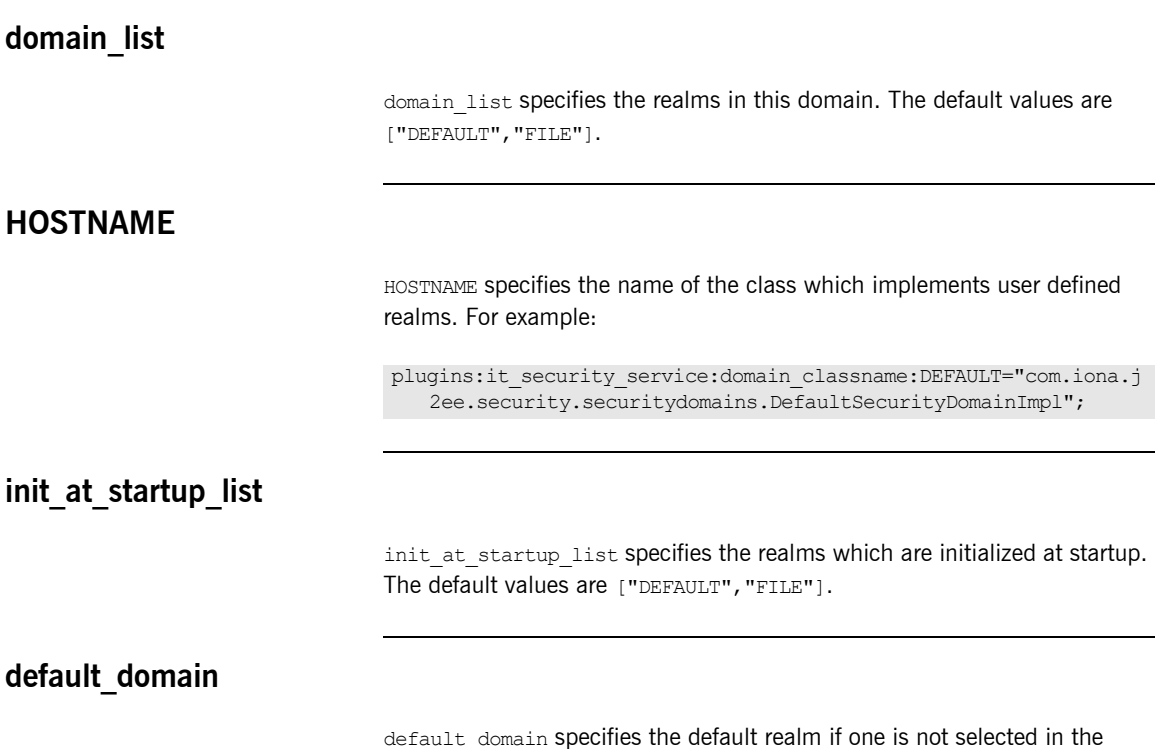

<span id="page-92-3"></span>web.xml file. The default value is "DEFAULT".

## **plugins:file\_security\_domain**

This namespace includes the following:

- **•** [file\\_list](#page-93-0)
- **•** [file\\_name](#page-93-1)

<span id="page-93-0"></span>**file\_list**

file list specifies the list of files for FILE (technical) realm. The default value is ["ASP"].

#### <span id="page-93-1"></span>**file\_name**

file name specifies the location of the file, for example:

plugins:file\_security\_domain:file\_name:ASP="%{IT\_PRODUCT\_DIR}/et c/security/SecurityDomain.xml";

## **plugins:jta**

The variables in this namespace configure Java Transaction API plugin. It contains following configuration variables:

- **•** [poa\\_namespace](#page-94-0)
- **•** [resource\\_poa\\_name](#page-94-1)
- **•** [enable\\_recovery](#page-94-2)

<span id="page-94-2"></span><span id="page-94-1"></span><span id="page-94-0"></span>**poa\_namespace** poa\_namespace specifies the name of the transient POA namespace used for persistent POA objects. Defaults to iJTA. **resource\_poa\_name** resource poa\_name specifies the name of the persistent POA used by recoverable JTA objects. Defaults to resource. **enable\_recovery** enable recovery is a booloean which specifies whether the JTA is capable of recovery. This must be set to  $true$  when JTA is used in conjunction with a 2PC transaction manager. Defaults to false. **kdm\_enabled** kdm enabled specifies if the KDM server plugin is enabled. When equal to to true, the KDM server plugin is enabled; when equal to false, the KDM

server plugin is disabled. Default is true.

## **iiop\_tls:port**

iiop tls:port specifies the well known IP port on which the KDM server listens for incoming calls.

## **checksums\_optional**

checksums optional specifies if the secure information associated with a server is required to include a checksum. When equal to false, the secure information associated with a server must include a checksum; when equal to true, the presence of a checksum is optional. Default is false.

## **plugins:local\_log\_stream**

The variables in this namespace configure how Orbix logs runtime information. By default, Orbix is configured to log messages to standard error (that is, stderr) for UNIX System Services processes and SYSOUT for native z/OS processes. You can change this behavior for an ORB by specifying the local log stream plug-in. This namespace contains the following variables:

- **•** [buffer\\_file](#page-97-0)
- **•** [filename](#page-97-1)
- [log\\_elements](#page-98-0)
- **•** [milliseconds\\_to\\_log](#page-98-1)
- **•** [rolling\\_file](#page-98-2)

For full details of Orbix logging, see the *Orbix Administrator's Guide*.

#### **Logging and stderr (SYSOUT)**

If an invalid file type is specified for logging, or it cannot be opened or written to for some reason, the logging is automatically redirected to stderr for UNIX System Services processes, or SYSOUT for native z/OS processes. In this case, the logging starts with a warning line similar to:

```
Mon, 28 Nov 2005 15:45:30.0000000 [neptune: IMSA62,A=0042] 
   (IT_CORE:7) E - could not write to 
   '/home/user01/logging/logfile.txt', sending to stderr
```
If the file later becomes available for writing to (for example, if the running program changes user IDs to one that has permission to write to  $logfile.txt$  in the preceding example), logging automatically switches over to the file specified.

### <span id="page-97-0"></span>**buffer\_file**

buffer file specifies whether the output stream is buffered. This is expressed as a boolean value. The default is false. To enable buffer file behavior, set this variable to  $true$ . For example:

```
plugins: local log stream: buffer file = "true";
```
When this is set to true, by default, the local log stream is output to file every 1000 milliseconds when there are more than 100 log messages in the buffer. You can change this behavior by updating the  $log$  elements and milliseconds to log variables.

#### <span id="page-97-1"></span>**filename**

filename sets the output stream to the specified local file. For example:

```
plugins:local_log_stream:filename = "/var/adm/mylocal.log";
```
Logging to a data set is also permitted if rolling file is set to false. For example:

```
plugins: local log stream: rolling file = "false";
plugins:local_log_stream:filename = "HLQ.ORBIX62.LOGFILE";
```
A DD card may also be specified instead of a filename, provided the referencing JCL specifies a data set. For example:

plugins:local\_log\_stream:filename = "DD:ORXLOG";

Based on the preceding configuration setting, the following should then be specified in the referring JCL:

//ORXLOG DD DISP=SHR,DSN=HLQ.ORBIX62.LOGFILE

If the log dataset does not exist, one is created for you with the specified name. However, it is recommended that you supply a preallocated data set of sufficient size to hold the log output, because the default size allocated for this log data set is quite small.

<span id="page-98-1"></span><span id="page-98-0"></span>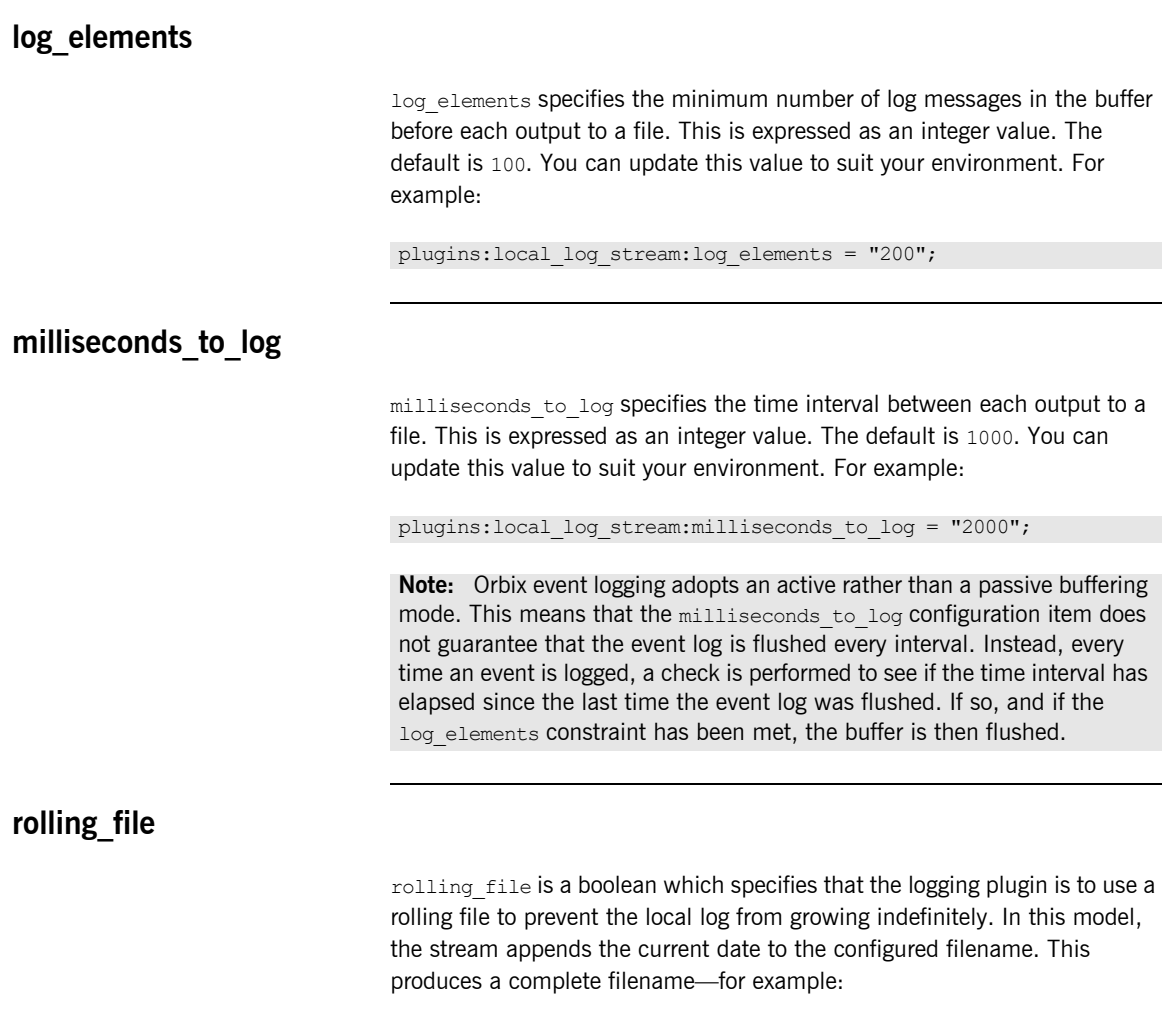

<span id="page-98-2"></span>/var/adm/art.log.02171999

A new file begins with the first event of the day and ends at 23:59:59 each day.

The default behavior is true. To disable rolling file behavior, set this variable to false. For example:

```
plugins: local log stream: rolling file = "false";
```
**Note:** Setting rolling file to "true" is valid only if the log file is being written to a UNIX System Services file. It must be set to "false" if you want to write log output to a data set.

## **plugins:locator**

The variables in this namespace configure the locator daemon plugin. The locator daemon enables clients to locate servers in a network environment.

This namespace contains the following variables:

- allow node daemon change
- **•** [iiop:port](#page-101-0)
- **•** [iiop\\_tls:port](#page-101-1)
- **•** [location\\_domain\\_name](#page-101-2)
- **•** [node\\_daemon\\_heartbeat\\_interval](#page-101-3)
- **•** [nt\\_service\\_dependencies](#page-102-1)
- **•** [refresh\\_master\\_interval](#page-102-0)

### <span id="page-100-0"></span>**allow\_node\_daemon\_change**

allow node daemon change specifies whether is it possible to start a process under a different node daemon than the node daemon it was originally registered with.

This is only applicable to processes that are not already active and are not registered to be launched on demand. This enables you to move a process to another node without performing any administration actions. You can move a process to a new host by stopping it on its current host, and restarting it on the new host. The default is  $true$ .

<span id="page-101-1"></span><span id="page-101-0"></span>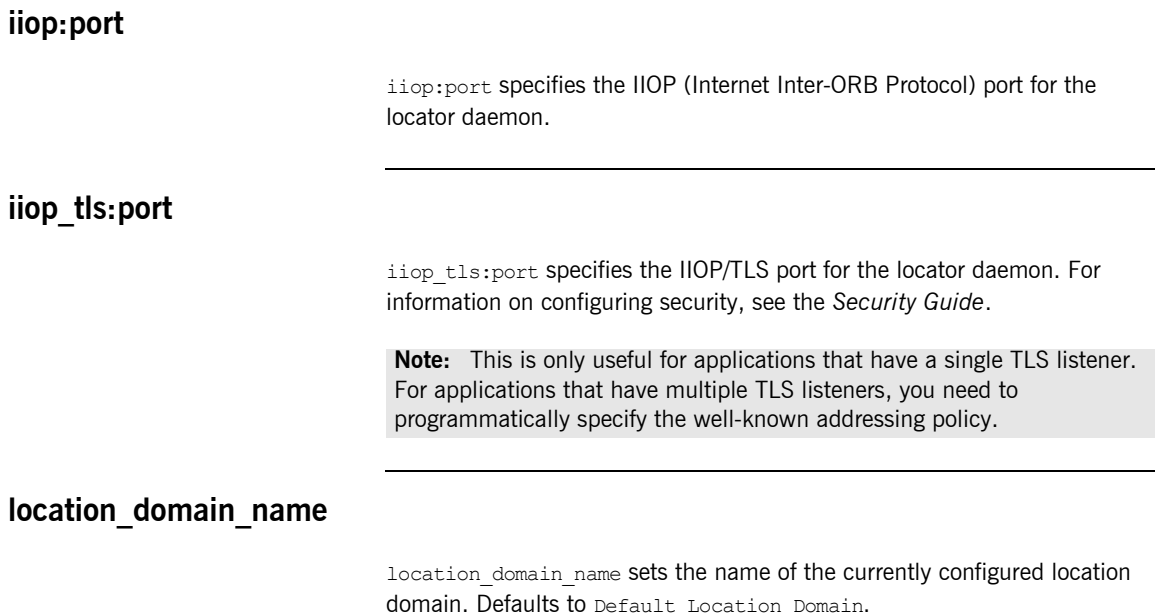

## <span id="page-101-3"></span><span id="page-101-2"></span>**node\_daemon\_heartbeat\_interval**

node daemon heartbeat interval specifies, in seconds, the interval between heartbeat messages sent by the locator to its node daemons. This is used to detect the failure of a node daemon. The default interval is 30 seconds. See also heartbeat interval timeout.

### <span id="page-102-1"></span>**nt\_service\_dependencies**

nt service dependencies list the locator daemon's dependencies on other NT services. The dependencies are listed in the following format:

IT *ORB-name domain-name*

This variable only has meaning if the locator daemon is installed as an NT service.

### <span id="page-102-0"></span>**refresh\_master\_interval**

refresh master interval specifies the maximum number of seconds that a slave locator replica waits for a new master to be declared.

A new master is declared after a failed attempt to delegate an operation to the current master. If no master is found during the specified interval of time, a TRANSIENT exception is raised. Defaults to 60.

For example:

plugins: locator: refresh\_master\_interval="40";

## **plugins:naming**

The variables in this namespace configure the naming service plugin. The naming service allows you to associate abstract names with CORBA objects, enabling clients to locate your objects.

This namespace contains the following variables:

- **•** [destructive\\_methods\\_allowed](#page-103-0)
- **•** [direct\\_persistence](#page-103-1)
- **•** [iiop:port](#page-103-2)
- **•** [lb\\_default\\_initial\\_load](#page-104-1)
- **•** [lb\\_default\\_load\\_timeout](#page-104-2)
- **•** [max\\_tx\\_retries](#page-104-0)
- **•** [nt\\_service\\_dependencies](#page-104-3)
- **•** [refresh\\_master\\_interval](#page-105-0)

#### <span id="page-103-0"></span>**destructive\_methods\_allowed**

destructive methods allowed specifies if users can make destructive calls, such as  $destroy()$ , on naming service elements. The default value is  $true$ , meaning the destructive methods are allowed.

#### <span id="page-103-1"></span>**direct\_persistence**

direct persistence specifies if the service runs using direct or indirect persistence. The default value is false, meaning indirect persistence.

#### <span id="page-103-2"></span>**iiop:port**

iiop: port specifies the port that the service listens on when running using direct persistence.

### <span id="page-104-1"></span>**lb\_default\_initial\_load**

1b default initial load specifies the default initial load value for a member of an active object group. The load value is valid for a period of time specified by the timeout assigned to that member. Defaults to 0.0. For more information, see the *Orbix Administrator's Guide*.

#### <span id="page-104-2"></span>**lb\_default\_load\_timeout**

1b default load timeout specifies the default load timeout value for a member of an active object group. The default value of -1 indicates no timeout. This means that the load value does not expire. For more information, see the *Orbix Administrator's Guide*.

#### <span id="page-104-0"></span>**max\_tx\_retries**

max tx retries specifies the maximum number of times that certain transactions are retried in the event of a failure. This currently only applies to transactions that run during the initialization of a slave. Defaults to 3.

#### <span id="page-104-3"></span>**nt\_service\_dependencies**

nt service dependencies specifies the naming service's dependencies on other NT services. The dependencies are listed in the following format:

IT *ORB-name domain-name*

This variable only has meaning if the naming service is installed as an NT service.

## <span id="page-105-0"></span>**refresh\_master\_interval**

refresh master interval specifies the maximum number of seconds that a slave naming service replica waits for a new master to be declared.

A new master is declared after a failed attempt to delegate an operation to the current master. If no master is found during the specified interval of time, a TRANSIENT exception is raised. Defaults to 60.

For example:

plugins: naming: refresh master interval = 40;

## **plugins:node\_daemon**

The variables in this namespace configure the node daemon plugin. The node daemon, in conjunction with the location daemon, enables on-demand activation of servers in a network environment.

This namespace contains the following variables:

- **•** [heartbeat\\_interval\\_timeout](#page-106-0)
- **•** [is\\_managed](#page-106-1)
- **•** [iiop:port](#page-106-2)
- **•** [iiop\\_tls:port](#page-107-0)
- **•** [recover\\_processes](#page-107-1)
- **•** [register\\_interval](#page-107-2)

### <span id="page-106-0"></span>**heartbeat\_interval\_timeout**

heartbeat interval timeout specifies, in seconds, the interval a node daemon expects to receive a heartbeat message from a locator.

If no heartbeat is received in this interval the node daemon attempts to register with the locator again. The default is 40 seconds.

See also node daemon heartbeat interval.

#### <span id="page-106-1"></span>**is\_managed**

is managed specifies whether or not the node daemon is managed using the management service. Defaults to false.

#### <span id="page-106-2"></span>**iiop:port**

iiop: port specifies the Internet Inter-ORB Protocol (IIOP) port on which the node daemon listens.

<span id="page-107-1"></span><span id="page-107-0"></span>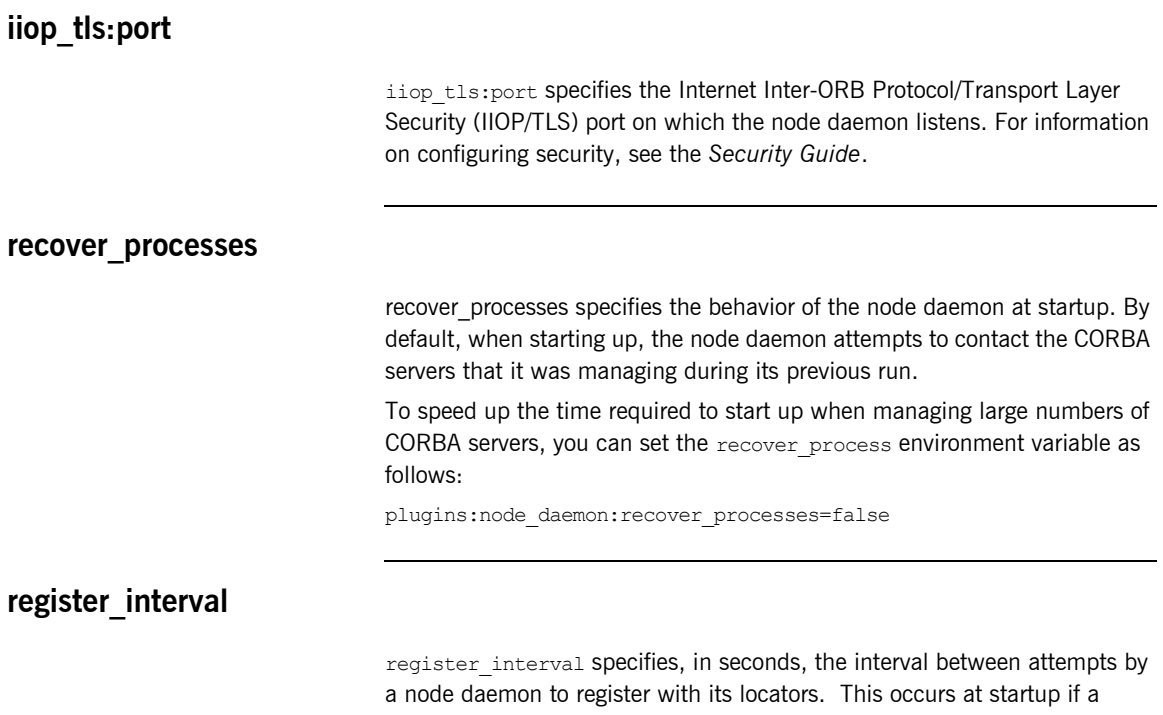

<span id="page-107-2"></span>locator is not available or if a locator has not sent a heartbeat message in the time interval specified by the variable heartbeat\_interval\_timeout. The default interval is 5 seconds.
# **plugins:notify**

The variables in this namespace configure the behavior of the notification service. It contains the following variables:

- **•** [dispatch\\_strategy](#page-108-0)
- **•** [dispatch\\_threads](#page-109-0)
- **•** [direct\\_persistence](#page-109-1)
- **•** [events\\_per\\_transaction](#page-109-2)
- **•** [event\\_queue](#page-109-3)
- **•** [iiop:port](#page-109-4)
- **•** [trace:database](#page-110-0)
- **•** [trace:events](#page-110-1)
- **•** [trace:filters](#page-110-2)
- **•** [trace:lifecycle](#page-110-3)
- **•** [trace:locks](#page-110-4)
- **•** [trace:queue](#page-110-5)
- **•** [trace:retry](#page-111-0)
- **•** [trace:subsrciption](#page-111-1)
- **•** [trace:transactions](#page-111-2)

### <span id="page-108-0"></span>**dispatch\_strategy**

dispatch strategy specifies the method used for allocating threads to dispatch events.

You can set this variable to single thread or thread\_pool:

- single thread (default) specifies that each proxy has its own thread for invoking requests on the client supplier or consumer. The application is responsible for managing its own threads. This setting requires that pull suppliers implement the  $pull(1)$  method.
- thread pool specifies that the notification service allocates threads for each consumer request, and manages the thread pool. The number of available threads is set by dispatch threads. This setting requires that pull suppliers implement the  $try$  pull() method.

<span id="page-109-4"></span><span id="page-109-3"></span><span id="page-109-2"></span><span id="page-109-1"></span><span id="page-109-0"></span>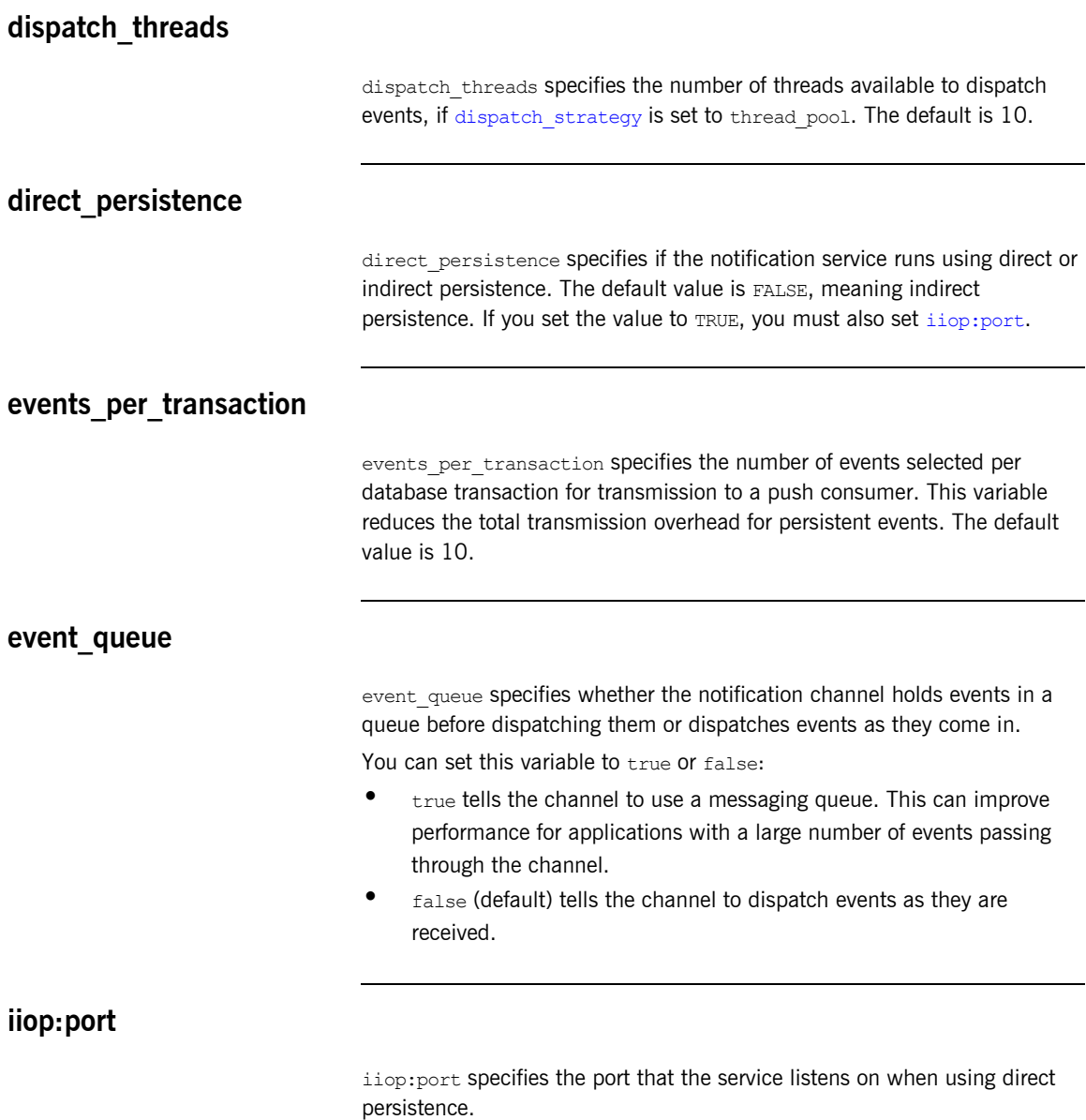

<span id="page-110-5"></span><span id="page-110-4"></span><span id="page-110-3"></span><span id="page-110-2"></span><span id="page-110-1"></span><span id="page-110-0"></span>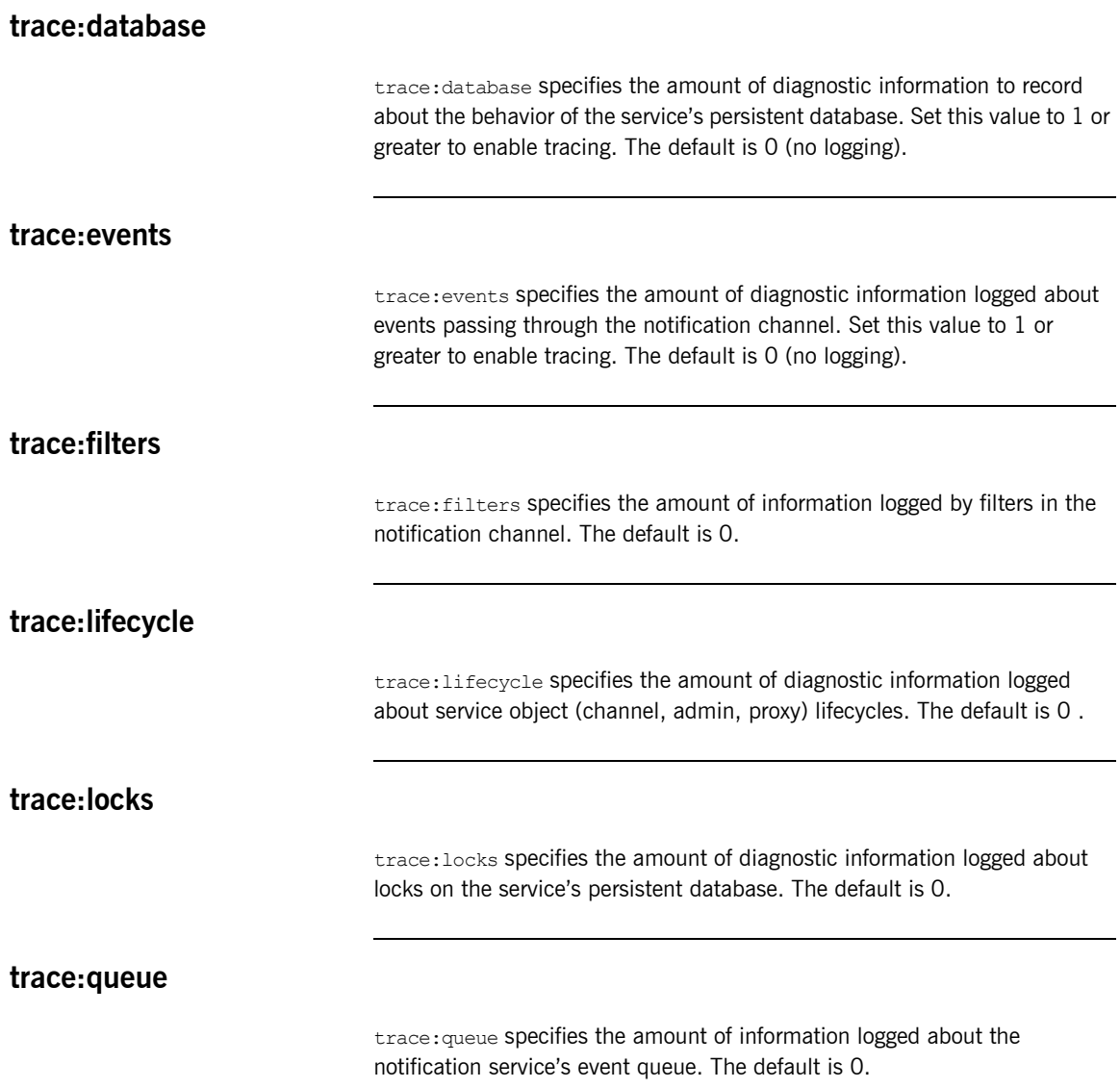

<span id="page-111-2"></span><span id="page-111-1"></span><span id="page-111-0"></span>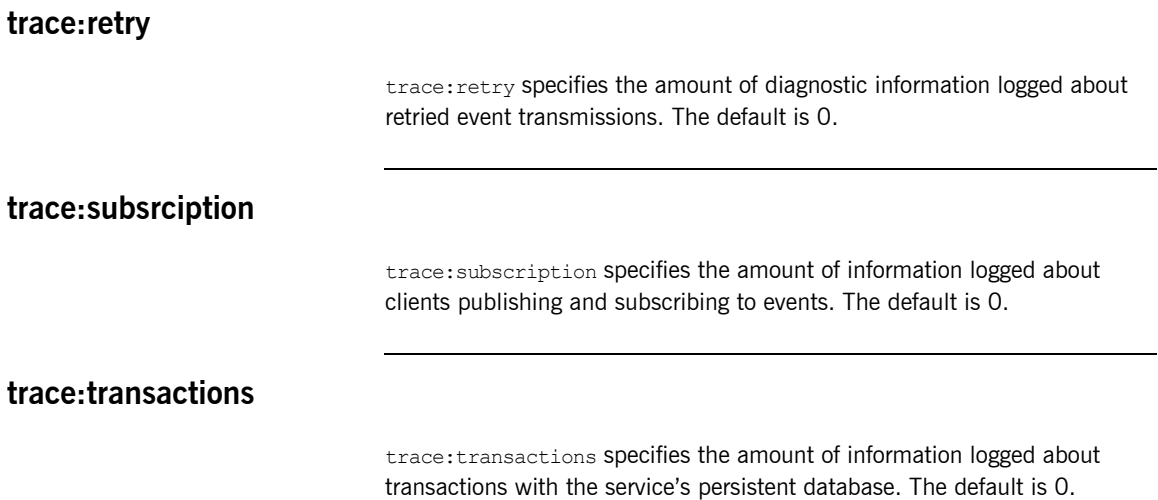

## **plugins:notify:database**

The variables in this namespace control the behavior of the notification service's database. It contains the following variables:

- checkpoint archive old files
- **•** [checkpoint\\_deletes\\_old\\_logs](#page-112-1)
- **•** [checkpoint\\_interval](#page-113-0)
- **•** [checkpoint\\_min\\_size](#page-113-1)
- **•** [data\\_dir](#page-113-2)
- **•** [db\\_home](#page-113-3)
- **•** [log\\_dir](#page-113-4)
- **•** [lk\\_max](#page-113-5)
- **•** [max\\_retries](#page-114-0)
- **•** [max\\_sleep\\_time](#page-114-1)
- **•** [tx\\_max](#page-114-2)
- **•** [mode](#page-114-3)
- **•** [old\\_log\\_dir](#page-114-4)
- **•** [private](#page-115-0)
- **•** [recover\\_fatal](#page-115-1)
- **•** [sync\\_transactions](#page-115-2)
- **•** [tmp\\_dir](#page-115-3)

### <span id="page-112-0"></span>**checkpoint\_archive\_old\_files**

checkpoint archive old files specifies whether the notification service retains archives of the old logs after each checkpoint. When this property is set to true, old logs are moved to  $\text{old}$  log dir. Defaults to false.

## <span id="page-112-1"></span>**checkpoint\_deletes\_old\_logs**

checkpoint deletes old logs specifies whether the notification service deletes old log files for its database after each checkpoint. Defaults to true.

<span id="page-113-5"></span><span id="page-113-4"></span><span id="page-113-3"></span><span id="page-113-2"></span><span id="page-113-1"></span><span id="page-113-0"></span>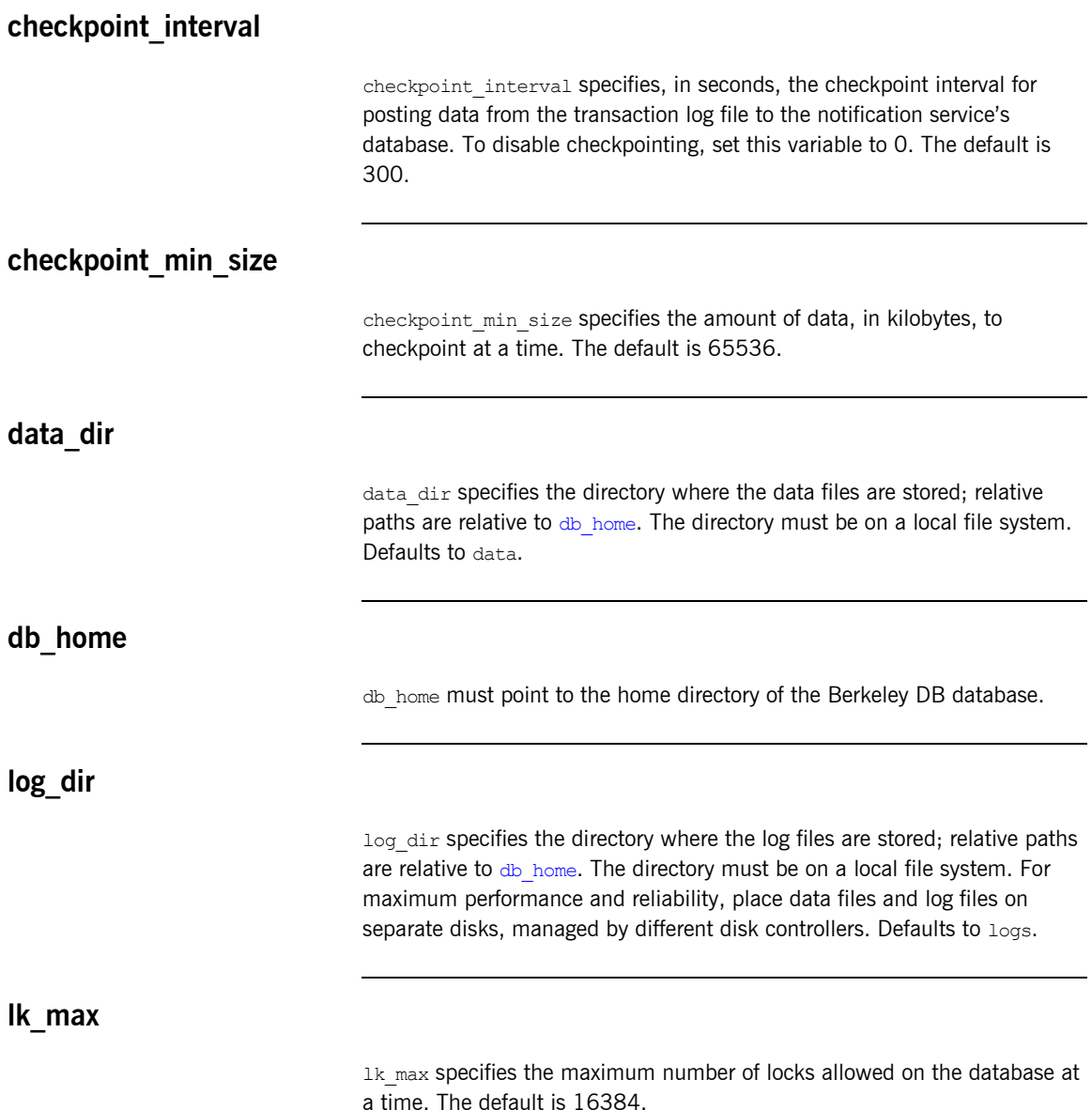

<span id="page-114-4"></span><span id="page-114-3"></span><span id="page-114-2"></span><span id="page-114-1"></span><span id="page-114-0"></span>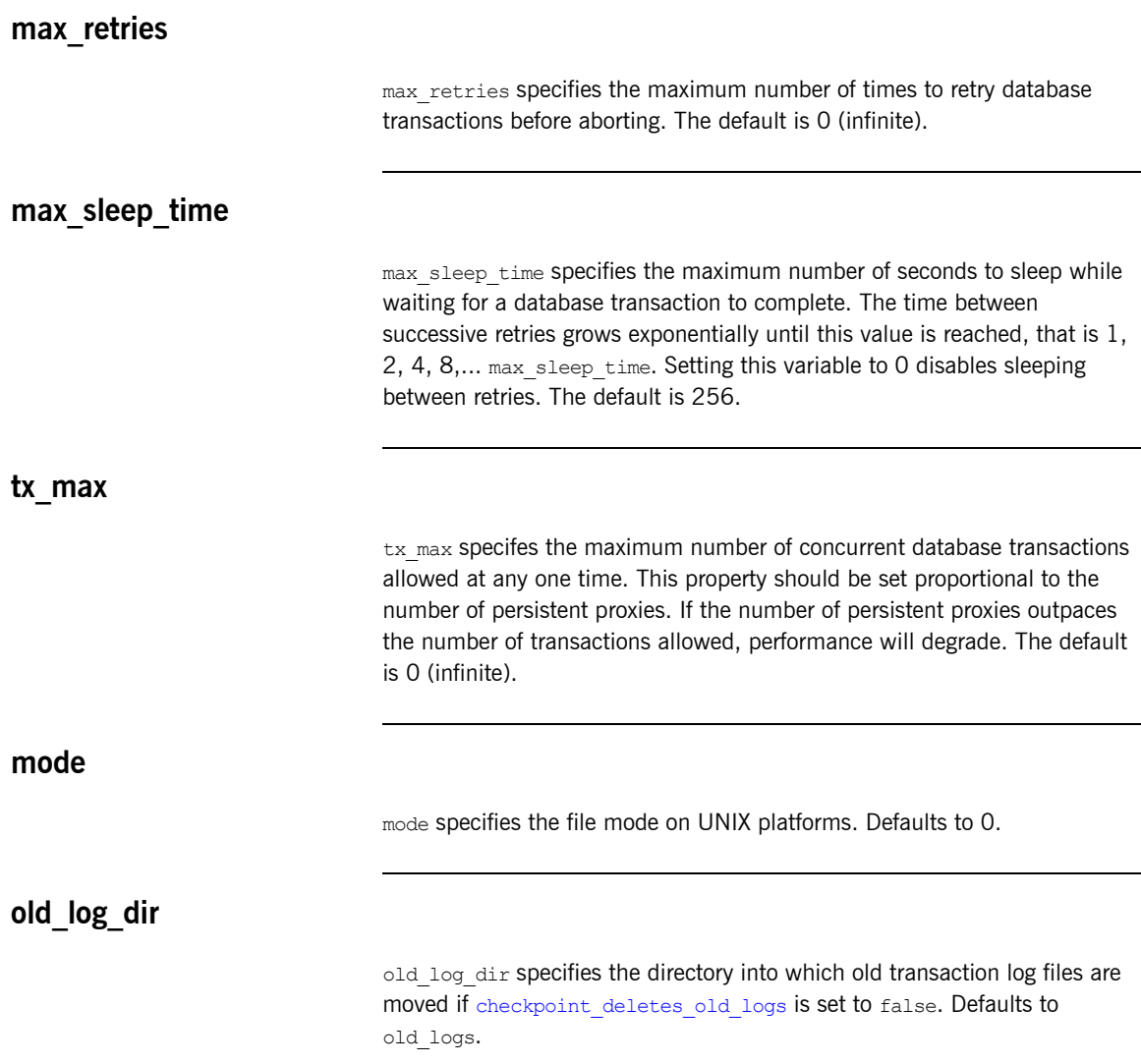

<span id="page-115-2"></span><span id="page-115-1"></span><span id="page-115-0"></span>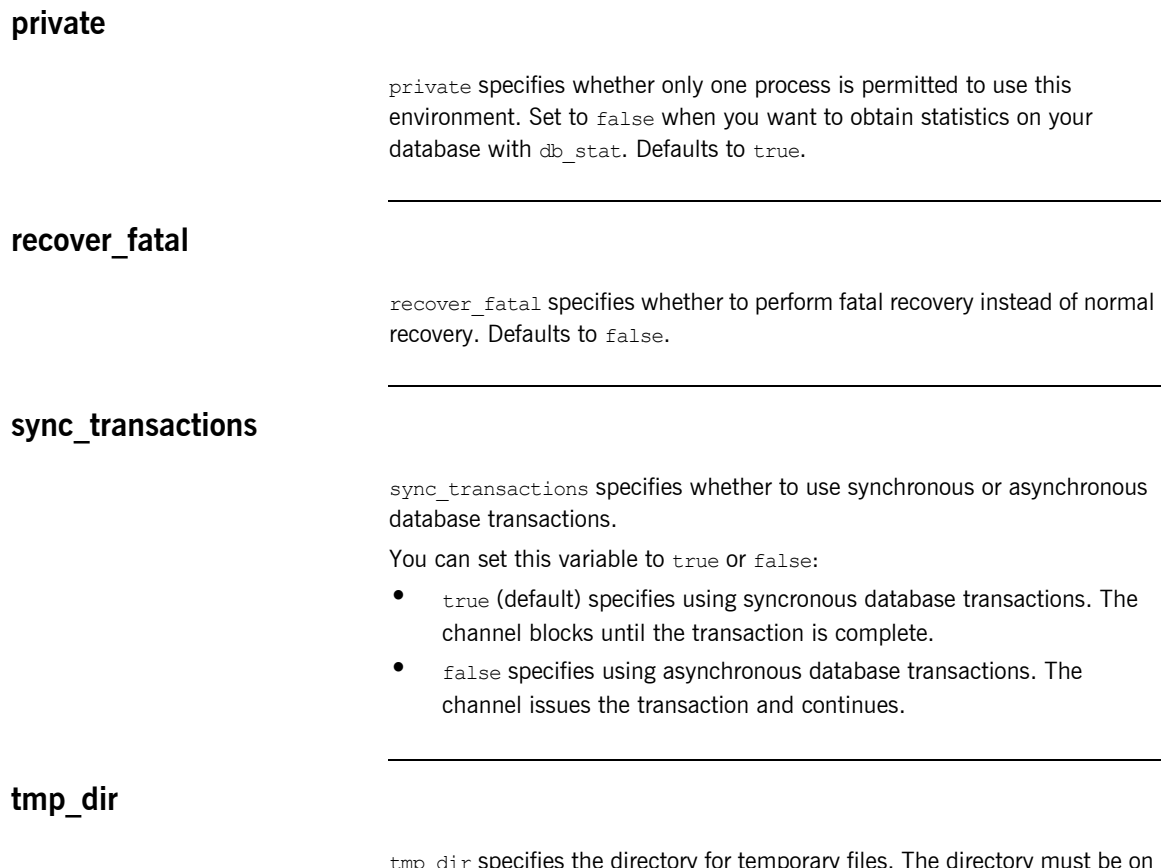

<span id="page-115-3"></span>tmp dir specifies the directory for temporary files. The directory must be on a local file system. Defaults to tmp.

# **plugins:notify\_log**

The variables in this namespace control the behavior of notify log service. These variables include the following:

- **•** [is\\_managed](#page-116-0)
- **•** [shlib\\_name](#page-116-1)

#### <span id="page-116-0"></span>**is\_managed**

is managed specifies whether or not the notify log service can be managed using the management service. Defaults to false, which means the management service does not manage the service.

#### <span id="page-116-1"></span>**shlib\_name**

shlib name identifies the shared library (or DLL in Windows) containing the plugin implementation. The notify log plugin is associated with the base name of the shared library (it notify log svr in this case). This library base name is expanded in a platform-dependent manner to obtain the full name of the library file.

```
plugins:basic_log:shlib_name = "it_notify_log_svr";
```
# **plugins:orb**

The plugins:orb namespace includes the plugins:orb:is\_managed configuration variable.

## **is\_managed**

is managed specifies whether or not the ORB can be managed using the management service. Defaults to false, which means the management service cannot manage the server ORB.

To enable management on a server, you must ensure that the following configuration variables are set:

plugins:orb:is\_managed = true; plugins:it\_mgmt:managed\_server\_id:name = *<your\_server\_name>*;

Set <your\_server\_name> to whatever server name you want to appear in the Administrator management console.

## **plugins:ots**

The variables in this namespace configure the object transaction service (OTS) generic plugin. The generic OTS plugin contains client and server side transaction interceptors and the implementation of CosTransactions::Current. For details of this plugin, refer to the *CORBA OTS Guide*.

The plugins:ots namespace contains the following variables:

- **•** [concurrent\\_transaction\\_map\\_size](#page-118-1)
- default ots policy
- default transaction policy
- **•** [default\\_transaction\\_timeout](#page-119-1)
- **•** [interposition\\_style](#page-119-2)
- **•** [jit\\_transactions](#page-120-0)
- **•** [ots\\_v11\\_policy](#page-120-1)
- **•** [propagate\\_separate\\_tid\\_optimization](#page-120-2)
- **•** [rollback\\_only\\_on\\_system\\_ex](#page-120-3)
- **•** [support\\_ots\\_v11](#page-121-0)
- **•** [transaction\\_factory\\_name](#page-121-1)

#### <span id="page-118-1"></span>**concurrent\_transaction\_map\_size**

concurrent transaction map size specifies the initial size of a hash table used when dealing with concurrently propagated transactions. Defaults to 15. This variable only affects Java applications

#### <span id="page-118-0"></span>**default\_ots\_policy**

default ots policy specifies the default OTSPolicy value used when creating a POA. Set to one of the following values:

requires forbids adapts If no value is specified, no **OTSPolicy** is set for new POAs.

### <span id="page-119-0"></span>**default\_transaction\_policy**

default transaction policy specifies the default TransactionPolicy value used when creating a POA.

Set to one of the following values:

- **•** requires corresponds to a TransactionPolicy value of Requires shared.
- allows **COTTESPONds** to a TransactionPolicy value of Allows shared.

If no value is specified, no TransactionPolicy is set for new POAs.

#### <span id="page-119-1"></span>**default\_transaction\_timeout**

default transaction timeout specifies the default timeout, in seconds, of a transaction created using CosTransactions::Current. A value of zero or less specifies no timeout. Defaults to 30 seconds.

### <span id="page-119-2"></span>**interposition\_style**

interposition style specifies the style of interposition used when a transaction first visits a server. Set to one of the following values:

- **•** standard: A new subordinator transaction is created locally and a resource is registered with the superior coordinator. This subordinate transaction is then made available through the Current object.
- **•** proxy: (default) A locally constrained proxy for the imported transaction is created and made available though the Current object.

Proxy interposition is more efficient, but if you need to further propagate the transaction explicitly (using the Control object), standard interposition must be specified.

## <span id="page-120-0"></span>**jit\_transactions**

jit transactions is a boolean which determines whether to use just-in-time transaction creation. If set to  $true$ , transactions created using Current:: begin() are not actually created until necessary. This can be used in conjunction with an OTSPolicy value of SERVER SIDE to delay creation of a transaction until an invocation is received in a server. Defaults to false.

### <span id="page-120-1"></span>**ots\_v11\_policy**

ots v11 policy specifies the effective OTSPolicy value applied to objects determined to support CosTransactions::TransactionalObject, if support ots v11 is set to true.

Set to one of the following values:

- **•** adapts
- **•** requires

### <span id="page-120-2"></span>**propagate\_separate\_tid\_optimization**

propagate separate tid optimization specifies whether an optimization is applied to transaction propagation when using  $C++$  applications. Must be set for both the sender and receiver to take affect. Defaults to  $true$ .

#### <span id="page-120-3"></span>**rollback\_only\_on\_system\_ex**

rollback only on system ex specifies whether to mark a transaction for rollback if an invocation on a transactional object results in a system exception being raised. Defaults to  $true$ .

## <span id="page-121-0"></span>support ots v11

support\_ots\_v11 specifies whether there is support for the OMG OTS v1.1 CosTransactions::TransactionalObject interface. This option can be used in conjunction with  $\text{ots}$  v11 policy. When this option is enabled, the OTS interceptors might need to use remote  $\exists s \in \{0\}$  calls to determine the type of an interface. Defaults to false.

### <span id="page-121-1"></span>**transaction\_factory\_name**

transaction factory name specifies the initial reference for the transaction factory. This option must match the corresponding entry in the configuration scope of your transaction service implementation. Defaults to TransactionFactory.

## **plugins:ots\_lite**

The variables in this namespace configure the Lite implementation of the object transaction service. The ots lite plugin contains an implementation of CosTransacitons::TransactionFactory which is optimized for use in a single resource system. For details, see the *CORBA Programmer's Guide*.

This namespace contains the following variables:

- **•** [orb\\_name](#page-122-0)
- **•** [otid\\_format\\_id](#page-122-1)
- **•** [superior\\_ping\\_timeout](#page-122-2)
- **•** [transaction\\_factory\\_name](#page-123-0)
- **•** [transaction\\_timeout\\_period](#page-123-1)
- **•** [use\\_internal\\_orb](#page-123-2)

#### <span id="page-122-0"></span>**orb\_name**

orb name specifies the ORB name used for the plugin's internal ORB when use internal orb is set to true. The ORB name determines where the ORB obtains its configuration information and is useful when the application ORB configuration needs to be different from that of the internal ORB. Defaults to the ORB name of the application ORB.

#### <span id="page-122-1"></span>**otid\_format\_id**

otid format id specifies the value of the formatID field of a transaction's identifier (CosTransactions:: otid t). Defaults to 0x494f4e41.

#### <span id="page-122-2"></span>**superior\_ping\_timeout**

superior ping timeout specifies, in seconds, the timeout between queries of the transaction state, when standard interposition is being used to recreate a foreign transaction. The interposed resource periodically queries the recovery coordinator, to ensure that the transaction is still alive when the timeout of the superior transaction has expired. Defaults to 30.

### <span id="page-123-0"></span>**transaction\_factory\_name**

transaction factory name specifies the initial reference for the transaction factory. This option must match the corresponding entry in the configuration scope of your generic OTS plugin to allow it to successfully resolve a transaction factory. Defaults to TransactionFactory.

#### <span id="page-123-1"></span>**transaction\_timeout\_period**

transaction timeout period specifies the time, in milliseconds, of which all transaction timeouts are multiples. A low value increases accuracy of transaction timeouts, but increases overhead. This value is added to all transaction timeouts. To disable all timeouts, set to 0 or a negative value. Defaults to 1000.

### <span id="page-123-2"></span>**use\_internal\_orb**

use internal orb specifies whether the ots lite plugin creates an internal ORB for its own use. By default, ots lite creates POAs in the application's ORB. This option is useful if you want to isolate the transaction service from your application ORB. Defaults to false.

# **plugins:ots\_encina**

The plugins: ots encina namespace stores configuration variables for the Encina OTS plugin. The ots encina plugin contains an implementation of IDL interface CosTransactions::TransactionFactory that supports the recoverable 2PC protocol. For details, see the *CORBA OTS Guide*.

This namespace contains the following variables:

- agent ior file
- allow registration after rollback only
- backup restart file
- **•** [create\\_transaction\\_mbeans](#page-125-3)
- **•** [direct\\_persistence](#page-126-1)
- **•** [global\\_namespace\\_poa](#page-126-2)
- **•** [iiop:port](#page-126-0)
- **•** [initial\\_disk](#page-126-3)
- **•** [initial\\_disk\\_size](#page-126-4)
- **•** [log\\_threshold](#page-126-5)
- [log\\_check\\_interval](#page-127-0)
- max resource failures
- **•** [namespace\\_poa](#page-127-2)
- **•** [orb\\_name](#page-127-3)
- **•** [otid\\_format\\_id](#page-127-4)
- **•** [resource\\_retry\\_timeout](#page-127-5)
- **•** [restart\\_file](#page-128-0)
- **•** [trace\\_comp](#page-128-1)
- **•** [trace\\_file](#page-128-2)
- **•** [trace\\_on](#page-129-0)
- transaction factory name
- transaction factory ns name
- transaction timeout period
- **•** [use\\_internal\\_orb](#page-129-4)
- use raw disk

### <span id="page-125-0"></span>**agent\_ior\_file**

agent ior file specifies the file path where the management agent object's IOR is written. Defaults to an empty string.

#### <span id="page-125-1"></span>**allow\_registration\_after\_rollback\_only**

allow registration after rollback only  $(C++$  only) specifies whether registration of resource objects is permitted after a transaction is marked for rollback.

- true specifies that resource objects can be registered after a transaction is marked for rollback.
- **•** false (default) specifies that resource objects cannot be registered once a transaction is marked for rollback.

This has no effect on the outcome of the transaction.

### <span id="page-125-2"></span>**backup\_restart\_file**

backup restart file specifies the path for the backup restart file used by the Encina OTS to locate its transaction logs. If unspecified, the backup restart file is the name of the primary restart file—set with restart file with a .bak suffix. Defaults to an empty string.

### <span id="page-125-3"></span>**create\_transaction\_mbeans**

create transaction mbeans (Java only) specifies whether OTS management objects are created. Defaults to true.

<span id="page-126-5"></span><span id="page-126-4"></span><span id="page-126-3"></span><span id="page-126-2"></span><span id="page-126-1"></span><span id="page-126-0"></span>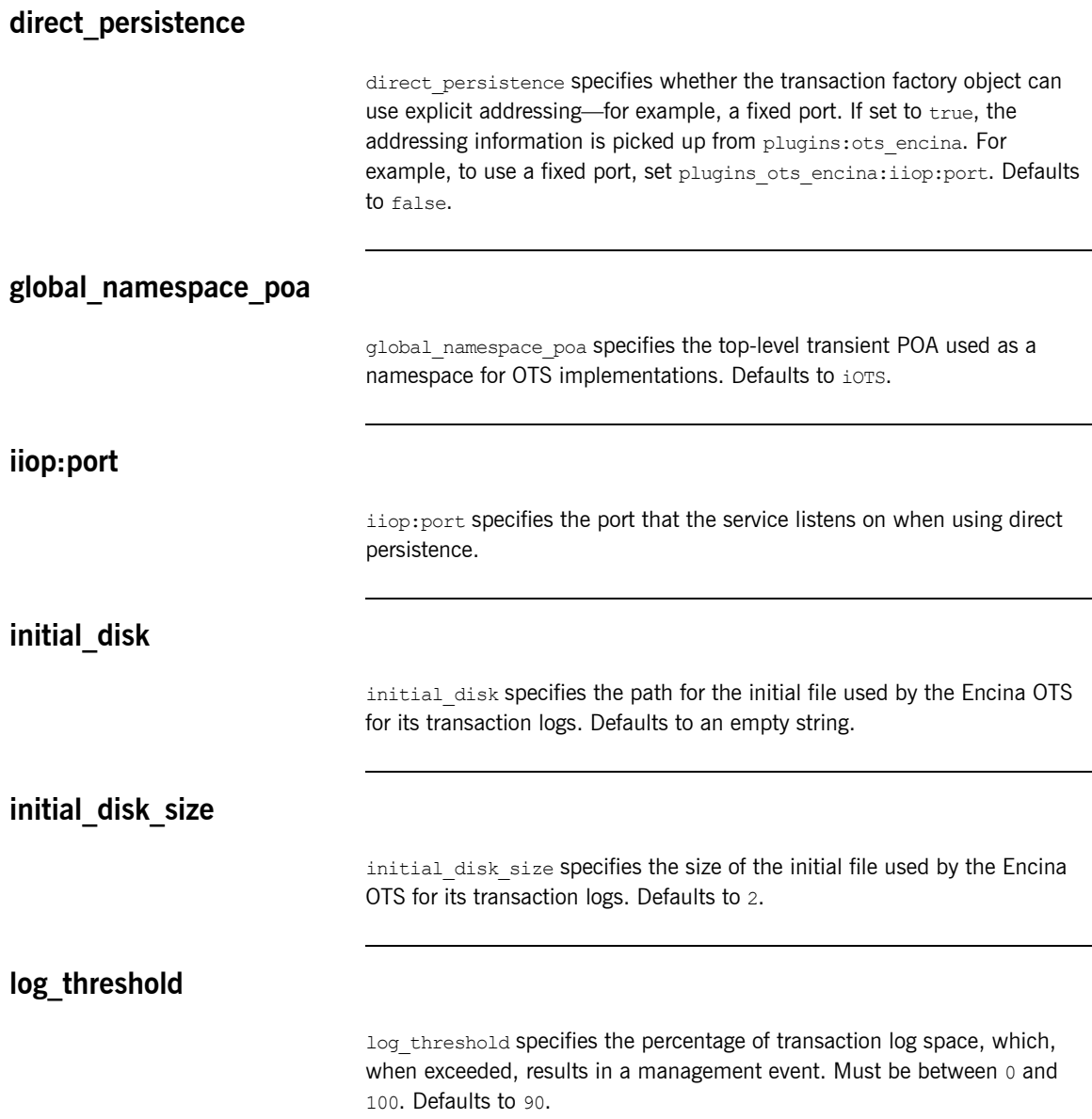

<span id="page-127-5"></span><span id="page-127-4"></span><span id="page-127-3"></span><span id="page-127-2"></span><span id="page-127-1"></span><span id="page-127-0"></span>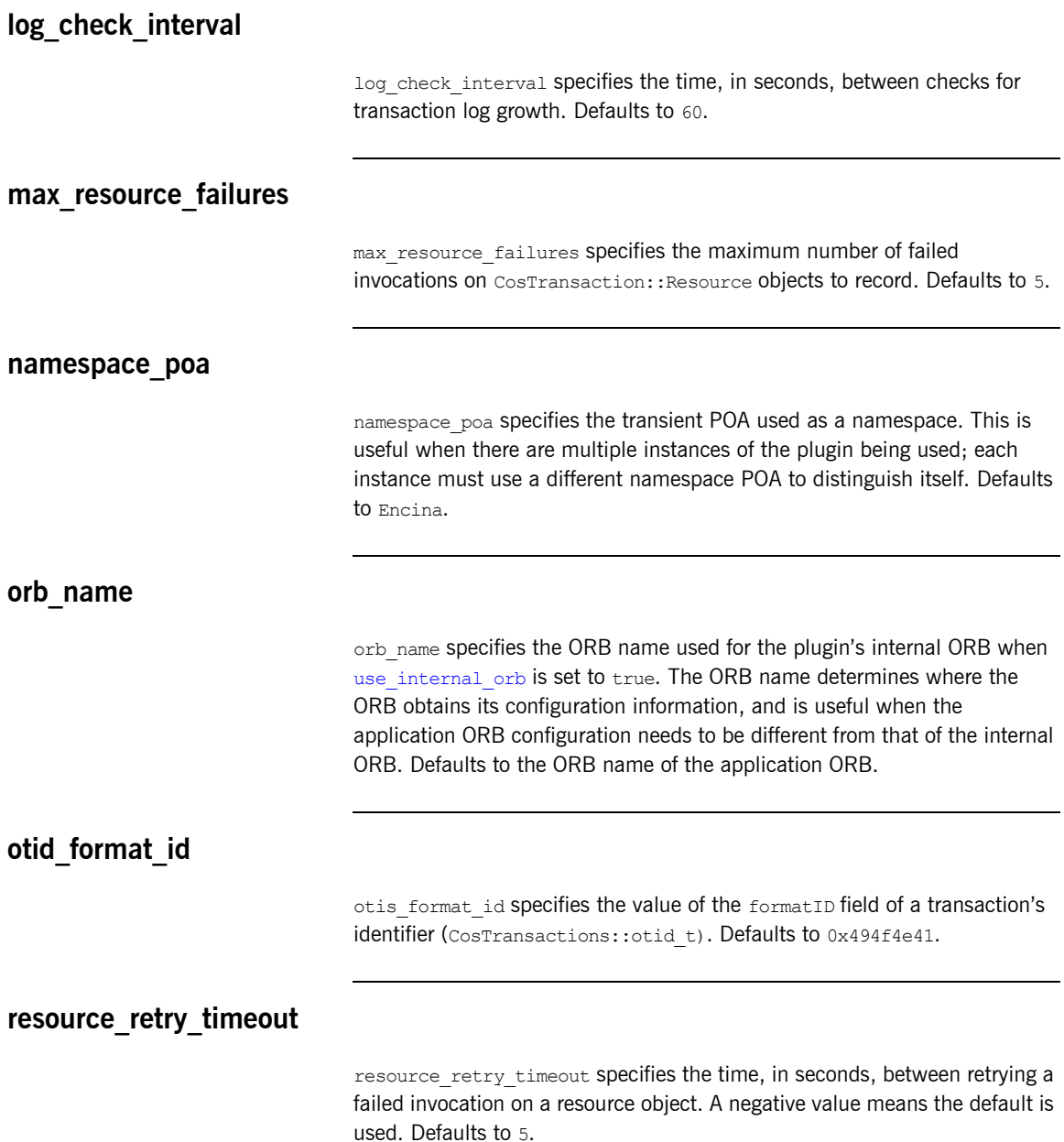

#### <span id="page-128-0"></span>**restart\_file**

restart file specifies the path for the restart file used by the Encina OTS to locate its transaction logs. Defaults to an empty string.

#### <span id="page-128-1"></span>**trace\_comp**

trace\_*comp* sets the Encina trace levels for the component *comp*, where *comp* is one of the following:

```
bde
log
restart
tran
tranLog_log
tranLog_tran
util
vol
```
Set this variable to a bracket-enclosed list that includes one or more of the following string values:

- event: interesting events.
- entry: entry to a function.
- **•** param: parameters to a function.
- internal entry: entry to internal functions.
- internal param: parameters to internal functions.
- **•** global.

Defaults to [].

#### <span id="page-128-2"></span>**trace\_file**

trace file specifies the file to which Encina level tracing is written when enabled via  $trace$  on. If not set or set to an empty string, Encina level transactions are written to standard error. Defaults to an empty string.

#### <span id="page-129-0"></span>**trace\_on**

 $t$ race on specifies whether Encina level tracing is enabled. If set to  $t$ rue, the information that is output is determined from the trace levels (see trace comp). Defaults to false.

#### <span id="page-129-1"></span>**transaction\_factory\_name**

transaction factory name specifies the initial reference for the transaction factory. This option must match the corresponding entry in the configuration scope of your generic OTS plugin to allow it to successfully resolve a transaction factory. Defaults to TransactionFactory.

### <span id="page-129-2"></span>**transaction\_factory\_ns\_name**

transaction factory ns name specifies the name used to publish the transaction factory reference in the naming service. Defaults to an empty string.

#### <span id="page-129-3"></span>**transaction\_timeout\_period**

transaction timeout period specifies the time, in milliseconds, of which all transaction timeouts are multiples. A low value increases accuracy of transaction timeouts, but increases overhead. This value multiplied to all transaction timeouts. To disable all timeouts, set to 0 or a negative value. Defaults to 1000.

#### <span id="page-129-4"></span>**use\_internal\_orb**

use internal orb specifies whether the ots encina plugin creates an internal ORB for its own use. By default the ots encina plugin creates POA's in the application's ORB. This option is useful if you want to isolate the transaction service from your application ORB. Defaults to false.

## <span id="page-130-0"></span>**use\_raw\_disk**

use raw disk specifies whether the path specified by initial disk is of a raw disk (true) or a file (false). If set to false and the file does not exist, the Encina OTS plugin tries to create the file with the size specified in initial disk size. Defaults to false.

# **plugins:ots\_mgmt**

The variables in this namespace configure the OTS Lite management plugin. All configuration variables in this namespace are for Java only.

This namespace contains the following variables:

- create transaction mbeans
- **•** [enabled](#page-131-1)
- **•** [jmx\\_httpd\\_enabled](#page-131-2)
- **•** [transaction\\_manager\\_name](#page-132-0)
- **•** [jmx\\_httpd\\_port](#page-132-1)

#### <span id="page-131-0"></span>**create\_transaction\_mbeans**

create transaction mbeans specifies whether to create OTS management objects. Default to false.

#### <span id="page-131-1"></span>**enabled**

enabled specifies whether management is enabled. Defaults to false meaning management is disabled.

#### <span id="page-131-2"></span>**jmx\_httpd\_enabled**

jmx httpd enabled specifies whether the OTS management objects are available via JMX over HTTP. Defaults to false.

## <span id="page-132-0"></span>**transaction\_manager\_name**

transaction manager name specifies the name of the OTS transaction manager. Defaults to OTS Lite Transaction Manager.

## <span id="page-132-1"></span>**jmx\_httpd\_port**

jmx httpd port specifies the HTTP port number used when [jmx\\_httpd\\_enabled](#page-131-2) is set to true. Defaults to 8082.

# **plugins:poa**

This namespace contains variables to configure the CORBA POA plugin. It contains the following variables:

- **•** [ClassName](#page-133-1)
- **•** [root\\_name](#page-133-0)

### <span id="page-133-1"></span>**ClassName**

ClassName specifies the Java class in which the poa plugin resides. This is specified as follows:

plugins:poa:ClassName = "com.iona.corba.poa.POAPlugIn";

#### <span id="page-133-0"></span>**root\_name**

root\_name specifies the name of the root POA, which is added to all fully-qualified POA names generated by that POA. If this variable is not set, the POA treats the root as an anonymous root, effectively acting as the root of the location domain.

# **plugins:pss**

For  $C++$  applications, the plugins: pss namespace stores configuration variables for the Persistent State Service (PSS) plugin. PSS is a CORBA service for building CORBA servers that access persistent data.

The following variables are contained in this namespace:

• disable caching

For more details of this service, refer to the *CORBA Programmer's Guide*.

## <span id="page-134-0"></span>**disable\_caching**

 $disable<sub>caching</sub>$  specifies whether caching is disabled. When set to  $true$ , PSS does not perform any caching. This is useful for testing, and causes core dumps in code that does not manage PSS objects correctly. Defaults to false.

## **plugins:pss\_db:envs:***env-name*

For C++ applications, the plugins:pss\_db:envs:*env-name* namespace contains variables for the Persistent State Service (PSS) database plugin, where *env-name* represents the environment name. For example, it locator represents persistent storage for the locator daemon. For details about this service, refer to the *CORBA Programmer's Guide*.

The following variables are contained in this namespace:

- allow minority master
- **•** [always\\_download](#page-137-1)
- **•** [cachesize\\_gbytes](#page-137-2)
- *cachesize* bytes
- **•** [checkpoint\\_archives\\_old\\_logs](#page-138-1)
- checkpoint deletes old logs
- **•** [checkpoint\\_min\\_size](#page-138-3)
- **•** [concurrent\\_users](#page-138-4)
- **•** [create\\_dirs](#page-139-1)
- **•** [data\\_dir](#page-139-2)
- **•** [db\\_home](#page-139-3)
- **•** [deadlock\\_detector\\_aborts](#page-139-4)
- **•** [election\\_backoff\\_ratio](#page-139-0)
- election delay
- **•** [election\\_init\\_timeout](#page-140-1)
- **•** [init\\_rep](#page-140-2)
- **•** [init\\_txn](#page-140-3)
- **•** [lg\\_bsize](#page-140-5)
- **•** [lg\\_max](#page-140-4)
- **•** [lk\\_max\\_lockers](#page-141-0)
- **•** [lk\\_max\\_locks](#page-141-1)
- lk max objects
- **•** [log\\_dir](#page-141-4)
- **•** [log\\_stats](#page-141-3)
- **•** [old\\_log\\_dir](#page-142-0)
- master heartbeat interval
- **•** [max\\_buffered\\_msgs](#page-142-2)
- **•** [max\\_buffered\\_msgs\\_size](#page-142-3)
- **•** [max\\_elections](#page-142-4)
- **•** [max\\_log\\_recs](#page-142-5)
- **•** [max\\_rep\\_threads](#page-143-0)
- **•** [min\\_log\\_recs](#page-143-1)
- **•** [mp\\_mmapsize](#page-143-2)
- **•** [ncache](#page-143-3)
- **prevent unilateral promotion**
- **•** [private](#page-144-3)
- **•** [recover\\_fatal](#page-144-4)
- **•** [rep\\_limit](#page-144-0)
- **•** [replica\\_name](#page-144-1)
- **•** [replica\\_priority](#page-144-2)
- run deadlock detector
- **•** [tmp\\_dir](#page-145-1)
- **•** [tx\\_max](#page-145-2)
- **•** [verb\\_all](#page-145-3)
- verb chkpoint
- **•** [verb\\_deadlock](#page-145-5)
- verb recovery
- verb replication
- verb waitsfor

### <span id="page-137-0"></span>**allow\_minority\_master**

allow minority master specifies whether a master replica can exist without a full majority of active replicas. To allow a master to exist with only a minority of running replicas, set this variable to  $true$ .

Setting this variable to  $true$  only takes effect if there are two replicas in the replication group. This enables the only slave replica to be promoted if the master fails. Defaults to false.

**Note:** Enabling a minority master should be performed with caution. For example, a network partition can cause a slave to be promoted when the master is still running, leading to a duplicate master. Also, after a slave has been promoted, the old master must not be restarted when the new master is not running because updates made after the promotion will be lost.

#### <span id="page-137-1"></span>**always\_download**

always download specifies when a slave replica should download the database environment from the master. Setting this to  $true$  means that the database environment is always downloaded from the master each time the slave starts.

Setting this to false means the database environment is downloaded the first time the slave is initialized, or when the slave becomes too far outdated with respect to the master. Defaults to false.

#### <span id="page-137-2"></span>**cachesize\_gbytes**

cachesize gbytes specifies the value of the gbytes parameter passed to the set cachesize() Berkeley DB function. There is no default value.

For more details, see the Berkeley DB documentation, available from [http://www.sleepycat.com/.](http://www.sleepycat.com/)

<span id="page-138-4"></span><span id="page-138-3"></span><span id="page-138-2"></span><span id="page-138-1"></span><span id="page-138-0"></span>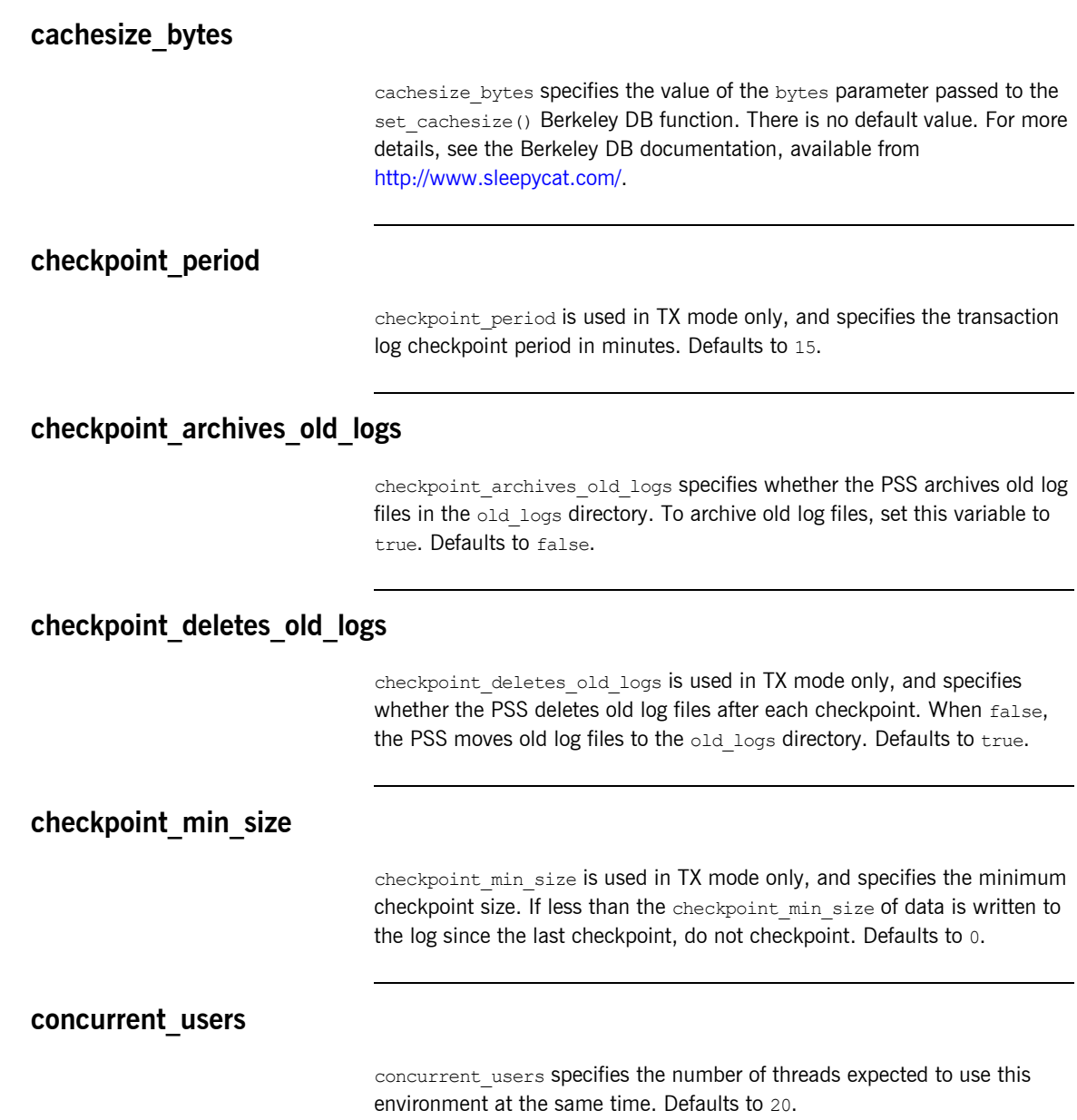

<span id="page-139-3"></span><span id="page-139-2"></span><span id="page-139-1"></span>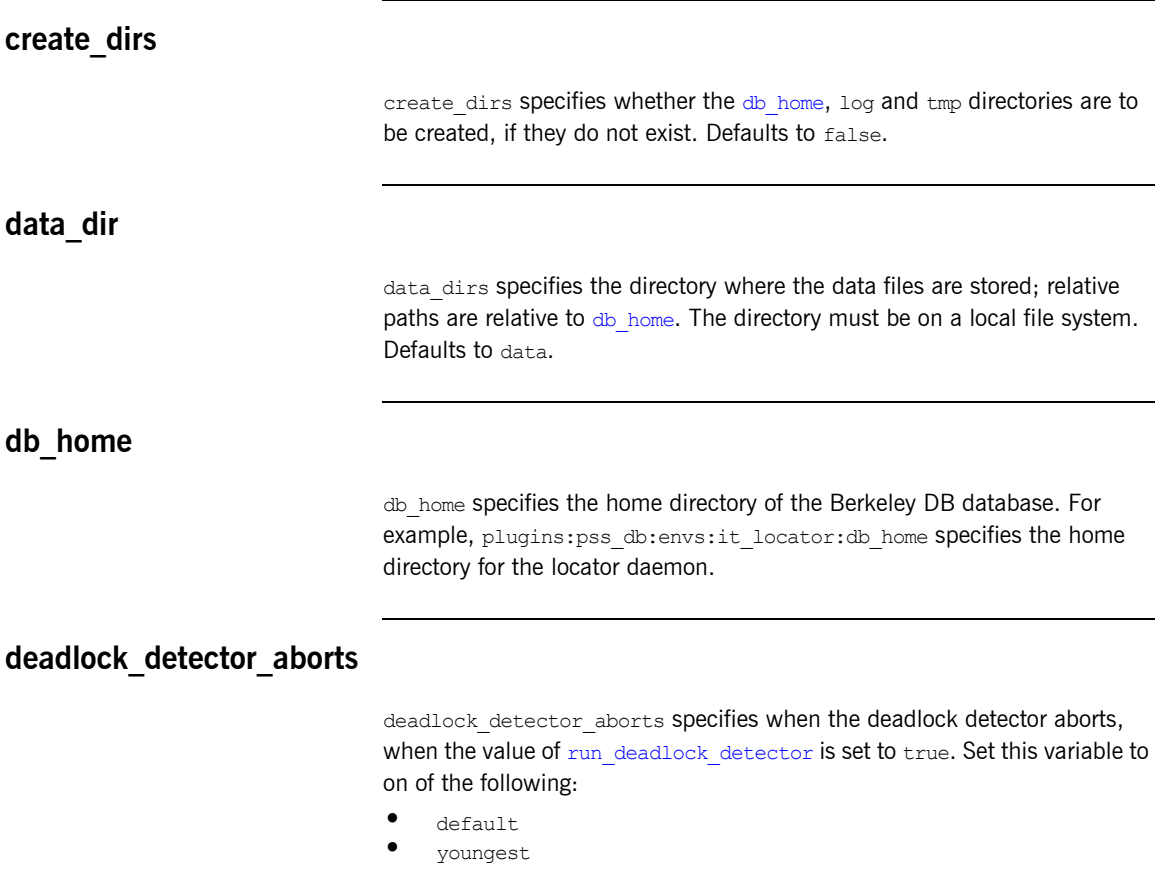

- **•** oldest
- **•** random

## <span id="page-139-4"></span><span id="page-139-0"></span>**election\_backoff\_ratio**

election backoff ratio specifies the ratio by which master election timeouts increase with each subsequent master election attempt. Defaults to 2.

<span id="page-140-5"></span><span id="page-140-4"></span><span id="page-140-3"></span><span id="page-140-2"></span><span id="page-140-1"></span><span id="page-140-0"></span>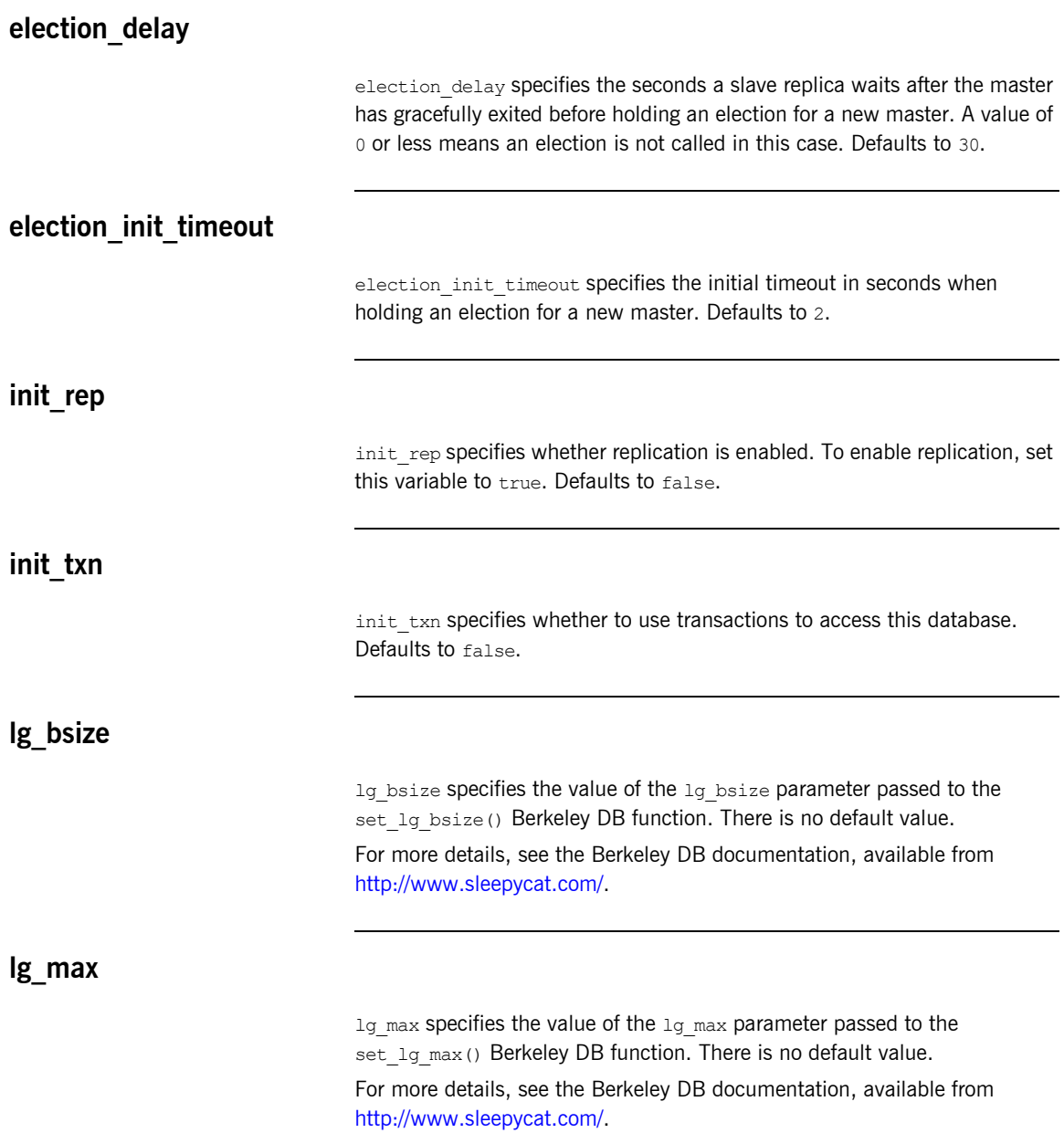

<span id="page-141-4"></span><span id="page-141-3"></span><span id="page-141-2"></span><span id="page-141-1"></span><span id="page-141-0"></span>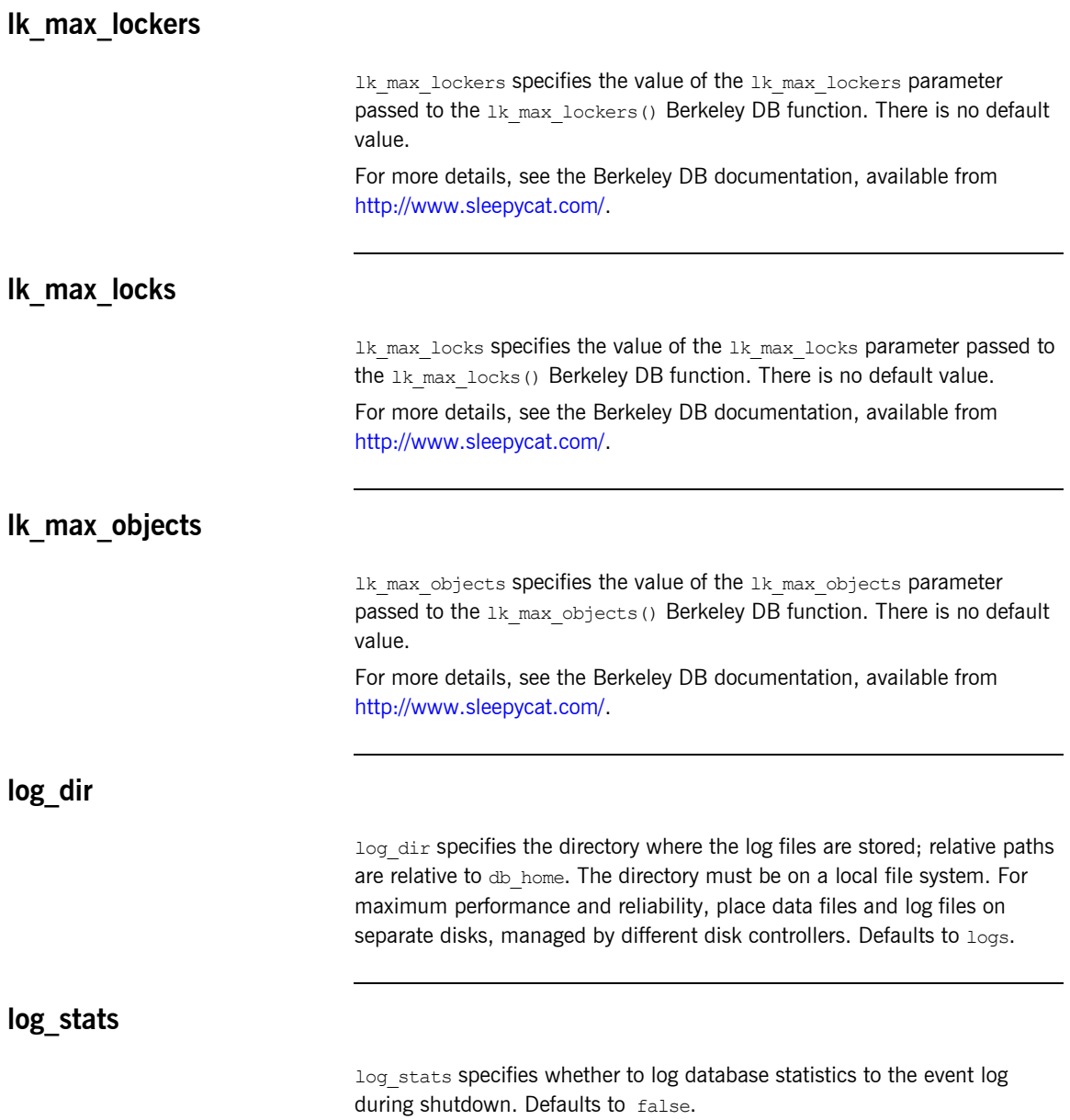

<span id="page-142-5"></span><span id="page-142-4"></span><span id="page-142-3"></span><span id="page-142-2"></span><span id="page-142-1"></span><span id="page-142-0"></span>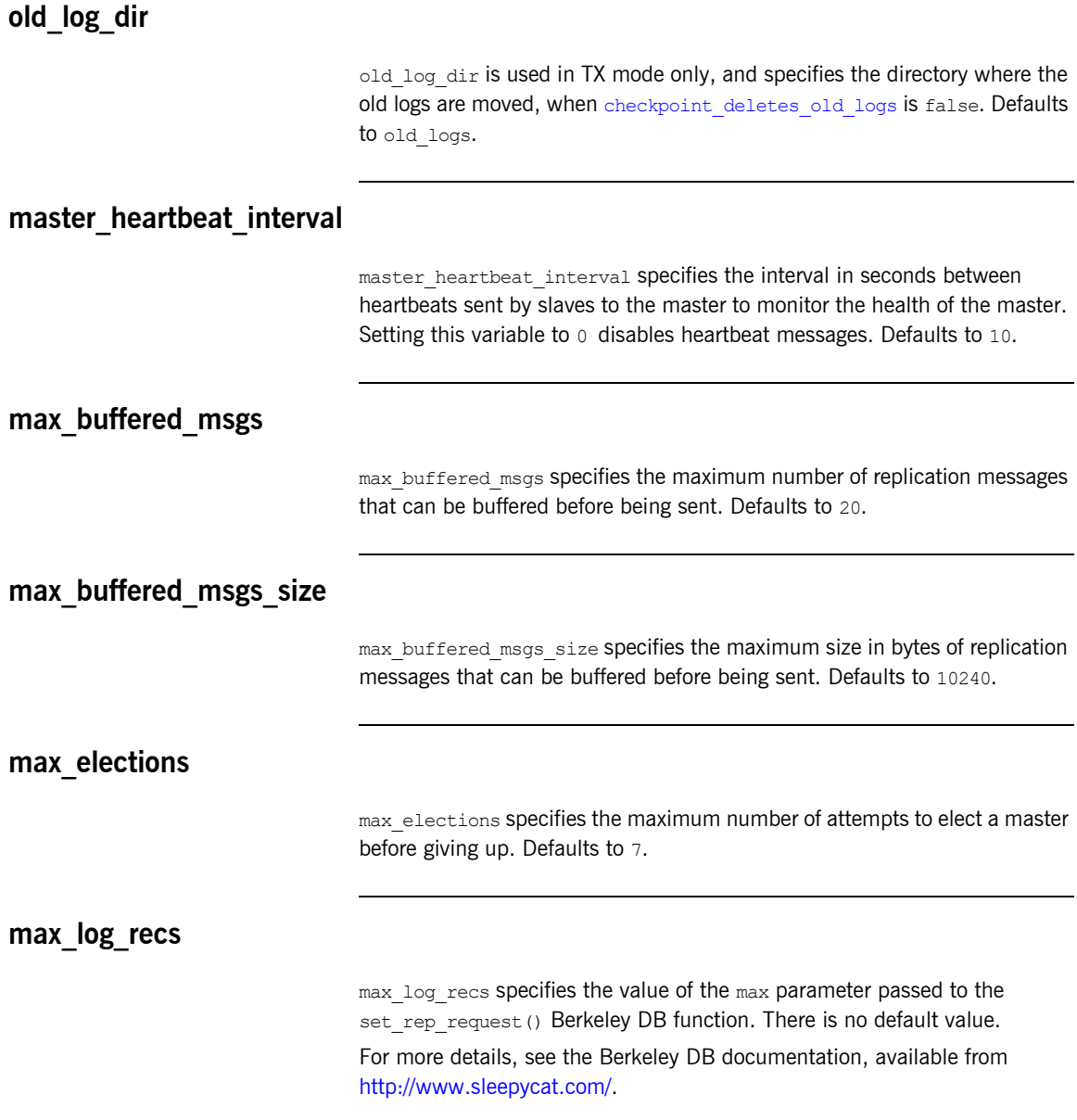

<span id="page-143-2"></span><span id="page-143-1"></span><span id="page-143-0"></span>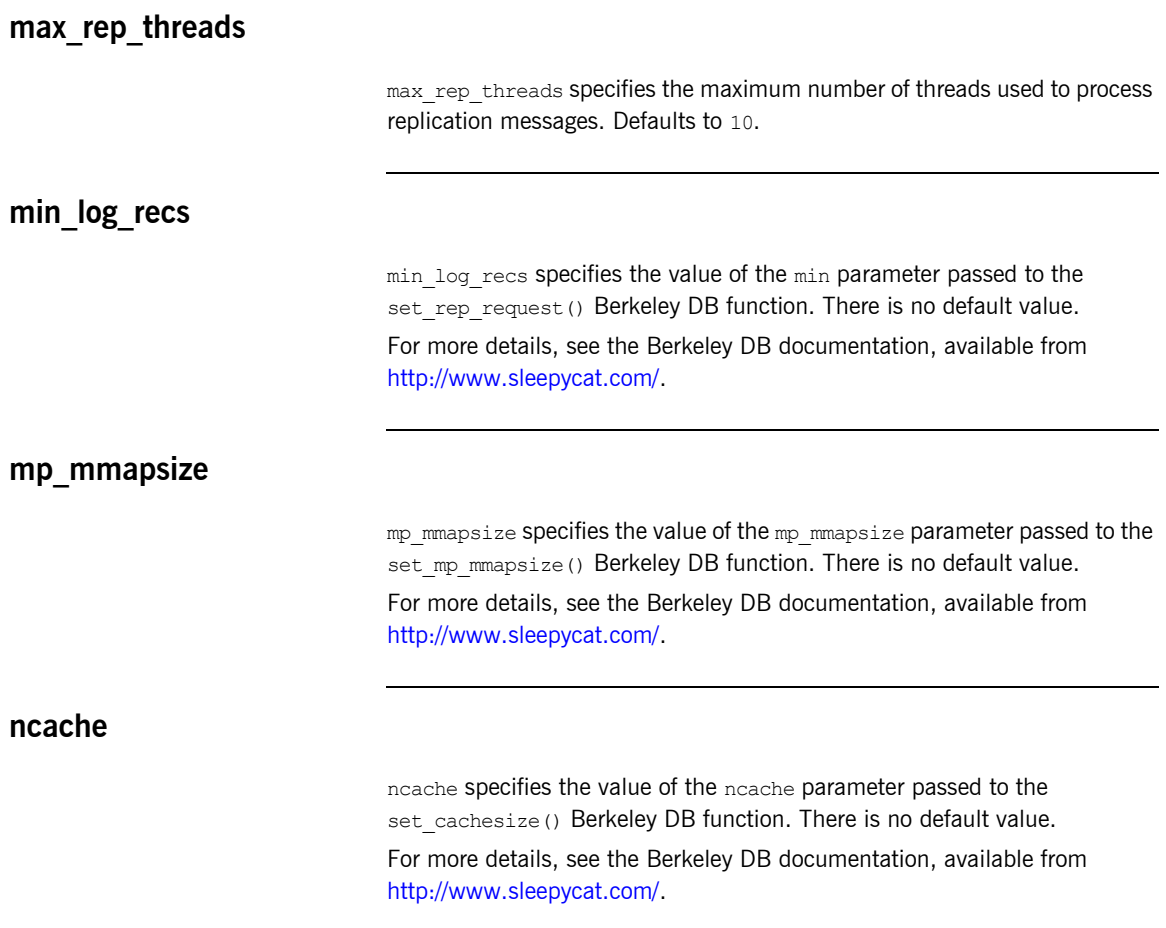

## <span id="page-143-4"></span><span id="page-143-3"></span>**prevent\_unilateral\_promotion**

prevent\_unilateral\_promotion specifies whether a replica can declare itself as a master when there are no other replicas active. Defaults to false.
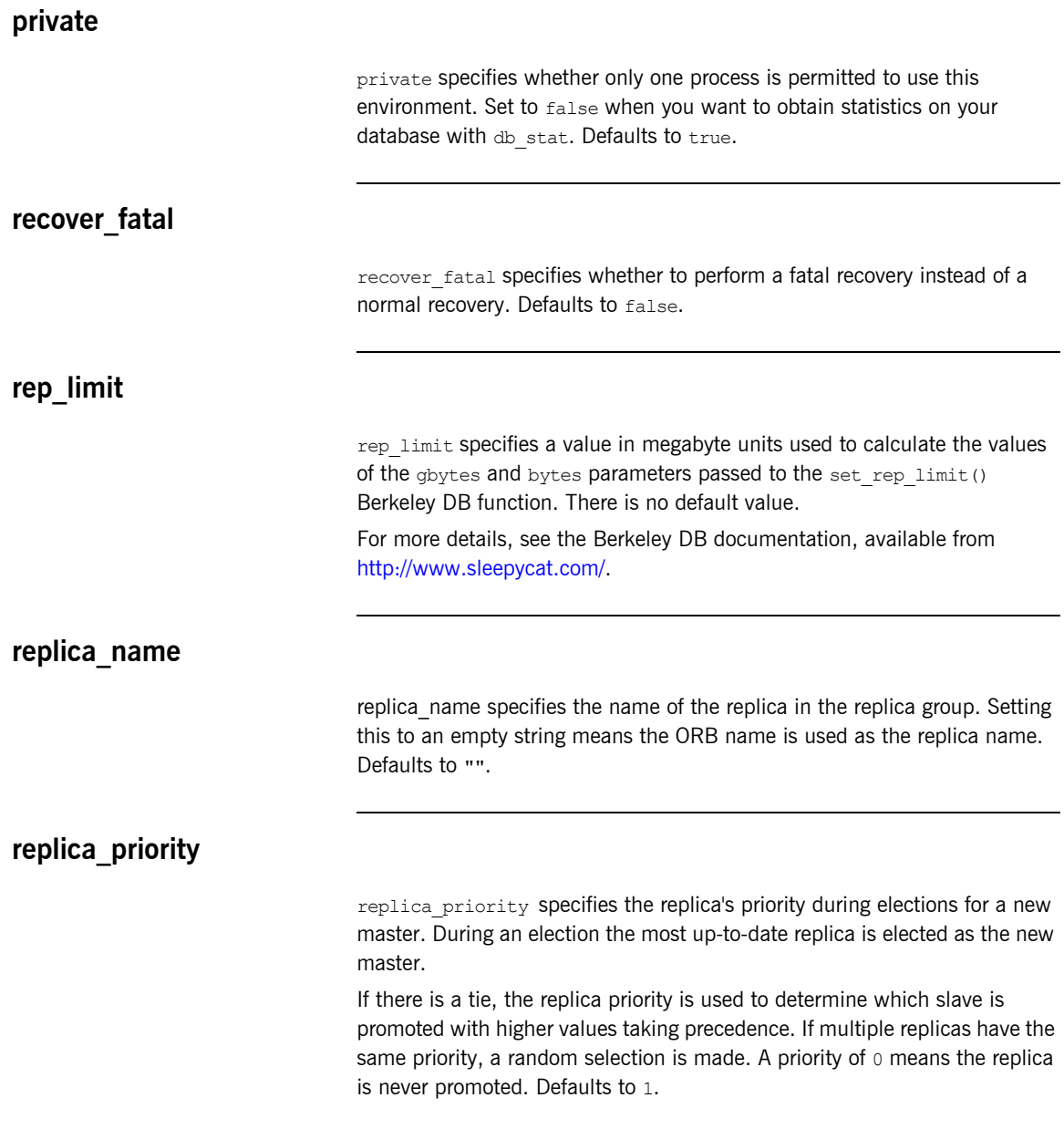

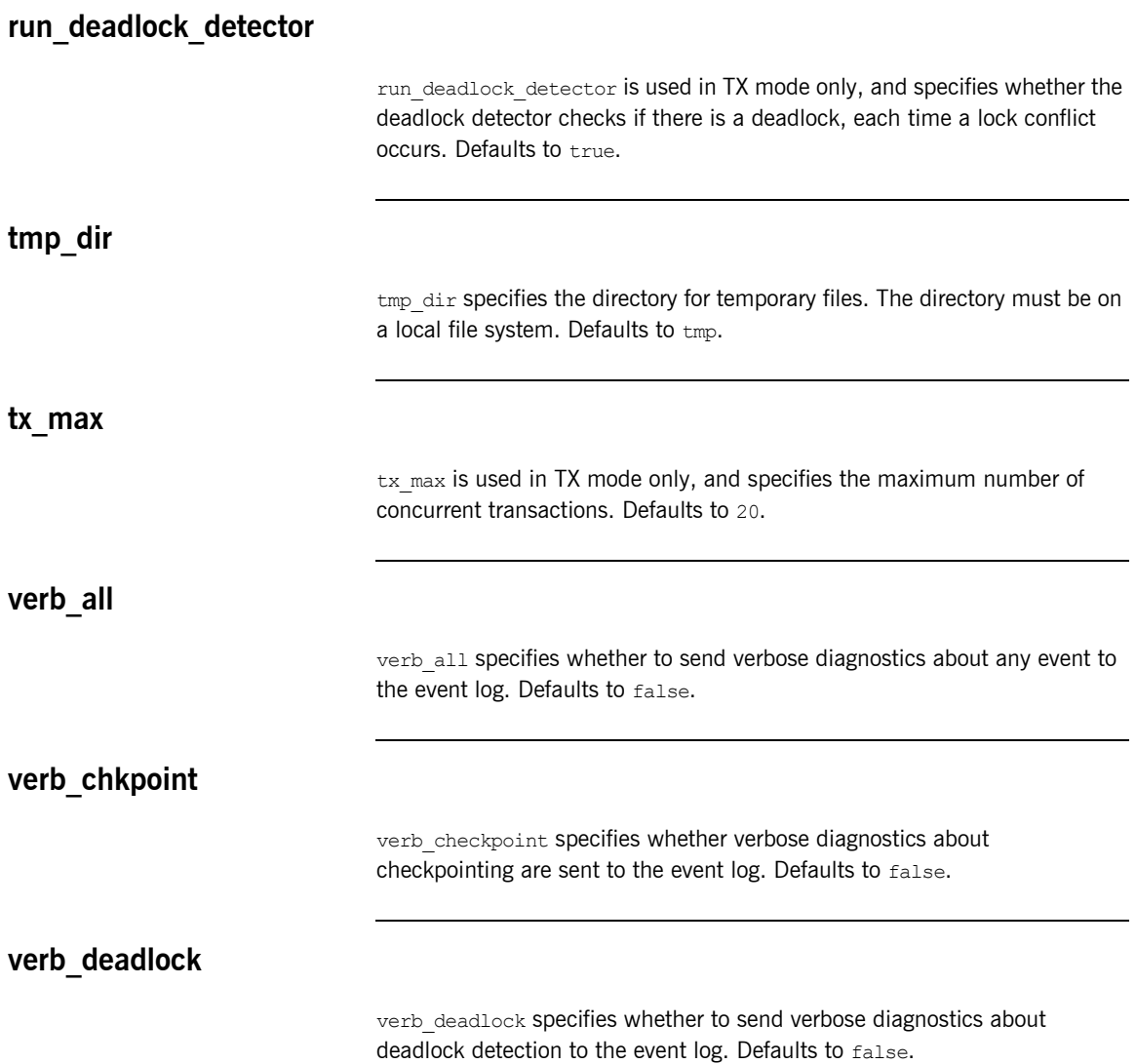

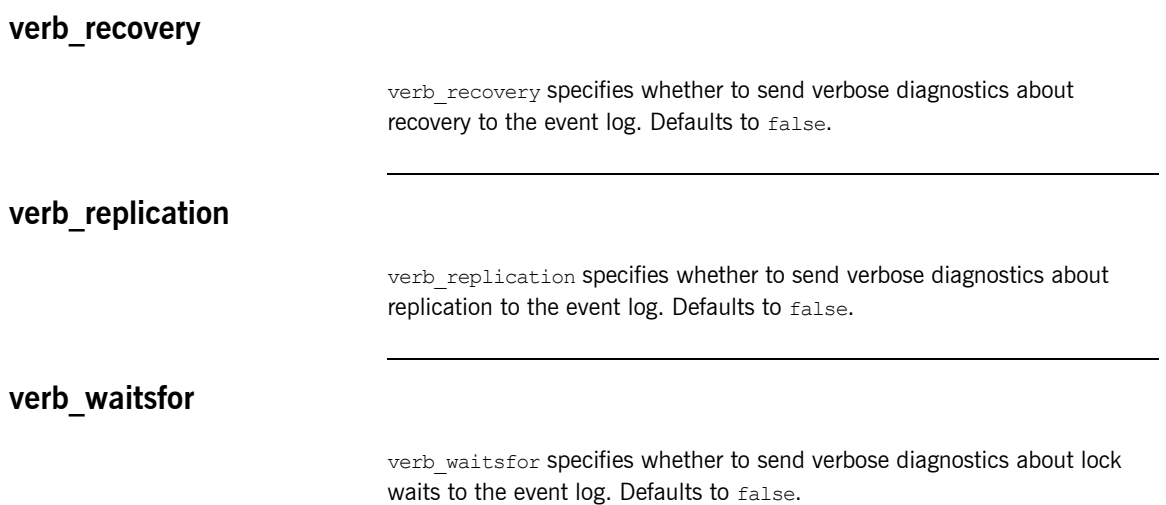

### **plugins:pss\_db:envs:***env-name***:dbs:***storage-h ome-type-id*

Variables in plugins:pss\_db:envs:*env-name*:dbs:*storage-home-type-id* act on the specified storage home-for example, BankDemoStore/Bank:1.0.

The following variables are contained in this namespace:

- **•** [file\\_name](#page-147-0)
- **•** [create\\_file](#page-148-0)
- **•** [truncate\\_file](#page-148-1)
- **•** [file\\_mode](#page-148-2)
- **•** [btree](#page-148-3)
- **•** [rdonly](#page-148-4)
- **•** [bt\\_minkey](#page-148-5)
- **•** [cachesize\\_bytes](#page-148-6)
- **•** [cachesize\\_gbytes](#page-149-0)
- **•** [h\\_factor](#page-149-1)
- **•** [h\\_nelem](#page-149-2)
- **•** [pagesize](#page-149-3)

#### <span id="page-147-0"></span>**file\_name**

file name specifies a database file that can be shared by several storage home families.

If not specified, the storage home family is stored in its own database file. The name of this file is *storage-home-type-id*, with the following characters replaced with an underscore (): forward slash and backslash (/ \), colon (:), and period (.). If specified, the string value must not contain any of the same characters.

<span id="page-148-6"></span><span id="page-148-5"></span><span id="page-148-4"></span><span id="page-148-3"></span><span id="page-148-2"></span><span id="page-148-1"></span><span id="page-148-0"></span>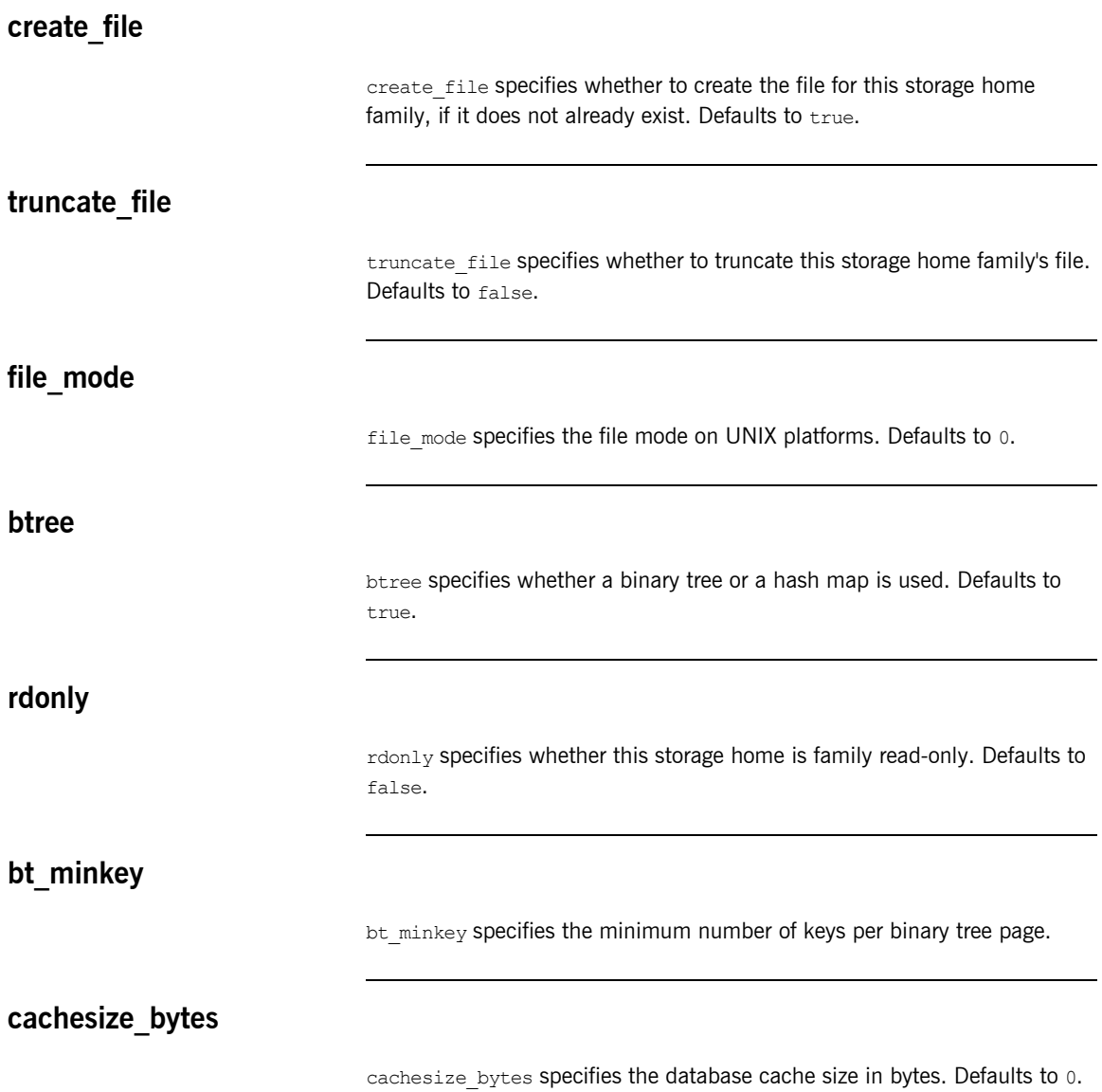

<span id="page-149-3"></span><span id="page-149-2"></span><span id="page-149-1"></span><span id="page-149-0"></span>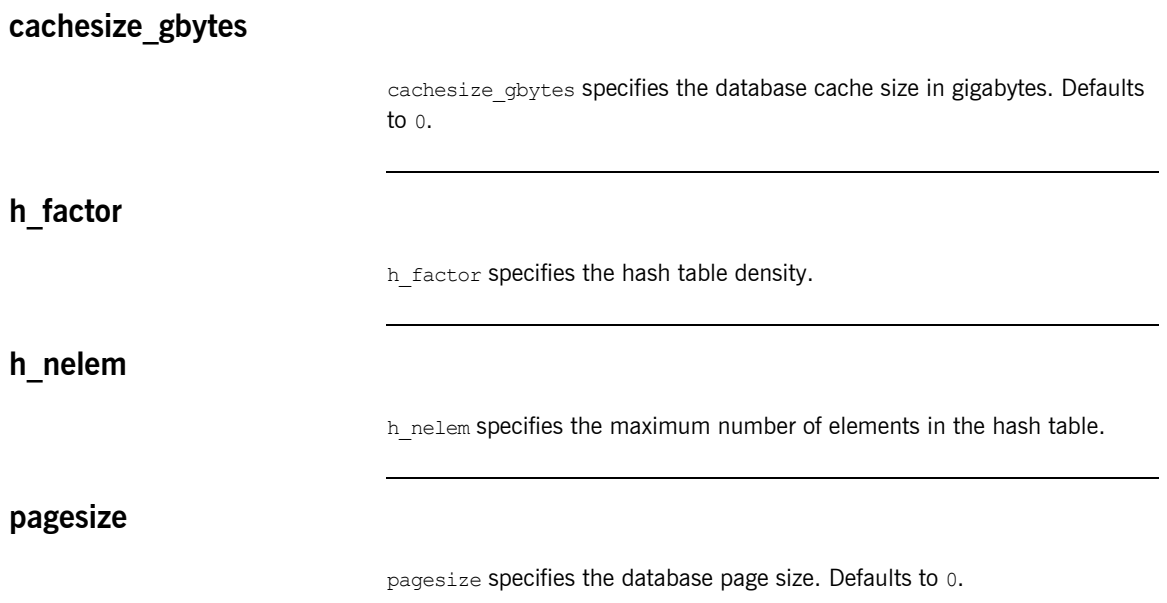

### **plugins:shmiop**

The variables in this namespace configure the behavior of the shared memory plugin. It contains the following variables:

- incoming connections:hard limit
- **•** [incoming\\_connections:soft\\_limit](#page-150-1)
- **•** [outgoing\\_connections:hard\\_limit](#page-150-2)
- **•** [outgoing\\_connections:soft\\_limit](#page-150-3)

#### <span id="page-150-0"></span>**incoming\_connections:hard\_limit**

incoming connections: hard limit specifies the maximum number of incoming (server-side) connections permitted to SHMIOP. SHMIOP does not accept new connections above this limit. Defaults to -1 (disabled).

#### <span id="page-150-1"></span>**incoming\_connections:soft\_limit**

incoming connections: soft limit specifies the number of connections at which SHMIOP begins closing incoming (server-side) connections. Defaults to  $-1$  (disabled).

#### <span id="page-150-2"></span>**outgoing\_connections:hard\_limit**

outgoing connections: hard limit specifies the maximum number of outgoing (client-side) connections permitted to the SHMIOP. SHMIOP does not allow new outgoing connections above this limit. Defaults to  $-1$ (disabled).

#### <span id="page-150-3"></span>**outgoing\_connections:soft\_limit**

outgoing connections: soft limit specifies the number of connections at which SHMIOP begins closing outgoing (client-side) connections. Defaults to  $-1$  (disabled).

## **plugins:tlog**

The variables in this namespace configure the behavior of the telecom log service. It contains the following variables:

- direct persistence
- **•** [flush\\_interval](#page-151-1)
- **•** [iiop:port](#page-151-2)
- iterator timeout
- **•** [max\\_records](#page-152-1)
- **•** [trace:database](#page-152-2)
- **•** [trace:events](#page-152-3)
- **•** [trace:flush](#page-152-4)
- **•** [trace:lifecycle](#page-152-5)
- **•** [trace:locks](#page-153-0)
- **•** [trace:repository](#page-153-1)
- **•** [trace:transactions](#page-153-2)

#### <span id="page-151-0"></span>**direct\_persistence**

direct persistence specifies if the service runs using direct or indirect persistence. the default value is FALSE, meaning indirect persistence. This should be set to the same value as the collocated notification service.

#### <span id="page-151-1"></span>**flush\_interval**

flush interval specifies the time interval between automated invocations of the flush operation in seconds. Defaults to 300.

#### <span id="page-151-2"></span>**iiop:port**

iiop: port specifies the port that the service listens on when using direct persistence.

<span id="page-152-5"></span><span id="page-152-4"></span><span id="page-152-3"></span><span id="page-152-2"></span><span id="page-152-1"></span><span id="page-152-0"></span>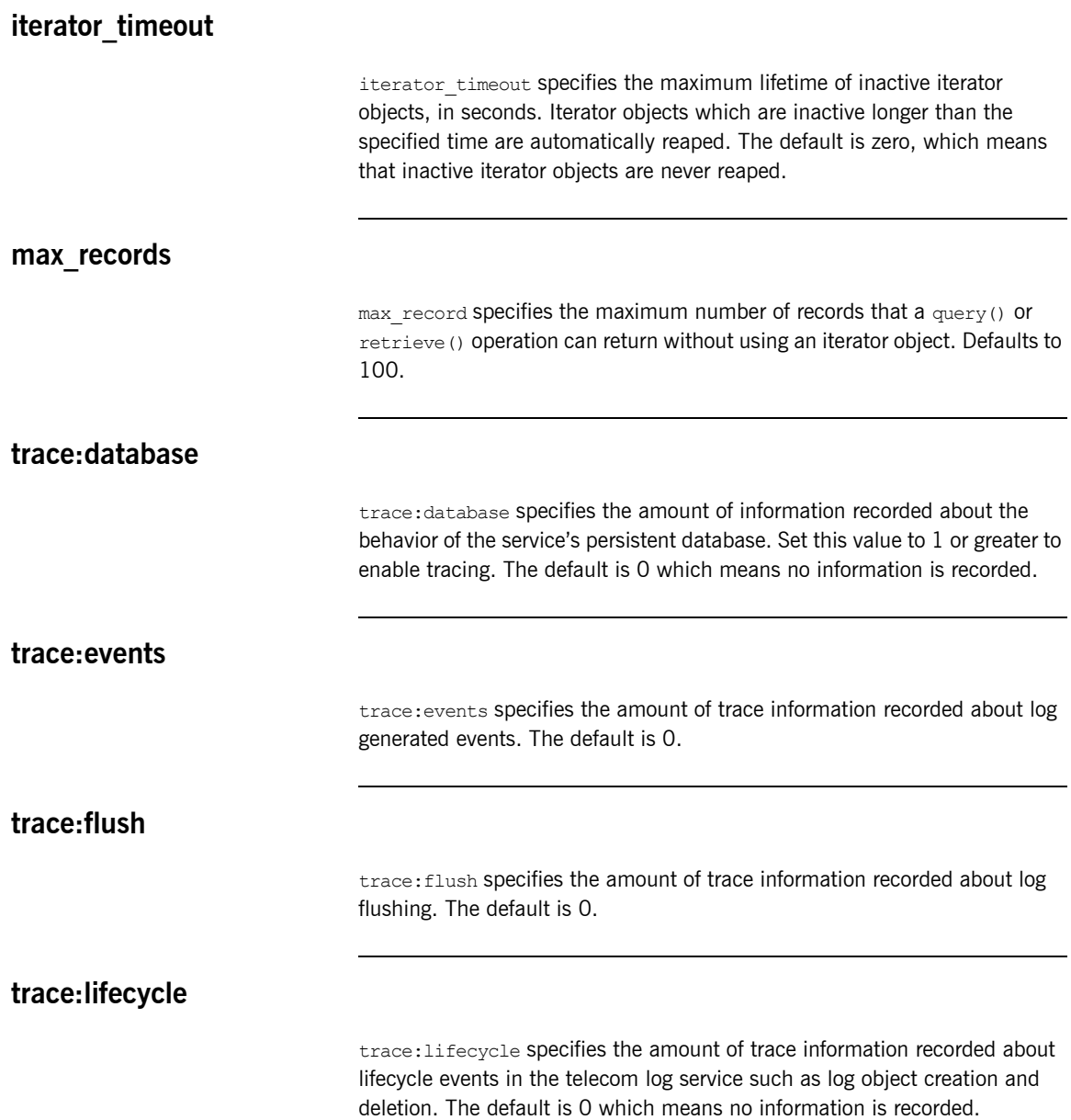

<span id="page-153-2"></span><span id="page-153-1"></span><span id="page-153-0"></span>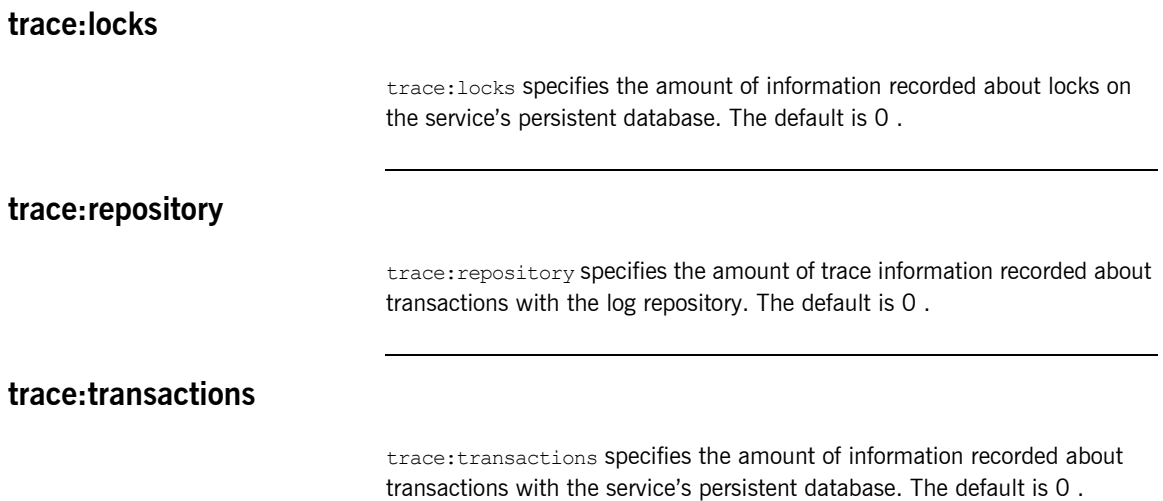

### **plugins:tlog:database**

The variables in this namespace control the behavior of the telecom log service's persistent database. This namespace contains the following variables:

- checkpoint archive old files
- checkpoint deletes old logs
- **•** [checkpoint\\_interval](#page-155-1)
- **•** [checkpoint\\_min\\_size](#page-155-2)
- **•** [data\\_dir](#page-155-3)
- **•** [db\\_home](#page-155-4)
- **•** [log\\_dir](#page-155-5)
- **•** [lk\\_max](#page-156-0)
- **•** [max\\_retries](#page-156-1)
- **•** [max\\_sleep\\_time](#page-156-2)
- **•** [tx\\_max](#page-156-3)
- **•** [mode](#page-156-4)
- **•** [old\\_log\\_dir](#page-156-5)
- **•** [private](#page-157-0)
- **•** [recover\\_fatal](#page-157-1)
- **•** [sync\\_transactions](#page-157-2)
- **•** [tmp\\_dir](#page-157-3)

#### <span id="page-154-0"></span>**checkpoint\_archive\_old\_files**

checkpoint archive old log files specifies whether the telecom log service retains archives of the old logs after each checkpoint. When this property is set to true, old logs are moved to old log dir. Defaults to false.

<span id="page-155-5"></span><span id="page-155-4"></span><span id="page-155-3"></span><span id="page-155-2"></span><span id="page-155-1"></span><span id="page-155-0"></span>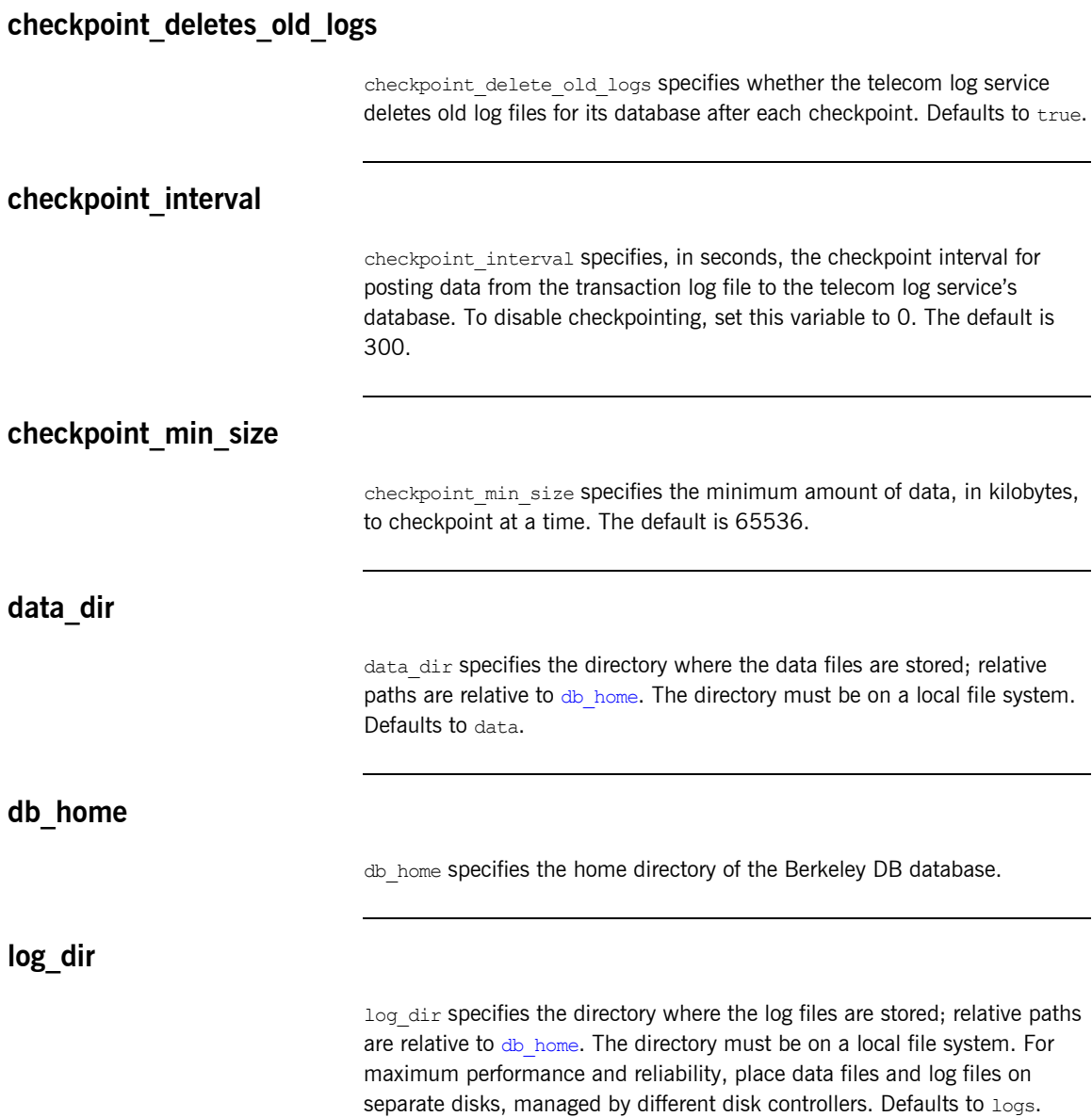

<span id="page-156-5"></span><span id="page-156-4"></span><span id="page-156-3"></span><span id="page-156-2"></span><span id="page-156-1"></span><span id="page-156-0"></span>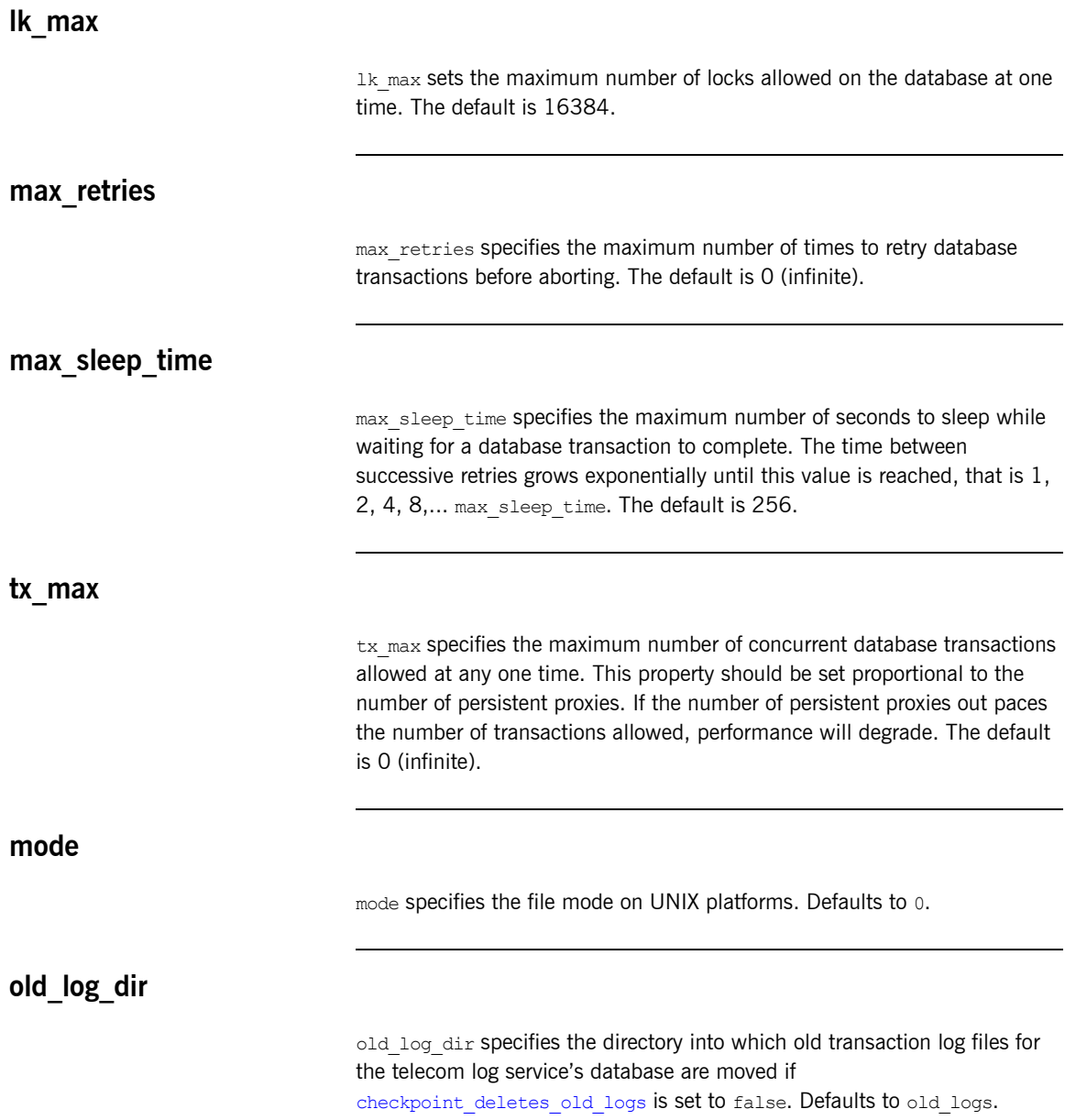

<span id="page-157-2"></span><span id="page-157-1"></span><span id="page-157-0"></span>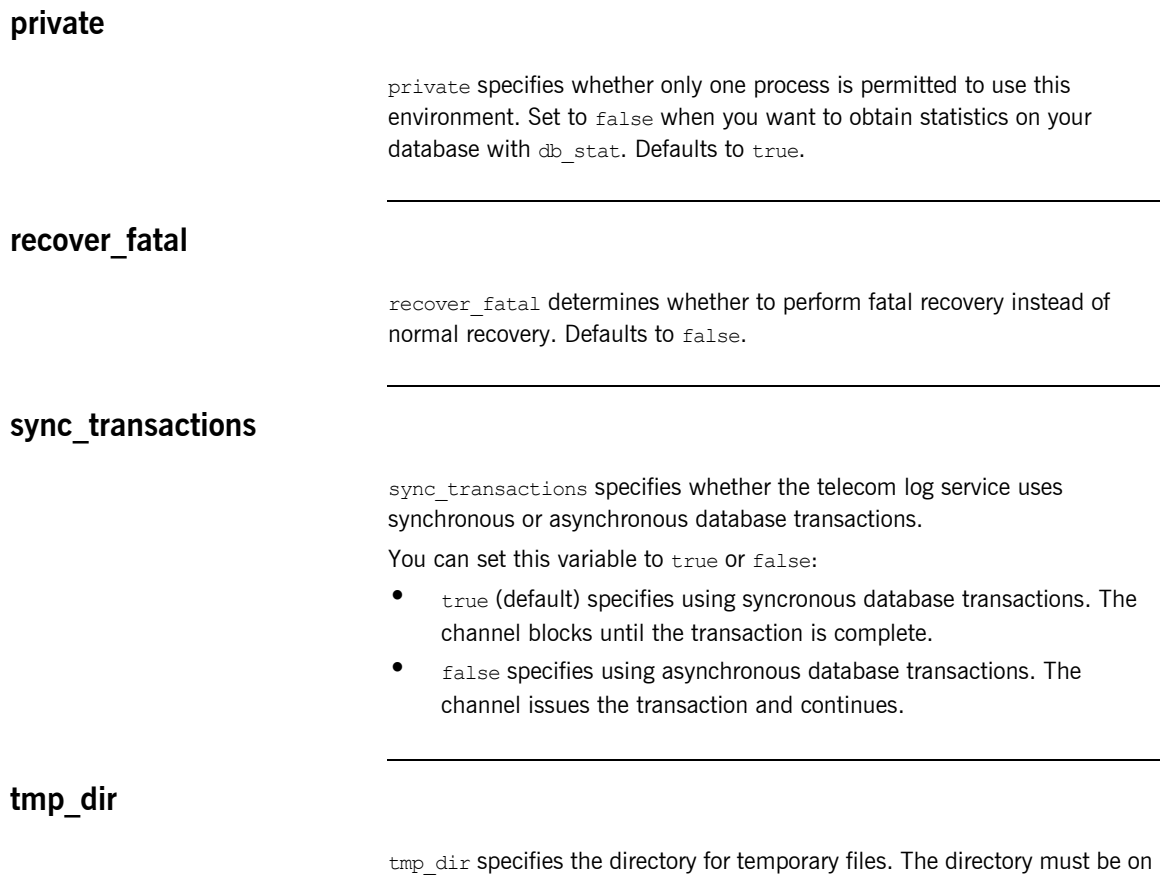

<span id="page-157-3"></span>a local file system. Defaults to tmp.

## **plugins:ziop**

The variables in this namespace control the behavior of the Orbix ZIOP compression plug-in. ZIOP stands for Zipped Inter-ORB Protocol, which is an proprietary Orbix feature. The ziop plug-in provides optional compression/decompression of GIOP messages on the wire. This namespace contains the following variables:

- **•** [Classname](#page-158-0)
- **•** [shlib\\_name](#page-158-1)

#### <span id="page-158-0"></span>**Classname**

ClassName specifies the Java class in which the Orbix ziop compression plugin resides. This is specified as follows:

plugins:ziop:ClassName = "com.iona.corba.ziop.ZIOPPlugIn";

#### <span id="page-158-1"></span>**shlib\_name**

shlib name specifies the  $C++$  class in which the Orbix ziop compression plugin resides. This is specified as follows:

```
plugins:ziop:shlib_name = "it_ziop";
```
For more information on Orbix ZIOP Compression, see ["policies:ziop" on](#page-188-0)  [page 179.](#page-188-0)

CHAPTER 7 | **CORBA Plug-ins**

### CHAPTER 8

# CORBA Policies

*The policies namespace contains configuration variables for CORBA standard policies and Orbix-specific policies.*

**In this chapter** The following topics are discussed in this chapter:

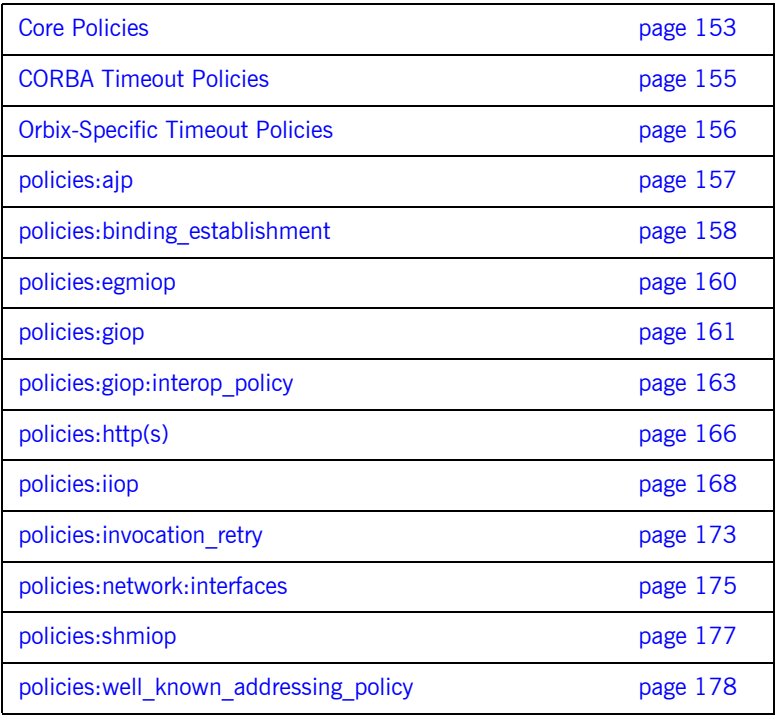

policies:ziop **page 179** 

### <span id="page-162-0"></span>**Core Policies**

Configuration variables for core Orbix policies include:

- non tx target policy
- **•** [rebind\\_policy](#page-162-2)
- **•** [routing\\_policy\\_max](#page-162-3)
- **•** [routing\\_policy\\_min](#page-163-0)
- **•** [sync\\_scope\\_policy](#page-163-1)
- **•** [work\\_queue\\_policy](#page-163-2)

#### <span id="page-162-1"></span>**non\_tx\_target\_policy**

non tx target policy specifies the default NonTxTargetPolicy value for use when a non-transactional object is invoked within a transaction. Set to one of the following values:

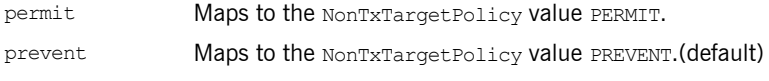

#### <span id="page-162-2"></span>**rebind\_policy**

rebind policy specifies the default value for RebindPolicy. Can be one of the following:

```
TRANSPARENT(default)
```

```
NO_REBIND
```
NO\_RECONNECT

#### <span id="page-162-3"></span>**routing\_policy\_max**

routing policy max specifies the default maximum value for RoutingPolicy. You can set this to one of the following: ROUTE NONE(default) ROUTE\_FORWARD ROUTE\_STORE\_AND\_FORWARD

#### <span id="page-163-0"></span>**routing\_policy\_min**

routing policy min specifies the default minimum value for RoutingPolicy. You can set this to one of the following:

ROUTE\_NONE(default)

ROUTE\_FORWARD ROUTE\_STORE\_AND\_FORWARD

#### <span id="page-163-1"></span>**sync\_scope\_policy**

sync\_scope\_policy specifies the default value for SyncScopePolicy. You can set this to one of the following:

SYNC\_NONE SYNC WITH TRANSPORT(default) SYNC\_WITH\_SERVER SYNC\_WITH\_TARGET

#### <span id="page-163-2"></span>**work\_queue\_policy**

work queue policy specifies the default WorkQueue to use for dispatching GIOP Requests and LocateRequests when the WorkQueuePolicy is not effective. You can set this variable to a string that is resolved using ORB.resolve initial references().

For example, to dispatch requests on the internal multi-threaded work queue, this variable should be set to IT MultipleThreadWorkQueue. Defaults to IT\_DirectDispatchWorkQueue. For more information about WorkQueue policies, see the *CORBA Programmer's Guide*.

### <span id="page-164-0"></span>**CORBA Timeout Policies**

Orbix supports standard CORBA timeout policies, to enable clients to abort invocations. Orbix also provides proprietary policies, which enable more fine-grained control. Configuration variables for standard CORBA timeout policies include:

- **•** [relative\\_request\\_timeout](#page-164-1)
- **•** [relative\\_roundtrip\\_timeout](#page-164-2)

#### <span id="page-164-1"></span>**relative\_request\_timeout**

relative request timeout specifies how much time, in milliseconds, is allowed to deliver a request. Request delivery is considered complete when the last fragment of the GIOP request is sent over the wire to the target object. There is no default value.

The timeout period includes any delay in establishing a binding. This policy type is useful to a client that only needs to limit request delivery time.

#### <span id="page-164-2"></span>**relative\_roundtrip\_timeout**

relative roundtrip timeout specifies how much time, in milliseconds, is allowed to deliver a request and its reply. There is no default value.

The timeout countdown starts with the request invocation, and includes:

- **•** Marshalling in/inout parameters.
- **•** Any delay in transparently establishing a binding.

If the request times out before the client receives the last fragment of reply data, the request is cancelled using a GIOP CancelRequest message and all received reply data is discarded.

For more information about standard CORBA timeout policies, see the *CORBA Programmer's Guide*.

### <span id="page-165-0"></span>**Orbix-Specific Timeout Policies**

This section lists configuration variables for the Orbix-specific timeout policies. Orbix specific variables in the policies namespace include:

- **•** [relative\\_binding\\_exclusive\\_request\\_timeout](#page-165-1)
- **•** [relative\\_binding\\_exclusive\\_roundtrip\\_timeout](#page-165-2)
- **•** [relative\\_connection\\_creation\\_timeout](#page-165-3)

#### <span id="page-165-1"></span>**relative\_binding\_exclusive\_request\_timeout**

relative binding exclusive request timeout specifies how much time, in milliseconds, is allowed to deliver a request, exclusive of binding attempts. The countdown begins immediately after a binding is obtained for the invocation. There is no default value.

#### <span id="page-165-2"></span>**relative\_binding\_exclusive\_roundtrip\_timeout**

relative binding exclusive roundtrip timeout specifies how much time, in milliseconds, is allowed to deliver a request and receive its reply, exclusive of binding attempts. There is no default value.

#### <span id="page-165-3"></span>**relative\_connection\_creation\_timeout**

relative connection creation timeout specifies how much time, in milliseconds, is allowed to resolve each address in an IOR, within each binding iteration. Default is 8 seconds.

An IOR can have several TAG INTERNET IOP (IIOP transport) profiles, each with one or more addresses, while each address can resolve via DNS to multiple IP addresses. Furthermore, each IOR can specify multiple transports, each with its own set of profiles.

This variable applies to each IP address within an IOR. Each attempt to resolve an IP address is regarded as a separate attempt to create a connection.

## <span id="page-166-0"></span>**policies:ajp**

This namespace contains variables used to set AJP related policies. It contains the following variables:

- buffer sizes policy:default buffer size
- **•** [buffer\\_sizes\\_policy:max\\_buffer\\_size](#page-166-2)
- **•** [server\\_address\\_mode\\_policy:port\\_range](#page-166-3)

#### <span id="page-166-1"></span>**buffer\_sizes\_policy:default\_buffer\_size**

buffer sizes policy: default buffer size specifies, in bytes, the initial size of the buffers allocated by AJP. Defaults to 4096. This value must be greater than 80 bytes, and must be evenly divisible by 8.

#### <span id="page-166-2"></span>**buffer\_sizes\_policy:max\_buffer\_size**

buffer sizes policy: max buffer size specifies, in bytes, the maximum buffer size permitted by AJP. Defaults to -1 which indicates unlimited size. If not unlimited, this value must be greater than 80.

#### <span id="page-166-3"></span>**server\_address\_mode\_policy:port\_range**

server address mode policy: port range specifies the range of ports that a server uses when there is no well-known addressing policy specified for the port. Specified values take the format of "*from\_port*:*to\_port*" (for example, "4003:4008").

### <span id="page-167-0"></span>**policies:binding\_establishment**

Binding establishment is the process of finding a path from a client to the object being invoked. Each binding attempt steps though the bindings listed in the client binding list configuration variable. The policies:binding\_establishment namespace contains variables that specify how much effort Orbix puts into establishing a binding. It contains the following variables:

- **backoff** ratio
- initial iteration delay
- **•** [max\\_binding\\_iterations](#page-168-0)
- **•** [max\\_forwards](#page-168-1)
- **•** [relative\\_expiry](#page-168-2)

#### <span id="page-167-2"></span>**backoff\_ratio**

backoff ratio specifies the degree to which delays between binding retries increase from one retry to the next. Defaults to 2.

Between each attempt there is a delay that has a initial iteration delay of 100 ms, and this increases by the backoff ratio for each subsequent iteration. For example, with a default backoff ratio of 2, the sequence of delays is 100 ms, 200 ms, and 400 ms.

#### <span id="page-167-1"></span>**initial\_iteration\_delay**

initial iteration delay specifies the amount of time, in milliseconds, between the first and second attempt to establish a binding. Defaults to 100 ms.

#### <span id="page-168-0"></span>**max\_binding\_iterations**

max binding iterations specifies the number of times that a client can try to establish a binding before raising a TRANSIENT exception. Defaults to 5. To specify unlimited retries, set to  $-1$ .

**Note:** If location forwarding requires that a new binding be established for a forwarded IOR, only one iteration is allowed to bind the new IOR. If the first binding attempt fails, the client reverts to the previous IOR. This allows a load-balancing forwarding agent to redirect the client to a more responsive server.

#### <span id="page-168-1"></span>**max\_forwards**

max\_forwards specifies the number of forward attempts that are allowed during binding establishment. Defaults to 20. To specify unlimited forward tries, set to -1.

#### <span id="page-168-2"></span>**relative\_expiry**

relative expiry specifies the amount of time, in milliseconds, allowed to establish a binding. There is no default value.

### <span id="page-169-0"></span>**policies:egmiop**

The variables in this namespace set policies used to control the behavior of the MIOP transport. It contains the following variable:

- client version policy
- **•** [server\\_version\\_policy](#page-169-2)

#### <span id="page-169-1"></span>**client\_version\_policy**

client version policy specifies the highest GIOP version used by clients. A client uses the version of GIOP specified by this variable, or the version specified in the IOR profile, whichever is lower. Valid values for this variable are: 1.0, 1.1, and 1.2.

For example, the following file-based configuration entry sets the server GIOP version to 1.1.

policies: eqmiop: server version policy="1.1";

The following itadmin command set this variable:

```
itadmin variable modify -type string -value "1.1" 
   policies:egmiop:server_version_policy
```
#### <span id="page-169-2"></span>**server\_version\_policy**

server\_version\_policy specifies the GIOP version published in IIOP profiles. This variable takes a value of either 1.1 or 1.2. Orbix servers do not publish IIOP 1.0 profiles. The default value is 1.2.

### <span id="page-170-0"></span>**policies:giop**

The variables in this namespace set policies that control the behavior of bidirectional GIOP. This feature allows callbacks to be made using a connection opened by the client, instead of requiring the server to open a new connection for the callback. The policies: giop namespace includes the following variables:

- "bidirectional accept policy".
- "bidirectional export policy".
- **•** ["bidirectional\\_gen3\\_accept\\_policy".](#page-171-1)
- **•** ["bidirectional\\_offer\\_policy"](#page-171-0).

#### <span id="page-170-1"></span>**bidirectional\_accept\_policy**

bidirectional accept policy specifies the behavior of the accept policy used in bidirectional GIOP. On the server side, the

BiDirPolicy::BiDirAcceptPolicy for the callback invocation must be set to ALLOW. You can set this in configuration as follows:

policies:giop:bidirectional accept policy="ALLOW";

This accepts the client's bidirectional offer, and uses an incoming connection for an outgoing request, as long the policies effective for the invocation are compatible with the connection.

#### <span id="page-170-2"></span>**bidirectional\_export\_policy**

bidirectional export policy specifies the behavior of the export policy used in birdirectional GIOP. A POA used to activate a client-side callback object must have an effective BiDirPolicy::BiDirExportPolicy set to BiDirPolicy::ALLOW. You can set this in configuration as follows:

policies:giop:bidirectional export policy="ALLOW";

Alternatively, you can do this programmatically by including this policy in the list passed to POA::create\_POA().

#### <span id="page-171-1"></span>**bidirectional\_gen3\_accept\_policy**

bidirectional gen3 accept policy specifies whether interoperability with Orbix 3.x is enabled. Set this variable to ALLOW to enable interoperability with Orbix 3.x:

policies:giop:bidirectional\_gen3\_accept\_policy="ALLOW";

This allows an Orbix 6.x server to invoke on an Orbix 3.x callback reference in a bidirectional fashion.

#### <span id="page-171-0"></span>**bidirectional\_offer\_policy**

bidirectional offer policy specifies the behavior of the offer policy used in bidirectional GIOP. A bidirectional offer is triggered for an outgoing connection by setting the effective BiDirPolicy: : BiDirOfferPolicy to ALLOW for an invocation. You can set this in configuration as follows:

policies:giop:bidirectional offer policy="ALLOW";

**Further information** For more information on all the steps involved in setting bidirectional GIOP, see the *Orbix Administrator's Guide*.

### <span id="page-172-0"></span>**policies:giop:interop\_policy**

The policies: giop: interop\_policy child namespace contains variables used to configure interoperability with previous versions of Orbix. It contains the following variables:

- allow value types in 1 1
- **•** [cache\\_is\\_a](#page-172-2)
- **•** [enable\\_principal\\_service\\_context](#page-173-0)
- ignore message not consumed
- **•** [negotiate\\_transmission\\_codeset](#page-174-1)
- **•** [send\\_locate\\_request](#page-174-2)
- **•** [send\\_principal](#page-174-3)

#### <span id="page-172-1"></span>**allow\_value\_types\_in\_1\_1**

allow value types in 1 1 relaxes GIOP  $1.1$  complaince to allow valuetypes to be passed by Java ORBs using GIOP 1.1. This functionality can be important when interoperating with older ORBs that do not support GIOP  $1.2$ . To relax GIOP  $1.1$  compliance set this variable to  $true$ .

#### <span id="page-172-2"></span>**cache\_is\_a**

cache is a enables a Java ORB to cache the results of is a invocations, and eliminates the need to make a remote  $i$ s a callback. The default value is false. This feature is Java only.

When passing a derived type as a base type parameter in an IDL operation, the ORB's server-side proxy calls back to the client to confirm that the derived type inherits from the base. For example, take the following IDL:

```
interface BaseType{
    void pass object(in BaseType obj);
};
interface DerivedType : BaseType {
};
```
Calling base object.pass\_object(derived object) results in the server-side ORB calling back to the client ORB to check that DerivedType "is a" BaseType.

This behavior is CORBA compliant, and is performed transparently using an is a callback from the server-side proxy to the client. However, if the client is using a single-threaded POA, and is already invoking on application code, this may result in deadlock. This configuration setting enables the server-side proxy to cache the results of  $i$ s a invocations, and eliminates the need for a remote is a callback:

policies:giop:interop\_policy:cache\_is\_a = "true";

Application code can also prime the  $i$ s a cache with interface type hierarchy information by narrowing the derived type to the base type in application code before potential deadlock would occur. For example, adding the following line to the server mainline primes the cache for the example IDL interfaces:

BaseTypeHelper.narrow(derived object);

Applications that frequently pass objects of derived type as base type parameters can also use the cache is a configuration setting to improve performance.

To maximize type safety and ensure consistent behavior with previous releases, the default value of this variable is false.

#### <span id="page-173-0"></span>**enable\_principal\_service\_context**

enable principal service context specifies whether to permit a prinicipal user identifier to be sent in the service context of CORBA requests. This is used to supply an ORB on the mainframe with a user against which basic authorization can take place.

Typically, on the mid-tier, you may want to set the principal to a user that can be authorized on the mainframe. This can be performed on a per-request basis in a portable interceptor. See the *CORBA Programmer's Guide* for how to write portable interceptors.

To enable principal service contexts, set this variable to true:

policies:giop:interop\_policy:enable\_principal\_service\_context="true";

#### <span id="page-174-0"></span>**ignore\_message\_not\_consumed**

ignore message not consumed specifies whether to raise MARSHAL exceptions when interoperating with ORBs that set message size incorrectly, or with earlier versions of Orbix if it sends piggyback data. The default value is false.

The MARSHAL exception is set with one of the following minor codes:

- **•** REQUEST\_MESSAGE\_NOT\_CONSUMED
- **•** REPLY\_MESSAGE\_NOT\_CONSUMED

#### <span id="page-174-1"></span>**negotiate\_transmission\_codeset**

negotiate transmisission codeset specifies whether to enable codeset negotiation for wide characters used by some third-party ORBs, previous versions of Orbix, and OrbixWeb. Defaults to true.

If this variable is set to  $true$ , native and conversion codesets for  $char$  and wchar are advertised in IOP:: TAG CODE SETS tagged components in published IORs. The transmission codesets are negotiated by clients and transmitted using an IOP::CodeSets service context.

If the variable is false, negotiation does not occur and Orbix uses transmission codesets of UTF-16 and IS0-Latin-1 for wchar and char types, respectively. Defaults to true.

#### <span id="page-174-2"></span>**send\_locate\_request**

send locate request specifies whether GIOP sends LocateRequest messages before sending initial Request messages. Required for interoperability with Orbix 3.0. Defaults to true.

#### <span id="page-174-3"></span>**send\_principal**

send principal specifies whether GIOP sends Principal information containing the current user name in GIOP 1.0 and GIOP 1.1 requests. Required for interoperability with Orbix 3.0 and Orbix for OS/390. Defaults to false.

### <span id="page-175-0"></span>**policies:http(s)**

This namespace contains variables used to set HTTP-related policies. It contains the following variables:

- buffer sizes policy:default buffer size
- **•** [buffer\\_sizes\\_policy:max\\_buffer\\_size](#page-175-2)
- **•** [keep-alive:enabled](#page-175-3)
- **•** [server\\_address\\_mode\\_policy:port\\_range](#page-176-0)
- **•** [transfer-encoding:chunked:enabled](#page-176-1)
- **•** [transfer-encoding:chunked:reserved\\_buffer\\_size](#page-176-2)

#### <span id="page-175-1"></span>**buffer\_sizes\_policy:default\_buffer\_size**

buffer sizes policy: default buffer size specifies, in bytes, the initial size of the buffers allocated by HTTP. Defaults to 4096. This value must be greater than 80 bytes, and must be evenly divisible by 8.

#### <span id="page-175-2"></span>**buffer\_sizes\_policy:max\_buffer\_size**

buffer sizes policy: max buffer size specifies, in bytes, the maximum buffer size permitted by HTTP. Defaults to -1 which indicates unlimited size. If not unlimited, this value must be greater than 80.

#### <span id="page-175-3"></span>**keep-alive:enabled**

keep-alive:enabled specifies if the server will use persistent connections in response to an incomming Connection:keep-alive header. If set to true, the server will honor the connection setting from the client. If set to false, the server will always ignore the connection setting from the client. If no

connection setting is sent from the client and this variable is set to  $true$ , the server will respond with Connection: close for HTTP 1.0 requests and Connection:keep-alive for HTTP 1.1 requests. Defaults to false.

**Note:** Setting this variable to true does not prevent the server from ultimately choosing to ignore the keep-alive setting for other reasons. For example if an explicit per client service limit is reached the server will respond with a Connection:close regardless of the variable's setting.

#### <span id="page-176-0"></span>**server\_address\_mode\_policy:port\_range**

server\_address\_mode\_policy:port\_range specifies the range of ports that a server uses when there is no well-known addressing policy specified for the port.

#### <span id="page-176-1"></span>**transfer-encoding:chunked:enabled**

transfer-encoding:chunked:enabled specifies if chunked transfer encoding is enabled. If set to true, HTTP messages will be sent as a series chunks as specified by the HTTP Transfer-Encoding header. The chunks each contain: a chuck size specified in base 16, a  $CR/LF$ , the chunk body, and a closing CR/LF. If set to false, all HTTP messages sent from Orbix must conatain and explicit Content-Length header. Defaults to true.

#### <span id="page-176-2"></span>**transfer-encoding:chunked:reserved\_buffer\_size**

transfer-encoding: chunked: reserved buffer size specifies maximum number of bytes reserved in each chucked buffer which may used to contain the chunk header. The reserved buffer must be at least 8 bytes. Defaults to 8.

### <span id="page-177-0"></span>**policies:iiop**

The policies:iiop namespace contains variables used to set IIOP-related policies. It contains the following variables:

- client address mode policy:local hostname
- client address mode policy: port range
- client version policy
- buffer sizes policy:default buffer size
- buffer sizes policy:max buffer size
- **•** [server\\_address\\_mode\\_policy:local\\_hostname](#page-179-2)
- **•** [server\\_address\\_mode\\_policy:port\\_range](#page-180-0)
- **•** [server\\_address\\_mode\\_policy:publish\\_hostname](#page-180-1)
- **•** [server\\_version\\_policy](#page-180-2)
- **•** [tcp\\_options\\_policy:no\\_delay](#page-180-3)
- **•** [tcp\\_options\\_policy:recv\\_buffer\\_size](#page-181-1)
- **•** [tcp\\_options\\_policy:send\\_buffer\\_size](#page-181-0)

#### <span id="page-177-1"></span>**client\_address\_mode\_policy:local\_hostname**

client address mode policy: local hostname specifies the host name that is used by the client.

This variable enables support for *multi-homed* client hosts. These are client machines with multiple hostnames or IP addresses (for example, those using multiple DNS aliases or multiple network interface cards). The local hostname variable enables you to explicitly specify the host name that the client listens on.

For example, if you have a client machine with two network addresses (207.45.52.34 and 207.45.52.35), you can explicitly set this variable to either address:

policies:iiop:client\_address\_mode\_policy:local\_hostname = "207.45.52.34";

By default, the local hostname variable is unspecified, and the client uses the 0.0.0.0 wildcard address. In this case, the network interface card used is determined by the operating system.

#### <span id="page-178-0"></span>**client\_address\_mode\_policy:port\_range**

 $(C++$  only) client address mode policy: port range specifies the range of ports that a client uses when there is no well-known addressing policy specified for the port. Specified values take the format of *from\_port*:*to\_port*, for example:

policies:iiop:client\_address\_mode\_policy:port\_range="4003:4008"

#### <span id="page-178-1"></span>**client\_version\_policy**

client version policy specifies the highest GIOP version used by clients. A client uses the version of GIOP specified by this variable, or the version specified in the IOR profile, whichever is lower. Valid values for this variable are: 1.0, 1.1, and 1.2.

For example, the following file-based configuration entry sets the server IIOP version to 1.1.

policies:iiop:server\_version\_policy="1.1";

The following itadmin command set this variable:

itadmin variable modify -type string -value "1.1" policies:iiop:server\_version\_policy

#### <span id="page-179-0"></span>**buffer\_sizes\_policy:default\_buffer\_size**

buffer sizes policy: default buffer size specifies, in bytes, the initial size of the buffers allocated by IIOP. Defaults to 16000. This value must be greater than 80 bytes, and must be evenly divisible by 8.

#### <span id="page-179-1"></span>**buffer\_sizes\_policy:max\_buffer\_size**

buffer sizes policy: max buffer size specifies the maximum buffer size permitted by IIOP, in kilobytes. Defaults to -1, which indicates unlimited size. If not unlimited, this value must be greater than 80.

#### <span id="page-179-2"></span>server address mode policy: local hostname

server address mode policy: local hostname specifies the server host name that is advertised by the locator daemon/configuration repository, and listened on by server-side IIOP.

This variable enables support for *multi-homed* server hosts. These are server machines with multiple hostnames or IP addresses (for example, those using multiple DNS aliases or multiple network interface cards). The local hostname variable enables you to explicitly specify the host name that the server listens on and publishes in its IORs.

For example, if you have a machine with two network addresses (207.45.52.34 and 207.45.52.35), you can explicitly set this variable to either address:

```
policies:iiop:server_address_mode_policy:local_hostname = 
   "207.45.52.34";
```
By default, the local hostname variable is unspecified. Servers use the default hostname configured for the machine with the Orbix configuration tool.
#### **server\_address\_mode\_policy:port\_range**

server address mode policy: port range specifies the range of ports that a server uses when there is no well-known addressing policy specified for the port. Specified values take the format of *from\_port*:*to\_port*, for example:

policies:iiop:server\_address\_mode\_policy:port\_range="4003:4008"

#### **server\_address\_mode\_policy:publish\_hostname**

server address mode-policy: publish hostname specifes whether IIOP exports hostnames or IP addresses in published profiles. Defaults to false (exports IP addresses, and does not export hostnames). To use hostnames in object references, set this variable to  $true$ , as in the following file-based configuration entry:

policies:iiop:server\_address\_mode\_policy:publish\_hostname=true

The following itadmin command is equivalent:

itadmin variable create -type bool -value true policies:iiop:server\_address\_mode\_policy:publish\_hostname

**server\_version\_policy**

server version policy specifies the GIOP version published in IIOP profiles. This variable takes a value of either 1.1 or 1.2. Orbix servers do not publish IIOP 1.0 profiles. The default value is 1.2.

#### **tcp\_options\_policy:no\_delay**

tcp\_options\_policy:no\_delay specifies whether the TCP\_NODELAY option should be set on connections. Defaults to false.

### **tcp\_options\_policy:recv\_buffer\_size**

tcp\_options\_policy:recv\_buffer\_size specifies the size of the TCP receive buffer. This variable can only be set to 0, which coresponds to using the default size defined by the operating system.

#### **tcp\_options\_policy:send\_buffer\_size**

tcp\_options\_policy:send\_buffer\_size specifies the size of the TCP send buffer. This variable can only be set to 0, which coresponds to using the default size defined by the operating system.

### **policies:invocation\_retry**

The policies: invocation retry namespace contains variables that determine how a CORBA ORB reinvokes or rebinds requests that raise the following exceptions:

- TRANSIENT with a completion status of COMPLETED NO (triggers transparent reinvocations).
- COMM\_FAILURE with a completion status of COMPLETED\_NO (triggers transparent rebinding).

This namespace contains the following variables:

- **•** [backoff\\_ratio](#page-182-0)
- **•** [initial\\_retry\\_delay](#page-182-1)
- **•** [max\\_forwards](#page-182-2)
- **•** [max\\_rebinds](#page-183-0)
- **•** [max\\_retries](#page-183-1)

#### <span id="page-182-0"></span>**backoff\_ratio**

backoff ratio specifies the degree to which delays between invocation retries increase from one retry to the next. Defaults to 2.

<span id="page-182-1"></span>**initial\_retry\_delay**

initial retry delay specifies the amount of time, in milliseconds, between the first and second retries. Defaults to 100.

**Note:** The delay between the initial invocation and first retry is always 0.

#### <span id="page-182-2"></span>**max\_forwards**

max forwards specifies the number of forward tries allowed for an invocation. Defaults to 20. To specify unlimited forward tries, set to -1.

#### <span id="page-183-0"></span>**max\_rebinds**

max rebinds specifies the number of transparent rebinds attempted on receipt of a COMM\_FAILURE exception. Defaults to 5.

**Note:** This setting is valid only if the effective RebindPolicy is TRANSPARENT; otherwise, no rebinding occurs. For more information, see ["rebind\\_policy" on page 153.](#page-162-0)

#### <span id="page-183-1"></span>**max\_retries**

max retries specifies the number of transparent reinvocations attempted on receipt of a TRANSIENT exception. Defaults to 5.

For more information about proprietary Orbix timeout policies, see the *CORBA Programmer's Guide*.

### **policies:network:interfaces**

The policies:network:interfaces namespace contains variables that specify the Internet Protocol (IP) version. Orbix servers can be configured to listen for the following connections:

- **•** IPv4 only
- **•** IPv6 only
- **•** IPv6 and IPv4

The default behavior is for Orbix servers to listen for IPv4 connections only. This namespace includes the following variables:

- **•** [prefer\\_ipv4](#page-184-0)
- **•** [prefer\\_ipv6](#page-185-0)

#### <span id="page-184-0"></span>**prefer\_ipv4**

prefer ipv4 specifies communication over IPv4 only. Defaults to true:

policies:network:interfaces:prefer\_ipv4 = "true";

When this variable is set to false in the ORB or global configuration scope, Orbix servers listen for both IPv4 and IPv6 client connections. No special configuration is required for Orbix clients connecting to an Orbix server started in this mode.

<span id="page-185-0"></span>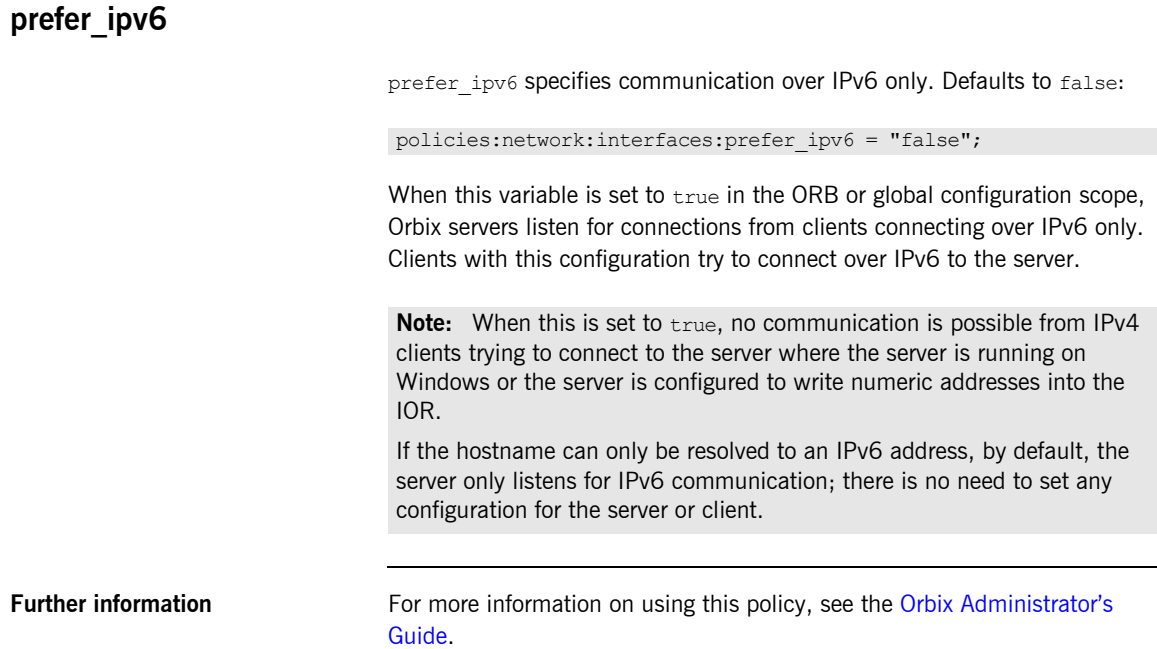

### **policies:shmiop**

Variables in the policies:shmiop namespace set policies related to the shared memory transport (SHMIOP). The following variables are in this namespace:

- client version policy
- **•** [server\\_version\\_policy](#page-186-1)

<span id="page-186-0"></span>**client\_version\_policy**

client version policy specifies the maximum SHMIOP version used to send IIOP requests. This variable takes a value of either 1.1 or 1.2. Defaults to 1.2.

<span id="page-186-1"></span>**server\_version\_policy**

server version policy specifies the SHMIOP version published in SHMIOP profiles. This variable takes a value of either 1.1 or 1.2. Defaults to 1.2.

## **policies:well\_known\_addressing\_policy**

This section describes the configuration variables that specify well-known addressing. These include:

- [http:addr\\_list](#page-187-0)
- [https:addr\\_list](#page-187-1)
- [ajp13:addr\\_list](#page-187-2)

<span id="page-187-2"></span><span id="page-187-1"></span><span id="page-187-0"></span>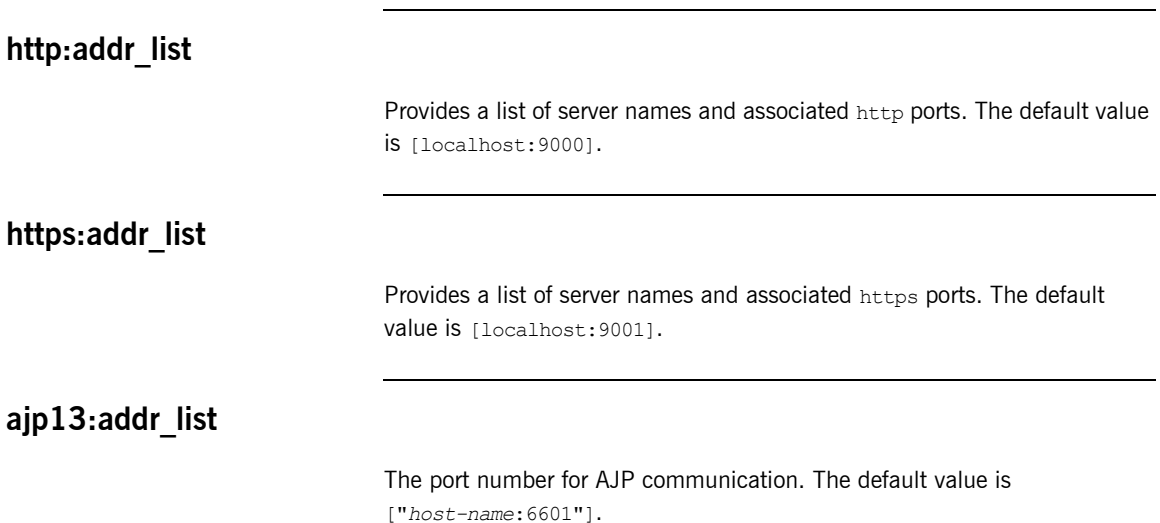

### **policies:ziop**

The variables in this namespace control the behavior of Orbix ZIOP compression. ZIOP stands for Zipped Inter-ORB Protocol, which is an proprietary Orbix feature. The ziop plug-in provides optional compression/decompression of GIOP messages on the wire. This namespace contains the following variables:

- compression enabled
- **•** [compressor\\_id](#page-188-1)
- **•** [compressor:compressor\\_id:level](#page-189-0)
- **•** [compression\\_threshold](#page-189-1)

#### <span id="page-188-0"></span>**compression\_enabled**

compression enabled specifies whether to enable compression. The default value is true:

policies:ziop:compression\_enabled = "true";

This means that even when this entry does not appear in configuration, compression is enabled. However, the ziop plug-in must first be loaded in the orb\_plugins list, and selected by a server or client binding.

#### <span id="page-188-1"></span>**compressor\_id**

compressor id specifies the default compression algorithm. For example:

policies:ziop:compressor\_id = "1";

Possible values are as follows:

- 1 gzip algorithm
- 2 pkzip algorithm
- 3 bzip2 algorithm

If the compressor id is not specified, the default value is  $1$  (gzip compression).

The ZIOP compression plug-in can be extended with additional compression algorithms using the IT\_ZIOP::CompressionManager API. See the *Orbix CORBA Programmer's Guide* for details.

#### <span id="page-189-0"></span>**compressor:compressor\_id:level**

policies:ziop:compressor:*compressor\_id*:level sets the compression levels. Using this variable, you can specify the compression level for each of the algorithms registered in the ziop plug-in. The permitted values are specific to the selected algorithm. For example:

policies:ziop:compressor:1:level = "9";

For the gzip and pkzip algorithms, possible values are in the range between 0 (no compression) and 9 (maximum compression). The default value is 9.

For the bzip2 algorithm,  $\frac{\text{complex}}{\text{complex}}$  id = 3), possible values are in the range between 1 (least compression) and 9 (maximum compression). The default value is 9.

#### <span id="page-189-1"></span>**compression\_threshold**

policies:ziop:compression\_threshold specifies the minimum message size that is compressed. For example:

policies:ziop:compression\_threshold = "50";

Using this setting, messages smaller than 50 bytes are not compressed.The default setting is 0, which means that all messages are compressed.

If you set this to a negative value, the compression threshold is equal to infinity, which means that messages are never compressed. This can be of use if you want to enable compression in one direction only. For example, you can compress messages sent from the server to the client, while in the other direction, messages from the client to the server remain uncompressed.

### CHAPTER 9

# JMS

*The configuration information for the Orbix JMS implementation is broken down into several namespaces.*

**In this chapter** The following topics are discussed in this chapter:

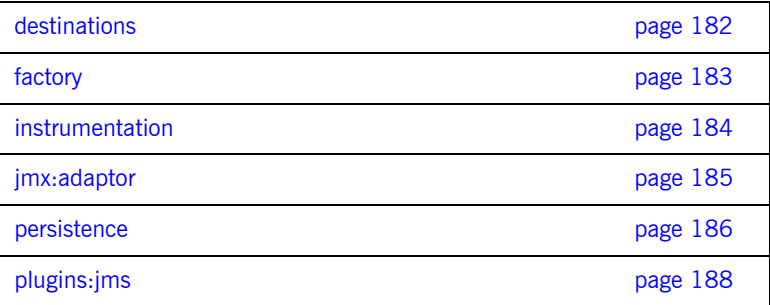

### <span id="page-191-0"></span>**destinations**

The variables in this namespace control the destinations that JMS creates on start-up. It contains the following variables:

- **•** [topic\\_list](#page-191-1)
- **•** [queue\\_list](#page-191-2)

<span id="page-191-1"></span>**topic\_list**

topic\_list specifies the names of the initial topic objects JMS creates to support publish and subscribe messages when it starts. Defaults to ["topic0", "topic1"].

#### <span id="page-191-2"></span>**queue\_list**

queue\_list specifies the names of the initial queue objects JMS creates to support point to point messages when it starts. Defaults to ["queue0", "queue1"].

# <span id="page-192-0"></span>**factory**

The two variables in this namespace allow you to configure a username and password for accessing the JMS ConnectionFactory object.

**user**

user specifies the username.

**password**

password specifies the password.

### <span id="page-193-0"></span>**instrumentation**

The variables in this namespace control the amount of detail reported to the management service by JMS. It contains the following variables:

**•** [enabled](#page-193-1)

#### <span id="page-193-1"></span>**enabled**

enabled specifies if verbose reporting of statistics is activated for the service. Defaults to false, which means verbose reporting is disabled.

### <span id="page-194-0"></span>**jmx:adaptor**

The variables in this namespace control the reference implementation JMX Web adaptor for JMS. This adaptor is a light-weight alternative to using the management service and is only suitable for testing purposes. The Web adaptor allows monitoring of the JMS management features, using a web browser. It contains the following variables:

- **•** [enabled](#page-194-1)
- **•** [port](#page-194-2)

#### <span id="page-194-1"></span>**enabled**

enabled specifies if the web adaptor is enabled. Defaults to false, which means the web adaptor is disabled.

<span id="page-194-2"></span>**port**

port specifies the port number to access the web adaptor. The URL for monitoring JMS is http://localhost:*<port>*.

### <span id="page-195-0"></span>**persistence**

The variables in this namespace configure the JMS persistent store. It contains the following variables:

- message store
- **•** [jdbc:driver](#page-195-2)
- **•** [jdbc:url](#page-195-3)
- **•** [jdbc:user](#page-195-4)
- **•** [jdbc:password](#page-196-0)
- **•** [jdbc:connection\\_pool:min](#page-196-1)
- **•** [jdbc:connection\\_pool:max](#page-196-2)
- **•** [jdbc:max\\_message\\_size](#page-196-3)

#### <span id="page-195-1"></span>**message\_store**

message store specifies the name of the database implementation being used as the JMS persistent store. Defaults to "Cloudscape".

#### <span id="page-195-2"></span>**jdbc:driver**

jdbc:driver specifies the driver used to control the persistent store. Defaults to "COM.cloudscape.core.JDBCDriver".

#### <span id="page-195-3"></span>**jdbc:url**

jdbc:url specifies the URL for contacting the persistent store. Defaults to "jdbc:cloudscape:jms;create=true".

#### <span id="page-195-4"></span>**jdbc:user**

jdbc:user specifies the user name to use when accessing the persistent store. Defaults to "".

<span id="page-196-3"></span><span id="page-196-2"></span><span id="page-196-1"></span><span id="page-196-0"></span>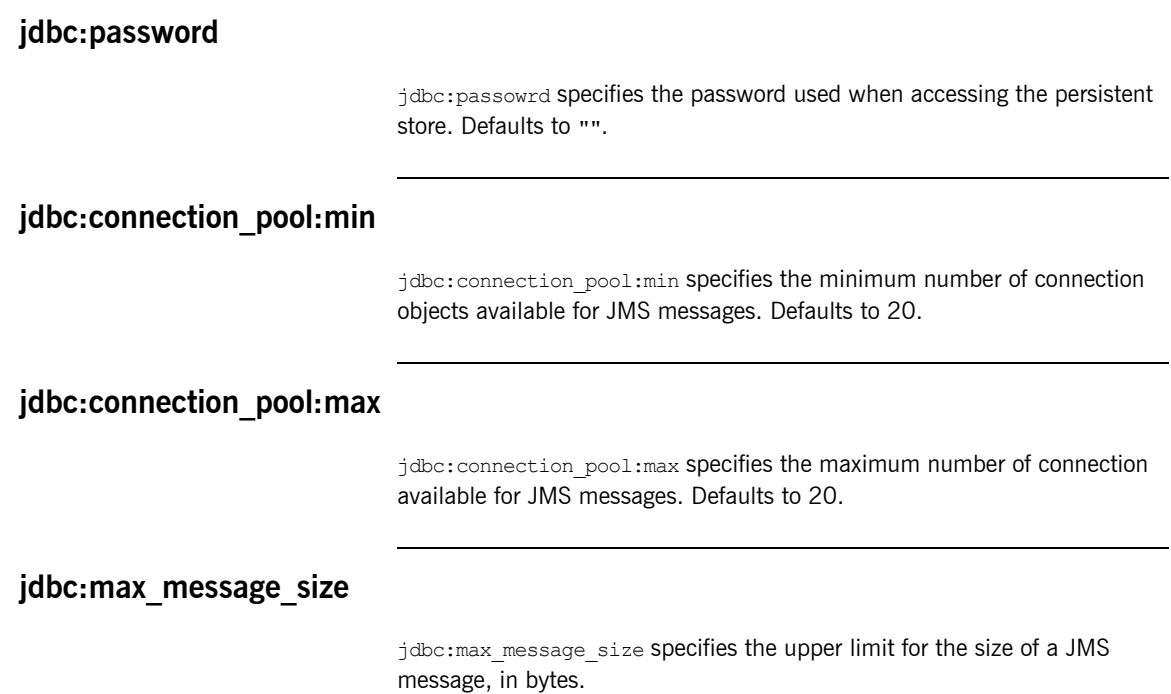

### <span id="page-197-0"></span>**plugins:jms**

The variables in this namespace control the runtime behavior of the JMS broker.

The following variables are contained in this namespace:

- **•** [direct\\_persistence](#page-197-1)
- **•** [iiop:port](#page-197-2)
- **•** [is\\_managed](#page-197-3)

#### <span id="page-197-1"></span>**direct\_persistence**

direct persistence specifies if the service runs using direct or indirect persistence. If you deploy JMS into a domain with a locator daemon, the default value is false, meaning indirect persistence. It is true otherwise.

#### <span id="page-197-2"></span>**iiop:port**

iiop: port specifies the port on which JMS listens on when running in direct persistence mode.

#### <span id="page-197-3"></span>**is\_managed**

is managed specifies if JMS can be managed using the management service. Defaults to false, which means the management service cannot manage JMS.

### CHAPTER 10

# **Security** Configuration

*This chapter describes configuration variables used by the Orbix Security Framework. The Orbix security infrastructure is highly configurable.* 

**In this chapter** This chapter discusses the following topics:

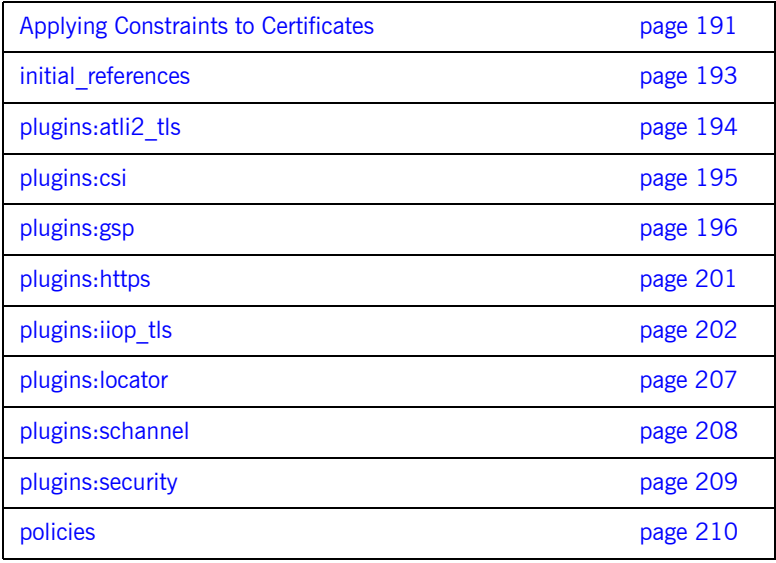

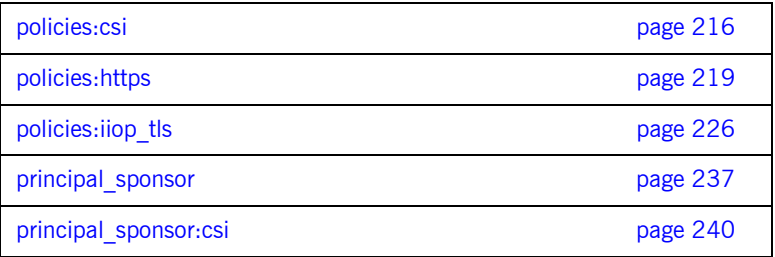

### <span id="page-200-0"></span>**Applying Constraints to Certificates**

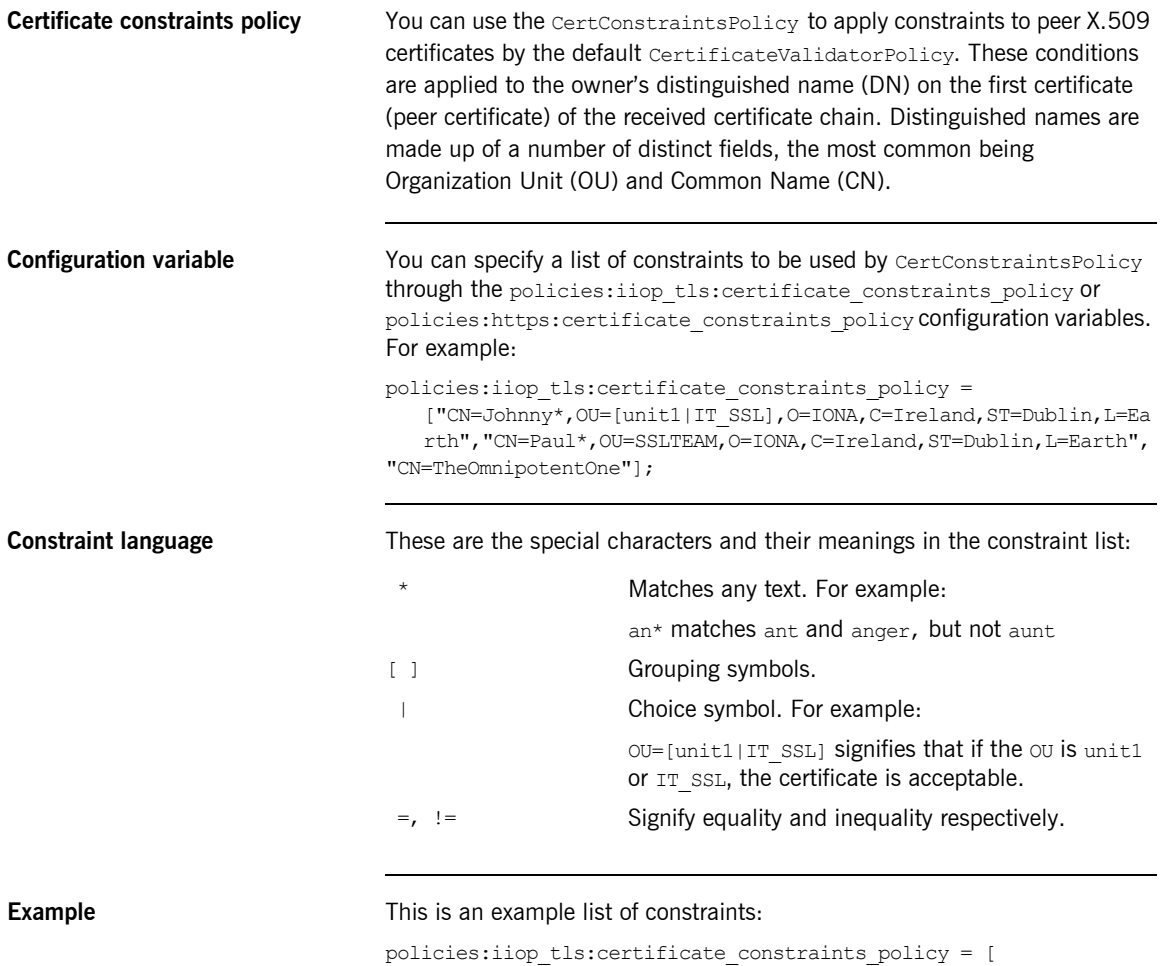

"OU=[unit1|IT\_SSL],CN=Steve\*,L=Dublin", "OU=IT\_ART\*,OU!=IT\_ARTtesters,CN=[Jan|Donal],ST=

Boston"  $\vert$ ;

This constraint list specifies that a certificate is deemed acceptable if and only if it satisfies one or more of the constraint patterns:

```
TfThe OU is unit1 or IT SSL
    And
    The CN begins with the text Steve 
    And 
    The location is Dublin 
Then the certificate is acceptable
Else (moving on to the second constraint)
If 
    The OU begins with the text IT ART but isn't IT ARTtesters
    And
    The common name is either Donal or Jan 
    And 
    The State is Boston
Then the certificate is acceptable
Otherwise the certificate is unacceptable.
```
The language is like a boolean OR, trying the constraints defined in each line until the certificate satisfies one of the constraints. Only if the certificate fails all constraints is the certificate deemed invalid.

Note that this setting can be sensitive about white space used within it. For example, " $CN =$ " might not be recognized, where " $CN =$ " is recognized.

**Distinguished names** For more information on distinguished names, see the *Security Guide*.

## <span id="page-202-0"></span>**initial\_references**

The initial references namespace contains the following configuration variables:

**•** [IT\\_TLS\\_Toolkit:plugin](#page-202-1)

### <span id="page-202-1"></span>**IT\_TLS\_Toolkit:plugin**

This configuration variable enables you to specify the underlying SSL/TLS toolkit to be used by Orbix. It is used in conjunction with the plugins:baltimore\_toolkit:shlib\_name,

plugins: schannel toolkit: shlib\_name (Windows only) and plugins: systemssl\_toolkit:shlib\_name (z/OS only) configuration variables to implement SSL/TLS toolkit replaceability.

The default is the Baltimore toolkit.

For example, to specify that an application should use the Schannel SSL/TLS toolkit, you would set configuration variables as follows:

initial references: IT\_TLS\_Toolkit:plugin = "schannel\_toolkit"; plugins:schannel\_toolkit:shlib\_name = "it\_tls\_schannel";

# <span id="page-203-0"></span>**plugins:atli2\_tls**

The plugins: atli2 tls namespace contains the following variable:

**•** [use\\_jsse\\_tk](#page-203-1)

#### <span id="page-203-1"></span>**use\_jsse\_tk**

(Java only) Specifies whether or not to use the JSSE/JCE architecture with Orbix Java applications. If true, Orbix uses the JSSE/JCE architecture to implement SSL/TLS security; if false, Orbix uses the Baltimore SSL/TLS toolkit.

The default is false.

## <span id="page-204-0"></span>**plugins:csi**

The policies:csi namespace includes variables that specify settings for Common Secure Interoperability version 2 (CSIv2):

- **•** [shlib\\_name](#page-204-1)
- **•** [use\\_legacy\\_policies](#page-204-2)

#### <span id="page-204-1"></span>**shlib\_name**

shlib name identifies the DLL that contains the csi plug-in implementation: plugins:csi:shlib\_name = "ORXCSIP";

The csi plug-in becomes associated with the ORXCSIP DLL, where ORXCSIP is the unversioned or similar word base name of the library.

#### <span id="page-204-2"></span>**use\_legacy\_policies**

use legacy policies is a boolean variable that specifies whether the application can be programmed using the new CSIv2 policy types or the older (legacy) CSIv2 policy types.

If plugins: csi: use legacy policies is set to true, you can program CSIv2 using the following policies:

- **•** IT\_CSI::AuthenticationServicePolicy
- **•** IT\_CSI::AttributeServicePolicy

If plugins: csi: use legacy policies is set to false, you can program CSIv2 using the following policies:

- **•** IT\_CSI::AttributeServiceProtocolClient
- **•** IT\_CSI::AttributeServiceProtocolServer

Default is false.

### <span id="page-205-0"></span>**plugins:gsp**

The plugins:gsp namespace includes variables that specify settings for the Generic Security Plugin (GSP). This provides authorization by checking a user's roles against the permissions stored in an action-role mapping file. It includes the following:

- **•** [accept\\_asserted\\_authorization\\_info](#page-205-2)
- action role mapping file
- assert authorization info
- **•** [authentication\\_cache\\_size](#page-206-0)
- authentication cache timeout
- **•** [authorization\\_policy\\_enforcement\\_point](#page-206-2)
- authorization policy store type
- **•** [authorization\\_realm](#page-207-0)
- **•** [enable\\_authorization](#page-207-1)
- **•** [enable\\_gssup\\_sso](#page-208-1)
- **•** [enable\\_user\\_id\\_logging](#page-208-0)
- **•** [enable\\_x509\\_sso](#page-208-2)
- **•** [enforce\\_secure\\_comms\\_to\\_sso\\_server](#page-208-3)
- **•** [enable\\_security\\_service\\_cert\\_authentication](#page-209-0)
- **•** [retrieve\\_isf\\_auth\\_principal\\_info\\_for\\_all\\_realms](#page-209-2)
- **•** [sso\\_server\\_certificate\\_constraints](#page-209-3)
- **•** [use\\_client\\_load\\_balancing](#page-209-1)

#### <span id="page-205-2"></span>**accept\_asserted\_authorization\_info**

If false, SAML data is not read from incoming connections. Default is true.

#### <span id="page-205-1"></span>**action\_role\_mapping\_file**

Specifies the action-role mapping file URL. For example:

plugins:gsp:action role mapping file = "file:///my/action/role/mapping";

#### <span id="page-206-3"></span>**assert\_authorization\_info**

If false, SAML data is not sent on outgoing connections. Default is true.

#### <span id="page-206-0"></span>**authentication\_cache\_size**

The maximum number of credentials stored in the authentication cache. If this size is exceeded the oldest credential in the cache is removed.

A value of  $-1$  (the default) means unlimited size. A value of 0 means disable the cache.

#### <span id="page-206-1"></span>**authentication\_cache\_timeout**

The time (in seconds) after which a credential is considered *stale*. Stale credentials are removed from the cache and the server must re-authenticate with the Orbix security service on the next call from that user. The cache timeout should be configured to be smaller than the timeout set in the is2.properties file (by default, that setting is

is2.sso.session.timeout=600).

A value of -1 (the default) means an infinite time-out. A value of 0 means disable the cache.

#### <span id="page-206-2"></span>**authorization\_policy\_enforcement\_point**

Specifies whether access decisions should be made locally (based on cached ACL data) or delegated to the Orbix security service. This variable is meaningful only when the authorization policy store type is set to centralized.

This configuration variable can have the following values:

**•** local—after retrieving and caching ACL data from the Orbix security service, the GSP plug-in consults only the local cache when making access decisions.

**•** centralized—this option is currently *not* implemented. If you set this option, the application will throw a CORBA:: NO\_IMPLEMENT system exception.

The default is local.

#### <span id="page-207-2"></span>**authorization\_policy\_store\_type**

Specifies whether ACL data should be stored locally (on the same host as the Orbix application) or centrally (on the same host as the Orbix security server). This configuration variable can have the following values:

- **•** local—retrieves ACL data from the local file specified by the plugins:gsp:action\_role\_mapping\_file configuration variable.
- **•** centralized—retrieves ACL data from the Orbix security service. The Orbix security service must be configured to support centralized ACLs by editing the relevant properties in its is2.properties file.

The default is local.

#### <span id="page-207-0"></span>**authorization\_realm**

authorization realm specifies the iSF authorization realm to which a server belongs. The value of this variable determines which of a user's roles are considered when making an access control decision.

For example, consider a user that belongs to the ejb-developer and corba-developer roles within the Engineering realm, and to the ordinary role within the Sales realm. If you set plugins: gsp: authorization realm to Sales for a particular server, only the ordinary role is considered when making access control decisions (using the action-role mapping file).

#### <span id="page-207-1"></span>**enable\_authorization**

A boolean GSP policy that, when true, enables authorization using action-role mapping ACLs in server. Default is true.

### <span id="page-208-1"></span><span id="page-208-0"></span>**enable\_gssup\_sso** Enables SSO with a username and a password (that is, GSSUP) when set to true. **enable\_user\_id\_logging** A boolean variable that enables logging of user IDs on the server side. Default is false. Up until the release of Orbix 6.1 SP1, the GSP plug-in would log messages containing user IDs. For example: [junit] Fri, 28 May 2004 12:17:22.0000000 [SLEEPY:3284] (IT\_CSI:205) I - User alice authenticated successfully. In some cases, however, it might not be appropriate to expose user IDs in the Orbix log. From Orbix 6.2 onward, the default behavior of the GSP plug-in is changed, so that user IDs are *not* logged by default. To restore the pre-Orbix 6.2 behavior and log user IDs, set this variable to true. **enable\_x509\_sso**

Enables certificate-based SSO when set to  $t_{\text{min}}$ .

#### <span id="page-208-3"></span><span id="page-208-2"></span>**enforce\_secure\_comms\_to\_sso\_server**

Enforces a secure SSL/TLS link between a client and the login service when set to true. When this setting is true, the value of the SSL/TLS client secure invocation policy does *not* affect the connection between the client and the login service.

Default is true.

#### <span id="page-209-0"></span>**enable\_security\_service\_cert\_authentication**

A boolean GSP policy that enables X.509 certificate-based authentication on the server side using the Orbix security service.

Default is false.

#### <span id="page-209-2"></span>retrieve isf auth principal info for all realms

A boolean setting that determines whether the GSP plug-in retrieves role and realm data for all realms, when authenticating user credentials. If  $true$ , the GSP plug-in retrieves the user's role and realm data for all realms; if false, the GSP plug-in retrieves the user's role and realm data only for the realm specified by plugins: qsp: authorization realm.

Setting this variable to false can provide a useful performance optimization in some applications. But you must take special care to configure the application correctly for making operation invocations between different realms.

Default is  $t_{\text{true}}$ 

#### <span id="page-209-3"></span>**sso\_server\_certificate\_constraints**

A special certificate constraints policy that applies *only* to the SSL/TLS connection between the client and the SSO login server. For details of the pattern constraint language, see ["Applying Constraints to Certificates" on](#page-200-0)  [page 191.](#page-200-0)

#### <span id="page-209-1"></span>**use\_client\_load\_balancing**

A boolean variable that enables load balancing over a cluster of security services. If an application is deployed in a domain that uses security service clustering, the application should be configured to use *client load balancing* (in this context, *client* means a client of the Orbix security service). See also policies:iiop\_tls:load\_balancing\_mechanism.

Default is  $t_{\text{min}}$ 

# <span id="page-210-0"></span>**plugins:https**

The plugins:https namespace contains the following variable:

**•** [ClassName](#page-210-1)

#### <span id="page-210-1"></span>**ClassName**

(Java only) This variable specifies the class name of the https plug-in implementation. For example:

plugins:https:ClassName = "com.iona.corba.https.HTTPSPlugIn";

### <span id="page-211-0"></span>**plugins:iiop\_tls**

The plugins: iiop tls namespace contains the following variables:

- buffer pool:recycle segments
- **•** [buffer\\_pool:segment\\_preallocation](#page-211-2)
- buffer pools:max incoming buffers in pool
- buffer pools:max outgoing buffers in pool
- cert expiration warning days
- **•** [delay\\_credential\\_gathering\\_until\\_handshake](#page-212-2)
- enable iiop 1 0 client support
- enable warning for approaching cert expiration
- **•** [incoming\\_connections:hard\\_limit](#page-213-0)
- incoming connections:soft\_limit
- **•** [outgoing\\_connections:hard\\_limit](#page-214-1)
- outgoing connections:soft\_limit
- own credentials warning cert constraints
- **•** [tcp\\_listener:reincarnate\\_attempts](#page-215-0)
- [tcp\\_listener:reincarnation\\_retry\\_backoff\\_ratio](#page-215-1)
- **•** [tcp\\_listener:reincarnation\\_retry\\_delay](#page-215-2)

#### <span id="page-211-1"></span>**buffer\_pool:recycle\_segments**

(Java only) When this variable is set, the iiop tls plug-in reads this variable's value instead of the

plugins:iiop:buffer\_pool:recycle\_segments variable's value.

#### <span id="page-211-2"></span>**buffer\_pool:segment\_preallocation**

(Java only) When this variable is set, the iiop tls plug-in reads this variable's value instead of the

plugins:iiop:buffer\_pool:segment\_preallocation variable's value.

#### <span id="page-212-0"></span>**buffer\_pools:max\_incoming\_buffers\_in\_pool**

 $(C++$  only) When this variable is set, the  $\pm \infty$   $\pm 1$  plug-in reads this variable's value instead of the plugins:iiop:buffer\_pools:max\_incoming\_buffers\_in\_pool variable's

value.

#### <span id="page-212-1"></span>**buffer\_pools:max\_outgoing\_buffers\_in\_pool**

 $(C++$  only) When this variable is set, the  $\pm i$  op  $\pm i$  s plug-in reads this variable's value instead of the plugins:iiop:buffer\_pools:max\_outgoing\_buffers\_in\_pool variable's value.

#### <span id="page-212-3"></span>**cert\_expiration\_warning\_days**

*(Since Orbix 6.2 SP1)* Specifies the threshold for the number of days left to certificate expiration, before Orbix issues a warning. If the application's own certificate is due to expire in less than the specified number of days, Orbix issues a warning message to the log.

Default is 31 days.

See also the following related configuration variables:

plugins:iiop tls:enable warning for approaching cert expiration plugins:iiop\_tls[:own\\_credentials\\_warning\\_cert\\_constraints](#page-214-3)

#### <span id="page-212-2"></span>**delay\_credential\_gathering\_until\_handshake**

(Windows and Schannel only) This client configuration variable provides an alternative to using the principal sponsor variables to specify an application's own certificate. When this variable is set to  $true$  and principal sponsor:use principal sponsor is set to false, the client delays sending its certificate to a server. The client will wait until the server *explicitly* requests the client to send its credentials during the SSL/TLS handshake.

This configuration variable can be used in conjunction with the plugins: schannel: prompt\_with\_credential\_choice configuration variable.

#### <span id="page-213-1"></span>**enable\_iiop\_1\_0\_client\_support**

This variable enables client-side interoperability of Orbix SSL/TLS applications with legacy IIOP 1.0 SSL/TLS servers, which do not support IIOP 1.1.

The default value is false. When set to true, Orbix SSL/TLS searches secure target IIOP 1.0 object references for legacy IIOP 1.0 SSL/TLS tagged component data, and attempts to connect on the specified port.

**Note:** This variable will not be necessary for most users.

#### <span id="page-213-2"></span>**enable\_warning\_for\_approaching\_cert\_expiration**

*(Since Orbix 6.2 SP1)* Enables warnings to be sent to the log, if an application's own certificate is imminently about to expire. The boolean value can have the following values: true, enables the warning feature; false, disables the warning feature.

Default is true.

See also the following related configuration variables:

plugins:iiop\_tls:[cert\\_expiration\\_warning\\_days](#page-212-3) plugins:iiop\_tls:[own\\_credentials\\_warning\\_cert\\_constraints](#page-214-3)

#### <span id="page-213-0"></span>**incoming\_connections:hard\_limit**

Specifies the maximum number of incoming (server-side) connections permitted to IIOP. IIOP does not accept new connections above this limit. Defaults to -1 (disabled).

When this variable is set, the  $\pm i$   $\infty$   $t \leq n$  plug-in reads this variable's value instead of the plugins:iiop:incoming\_connections:hard\_limit variable's value.

Please see the chapter on ACM in the *CORBA Programmer's Guide* for further details.

#### <span id="page-214-0"></span>**incoming\_connections:soft\_limit**

Specifies the number of connections at which IIOP should begin closing incoming (server-side) connections. Defaults to -1 (disabled).

When this variable is set, the  $\text{top this}$  reads this variable's value instead of the plugins:iiop:incoming\_connections:soft\_limit variable's value.

Please see the chapter on ACM in the *CORBA Programmer's Guide* for further details.

#### <span id="page-214-1"></span>**outgoing\_connections:hard\_limit**

When this variable is set, the  $\text{top this value}$  reads this variable's value instead of the plugins:iiop: outgoing connections: hard limit variable's value.

#### <span id="page-214-2"></span>**outgoing\_connections:soft\_limit**

When this variable is set, the  $\pm i$   $\infty$   $t \leq n$  plug-in reads this variable's value instead of the plugins:iiop: outgoing connections: soft limit variable's value.

#### <span id="page-214-3"></span>**own\_credentials\_warning\_cert\_constraints**

*(Since Orbix 6.2 SP1)* Set this certificate constraints variable, if you would like to avoid deploying certain certificates as an own certificate. A warning is issued, if the own certificate's subject DN matches the constraints specified by this variable (see ["Applying Constraints to Certificates" on page 191](#page-200-0) for details of the constraint language). For example, you might want to generate a warning in case you accidentally deployed a demonstration certificate.

Default is an empty list,  $[1]$ .

**Note:** This warning is *not* related to certificate expiration and works independently of the certificate expiration warning.

#### <span id="page-215-0"></span>**tcp\_listener:reincarnate\_attempts**

#### (Windows only)

plugins:iiop\_tls:tcp\_listener:reincarnate\_attempts Specifies the number of times that a Listener recreates its listener socket after recieving a SocketException.

Sometimes a network error may occur, which results in a listening socket being closed. On Windows, you can configure the listener to attempt a reincarnation, which enables new connections to be established. This variable only affects Java and C++ applications on Windows. Defaults to 0 (no attempts).

#### <span id="page-215-1"></span>**tcp\_listener:reincarnation\_retry\_backoff\_ratio**

#### (Windows only)

plugins:iiop\_tls:tcp\_listener:reincarnation\_retry\_delay specifies a delay between reincarnation attempts. Data type is long. Defaults to 0 (no delay).

### <span id="page-215-2"></span>**tcp\_listener:reincarnation\_retry\_delay**

#### (Windows only)

plugins:iiop\_tls:tcp\_listener:reincarnation\_retry\_backoff\_ratioSp ecifies the degree to which delays between retries increase from one retry to the next. Datatype is long. Defaults to 1.
# **plugins:locator**

The plugins:locator namespace contains the following variable:

• [iiop\\_tls:port](#page-216-0)

### <span id="page-216-0"></span>**iiop\_tls:port**

Specifies the IP port number where the Orbix locator service listens for secure connections.

**Note:** This is only useful for applications that have a single TLS listener. For applications that have multiple TLS listeners, you need to programmatically specify the well-known addressing policy.

## **plugins:schannel**

The plugins:schannel namespace contains the following variable:

• [prompt\\_with\\_credential\\_choice](#page-217-0)

#### <span id="page-217-0"></span>**prompt\_with\_credential\_choice**

(Windows and Schannel only) Setting both this variable and the plugins:iiop\_tls:delay\_credential\_gathering\_until\_handshake variable to true on the client side allows the user to choose which credentials to use for the server connection. The choice of credentials offered to the user is based on the trusted CAs sent to the client in an SSL/TLS handshake message.

If prompt with credential choice is set to false, runtime chooses the first certificate it finds in the certificate store that meets the applicable constraints.

The certificate prompt can be replaced by implementing an IDL interface and registering it with the ORB.

## **plugins:security**

The plugins:security namespace contains the following variable:

• share credentials across orbs

#### <span id="page-218-0"></span>**share\_credentials\_across\_orbs**

Enables own security credentials to be shared across ORBs. Normally, when you specify an own SSL/TLS credential (using the principal sponsor or the principal authenticator), the credential is available only to the ORB that created it. By setting the

plugins: security: share credentials across orbs variable to true, however, the own SSL/TLS credentials created by one ORB are automatically made available to any other ORBs that are configured to share credentials.

See also principal sponsor:csi:use existing credentials for details of how to enable sharing of CSI credentials.

Default is false.

## **policies**

The policies namespace defines the default CORBA policies for an ORB. Many of these policies can also be set programmatically from within an application. SSL/TLS-specific variables in the policies namespace include:

- allow unauthenticated clients policy
- certificate constraints policy
- **•** [client\\_secure\\_invocation\\_policy:requires](#page-220-1)
- client secure invocation policy: supports
- **•** [max\\_chain\\_length\\_policy](#page-221-0)
- **•** [mechanism\\_policy:accept\\_v2\\_hellos](#page-221-1)
- **•** [mechanism\\_policy:ciphersuites](#page-221-2)
- **•** [mechanism\\_policy:protocol\\_version](#page-222-0)
- target secure invocation policy:requires
- target secure invocation policy: supports
- **•** [trusted\\_ca\\_list\\_policy](#page-224-0)

#### <span id="page-219-0"></span>**allow\_unauthenticated\_clients\_policy**

(Deprecated in favor of

policies:iiop\_tls:allow\_unauthenticated\_clients\_policy and policies:https:allow\_unauthenticated\_clients\_policy.)

A generic variable that sets this policy both for iiop tls and https. The recommended alternative is to use the variables prefixed by policies:iiop\_tls and policies:https instead, which take precedence over this generic variable.

#### <span id="page-220-0"></span>**certificate\_constraints\_policy**

(Deprecated in favor of

policies: iiop\_tls: certificate\_constraints\_policy and policies: https: certificate\_constraints\_policy.)

A generic variable that sets this policy both for iiop the and https. The recommended alternative is to use the variables prefixed by policies:iiop\_tls and policies:https instead, which take precedence over this generic variable.

#### <span id="page-220-1"></span>**client\_secure\_invocation\_policy:requires**

(Deprecated in favor of

policies:iiop\_tls:client\_secure\_invocation\_policy:requires and policies:https:client secure invocation policy:requires.)

A generic variable that sets this policy both for  $\text{top this}$  and https. The recommended alternative is to use the variables prefixed by policies: iiop tls and policies: https instead, which take precedence over this generic variable.

#### <span id="page-220-2"></span>**client\_secure\_invocation\_policy:supports**

#### (Deprecated in favor of

policies:iiop\_tls:client\_secure\_invocation\_policy:supports and policies:https:client secure invocation policy:supports.)

A generic variable that sets this policy both for  $\text{top this}$  and https. The recommended alternative is to use the variables prefixed by policies:iiop\_tls and policies:https instead, which take precedence over this generic variable.

#### <span id="page-221-0"></span>**max\_chain\_length\_policy**

(Deprecated in favor of policies:iiop\_tls:max\_chain\_length\_policy and policies: https: max\_chain\_length\_policy.)

max chain length policy specifies the maximum certificate chain length that an ORB will accept. The policy can also be set programmatically using the IT TLS API:: MaxChainLengthPolicy CORBA policy. Default is 2.

**Note:** The max chain length policy is not currently supported on the z/OS platform.

#### <span id="page-221-1"></span>**mechanism\_policy:accept\_v2\_hellos**

(See also policies:iiop\_tls:mechanism\_policy:accept\_v2\_hellos and policies:https:mechanism\_policy:accept\_v2\_hellos.)

The accept  $v2$  hellos policy is a special setting that facilitates interoperability with older deployments of Orbix on  $z/OS$ . When  $true$ , the Orbix application accepts V2 client hellos, but continues the handshake using either the SSL\_V3 or TLS\_V1 protocol. When false, the Orbix application throws an error, if it receives a V2 client hello. The default is false. For example:

policies:mechanism\_policy:accept\_v2\_hellos = "true";

#### <span id="page-221-2"></span>**mechanism\_policy:ciphersuites**

#### (Deprecated in favor of

policies:iiop\_tls:mechanism\_policy:ciphersuites and policies:https:mechanism\_policy:ciphersuites.)

mechanism\_policy:ciphersuites specifies a list of cipher suites for the default mechanism policy. One or more of the cipher suites shown below can be specified in this list.

- **•** TLS\_RSA\_WITH\_NULL\_MD5
- **•** TLS\_RSA\_WITH\_NULL\_SHA
- **•** TLS\_RSA\_EXPORT\_WITH\_RC4\_40\_MD5
- **•** TLS\_RSA\_WITH\_RC4\_128\_MD5
- **•** TLS\_RSA\_WITH\_RC4\_128\_SHA
- **•** TLS\_RSA\_EXPORT\_WITH\_RC2\_CBC\_40\_MD5
- **•** TLS\_RSA\_WITH\_DES\_CBC\_SHA
- **•** TLS\_RSA\_WITH\_3DES\_EDE\_CBC\_SHA
- **•** TLS\_RSA\_WITH\_AES\_128\_CBC\_SHA
- **•** TLS\_RSA\_WITH\_AES\_256\_CBC\_SHA
- **•** TLS\_RSA\_WITH\_AES\_128\_CBC\_SHA256
- **•** TLS\_RSA\_WITH\_AES\_256\_CBC\_SHA256
- **•** TLS\_DHE\_DSS\_WITH\_AES\_128\_CBC\_SHA256
- **•** TLS\_DHE\_RSA\_WITH\_AES\_128\_CBC\_SHA256
- **•** TLS\_DHE\_DSS\_WITH\_AES\_256\_CBC\_SHA256
- **•** TLS\_DHE\_RSA\_WITH\_AES\_256\_CBC\_SHA256
- **•** TLS\_RSA\_WITH\_AES\_128\_GCM\_SHA256
- **•** TLS\_RSA\_WITH\_AES\_256\_GCM\_SHA384
- **•** TLS\_DHE\_RSA\_WITH\_AES\_128\_GCM\_SHA256
- **•** TLS\_DHE\_RSA\_WITH\_AES\_256\_GCM\_SHA384
- **•** TLS\_DHE\_DSS\_WITH\_AES\_128\_GCM\_SHA256
- **•** TLS\_DHE\_DSS\_WITH\_AES\_256\_GCM\_SHA384
- **•** TLS\_ECDHE\_ECDSA\_WITH\_RC4\_128\_SHA
- **•** TLS\_ECDHE\_ECDSA\_WITH\_3DES\_EDE\_CBC\_SHA
- **•** TLS\_ECDHE\_ECDSA\_WITH\_AES\_128\_CBC\_SHA
- **•** TLS\_ECDHE\_ECDSA\_WITH\_AES\_256\_CBC\_SHA
- **•** TLS\_ECDHE\_RSA\_WITH\_RC4\_128\_SHA
- **•** TLS\_ECDHE\_RSA\_WITH\_3DES\_EDE\_CBC\_SHA
- **•** TLS\_ECDHE\_RSA\_WITH\_AES\_128\_CBC\_SHA
- **•** TLS\_ECDHE\_RSA\_WITH\_AES\_256\_CBC\_SHA
- **•** TLS\_ECDHE\_ECDSA\_WITH\_AES\_128\_CBC\_SHA256
- **•** TLS\_ECDHE\_ECDSA\_WITH\_AES\_256\_CBC\_SHA384
- **•** TLS\_ECDHE\_RSA\_WITH\_AES\_128\_CBC\_SHA256
- **•** TLS\_ECDHE\_RSA\_WITH\_AES\_256\_CBC\_SHA384
- **•** TLS\_ECDHE\_ECDSA\_WITH\_AES\_128\_GCM\_SHA256
- **•** TLS\_ECDHE\_ECDSA\_WITH\_AES\_256\_GCM\_SHA384
- **•** TLS\_ECDHE\_RSA\_WITH\_AES\_128\_GCM\_SHA256
- **•** TLS\_ECDHE\_RSA\_WITH\_AES\_256\_GCM\_SHA384
- **•** TLS\_AES\_256\_GCM\_SHA384
- **•** TLS\_AES\_128\_GCM\_SHA256
- **•** TLS\_CHACHA20\_POLY1305\_SHA256

#### <span id="page-222-0"></span>**mechanism\_policy:protocol\_version**

#### (Deprecated in favor of

policies:iiop\_tls:mechanism\_policy:protocol\_version and policies:https:mechanism\_policy:protocol\_version.)

mechanism policy: protocol version specifies the list of protocol versions used by a security capsule (ORB instance).The list can include one or more of:

- SSL V3
- **•** TLS\_V1
- **•** TLS\_V1\_1
- **•** TLS\_V1\_2
- **•** TLS\_V1\_3

The default setting is TLS V1 and TLS V1 3.

For example:

```
policies:iiop_tls:mechanism_policy:protocol_version = 
   ["TLS_V1","SSL_V3"];
```
#### <span id="page-223-0"></span>**target\_secure\_invocation\_policy:requires**

#### (Deprecated in favor of

policies:iiop\_tls:target\_secure\_invocation\_policy:requires and policies: https: target secure invocation policy: requires.)

target secure invocation policy: requires specifies the minimum level of security required by a server. The value of this variable is specified as a list of association options.

**Note:** In accordance with CORBA security, this policy cannot be downgraded programmatically by the application.

#### <span id="page-223-1"></span>**target\_secure\_invocation\_policy:supports**

#### (Deprecated in favor of

policies:iiop\_tls:target\_secure\_invocation\_policy:supports and policies: https: target secure invocation policy: supports.)

supports specifies the maximum level of security supported by a server. The value of this variable is specified as a list of association options. This policy can be upgraded programmatically using either the  $\infty$  or the EstablishTrust policies.

#### <span id="page-224-0"></span>**trusted\_ca\_list\_policy**

(Deprecated in favor of policies:iiop\_tls:trusted\_ca\_list\_policy and policies:https:trusted\_ca\_list\_policy.)

trusted ca list policy specifies a list of filenames, each of which contains a concatenated list of CA certificates in PEM format. The aggregate of the CAs in all of the listed files is the set of trusted CAs.

For example, you might specify two files containing CA lists as follows:

```
policies:trusted_ca_list_policy = 
   ["install_dir/asp/version/etc/tls/x509/ca/ca_list1.pem", 
   "install_dir/asp/version/etc/tls/x509/ca/ca_list_extra.pem"];
```
The purpose of having more than one file containing a CA list is for administrative convenience. It enables you to group CAs into different lists and to select a particular set of CAs for a security domain by choosing the appropriate CA lists.

## **policies:csi**

The policies:csi namespace includes variables that specify settings for Common Secure Interoperability version 2 (CSIv2):

- attribute service:backward trust:enabled
- attribute service: client supports
- attribute service:target supports
- auth over transport:authentication service
- **•** [auth\\_over\\_transport:client\\_supports](#page-226-2)
- auth over transport: server domain name
- **•** [auth\\_over\\_transport:target\\_requires](#page-227-1)
- **•** [auth\\_over\\_transport:target\\_supports](#page-227-2)

#### <span id="page-225-0"></span>**attribute\_service:backward\_trust:enabled**

(Obsolete)

#### <span id="page-225-1"></span>**attribute\_service:client\_supports**

attribute service: client supports is a client-side policy that specifies the association options supported by the CSIv2 attribute service (principal propagation). The only assocation option that can be specified is IdentityAssertion. This policy is normally specified in an intermediate server so that it propagates CSIv2 identity tokens to a target server. For example:

```
policies:csi:attribute_service:client_supports = 
   ["IdentityAssertion"];
```
#### <span id="page-226-0"></span>**attribute\_service:target\_supports**

attribute service: target supports is a server-side policy that specifies the association options supported by the CSIv2 attribute service (principal propagation). The only assocation option that can be specified is IdentityAssertion. For example:

```
policies:csi:attribute_service:target_supports = 
   ["IdentityAssertion"];
```
### <span id="page-226-1"></span>**auth\_over\_transport:authentication\_service**

(Java CSI plug-in only) The name of a Java class that implements the IT CSI::AuthenticateGSSUPCredentials IDL interface. The authentication service is implemented as a callback object that plugs into the CSIv2 framework on the server side. By replacing this class with a custom implementation, you could potentially implement a new security technology domain for CSIv2.

By default, if no value for this variable is specified, the Java CSI plug-in uses a default authentication object that always returns false when the authenticate() operation is called.

#### <span id="page-226-2"></span>**auth\_over\_transport:client\_supports**

auth over transport: client supports is a client-side policy that specifies the association options supported by CSIv2 authorization over transport. The only assocation option that can be specified is EstablishTrustInClient. For example:

policies:csi:auth\_over\_transport:client\_supports = ["EstablishTrustInClient"];

### <span id="page-227-0"></span>**auth\_over\_transport:server\_domain\_name**

The iSF security domain (CSIv2 authentication domain) to which this server application belongs. The iSF security domains are administered within an overall security technology domain.

The value of the server domain name variable will be embedded in the IORs generated by the server. A CSIv2 client about to open a connection to this server would check that the domain name in its own CSIv2 credentials matches the domain name embedded in the IOR.

#### <span id="page-227-1"></span>**auth\_over\_transport:target\_requires**

auth over transport: target requires is a server-side policy that specifies the association options required for CSIv2 authorization over transport. The only assocation option that can be specified is EstablishTrustInClient. For example:

```
policies:csi:auth_over_transport:target_requires = 
   ["EstablishTrustInClient"];
```
#### <span id="page-227-2"></span>**auth\_over\_transport:target\_supports**

auth over transport: target supports is a server-side policy that specifies the association options supported by CSIv2 authorization over transport. The only assocation option that can be specified is EstablishTrustInClient. For example:

```
policies:csi:auth_over_transport:target_supports = 
   ["EstablishTrustInClient"];
```
## **policies:https**

The policies: https namespace contains variables used to configure the https plugin. It contains the following variables:

- allow unauthenticated clients policy
- **•** [browser\\_navigation:enabled](#page-229-0)
- certificate constraints policy
- **•** [client\\_secure\\_invocation\\_policy:requires](#page-229-2)
- client secure invocation policy: supports
- **•** [max\\_chain\\_length\\_policy](#page-230-1)
- **•** [mechanism\\_policy:accept\\_v2\\_hellos](#page-230-0)
- **•** [mechanism\\_policy:ciphersuites](#page-230-2)
- **•** [mechanism\\_policy:protocol\\_version](#page-232-1)
- **•** [send\\_timeout](#page-232-0)
- **•** [session\\_caching\\_policy](#page-232-2)
- **•** [target\\_secure\\_invocation\\_policy:requires](#page-233-1)
- **•** [target\\_secure\\_invocation\\_policy:supports](#page-233-2)
- **•** [trace\\_requests:enabled](#page-233-0)
- **•** [trusted\\_ca\\_list\\_policy](#page-233-3)

#### <span id="page-228-0"></span>**allow\_unauthenticated\_clients\_policy**

A boolean variable that specifies whether a server will allow a client to establish a secure connection without sending a certificate. Default is false.

This configuration variable is applicable *only* in the special case where the target secure invocation policy is set to require NoProtection (a semi-secure server).

#### <span id="page-229-0"></span>**browser\_navigation:enabled**

Specifies whether you can use the browser interface to drill down to the list of available Web service endpoints. The default value is  $true$ , which means you can enter a high-level URL (for example, https://*host*:*port*), and click through subsequent screens to view to the list of available services and the associated WSDL.

#### <span id="page-229-1"></span>**certificate\_constraints\_policy**

A list of constraints applied to peer certificates—see ["Applying Constraints](#page-200-0)  [to Certificates" on page 191](#page-200-0) for the syntax of the pattern constraint language. If a peer certificate fails to match any of the constraints, the certificate validation step will fail.

The policy can also be set programmatically using the IT TLS API::CertConstraintsPolicy CORBA policy. Default is no constraints.

#### <span id="page-229-2"></span>**client\_secure\_invocation\_policy:requires**

Specifies the minimum level of security required by a client. The value of this variable is specified as a list of association options—see the *Orbix Security Guide* for details on how to set SSL/TLS association options.

**Note:** In accordance with CORBA security, this policy cannot be downgraded programmatically by the application.

#### <span id="page-229-3"></span>**client\_secure\_invocation\_policy:supports**

Specifies the initial maximum level of security supported by a client. The value of this variable is specified as a list of association options—see the *Orbix Security Guide* for details on how to set SSL/TLS association options.

**Note:** This policy can be upgraded programmatically using either the  $QOP$ or the EstablishTrust policies.

#### <span id="page-230-1"></span>**max\_chain\_length\_policy**

The maximum certificate chain length that an ORB will accept (see the discussion of certificate chaining in the *Orbix Security Guide*).

The policy can also be set programmatically using the IT\_TLS\_API::MaxChainLengthPolicy CORBA policy. Default is 2.

**Note:** The max chain length policy is not currently supported on the z/OS platform.

#### <span id="page-230-0"></span>**mechanism\_policy:accept\_v2\_hellos**

This HTTPS-specific policy overides the generic

policies: mechanism\_policy: accept\_v2\_hellos policy.

The  $accept$   $v2$  hellos policy is a special setting that facilitates HTTPS interoperability with certain Web browsers. Many Web browsers send SSL V2 client hellos, because they do not know what SSL version the server supports.

When true, the Orbix server accepts V2 client hellos, but continues the handshake using either the SSL V3 or TLS V1 protocol. When false, the Orbix server throws an error, if it receives a V2 client hello. The default is true.

**Note:** This default value is deliberately different from the policies:iiop\_tls:mechanism\_policy:accept\_v2\_hellos default value.

#### For example:

```
policies:https:mechanism_policy:accept_v2_hellos = "true";
```
#### <span id="page-230-2"></span>**mechanism\_policy:ciphersuites**

Specifies a list of cipher suites for the default mechanism policy. One or more of the following cipher suites can be specified in this list:

- **•** TLS\_RSA\_WITH\_NULL\_MD5
- **•** TLS\_RSA\_WITH\_NULL\_SHA
- **•** TLS\_RSA\_EXPORT\_WITH\_RC4\_40\_MD5
- 
- 
- 
- 
- 
- 
- 
- 
- 
- 
- 
- 
- 
- 
- 
- 
- 
- 
- 
- 
- 
- 
- 
- 
- 
- 
- 
- 
- 
- 
- 
- C TIS\_RSA\_WITH\_RC4\_128\_MD5<br>
TIS\_RSA\_WITH\_RC4\_128\_SHA<br>
TIS\_RSA\_WITH\_RC4\_128\_SHA<br>
TIS\_RSA\_WITH\_RC5\_CBC\_40\_MD5<br>
TIS\_RSA\_WITH\_DES\_EDE\_CBC\_SHA<br>
TIS\_RSA\_WITH\_ABS\_EDE\_CBC\_SHA<br>
TIS\_RSA\_WITH\_ABS\_256\_CBC\_SHA<br>
TIS\_RSA\_WITH\_ABS\_256\_C
- 
- 
- 
- 
- 
- 

#### <span id="page-232-1"></span>**mechanism\_policy:protocol\_version**

This HTTPS-specific policy overides the generic

policies:mechanism\_policy:protocol\_version policy.

Specifies the list of protocol versions used by a security capsule (ORB instance). Can include one or more of the following values:

- **•** SSL\_V3
- **•** TLS\_V1
- **•** TLS\_V1\_1
- **•** TLS\_V1\_2
- **•** TLS\_V1\_3

The default setting is TLS V1 and TLS V1 3.

For example:

```
policies:iiop_tls:mechanism_policy:protocol_version = 
   ["TLS_V1","SSL_V3"];
```
<span id="page-232-0"></span>**send\_timeout**

Enables you to abort an HTTPS send reply attempt to the target Web service consumer if this expiry setting times out. The value is expressed in milliseconds. This setting relates to the time taken to send the entire HTTP message to the remote Web service peer.

policies:https:send\_timeout = "5000";

#### <span id="page-232-2"></span>**session\_caching\_policy**

When this policy is set, the **https** plug-in reads this policy's value instead of the policies: session caching policy's value  $(C++)$  or policies: session caching policy policy's value (Java).

#### <span id="page-233-1"></span>**target\_secure\_invocation\_policy:requires**

Specifies the minimum level of security required by a server. The value of this variable is specified as a list of association options—see the *Orbix Security Guide* for more details about association options.

In accordance with CORBA security, this policy cannot be downgraded programmatically by the application.

### <span id="page-233-2"></span>**target\_secure\_invocation\_policy:supports**

Specifies the maximum level of security supported by a server. The value of this variable is specified as a list of association options—see the *Orbix Security Guide* for more details about association options.

This policy can be upgraded programmatically using either the  $_{\rm OOP}$  or the EstablishTrust policies.

#### <span id="page-233-0"></span>**trace\_requests:enabled**

Specifies whether the contents of each HTTPS message should be sent to the event-log stream as INFO messages. If no value is specified for this variable, it defaults to false, and no INFO messages are sent to the event log stream.

#### <span id="page-233-3"></span>**trusted\_ca\_list\_policy**

Contains a list of filenames (or a single filename), each of which contains a concatenated list of CA certificates in PEM format. The aggregate of the CAs in all of the listed files is the set of trusted CAs.

For example, you might specify two files containing CA lists as follows:

policies:trusted\_ca\_list\_policy =

["*ASPInstallDir*/asp/6.0/etc/tls/x509/ca/ca\_list1.pem", "*ASPInstallDir*/asp/6.0/etc/tls/x509/ca/ca\_list\_extra.pem"]; The purpose of having more than one file containing a CA list is for administrative convenience. It enables you to group CAs into different lists and to select a particular set of CAs for a security domain by choosing the appropriate CA lists.

Note: The trusted ca list policy configuration variable is not used with System SSL on the z/OS platform. The System SSL toolkit obtains its CA list from the underlying SSL repository (the SAF key ring or the HFS key database).

## **policies:iiop\_tls**

The policies: iiop tls namespace contains variables used to set IIOP-related policies for a secure environment. These setting affect the iiop tls plugin. It contains the following variables:

- buffer sizes policy:default buffer size
- buffer sizes policy:max buffer size
- **•** [certificate\\_constraints\\_policy](#page-236-2)
- client secure invocation policy: requires
- **•** [client\\_secure\\_invocation\\_policy:supports](#page-237-0)
- client version policy
- connection attempts
- **•** [connection\\_retry\\_delay](#page-237-3)
- **•** [load\\_balancing\\_mechanism](#page-238-0)
- max chain length policy
- **•** [mechanism\\_policy:accept\\_v2\\_hellos](#page-238-1)
- **•** [mechanism\\_policy:ciphersuites](#page-239-0)
- [mechanism\\_policy:protocol\\_version](#page-240-0)
- server address mode policy:local domain
- **•** [server\\_address\\_mode\\_policy:local\\_hostname](#page-241-1)
- **•** [server\\_address\\_mode\\_policy:port\\_range](#page-242-0)
- **•** [server\\_address\\_mode\\_policy:publish\\_hostname](#page-242-1)
- server version policy
- target secure invocation policy: requires
- **•** [target\\_secure\\_invocation\\_policy:supports](#page-243-2)
- tcp options policy:no delay
- [tcp\\_options\\_policy:recv\\_buffer\\_size](#page-244-1)
- [tcp\\_options\\_policy:send\\_buffer\\_size](#page-244-2)
- **•** [trusted\\_ca\\_list\\_policy](#page-244-0)

### <span id="page-236-0"></span>**buffer\_sizes\_policy:default\_buffer\_size**

When this policy is set, the  $\pm i$  operal plug-in reads this policy's value instead of the policies:iiop:buffer\_sizes\_policy:default\_buffer\_size policy's value.

buffer sizes policy:default buffer size specifies, in bytes, the initial size of the buffers allocated by IIOP. Defaults to 16000. This value must be greater than 80 bytes, and must be evenly divisible by 8.

#### <span id="page-236-1"></span>**buffer\_sizes\_policy:max\_buffer\_size**

When this policy is set, the  $\text{top this}$  plug-in reads this policy's value instead of the policies:iiop:buffer\_sizes\_policy:max\_buffer\_size policy's value.

buffer sizes policy: max buffer size specifies the maximum buffer size permitted by IIOP, in kilobytes. Defaults to 512. A value of -1 indicates unlimited size. If not unlimited, this value must be greater than 80.

#### <span id="page-236-2"></span>**certificate\_constraints\_policy**

A list of constraints applied to peer certificates—see the discussion of certificate constraints in the Orbix security guide for the syntax of the pattern constraint language. If a peer certificate fails to match any of the constraints, the certificate validation step will fail.

The policy can also be set programmatically using the IT TLS API::CertConstraintsPolicy CORBA policy. Default is no constraints.

#### <span id="page-236-3"></span>**client\_secure\_invocation\_policy:requires**

Specifies the minimum level of security required by a client. The value of this variable is specified as a list of association options—see the *Orbix Security Guide* for more details about association options.

In accordance with CORBA security, this policy cannot be downgraded programmatically by the application.

<span id="page-237-1"></span><span id="page-237-0"></span>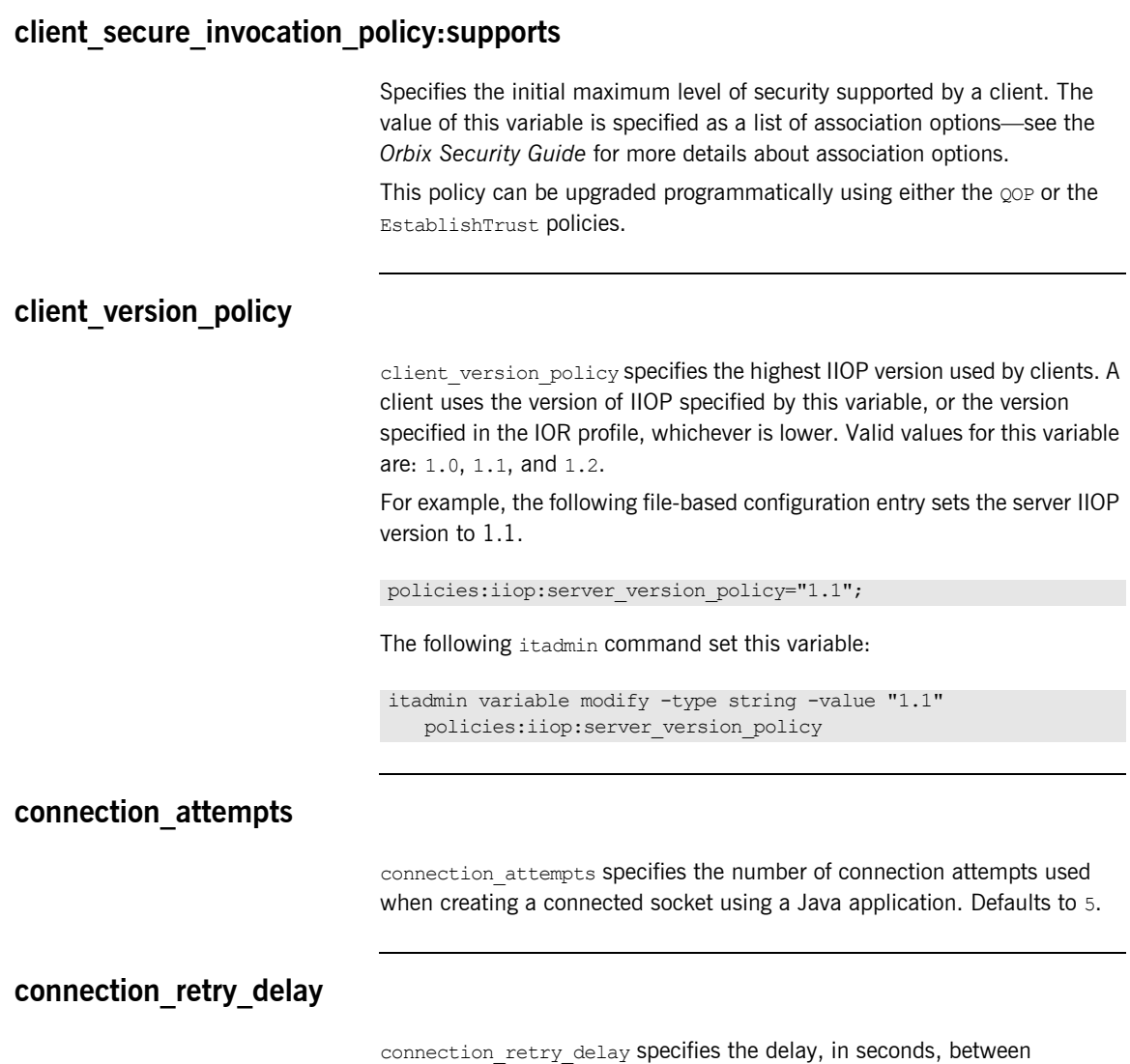

<span id="page-237-3"></span><span id="page-237-2"></span>connection attempts when using a Java application. Defaults to 2.

#### <span id="page-238-0"></span>**load\_balancing\_mechanism**

Specifies the load balancing mechanism for the client of a security service cluster (see also plugins:gsp:use\_client\_load\_balancing). In this context, a client can also be an *Orbix* server. This policy only affects connections made using IORs that contain multiple addresses. The iiop tls plug-in load balances over the addresses embedded in the IOR.

The following mechanisms are supported:

- **•** random—choose one of the addresses embedded in the IOR at random (this is the default).
- **•** sequential—choose the first address embedded in the IOR, moving on to the next address in the list only if the previous address could not be reached.

### <span id="page-238-2"></span>**max\_chain\_length\_policy**

This policy overides policies: max chain length policy for the iiop tls plugin.

The maximum certificate chain length that an ORB will accept.

The policy can also be set programmatically using the

IT TLS API:: MaxChainLengthPolicy CORBA policy. Default is 2.

Note: The max chain length policy is not currently supported on the z/OS platform.

#### <span id="page-238-1"></span>**mechanism\_policy:accept\_v2\_hellos**

This IIOP/TLS-specific policy overides the generic

policies: mechanism\_policy: accept\_v2\_hellos policy.

The accept v2 hellos policy is a special setting that facilitates interoperability with older deployments of Orbix on z/OS.

Orbix security on the z/OS platform is based on IBM's System/SSL toolkit, which implements SSL version 3, but does so by using SSL version 2 hellos as part of the handshake. This form of handshake causes interoperability problems, because applications on other platforms identify the handshake as an SSL version 2 handshake. The misidentification of the SSL protocol version can be avoided by setting the  $accept$   $v2$  hellos policy to true in the non-z/OS application (this bug also affects some old versions of Microsoft Internet Explorer).

When true, the Orbix application accepts V2 client hellos, but continues the handshake using either the SSL V3 or TLS V1 protocol. When false, the Orbix application throws an error, if it receives a V2 client hello. The default is false.

**Note:** This default value is deliberately different from the policies:https:mechanism\_policy:accept\_v2\_hellos default value.

#### For example:

policies:iiop\_tls:mechanism\_policy:accept\_v2\_hellos = "true";

#### <span id="page-239-0"></span>**mechanism\_policy:ciphersuites**

This policy overides policies: mechanism policy: ciphersuites for the iiop\_tls plugin.

Specifies a list of cipher suites for the default mechanism policy. One or more of the following cipher suites can be specified in this list:

- **•** TLS\_RSA\_WITH\_NULL\_MD5
- **•** TLS\_RSA\_WITH\_NULL\_SHA
- **•** TLS\_RSA\_EXPORT\_WITH\_RC4\_40\_MD5
- **•** TLS\_RSA\_WITH\_RC4\_128\_MD5
- **•** TLS\_RSA\_WITH\_RC4\_128\_SHA
- **•** TLS\_RSA\_EXPORT\_WITH\_RC2\_CBC\_40\_MD5
- **•** TLS\_RSA\_WITH\_DES\_CBC\_SHA
- **•** TLS\_RSA\_WITH\_3DES\_EDE\_CBC\_SHA
- **•** TLS\_RSA\_WITH\_AES\_128\_CBC\_SHA
- **•** TLS\_RSA\_WITH\_AES\_256\_CBC\_SHA
- **•** TLS\_RSA\_WITH\_AES\_128\_CBC\_SHA256
- **•** TLS\_RSA\_WITH\_AES\_256\_CBC\_SHA256
- **•** TLS\_DHE\_DSS\_WITH\_AES\_128\_CBC\_SHA256
- **•** TLS\_DHE\_RSA\_WITH\_AES\_128\_CBC\_SHA256
- **•** TLS\_DHE\_DSS\_WITH\_AES\_256\_CBC\_SHA256
- **•** TLS\_DHE\_RSA\_WITH\_AES\_256\_CBC\_SHA256
- **•** TLS\_RSA\_WITH\_AES\_128\_GCM\_SHA256
- **•** TLS\_RSA\_WITH\_AES\_256\_GCM\_SHA384
- **•** TLS\_DHE\_RSA\_WITH\_AES\_128\_GCM\_SHA256
- **•** TLS\_DHE\_RSA\_WITH\_AES\_256\_GCM\_SHA384
- **•** TLS\_DHE\_DSS\_WITH\_AES\_128\_GCM\_SHA256
- **•** TLS\_DHE\_DSS\_WITH\_AES\_256\_GCM\_SHA384
- **•** TLS\_ECDHE\_ECDSA\_WITH\_RC4\_128\_SHA
- **•** TLS\_ECDHE\_ECDSA\_WITH\_3DES\_EDE\_CBC\_SHA
- **•** TLS\_ECDHE\_ECDSA\_WITH\_AES\_128\_CBC\_SHA
- **•** TLS\_ECDHE\_ECDSA\_WITH\_AES\_256\_CBC\_SHA
- **•** TLS\_ECDHE\_RSA\_WITH\_RC4\_128\_SHA
- **•** TLS\_ECDHE\_RSA\_WITH\_3DES\_EDE\_CBC\_SHA
- **•** TLS\_ECDHE\_RSA\_WITH\_AES\_128\_CBC\_SHA
- **•** TLS\_ECDHE\_RSA\_WITH\_AES\_256\_CBC\_SHA
- **•** TLS\_ECDHE\_ECDSA\_WITH\_AES\_128\_CBC\_SHA256
- **•** TLS\_ECDHE\_ECDSA\_WITH\_AES\_256\_CBC\_SHA384
- **•** TLS\_ECDHE\_RSA\_WITH\_AES\_128\_CBC\_SHA256
- **•** TLS\_ECDHE\_RSA\_WITH\_AES\_256\_CBC\_SHA384
- **•** TLS\_ECDHE\_ECDSA\_WITH\_AES\_128\_GCM\_SHA256
- **•** TLS\_ECDHE\_ECDSA\_WITH\_AES\_256\_GCM\_SHA384
- **•** TLS\_ECDHE\_RSA\_WITH\_AES\_128\_GCM\_SHA256
- **•** TLS\_ECDHE\_RSA\_WITH\_AES\_256\_GCM\_SHA384
- **•** TLS\_AES\_256\_GCM\_SHA384
- **•** TLS\_AES\_128\_GCM\_SHA256
- **•** TLS\_CHACHA20\_POLY1305\_SHA256

#### <span id="page-240-0"></span>**mechanism\_policy:protocol\_version**

This IIOP/TLS-specific policy overides the generic

policies:mechanism\_policy:protocol\_version policy.

Specifies the list of protocol versions used by a security capsule (ORB instance). Can include one or more of the following values:

Can include one or more of the following values:

- SSL V3
- **•** TLS\_V1
- **•** TLS\_V1\_1
- **•** TLS\_V1\_2
- **•** TLS\_V1\_3

The default setting is TLS V1 and TLS V1 3.

#### For example:

```
policies:iiop_tls:mechanism_policy:protocol_version = ["TLS_V1", 
   "SSL_V3"];
```
The SSL\_V2V3 value is now *deprecated*. It was previously used to facilitate interoperability with Orbix applications deployed on the z/OS platform. If you have any legacy configuration that uses  $ssL$  v2v3, you should replace it with the following combination of settings:

```
policies:iiop_tls:mechanism_policy:protocol_version = ["SSL_V3", 
   "TLS_V1"];
policies:iiop_tls:mechanism_policy:accept_v2_hellos = "true";
```
#### <span id="page-241-0"></span>**server\_address\_mode\_policy:local\_domain**

(Java only) When this policy is set, the  $\text{tiop-tls}$  plug-in reads this policy's value instead of the

policies:iiop:server address mode policy:local domain policy's value.

### <span id="page-241-1"></span>**server\_address\_mode\_policy:local\_hostname**

(Java only) When this policy is set, the  $\pm \log \theta$  plug-in reads this policy's value instead of the

policies:iiop:server\_address\_mode\_policy:local\_hostname policy's value.

server\_address\_mode\_policy:local\_hostname specifies the hostname advertised by the locator daemon/configuration repository, and listened on by server-side IIOP.

Some machines have multiple hostnames or IP addresses (for example, those using multiple DNS aliases or multiple network cards). These machines are often termed *multi-homed hosts*. The local\_hostname variable supports these type of machines by enabling you to explicitly specify the host that servers listen on and publish in their IORs.

For example, if you have a machine with two network addresses (207.45.52.34 and 207.45.52.35), you can explicitly set this variable to either address:

policies:iiop:server\_address\_mode\_policy:local\_hostname = "207.45.52.34";

By default, the local hostname variable is unspecified. Servers use the default hostname configured for the machine with the Orbix configuration tool.

#### <span id="page-242-0"></span>**server\_address\_mode\_policy:port\_range**

(Java only) When this policy is set, the  $\pm i$  op  $\pm i$  plug-in reads this policy's value instead of the

policies:iiop:server\_address\_mode\_policy:port\_range\_policy's value.

server\_address\_mode\_policy:port\_range specifies the range of ports that a server uses when there is no well-known addressing policy specified for the port.

#### <span id="page-242-1"></span>server address mode policy: publish hostname

When this policy is set, the  $\pm i$  op  $\pm 1$  plug-in reads this policy's value instead of the

policies:iiop:server\_address\_mode\_policy:publish\_hostname policy's value.

server address mode-policy: publish hostname specifes whether IIOP exports hostnames or IP addresses in published profiles. Defaults to false (exports IP addresses, and does not export hostnames). To use hostnames in object references, set this variable to  $true$ , as in the following file-based configuration entry:

policies:iiop:server\_address\_mode\_policy:publish\_hostname=true

The following itadmin command is equivalent:

itadmin variable create -type bool -value true policies:iiop:server\_address\_mode\_policy:publish\_hostname

#### <span id="page-243-0"></span>**server\_version\_policy**

When this policy is set, the  $\pm \infty$   $tls$  plug-in reads this policy's value instead of the policies: iiop: server\_version\_policy policy's value.

server\_version\_policy specifies the GIOP version published in IIOP profiles. This variable takes a value of either 1.1 or 1.2. Orbix servers do not publish IIOP 1.0 profiles. The default value is 1.2.

#### <span id="page-243-1"></span>**target\_secure\_invocation\_policy:requires**

This policy overides

policies: target secure invocation policy: requires for the iiop tls plugin.

Specifies the minimum level of security required by a server. The value of this variable is specified as a list of association options—see the *Orbix Security Guide* for more details about association options.

In accordance with CORBA security, this policy cannot be downgraded programmatically by the application.

#### <span id="page-243-2"></span>**target\_secure\_invocation\_policy:supports**

This policy overides

policies: target secure invocation policy: supports for the iiop tls plugin.

Specifies the maximum level of security supported by a server. The value of this variable is specified as a list of association options—see the *Orbix Security Guide* for more details about association options.

This policy can be upgraded programmatically using either the  $QOP$  or the EstablishTrust policies.

#### <span id="page-243-3"></span>**tcp\_options\_policy:no\_delay**

When this policy is set, the  $\text{top this}$  plug-in reads this policy's value instead of the policies:iiop:tcp\_options\_policy:no\_delay policy's value.

tcp\_options\_policy:no\_delay specifies whether the TCP\_NODELAY option should be set on connections. Defaults to false.

#### <span id="page-244-1"></span>**tcp\_options\_policy:recv\_buffer\_size**

When this policy is set, the  $\pm i$  op  $\pm 1$  s plug-in reads this policy's value instead of the policies:iiop:tcp\_options\_policy:recv\_buffer\_size policy's value.

tcp options policy: recv buffer size specifies the size of the TCP receive buffer. This variable can only be set to 0, which corresponds to using the default size defined by the operating system.

#### <span id="page-244-2"></span>**tcp\_options\_policy:send\_buffer\_size**

When this policy is set, the  $\frac{1}{2}$  iop  $\pm 1$  s plug-in reads this policy's value instead of the policies: iiop: tcp\_options\_policy: send\_buffer\_size policy's value.

tcp options policy: send buffer size specifies the size of the TCP send buffer. This variable can only be set to 0, which corresponds to using the default size defined by the operating system.

#### <span id="page-244-0"></span>**trusted\_ca\_list\_policy**

This policy overides the policies: trusted callist policy for the iiop tls plugin.

Contains a list of filenames (or a single filename), each of which contains a concatenated list of CA certificates in PEM format. The aggregate of the CAs in all of the listed files is the set of trusted CAs.

For example, you might specify two files containing CA lists as follows:

```
policies:trusted_ca_list_policy = 
   ["ASPInstallDir/asp/6.0/etc/tls/x509/ca/ca_list1.pem", 
   "ASPInstallDir/asp/6.0/etc/tls/x509/ca/ca_list_extra.pem"];
```
The purpose of having more than one file containing a CA list is for administrative convenience. It enables you to group CAs into different lists and to select a particular set of CAs for a security domain by choosing the appropriate CA lists.

Note: The trusted ca list policy configuration variable is not used with System SSL on the z/OS platform. The System SSL toolkit obtains its CA list from the underlying SSL repository (the SAF key ring or the HFS key database).

# **principal\_sponsor**

The principal sponsor namespace stores configuration information to be used when obtaining credentials. Orbix provides an implementation of a principal sponsor that creates credentials for applications automatically. The principal sponsor automatically calls the authenticate() operation on the PrincipalAuthenticator object after determining the data to supply.

Use of the PrincipalSponsor is disabled by default and can only be enabled through configuration.

The PrincipalSponsor represents an entry point into the secure system. It must be activated and authenticate the user, before any application-specific logic executes. This allows unmodified, security-unaware applications to have Credentials established transparently, prior to making invocations.

**In this section** The following variables are in this namespace:

- **•** [use\\_principal\\_sponsor](#page-246-0)
- **•** [auth\\_method\\_id](#page-247-0)
- **•** [auth\\_method\\_data](#page-247-1)
- **•** [callback\\_handler:ClassName](#page-248-0)
- **•** [login\\_attempts](#page-248-1)

#### <span id="page-246-0"></span>**use\_principal\_sponsor**

use principal sponsor specifies whether an attempt is made to obtain credentials automatically. Defaults to  $f$ alse. If set to  $true$ , the following principal sponsor variables must contain data in order for anything to actually happen.

### <span id="page-247-0"></span>**auth\_method\_id**

auth method id specifies the authentication method to be used. The following authentication methods are available:

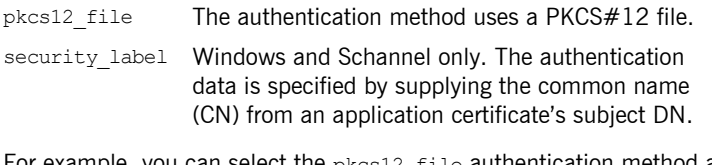

For example, you can select the pkcs12\_file authentication method as follows:

principal sponsor: auth method id = "pkcs12 file";

#### <span id="page-247-1"></span>**auth\_method\_data**

auth method data is a string array containing information to be interpreted by the authentication method represented by the auth method id.

For the pkcs12 file authentication method, the following authentication data can be provided in auth method data:

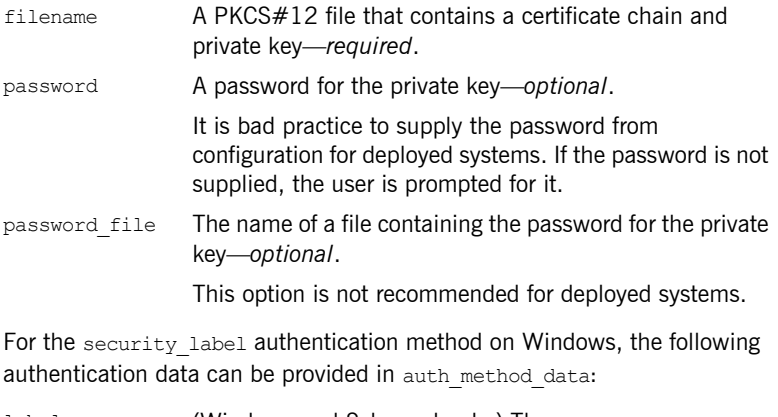

label (Windows and Schannel only.) The common name (CN) from an application certificate's subject DN

For example, to configure an application on Windows to use a certificate, bob.p12, whose private key is encrypted with the bobpass password, set the auth method data as follows:

principal sponsor: auth method data = ["filename=c:\users\bob\bob.p12", "password=bobpass"];

The following points apply to Java implementations:

- **•** If the file specified by filename= is not found, it is searched for on the classpath.
- The file specified by filename= can be supplied with a URL instead of an absolute file location.
- **•** The mechanism for prompting for the password if the password is supplied through password= can be replaced with a custom mechanism, as demonstrated by the login demo.
- **•** There are two extra configuration variables available as part of the principal sponsor namespace, namely principal sponsor:callback handler and principal sponsor: login attempts. These are described below.
- **•** These Java-specific features are available subject to change in future releases; any changes that can arise probably come from customer feedback on this area.

#### <span id="page-248-0"></span>**callback\_handler:ClassName**

callback handler: ClassName specifies the class name of an interface that implements the interface com.iona.corba.tls.auth.CallbackHandler. This variable is only used for Java clients.

#### <span id="page-248-1"></span>**login\_attempts**

login attempts specifies how many times a user is prompted for authentication data (usually a password). It applies for both internal and custom CallbackHandlers; if a CallbackHandler is supplied, it is invoked upon up to login attempts times as long as the PrincipalAuthenticator returns SecAuthFailure. This variable is only used by Java clients.

## **principal\_sponsor:csi**

The principal sponsor: csi namespace stores configuration information to be used when obtaining CSI (Common Secure Interoperability) credentials. It includes the following:

- **•** [use\\_existing\\_credentials](#page-249-0)
- **•** [use\\_principal\\_sponsor](#page-249-1)
- **•** [auth\\_method\\_data](#page-250-0)
- **•** [auth\\_method\\_id](#page-251-0)

#### <span id="page-249-0"></span>**use\_existing\_credentials**

A boolean value that specifies whether ORBs that share credentials can also share CSI credentials. If true, any CSI credentials loaded by one credential-sharing ORB can be used by other credential-sharing ORBs loaded after it; if false, CSI credentials are not shared.

This variable has no effect, unless the

plugins: security: share credentials across orbs variable is also true. Default is false.

#### <span id="page-249-1"></span>**use\_principal\_sponsor**

use principal sponsor is a boolean value that switches the CSI principal sponsor on or off.

If set to true, the CSI principal sponsor is enabled; if false, the CSI principal sponsor is disabled and the remaining principal sponsor:csi variables are ignored. Defaults to false.

### <span id="page-250-0"></span>**auth\_method\_data**

auth method data is a string array containing information to be interpreted by the authentication method represented by the auth method id.

For the GSSUPMech authentication method, the following authentication data can be provided in auth method data:

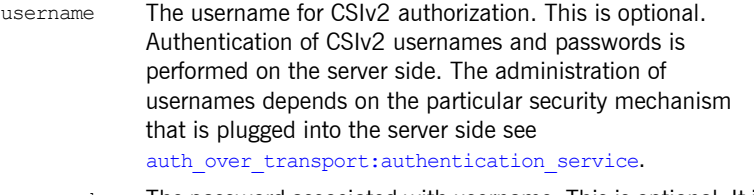

password The password associated with username. This is optional. It is bad practice to supply the password from configuration for deployed systems. If the password is not supplied, the user is prompted for it.

domain The CSIv2 authentication domain in which the username/password pair is authenticated.

> When the client is about to open a new connection, this domain name is compared with the domain name embedded in the relevant IOR (see

policies:csi:auth over transport:server domain name). The domain names must match.

**Note:** If domain is an empty string, it matches any target domain. That is, an empty domain string is equivalent to a wildcard.

If any of the preceding data are omitted, the user is prompted to enter authentication data when the application starts up.

For example, to log on to a CSIv2 application as the administrator user in the US-SantaClara domain:

```
principal sponsor:csi:auth method data =
   ["username=administrator", "domain=US-SantaClara"];
```
When the application is started, the user is prompted for the administrator password.

**Note:** It is currently not possible to customize the login prompt associated with the CSIv2 principal sponsor. As an alternative, you could implement your own login GUI by programming and pass the user input directly to the principal authenticator.

### <span id="page-251-0"></span>**auth\_method\_id**

auth method id specifies a string that selects the authentication method to be used by the CSI application. The following authentication method is available:

GSSUPMech The Generic Security Service Username/Password (GSSUP) mechanism.

For example, you can select the GSSUPMech authentication method as follows:

principal sponsor:csi:auth method id = "GSSUPMech";
# CHAPTER 11

# XA Resource Manager

<span id="page-252-1"></span>The XA plugin uses configuration variables in the *rm-name* namespace, where *rm-name* is the name of the resource manager passed to create resource manager() and connect to resource manager() from the IT XA:: Connector interface. Therefore, configuration variables for the XA plugin take the form *rm-name*:*varaiable\_name*. For example to specify the POA name to use for recoverable objects in the resource manager goliath, set the configuration variable:

#### goliath:poa\_name

The following variables are in this namespace:

- **•** [supports\\_async\\_rollback](#page-253-0)
- **•** [ping\\_period](#page-253-1)
- **•** [open\\_string](#page-253-2)
- **•** [close\\_string](#page-253-3)
- **•** [rmid](#page-253-4)

#### <span id="page-252-0"></span>**poa\_name**

poa\_name specifies the persistent POA used by the XA plugin for recoverable objects. Defaults to *rm-name*.

<span id="page-253-9"></span><span id="page-253-8"></span><span id="page-253-7"></span><span id="page-253-6"></span><span id="page-253-5"></span><span id="page-253-4"></span><span id="page-253-3"></span><span id="page-253-2"></span><span id="page-253-1"></span><span id="page-253-0"></span>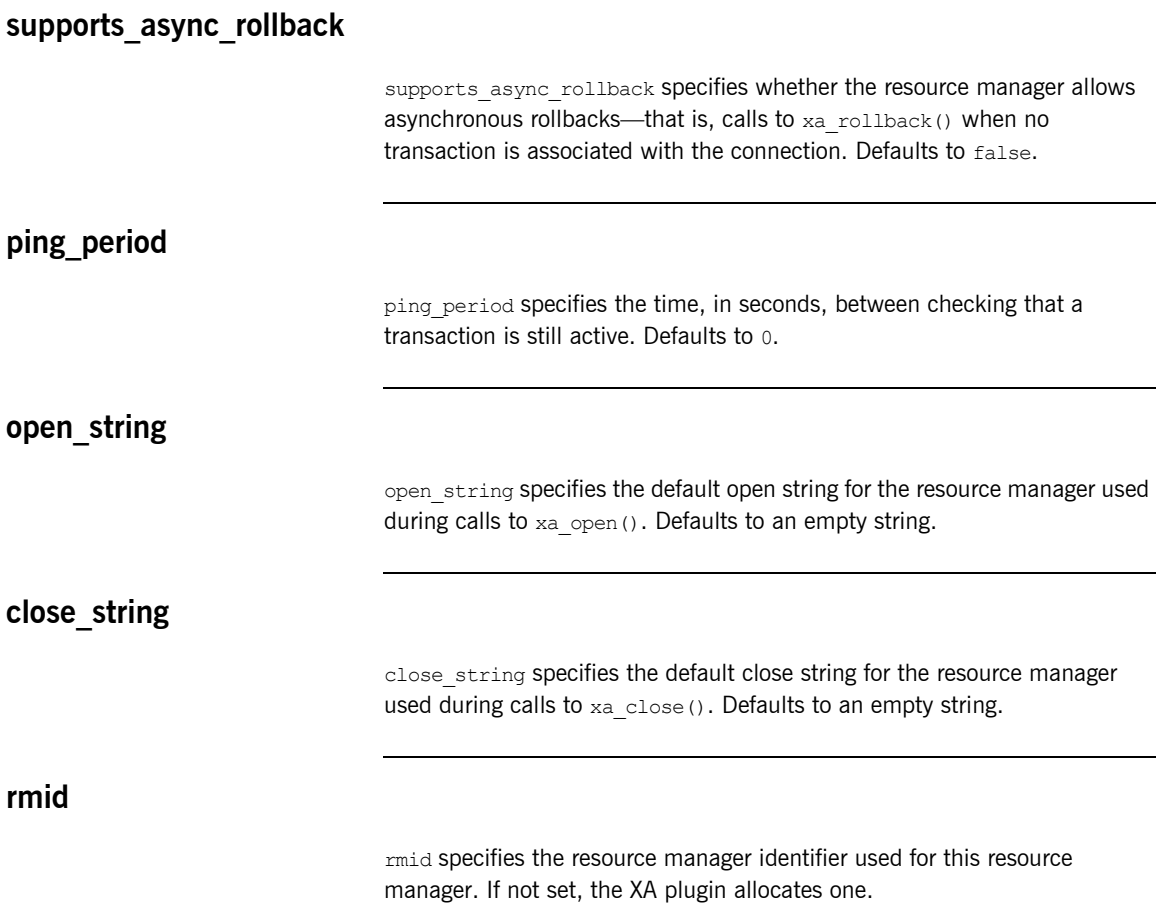

# **Glossary**

### **A administration**

All aspects of installing, configuring, deploying, monitoring, and managing a system.

#### **ART**

Adaptive Runtime Technology. Micro Focus's modular, distributed object architecture, which supports dynamic deployment and configuration of services and application code. ART provides the foundation for Orbix software products.

#### **ATLI2**

Abstract Transpot Layer Interface, version 2. The current transport layer implementation.

### **C Certificate Authority**

Certificate Authority (CA). A trusted third-party organization or company that issues digital certificates used to create digital signatures and public-private key pairs. The role of the CA in this process is to guarantee that the individual granted the unique certificate is, in fact, who he or she claims to be. CAs are a crucial component in data security and electronic commerce because they guarantee that the two parties exchanging information are really who they claim to be.

#### **CFR**

See [configuration repository](#page-255-0).

#### **client**

An application (process) that typically runs on a desktop and requests services from other applications that often run on different machines (known as server processes). In CORBA, a client is a program that requests services from CORBA objects.

#### **configuration**

A specific arrangement of system elements and settings.

#### <span id="page-255-2"></span>**configuration domain**

Contains all the configuration information that Orbix ORBs, services and applications use. Defines a set of common configuration settings that specify available services and control ORB behavior. This information consists of configuration variables and their values. Configuration domain data can be implemented and maintained in a centralized Orbix configuration repository or as a set of files distributed among domain hosts. Configuration domains let you organize ORBs into manageable groups, thereby bringing scalability and ease of use to the largest environments. See also [configuration file](#page-255-1) and [configuration repository.](#page-255-0)

#### <span id="page-255-1"></span>**configuration file**

A file that contains configuration information for Orbix components within a specific [configuration domain](#page-255-2). See also configuration domain.

#### <span id="page-255-0"></span>**configuration repository**

A centralized store of configuration information for all Orbix components within a specific configuration domain. See also [configuration domain.](#page-255-2)

#### **configuration scope**

Orbix configuration is divided into scopes. These are typically organized into a root scope and a hierarchy of nested scopes, the fully-qualified names of which map directly to ORB names. By organizing configuration properties into various scopes, different settings can be provided for individual ORBs, or common settings for groups of ORB. Orbix services, such as the naming service, have their own configuration scopes.

#### **CORBA**

Common Object Request Broker Architecture. An open standard that enables objects to communicate with one another regardless of what programming language they are written in, or what operating system they run on. The CORBA specification is produced and maintained by the OMG. See also [OMG](#page-259-0).

#### <span id="page-255-3"></span>**CORBA naming service**

An implementation of the OMG Naming Service Specification. Describes how applications can map object references to names. Servers can register object references by name with a naming service repository, and can advertise those

names to clients. Clients, in turn, can resolve the desired objects in the naming service by supplying the appropriate name. The Orbix naming service is an example.

#### **CORBA objects**

Self-contained software entities that consist of both data and the procedures to manipulate that data. Can be implemented in any programming language that CORBA supports, such as  $C++$  and Java.

## <span id="page-256-0"></span>**CORBA transaction service**

An implementation of the OMG Transaction Service Specification. Provides interfaces to manage the demarcation of transactions and the propagation of transaction contexts. Orbix OTS is such as service.

#### **CSIv2**

The OMG Common Secure Interoperability protocol v2.0, which can be used to provide the basis for application-level security in both CORBA and J2EE applications. The Orbix Security Framework implements CSIv2 to transmit user names and passwords, and to assert identities between applications.

## **D deployment**

The process of distributing a configuration or system element into an environment.

#### **H HTTP**

HyperText Transfer Protocol. The underlying protocol used by the World Wide Web. It defines how files (text, graphic images, video, and other multimedia files) are formatted and transmitted. Also defines what actions Web servers and browsers should take in response to various commands. HTTP runs on top of TCP/IP.

## **I IDL**

<span id="page-257-1"></span>Interface Definition Language. The CORBA standard declarative language that allows a programmer to define interfaces to CORBA objects. An IDL file defines the public API that CORBA objects expose in a server application. Clients use these interfaces to access server objects across a network. IDL interfaces are independent of operating systems and programming languages.

### **IFR**

See [interface repository.](#page-258-0)

#### **IIOP**

Internet Inter-ORB Protocol. The CORBA standard messaging protocol, defined by the OMG, for communications between ORBs and distributed applications. IIOP is defined as a protocol layer above the transport layer, TCP/IP.

#### <span id="page-257-0"></span>**implementation repository**

A database of available servers, it dynamically maps persistent objects to their server's actual address. Keeps track of the servers available in a system and the hosts they run on. Also provides a central forwarding point for client requests. See also [location domain](#page-258-1) and [locator daemon.](#page-258-2)

## **IMR**

See [implementation repository](#page-257-0).

#### **installation**

The placement of software on a computer. Installation does not include configuration unless a default configuration is supplied.

#### **Interface Definition Language**

See [IDL.](#page-257-1)

#### <span id="page-258-0"></span>**interface repository**

Provides centralized persistent storage of IDL interfaces. An Orbix client can query this repository at runtime to determine information about an object's interface, and then use the Dynamic Invocation Interface (DII) to make calls to the object. Enables Orbix clients to call operations on IDL interfaces that are unknown at compile time.

#### **invocation**

A request issued on an already active software component.

#### **IOR**

Interoperable Object Reference. See [object reference.](#page-259-1)

#### **L location domain**

<span id="page-258-1"></span>A collection of servers under the control of a single locator daemon. Can span any number of hosts across a network, and can be dynamically extended with new hosts. See also [locator daemon](#page-258-2) and [node daemon](#page-259-2).

#### <span id="page-258-2"></span>**locator daemon**

A server host facility that manages an implementation repository and acts as a control center for a location domain. Orbix clients use the locator daemon, often in conjunction with a naming service, to locate the objects they seek. Together with the implementation repository, it also stores server process data for activating servers and objects. When a client invokes on an object, the client ORB sends this invocation to the locator daemon, and the locator daemon searches the implementation repository for the address of the server object. In addition, enables servers to be moved from one host to another without disrupting client request processing. Redirects requests to the new location and transparently reconnects clients to the new server instance. See also [location domain,](#page-258-1) [node daemon,](#page-259-2) and [implementation repository.](#page-257-0)

#### **N naming service**

See [CORBA naming service](#page-255-3).

#### <span id="page-259-2"></span>**node daemon**

Starts, monitors, and manages servers on a host machine. Every machine that runs a server must run a node daemon.

#### **O object reference**

<span id="page-259-1"></span>Uniquely identifies a local or remote object instance. Can be stored in a CORBA naming service, in a file or in a URL. The contact details that a client application uses to communicate with a CORBA object. Also known as interoperable object reference (IOR) or proxy.

#### <span id="page-259-0"></span>**OMG**

Object Management Group. An open membership, not-for-profit consortium that produces and maintains computer industry specifications for interoperable enterprise applications, including CORBA. Se[e www.omg.com](http://www.omg.com).

#### **ORB**

Object Request Broker. Manages the interaction between clients and servers, using the Internet Inter-ORB Protocol (IIOP). Enables clients to make requests and receive replies from servers in a distributed computer environment. Key component in CORBA.

#### **OTS**

See [CORBA transaction service](#page-256-0).

#### **P POA**

Portable Object Adapter. Maps object references to their concrete implementations in a server. Creates and manages object references to all objects used by an application, manages object state, and provides the infrastructure to support persistent objects and the portability of object implementations between different ORB products. Can be transient or persistent.

#### **protocol**

Format for the layout of messages sent over a network.

#### **S server**

A program that provides services to clients. CORBA servers act as containers for CORBA objects, allowing clients to access those objects using IDL interfaces.

#### <span id="page-260-0"></span>**SSL**

Secure Sockets Layer protocol. Provides transport layer security authenticity, integrity, and confidentiality—for authenticated and encrypted communications between clients and servers. Runs above TCP/IP and below application protocols such as HTTP and IIOP.

#### **SSL handshake**

An SSL session begins with an exchange of messages known as the SSL handshake. Allows a server to authenticate itself to the client using public-key encryption. Enables the client and the server to co-operate in the creation of symmetric keys that are used for rapid encryption, decryption, and tamper detection during the session that follows. Optionally, the handshake also allows the client to authenticate itself to the server. This is known as mutual authentication.

#### **T TCP/IP**

Transmission Control Protocol/Internet Protocol. The basic suite of protocols used to connect hosts to the Internet, intranets, and extranets.

#### **TLS**

Transport Layer Security. An IETF open standard that is based on, and is the successor to, SSL. Provides transport-layer security for secure communications. See also [SSL.](#page-260-0)

GLOSSARY

# Index

# **A**

active connection management [HTTP 64](#page-73-0) [IIOP 71](#page-80-0) [SHMIOP 141](#page-150-0) agent ior file 116 AJP policies buffer sizes [maximum 157](#page-166-0) AJP policy [ports 157](#page-166-1) allow registration after rollback only 116 [ATLI2 44](#page-53-0) [AutomaticWorkQueue 33](#page-42-0)

# **B**

backoff\_ratio [binding 158](#page-167-0) [reinvoking 173](#page-182-0) backup restart file 116 Baltimore toolkit selecting for  $C++$  applications 193 [BiDirPolicy::ALLOW 161](#page-170-0) [BiDirPolicy::BiDirAcceptPolicy 161](#page-170-1) [BiDirPolicy::BiDirExportPolicy 161](#page-170-2) [BiDirPolicy::BiDirOfferPolicy 162](#page-171-0) binding: client binding list 23 binding: server\_binding\_list 24 [binding:servlet\\_binding\\_list 25](#page-34-0) [binding policies 158](#page-167-1) [forwarding limit 159](#page-168-0) [initial retry delay 158](#page-167-2) [retry delay 158](#page-167-0) [retry maximum 159](#page-168-1) [timeout 159](#page-168-2) [transparent retries 174](#page-183-0) bindings [client-side 23](#page-32-1) [server-side 24](#page-33-1)

## **C**

[callbacks 163](#page-172-0)

[CertConstraintsPolicy 191](#page-200-0) [CertConstraintsPolicy policy 191](#page-200-1) certificate constraints policy variable 191 **Certificates** [constraints 191](#page-200-3) certificates [CertConstraintsPolicy policy 191](#page-200-1) [constraint language 191](#page-200-4) checkpoint archive old files 103, [145](#page-154-0) checkpoint archives old logs 129 checkpoint deletes old logs 103, [129,](#page-138-1) [146](#page-155-0) [checkpoint\\_interval 104,](#page-113-0) [129,](#page-138-2) [146](#page-155-1) checkpoint min size 104, [129,](#page-138-3) [146](#page-155-2) checkpoints [log for PSS 136](#page-145-0) [CIO 44](#page-53-1) [classloader:cache\\_scrub\\_time 38](#page-47-0) [classloader:cache\\_url 36](#page-45-0) [classloader:force\\_explode\\_wars\\_to\\_disk 37](#page-46-0) [classloader:jarcache\\_low\\_watermark 36](#page-45-1) [classloader:jarchache\\_high\\_watermark 36](#page-45-2) [classloader:jar\\_dependency\\_list 38](#page-47-1) classloader:use single classloader 37 [classloader:use\\_single\\_classloader\\_for\\_webinf 37](#page-46-2) client binding  $\overline{list}$  23, [46](#page-55-0) client\_version\_policy [EGMIOP 160](#page-169-0) [IIOP 168,](#page-177-0) [228](#page-237-0) [SHMIOP 177](#page-186-0) [close\\_string 244](#page-253-5) [COMet:config:COMET\\_SHUTDOWN\\_POLICY 10](#page-19-0) [COMet:config:SINGLE\\_THREAD\\_CALLBACK 10](#page-19-1) [COMet:debug:MessageLevel 12](#page-21-0) [COMet:mapping:KEYWORDS 11](#page-20-0) [COMet:mapping:SAFEARRAYS\\_CONTAIN\\_VARIANT](#page-20-1) S 11 [COMet:services:NameService 17](#page-26-0) [COMet:TypeMan:TYPEMAN\\_CACHE\\_FILE 13](#page-22-0) [COMet:TypeMan:TYPEMAN\\_DISK\\_CHACHE\\_SIZE 1](#page-22-1) 3 [COMet:TypeMan:TYPEMAN\\_IFR\\_NS\\_NAME 15](#page-24-0) [COMet:TypeMan:TYPEMAN\\_IOR\\_FILENAME 14](#page-23-0) [COMet:TypeMan:TYPEMAN\\_LOG\\_FILE 15](#page-24-1)

[COMet:TypeMan:TYPEMAN\\_LOGGING 15](#page-24-2) [COMet:TypeMan:TYPEMAN\\_MEM\\_CACHE\\_SIZE 16](#page-25-0) [COMet:TypeMan:TYPEMAN\\_READONLY 16](#page-25-1) COMet configuration [cache file location 13](#page-22-2) [callback processing 10](#page-19-2) [disk cache size 13](#page-22-1) [log file output 15](#page-24-1) [log messages 12](#page-21-0) [log output 15](#page-24-2) [memory cache size 16](#page-25-0) [naming service 17](#page-26-0) [SafeArray mapping 11](#page-20-2) [shutdown policy 10](#page-19-3) [switch interface repository 14](#page-23-0) [COMET\\_SHUTDOWN\\_POLICY 10](#page-19-0) [compression 149](#page-158-0) concurrent transaction map size 109 [concurrent\\_users 129](#page-138-4) [configuration:domain\\_dir 40](#page-49-0) configuration directory [path specified in configuration 40](#page-49-0) configuration domain [name specified in configuration 40](#page-49-1) configuration variables application level security [default\\_domain 83](#page-92-0) [domain\\_classname 83](#page-92-1) [domain\\_list 83](#page-92-2) file\_list\_84 file name 84 init at startup list 83 [classloading 36](#page-45-3) [cache\\_scrub\\_time 38](#page-47-0) cache url 36 jarcache high watermark 36 [jarcache\\_low\\_watermark 36](#page-45-1) jar dependency list 38 use single classloader 37 use single classloader for webinf 37 [data type 4](#page-13-0) [constructed 4](#page-13-1) names and ports http addr list 178 https addr list 178 [connection\\_attempts 170,](#page-179-0) [228](#page-237-1) [constraint language 191](#page-200-4) **Constraints** [for certificates 191](#page-200-5)

[create\\_dirs 130](#page-139-0) [create\\_transaction\\_mbeans 116](#page-125-3)

## **D**

[data\\_dir 104,](#page-113-2) [130,](#page-139-1) [146](#page-155-3) [db\\_home 104,](#page-113-3) [130,](#page-139-2) [146](#page-155-4) [deadlock detector 136](#page-145-1) [abort 130](#page-139-3) [PSS log 136](#page-145-2) [deadlock\\_detector\\_aborts 130](#page-139-3) [decompression 149,](#page-158-1) [179](#page-188-0) [default\\_buffer\\_size 157,](#page-166-2) [166,](#page-175-0) [170](#page-179-1) default ots policy 109 default transaction policy 110 default transaction timeout 110 destinations: queue list 182 [destinations:topic\\_list 182](#page-191-1) direct persistence 117 [event 55](#page-64-0) [IFR 75](#page-84-0) [JMS 188](#page-197-0) [naming service 94](#page-103-0) [notification service 100](#page-109-0) [OTS Encina 117](#page-126-0) [telecom log service 142](#page-151-0) [dispatch\\_strategy 99](#page-108-0) dispatch threads 100 [domain\\_dir 40](#page-49-0) [domain\\_name 40](#page-49-1)

# **E**

EGMIOP policies [client version 160](#page-169-0) [GIOP version in profiles 160](#page-169-1) enable recovery 85 event log: filters 27 event pull interval 55 [event\\_queue 100](#page-109-2) events per transaction 100

# **F**

[factory:password 183](#page-192-0) [factory:user 183](#page-192-1) [filename 88](#page-97-0)

# **G**

GIOP

[interoperability policies 163](#page-172-1) [policies 163](#page-172-1) [giop\\_snoop 62](#page-71-0) [global\\_namespace\\_poa 117](#page-126-1)

## **H**

hard\_limit [HTTP 64](#page-73-0) [IIOP 71,](#page-80-0) [72](#page-81-0) [SHMIOP 141](#page-150-0) hard\_limt  $H\bar{T}TP$  65 high water mark 31 [host, moving to a new 91](#page-100-0) HTTP plug-in configuration hard connection limit [server 64](#page-73-0) harf connection limit [client 65](#page-74-0) soft connection limit [client 65](#page-74-1) [server 65](#page-74-2) HTTP policies buffer sizes [maximum 166](#page-175-1) [ports 167](#page-176-0)

# **I**

ignore message not consumed 165 IIOP plug-in configuration buffer pool size [outgoing messages 71](#page-80-1) [COMet configuration,recycle buffer segments 71](#page-80-1) hard connection limit [client 72](#page-81-0) [server 71](#page-80-0) [number of preallocated buffer segments 71](#page-80-2) soft connection limit [client 72](#page-81-1) [server 71](#page-80-3) [IIOP plugin configuration 70](#page-79-0) [IIOP policies 168,](#page-177-1) [219,](#page-228-0) [226](#page-235-0) [buffer sizes 170](#page-179-0) [default 170](#page-179-0) [maximum 170](#page-179-2) [client version 168,](#page-177-0) [228](#page-237-0) [connection attempts 170,](#page-179-0) [228](#page-237-1) [export hostnames 168,](#page-177-0) [171,](#page-180-0) [233](#page-242-0)

[export IP addresses 168,](#page-177-0) [171,](#page-180-0) [233](#page-242-0) [GIOP version in profiles 171,](#page-180-1) [234](#page-243-0) [server hostname 170,](#page-179-3) [232](#page-241-0) TCP options [delay connections 171,](#page-180-2) [234](#page-243-1) [receive buffer size 172,](#page-181-0) [235](#page-244-0) IIOP policy [ports 171,](#page-180-3) [233](#page-242-1) initial disk 117 [initial\\_disk\\_size 117](#page-126-3) initial iteration delay, binding 158 [initial\\_reference:IT\\_JMSMessageBroker:reference 2](#page-30-0) 1 initial reference: IT JMSServer: reference 21 [initial\\_reference:TransactionCurrent:plugin 22](#page-31-0) [initial\\_reference:TransactionFactory:reference 22](#page-31-1) initial reference: TransactionManager: plugin 22 initial<sup>-</sup>reference: UserTransaction: plugin 22 initial references [Encina transaction factory 120](#page-129-0) [OTS lite transaction factory 114](#page-123-0) [OTS transaction factory 112](#page-121-0) [specify in configuration 20](#page-29-0) [transaction factory 22](#page-31-4) initial references 20 initial references: IT CSI: plugin 21 initial threads 31 [init\\_txn 131](#page-140-0) [instrumentation:enabled 184](#page-193-0) interceptors [client request-level 23](#page-32-1) [Internet Protocol 175](#page-184-0) [interoperability configuration 163](#page-172-1) [code set negotiation 165](#page-174-1) [GIOP 1.1 support 163](#page-172-2) [incompatible message format 165](#page-174-0) [LocateRequest messages 165](#page-174-2) [Principal data 165](#page-174-3) interposition style 110 [invocation policies 173](#page-182-1) [forwarding limit 173](#page-182-2) [initial retry delay 173](#page-182-3) [retry delay 173](#page-182-0) [retry maximum 174](#page-183-1) ip:receive buffer size 53, [65,](#page-74-3) [72](#page-81-2) [ip:send\\_buffer\\_size 53,](#page-62-1) [65,](#page-74-4) [71](#page-80-4) [IPv4 175](#page-184-1) [IPv6 175](#page-184-2) [IT\\_CodeSet\\_Registry:plugin 20](#page-29-2)

## **J**

[Java CIO 44](#page-53-1) [Java NIO 44](#page-53-2) [Java Transaction API.](#page-94-1) *See* JTA JCE architecture [enabling 194](#page-203-0) [jit\\_transactions 111](#page-120-0) [jmx:adaptor:enabled 185](#page-194-0) [jmx:adaptor:port 185](#page-194-1) JTA plug-in configuration [persistent POA 85](#page-94-2) [recovery 85](#page-94-0) [JTA plugin configuration 85](#page-94-3) [plug-in configuration variables 85](#page-94-3)

# **K**

[KEYWORDS 11](#page-20-0)

## **L**

[lb\\_default\\_initial\\_load 95](#page-104-0) [lb\\_default\\_load\\_timeout 95](#page-104-1) [lk\\_max 104,](#page-113-4) [147](#page-156-0) local hostname 170, [232](#page-241-1) local log stream plugin configuration 87 location domain name 92 [locator daemon configuration 91](#page-100-1) [IIOP/TLS port 92](#page-101-1) [IIOP port 92](#page-101-2) [location domain name 92](#page-101-0) [NT service dependencies 93](#page-102-0) [lock waits, log for PSS 137](#page-146-0) log check interval 118 log\_dir [notification service 104](#page-113-5) [PSS 132](#page-141-0) [telecom logservice 146](#page-155-5) logging configuration [set filters for subsystems 27](#page-36-1) logstream configuration [output stream 87](#page-96-0) [output to local file 88](#page-97-0) [output to rolling file 89](#page-98-0) log threshold 117 low water mark 32

## **M**

[ManualWorkQueue 33](#page-42-1) max binding iterations 159 [max\\_buffer\\_size 157,](#page-166-3) [166,](#page-175-2) [170](#page-179-5) max\_forwards [binding 159](#page-168-0) [reinvoking 173](#page-182-2) max outgoing buffers in pool 71 max proxy consumer retries 56 [max\\_proxy\\_retries 56](#page-65-1) max proxy supplier retries 56 max queue length 56 [max\\_queue\\_size 32](#page-41-1) [max\\_rebinds 174](#page-183-0) max resource failures 118 [max\\_retries 105,](#page-114-0) [147,](#page-156-1) [174](#page-183-1) max sleep time 105, [147](#page-156-2) [MessageLevel 12](#page-21-0) [message-level interceptors 23](#page-32-2) multi-homed hosts [clients 168](#page-177-2) [servers 170](#page-179-6) [multi-homed hosts, configure support for 232](#page-241-2)

# **N**

[NameService 17](#page-26-0) namespace [binding 23](#page-32-3) [classloader 36](#page-45-3) [COMet 9](#page-18-0) [COMet:config 10](#page-19-4) [COMet:debug 12](#page-21-1) [COMet:mapping 11](#page-20-3) [COMet:services 17](#page-26-1) [COMet:TypeMan 13](#page-22-3) [configuration 39](#page-48-0) [destinations 182](#page-191-2) [domian\\_plugins 26](#page-35-0) event log 27 [factory 183](#page-192-2) initial references 20 [instrumentaiton 184](#page-193-1) [jmx:adaptor 185](#page-194-2) [orb\\_management 28](#page-37-0) [persistence 186](#page-195-0) [plugins:ajp 44](#page-53-3) [plugins:atli2\\_ip 44](#page-53-4) [plugins:atli2\\_shm 45](#page-54-0) [plugins:basic\\_log 47,](#page-56-0) [59](#page-68-0) [plugins:codeset 48](#page-57-0) [plugins:csi 195](#page-204-0) [plugins:egmiop 53](#page-62-2)

[plugins:event 55](#page-64-2) [plugins:file\\_security\\_domain 84](#page-93-2) [plugins:gsp 196](#page-205-0) [plugins:http 64](#page-73-1) [plugins:https 64](#page-73-1) [plugins:i18n 68](#page-77-0) [plugins:ifr 75](#page-84-1) [plugins:iiop 70](#page-79-1) [plugins:iiop\\_tls 75](#page-84-1) [plugins:iiop\\_tls:incoming\\_connections 75](#page-84-1) [plugins:it\\_http\\_sessions 76](#page-85-0) [plugins:it\\_mgmt 77](#page-86-0) [plugins:it\\_pluggable\\_http\\_sessions 79](#page-88-0) plugins: it response time collector 81 [plugins:it\\_security\\_service 83](#page-92-2) [plugins:jms 188](#page-197-1) [plugins:notify\\_log 107](#page-116-0) [plugins:ots\\_mgmt 122](#page-131-0) [plugins:poa 124](#page-133-0) [plugins:pss 125](#page-134-0) [plugins:shmiop 141](#page-150-1) [plugins:ziop 149](#page-158-2) poa:fgpn 29 [policies 153,](#page-162-0) [155,](#page-164-0) [156,](#page-165-0) [210](#page-219-0) [policies:binding\\_establishment 158](#page-167-3) [policies:csi 216](#page-225-0) [policies:egmiop 160](#page-169-2) [policies:giop:interop 160](#page-169-3) [policies:http 166](#page-175-3) [policies:https 219](#page-228-1) [policies:iiop 168](#page-177-3) [policies:iiop\\_tls 225](#page-234-0) [policies:invocation\\_retry 173](#page-182-4) [policies:shmiop 177](#page-186-1) [policies:ziop 179](#page-188-1) [principal\\_sponsor:csi 240](#page-249-0) [principle\\_sponsor 237](#page-246-0) [root 7](#page-16-0) [thread\\_pool 31](#page-40-2) url resolvers 34 [namespace\\_poa 118](#page-127-2) [naming service configuration 94](#page-103-1) [default initial load value 95](#page-104-0) [default load value timeout 95](#page-104-1) [NT service dependencies 95](#page-104-2) negotiate transmission codeset 165 [new I/O 44](#page-53-2) [NIO 44](#page-53-2) [node daemon configuration 97](#page-106-0)

[IIOP/TLS port 98](#page-107-0) [IIOP port 97](#page-106-1) [no\\_delay 171,](#page-180-4) [234](#page-243-2) non tx target policy 153 [notification service configuration 99](#page-108-1) [database behavior 103,](#page-112-2) [145](#page-154-1) [event queueing 100](#page-109-2) [events per transaction 100](#page-109-3) [log database events 101](#page-110-0) [logging 101](#page-110-1) [threads available 100](#page-109-1) [thread strategy 99](#page-108-2) nt service dependencies 93, [95](#page-104-2)

## **O**

old\_log\_dir [notification service 105](#page-114-2) [PSS 133](#page-142-0) [telecom log service 147](#page-156-3) [open\\_string 244](#page-253-6) operation timeout interval 56 orb management:retrieve existing orb 28 orb\_name [OTS Encina 118](#page-127-3) [OTS Lite 113](#page-122-0) [orb\\_plugins 7](#page-16-1)  $otid$  format id [OTS Encina 118](#page-127-4) [OTS Lite 113](#page-122-1) [OTS configuration 109](#page-118-2) [default timeout 110](#page-119-1) [hash table size 109](#page-118-0) [initial reference for factory 112](#page-121-0) [initial reference for transaction factory 112](#page-121-0) [interposition style 110](#page-119-2) [JIT transaction creation 111](#page-120-0) [optimize transaction propagation 111](#page-120-1) [OTSPolicy default value 109](#page-118-1) [roll back transactions 111](#page-120-2) [TransactionPolicy default 110](#page-119-0) [transaction timeout default 110](#page-119-1) [OTS Encina configuration 115](#page-124-0) [backup restart file 116](#page-125-2) [direct persistence 117](#page-126-0) [initial log file 117](#page-126-2) [internal ORB usage 120](#page-129-1) [log file growth checks 118](#page-127-0) [log file size 117](#page-126-3) [log file threshold 117](#page-126-4)

[logging configuration 119](#page-128-0) [log resource failures 118](#page-127-1) [management agent IOR 116](#page-125-0) [ORB name 118](#page-127-3) [OTS management object creation 116](#page-125-3) [POA namespace 118](#page-127-2) [raw disk usage 121](#page-130-0) [registration after rollback 116](#page-125-1) [restart file 119](#page-128-1) [retry timeout 118](#page-127-5) [transaction factory initial reference 120](#page-129-0) [transaction factory name 120](#page-129-2) [transaction ID 118](#page-127-4) [transaction timeout 120](#page-129-3) [OTS Lite configuration 113](#page-122-2) [internal ORB 114](#page-123-1) [ORB name 113](#page-122-0) [transaction ID 113](#page-122-1) [transaction timeout 114](#page-123-2) [OTSManagement:plugin 22](#page-31-0) [OTS management configuration 122](#page-131-1) [enabled 122](#page-131-2) [JMX usage 122](#page-131-3) [manager name 123](#page-132-0) [object creation enabled 122](#page-131-4) [port number 123](#page-132-1) ots\_v11\_policy\_111

# **P**

[persistence:jdbc:connection\\_pool:max 187](#page-196-0) [persistence:jdbc:connection\\_pool:min 187](#page-196-1) [persistence:jdbc:driver 186](#page-195-1) [persistence:jdbc:max\\_message\\_size 187](#page-196-2) [persistence:jdbc:password 187](#page-196-3) [persistence:jdbc:url 186](#page-195-2) [persistence:jdbc:user 186](#page-195-3) [persistence:message\\_store 186](#page-195-4) [ping\\_period 244](#page-253-7) plug-ins [specify in configuration 41](#page-50-0) [transaction factory 22](#page-31-4) plugins [loaded on ORB initialization 7](#page-16-1) [OTS management service 22](#page-31-0) [plugins:atli2\\_ip:ClassName 44](#page-53-5) [plugins:atli2\\_ip:nio:allocate\\_heap\\_byte\\_buffer 44](#page-53-6) plugins: atli2\_shm: max\_buffer\_wait\_time 45 [plugins:atli2\\_shm:shared\\_memory\\_segment 46](#page-55-1) plugins: atli2<sup>-</sup>shm: shared<sup>-</sup>memory<sup>-</sup>segment\_basena

[me 45](#page-54-2) plugins: atli2\_shm: shared\_memory\_size 46 [plugins:basic\\_log:is\\_managed 47](#page-56-1) [plugins:basic\\_log:shlib\\_name 47](#page-56-2) plugins: codeset: always\_use\_default 48, [53](#page-62-2) [plugins:codeset:char:ccs 49](#page-58-0) [plugins:codeset:char:ncs 49](#page-58-1) [plugins:codeset:interop\\_allow\\_null\\_strings 48](#page-57-2) [plugins:codeset:wchar:ncs 50](#page-59-0) [plugins:codesets:wchar:ccs 51](#page-60-0) [plugins:config\\_rep:refresh\\_master\\_interval 52](#page-61-0) [plugins:csi:shlib\\_name 195](#page-204-1) [plugins:csi:use\\_legacy\\_policies 195](#page-204-2) plugins:event\_log is managed 59 plugins: event log: shlib name 59 [plugins:file\\_security\\_domain 84](#page-93-2) [plugins:file\\_security\\_domain:file\\_list 84](#page-93-0) [plugins:file\\_security\\_domain:file\\_name 84](#page-93-1) [plugins:giop:message\\_server\\_binding\\_list 60](#page-69-0) [plugins:giop\\_snoop:ClassName 61](#page-70-0) [plugins:giop\\_snoop:filename 62](#page-71-1) [plugins:giop\\_snoop:rolling\\_file 62](#page-71-2) [plugins:giop\\_snoop:shlib\\_name 63](#page-72-0) [plugins:giop\\_snoop:verbosity 63](#page-72-1) [plugins:gsp:authorization\\_realm 198](#page-207-0) plugins:http:connection [max\\_unsent\\_data 64](#page-73-2) [plugins:http:incoming\\_connections:hard\\_limit 64](#page-73-0) [plugins:http:incoming\\_connections:soft\\_limit 65](#page-74-2) [plugins:http:outgoing\\_connections:soft\\_limit 65](#page-74-0) [plugins:http:tcp\\_connection:keep\\_alive 66](#page-75-0) plugins: http:tcp\_connection: linger\_on\_close 67 [plugins:http:tcp\\_connection:no\\_delay 66](#page-75-1) [plugins:http:tcp\\_listener:reincarnate\\_attempts 67](#page-76-1) [plugins:i18n:characterencoding:ianacharset-javacon](#page-77-1) vertor-map 68 [plugins:i18n:characterencoding:url-inputcharset-ma](#page-77-2) p 68 [plugins:i18n:locale:locale-ianacharset-map 69](#page-78-0) [plugins:ifr:direct\\_persistence 75](#page-84-0) [plugins:ifr:iiop:host 75](#page-84-2) [plugins:ifr:iiop:port 75](#page-84-3) [plugins:iiop:buffer\\_pools:max\\_outgoing\\_buffers\\_in\\_p](#page-80-1) ool 71 [plugins:iiop:buffer\\_pools:recycle\\_segments 71](#page-80-1) [plugins:iiop:buffer\\_pools:segment\\_preallocation 71](#page-80-2) [plugins:iiop:connection:max\\_unsent\\_data 71](#page-80-5) [plugins:iiop:incoming\\_connections:hard\\_limit 71](#page-80-0)

[plugins:iiop:incoming\\_connections:soft\\_limit 71](#page-80-3) plugins:iiop:ip:receive buffer size 72 [plugins:iiop:ip:reuse\\_addr 72](#page-81-4) [plugins:iiop:ip:send\\_buffer\\_size 71](#page-80-6) [plugins:iiop:outgoing\\_connections:hard\\_limit 72](#page-81-0) [plugins:iiop:outgoing\\_connections:soft\\_limit 72](#page-81-1) plugins:iiop:pool:java\_max\_threads  $7\overline{2}$ [plugins:iiop:pool:java\\_min\\_threads 73](#page-82-0) [plugins:iiop:pool:max\\_threads 73](#page-82-1) [plugins:iiop:pool:min\\_threads 73](#page-82-2) [plugins:iiop:tcp\\_connection:keep\\_alive 73](#page-82-3) [plugins:iiop:tcp\\_connection:linger\\_on\\_close 74](#page-83-0) plugins:iiop:tcp\_connection:no\_delay\_73 [plugins:iiop:tcp\\_connection:no\\_deplay 73](#page-82-5) [plugins:iiop:tcp\\_connection€inger\\_on\\_close 74](#page-83-1) [plugins:iiop:tcp\\_listener:reincarnate\\_attempts 74,](#page-83-2)  [206](#page-215-0) [plugins:iiop:tcp\\_listener:reincarnation\\_retry\\_backoff\\_](#page-83-3) [ratio 74,](#page-83-3) [206](#page-215-1) [plugins:iiop:tcp\\_listener:reincarnation\\_retry\\_delay 7](#page-83-4) [4,](#page-83-4) [206](#page-215-2) [plugins:iiop\\_tls:hfs\\_keyring\\_file\\_password 229](#page-238-0) [plugins:iiop\\_tls:tcp\\_listener:reincarnation\\_retry\\_back](#page-215-3) off\_ratio 206 [plugins:iiop\\_tls:tcp\\_listener:reincarnation\\_retry\\_dela](#page-215-4) y 206 [plugins:it\\_http\\_sessions 76](#page-85-0) [plugins:it\\_http\\_sessions:ClassName 76](#page-85-1) [plugins:it\\_mbean\\_monitoring:sampling\\_period 78](#page-87-0) [plugins:it\\_mbean\\_monitoring:workqueue 78](#page-87-1) [plugins:it\\_pluggable\\_http\\_sessions 79](#page-88-0) [plugins:it\\_pluggable\\_http\\_sessions:ClassName 79](#page-88-1) [plugins:it\\_pluggable\\_http\\_sessions:contexts 79](#page-88-2) [plugins:it\\_pluggable\\_http\\_sessions:default\\_mechani](#page-89-0) sm 80 [plugins:it\\_pluggable\\_http\\_sessions:mechanisms 80](#page-89-1) plugins: it response time collector 81 [plugins:it\\_response\\_time\\_collector:filename 81](#page-90-1) [plugins:it\\_response\\_time\\_collector:period 81](#page-90-2) [plugins:it\\_response\\_time\\_collector:server-id 82](#page-91-0) plugins: it response time collector: syslog appID 82 [plugins:it\\_security\\_service 83](#page-92-2) [plugins:it\\_security\\_service:default\\_domain 83](#page-92-0) [plugins:it\\_security\\_service:domain\\_list 83](#page-92-4) plugins: it\_security\_service: HOSTNAME 83 plugins: it security service: init at startup list 83 [plugins:jms 188](#page-197-1) [plugins:jms:direct\\_persitence 188](#page-197-0) [plugins:jms:iiop:port 188](#page-197-2)

[plugins:jms:is\\_managed 188](#page-197-3) plugins: local log stream: buffer file 88 [plugins:local\\_log\\_stream:filename 88](#page-97-2) [plugins:local\\_log\\_stream:log\\_elements 89](#page-98-1) plugins:locator:allow node daemon change 91 [plugins:locator:iiop:port 92](#page-101-3) [plugins:locator:iiop\\_tls:port 92](#page-101-4) [plugins:locator:location\\_domain\\_name 92](#page-101-5) [plugins:locator:node\\_daemon\\_heartbeat\\_interval 92](#page-101-6) plugins: locator: nt service dependencies 93 [plugins:locator:refresh\\_master\\_interval 93](#page-102-2) [plugins:naming:destructive\\_methods\\_allowed 94](#page-103-2) [plugins:naming:direct\\_persitence 94](#page-103-0) [plugins:naming:iiop:port 94](#page-103-3) [plugins:naming:refresh\\_master\\_interval 96](#page-105-0) plugins:node daemon:heartbeat interval timeout 9 7 [plugins:node\\_daemon:iiop:port 97](#page-106-3) [plugins:node\\_daemon:iiop\\_tls:port 98](#page-107-1) [plugins:node\\_daemon:is\\_managed 97](#page-106-4) [plugins:node\\_daemon:recover\\_processes 98](#page-107-2) [plugins:node\\_daemon:register\\_interval 98](#page-107-3) [plugins:notify:direct\\_persitence 100](#page-109-0) [plugins:notify:iiop:port 100](#page-109-4) [plugins:notify\\_log 109](#page-118-3) is managed 107 [plugins:notify\\_log:shlib\\_name 107](#page-116-2) [plugins:ots\\_encina:iiop:port 117](#page-126-5) [plugins:ots\\_mgmt:create\\_transaction\\_mbeans 122](#page-131-4) [plugins:ots\\_mgmt:enabled 122](#page-131-2) [plugins:ots\\_mgmt:jmx\\_httpd\\_enabled 122](#page-131-3) [plugins:ots\\_mgmt:jmx\\_httpd\\_port 123](#page-132-1) plugins: ots\_mgmt: transaction\_manager\_name 123 [plugins:poa:ClassName 124](#page-133-1) [plugins:poa:root\\_name 124](#page-133-2) [plugins:pss:disable\\_caching 125](#page-134-1) [plugins:pss\\_db:envs:env-name:lg\\_bsize 131](#page-140-1) [plugins:pss\\_db:envs:env-name:lg\\_max 131](#page-140-2) [plugins:pss\\_db:envs:env-name:lk\\_max\\_lockers 132](#page-141-1) [plugins:pss\\_db:envs:env-name:lk\\_max\\_locks 132](#page-141-2) [plugins:pss\\_db:envs:env-name:lk\\_max\\_objects 132](#page-141-3) plugins:shmiop:incoming\_connections:hard\_limit\_1 41 [plugins:shmiop:incoming\\_connections:soft\\_limit 14](#page-150-2) 1 [plugins:shmiop:outgoing\\_connections:hard\\_limit 14](#page-150-3) 1 [plugins:shmiop:outgoing\\_connections:soft\\_limit 14](#page-150-4) [1](#page-150-4)

[plugins:tlog:direct\\_persitence 142](#page-151-0) [plugins:tlog:flush\\_interval 142](#page-151-1) [plugins:tlog:iiop:port 142](#page-151-2) [plugins:tlog:iterator\\_timeout 143](#page-152-0) [plugins:tlog:max\\_records 143](#page-152-1) [plugins:tlog:trace:events 143](#page-152-2) [plugins:tlog:trace:flush 143](#page-152-3) [plugins:tlog:trace:lifecylce 143](#page-152-4) [plugins:tlog:trace:repository 144](#page-153-0) plugins:ziop shlib name 149 [plugins:ziop:ClassName 149](#page-158-4) POA [plugin class name 124](#page-133-1) [root name 124](#page-133-2) [POA::create\\_POA\(\) 161](#page-170-3) [poa:fqpn:direct\\_persistent 29](#page-38-1) [poa:fqpn:well\\_known\\_address 29](#page-38-2) poa\_name [XA plugin 243](#page-252-0) polices: max chain length policy 212 policies [CertConstraintsPolicy 191](#page-200-1) [policies:ajp:buffer\\_sizes\\_policy:max\\_buffer\\_size 15](#page-166-4) 7 [policies:ajp:server\\_address\\_mode\\_policy:port\\_range](#page-166-1) 157 [policies:allow\\_unauthenticated\\_clients\\_policy 210](#page-219-1) [policies:binding\\_establishment:backoff\\_ratio 158](#page-167-0) policies: binding establishment: initial iteration delay 158 [policies:binding\\_establishment:max\\_binding\\_interati](#page-168-1) ons 159 [policies:binding\\_establishment:max\\_binding\\_iteratio](#page-168-3) ns 159 [policies:binding\\_establishment:max\\_forwards 159](#page-168-0) [policies:binding\\_establishment:relative\\_expiry 159](#page-168-2) [policies:certificate\\_constraints\\_policy 211](#page-220-0) [policies:csi:attribute\\_service:client\\_supports 216](#page-225-1) [policies:csi:attribute\\_service:target\\_supports 217](#page-226-0) [policies:csi:auth\\_over\\_transpor:target\\_supports 218](#page-227-0) policies: csi: auth\_over\_transport: client\_supports 21 7 [policies:csi:auth\\_over\\_transport:target\\_requires 218](#page-227-1) [policies:egmiop:client\\_version\\_policy 160](#page-169-0) [policies:egmiop:server\\_version\\_policy 160](#page-169-4) [policies:giop:bidirectional\\_accept\\_policy 161](#page-170-4) [policies:giop:bidirectional\\_export\\_policy 161](#page-170-5) policies: giop: bidirectional\_gen3\_accept\_policy 162

[policies:giop:bidirectional\\_offer\\_policy 162](#page-171-2) policies: giop: interop: allow value types in 1 1 163 [policies:giop:interop:cache\\_is\\_a 163](#page-172-3) [policies:giop:interop:ignore\\_message\\_not\\_consumed](#page-174-0) 165 [policies:giop:interop:negotiate\\_transmission\\_codeset](#page-174-1) 165 [policies:giop:interop:send\\_locate\\_request 165](#page-174-2) [policies:giop:interop:send\\_principal 165](#page-174-3) [policies:giop:interop\\_policy:enable\\_principal\\_service](#page-173-0) \_context 164 policies: http: buffer\_sizes\_policy: max\_buffer\_size 16 6 [policies:http:keep-alive:enabled 166](#page-175-5) [policies:http:server\\_address\\_mode\\_policy:port\\_range](#page-176-0) 167 [policies:http:transfer-encoding:chunked:enabled 16](#page-176-1) 7 [policies:http:transfer-encoding:chunked:reserved\\_bu](#page-176-2) ffer size 167 policies: https: allow\_unauthenticated\_clients\_policy 219 [policies:https:certificate\\_constraints\\_policy 220](#page-229-0) [policies:https:client\\_secure\\_invocation\\_policy:requir](#page-229-1) es 220 [policies:https:client\\_secure\\_invocation\\_policy:suppo](#page-229-2) rts 220 [policies:https:max\\_chain\\_length\\_policy 221](#page-230-0) [policies:https:mechanism\\_policy:ciphersuites 221](#page-230-1) policies: https: mechanism\_policy: protocol\_version 2 23 [policies:https:session\\_caching\\_policy 223](#page-232-1) [policies:https:target\\_secure\\_invocation\\_policy:requir](#page-233-0) es 224 [policies:https:target\\_secure\\_invocation\\_policy:suppo](#page-233-1) rts 224 [policies:https:trusted\\_ca\\_list\\_policy 224](#page-233-2) [policies:iiop:buffer\\_sizes\\_policy:default\\_buffer\\_size](#page-179-0) 170 [policies:iiop:buffer\\_sizes\\_policy:max\\_buffer\\_size 17](#page-179-2)  $\Omega$ [policies:iiop:client\\_address\\_mode\\_policy:local\\_hostn](#page-178-0) ame 169 [policies:iiop:client\\_address\\_mode\\_policy:port\\_range](#page-178-1) 169 [policies:iiop:client\\_version\\_policy 168](#page-177-0) [policies:iiop:connection\\_attempts 170](#page-179-0) [policies:iiop:server\\_address\\_mode\\_policy:local\\_host](#page-179-3) [name 170](#page-179-3)

[policies:iiop:server\\_address\\_mode\\_policy:port\\_range](#page-180-3) 171 [policies:iiop:server\\_address\\_mode\\_policy:publish\\_ho](#page-177-0) [stname 168,](#page-177-0) [171](#page-180-0) [policies:iiop:server\\_version\\_policy 171](#page-180-1) [policies:iiop:tcp\\_options:send\\_buffer\\_size 172](#page-181-1) [policies:iiop:tcp\\_options\\_policy:no\\_delay 171](#page-180-2) [policies:iiop:tcp\\_options\\_policy:recv\\_buffer\\_size 17](#page-181-0) 2 [policies:iiop\\_tls:allow\\_unauthenticated\\_clients\\_polic](#page-236-0) y 227 [policies:iiop\\_tls:certificate\\_constraints\\_policy 227](#page-236-1) [policies:iiop\\_tls:client\\_secure\\_invocation\\_policy:requ](#page-236-2) ires 227 [policies:iiop\\_tls:client\\_secure\\_invocation\\_policy:sup](#page-237-2) ports 228 [policies:iiop\\_tls:client\\_version\\_policy 228](#page-237-0) [policies:iiop\\_tls:connection\\_attempts 228](#page-237-1) [policies:iiop\\_tls:connection\\_retry\\_delay 228](#page-237-3) [policies:iiop\\_tls:max\\_chain\\_length\\_policy 229](#page-238-0) [policies:iiop\\_tls:mechanism\\_policy:ciphersuites 230](#page-239-0) [policies:iiop\\_tls:mechanism\\_policy:protocol\\_version](#page-240-0) 231 [policies:iiop\\_tls:server\\_address\\_mode\\_policy:local\\_h](#page-241-0) ostname 232 [policies:iiop\\_tls:server\\_address\\_mode\\_policy:port\\_ra](#page-242-1) nge 233 [policies:iiop\\_tls:server\\_address\\_mode\\_policy:publish](#page-242-0) \_hostname 233 [policies:iiop\\_tls:server\\_version\\_policy 234](#page-243-0) [policies:iiop\\_tls:target\\_secure\\_invocation\\_policy:req](#page-243-3) uires 234 [policies:iiop\\_tls:target\\_secure\\_invocation\\_policy:sup](#page-243-4) ports 234 [policies:iiop\\_tls:tcp\\_options:send\\_buffer\\_size 235](#page-244-1) [policies:iiop\\_tls:tcp\\_options\\_policy:no\\_delay 234](#page-243-1) [policies:iiop\\_tls:tcp\\_options\\_policy:recv\\_buffer\\_size](#page-244-0) 235 [policies:iiop\\_tls:trusted\\_ca\\_list\\_policy 235](#page-244-2) [policies:invocation\\_retry:backoff\\_ratio 173](#page-182-0) [policies:invocation\\_retry:initial\\_retry\\_delay 173](#page-182-3) [policies:invocation\\_retry:max\\_forwards 173](#page-182-2) [policies:invocation\\_retry:max\\_rebinds 174](#page-183-0) [policies:invocation\\_retry:max\\_retries 174](#page-183-1) [policies:mechanism\\_policy:ciphersuites 212](#page-221-1) [policies:mechanism\\_policy:protocol\\_version 213](#page-222-0) [policies:network:interfaces:prefer\\_ipv4 175](#page-184-3) [policies:network:interfaces:prefer\\_ipv6 176](#page-185-0) [policies:non\\_tx\\_target\\_policy 153](#page-162-1)

[policies:rebind\\_policy 153](#page-162-2) [policies:relative\\_binding\\_exclusive\\_request\\_timeout](#page-165-1) 156 [policies:relative\\_binding\\_exclusive\\_roundtrip\\_timeou](#page-165-2) t 156 [policies:relative\\_connection\\_creation\\_timeout 156](#page-165-3) [policies:relative\\_request\\_timeout 155](#page-164-1) [policies:relative\\_roundtrip\\_timeout 155](#page-164-2) [policies:routing\\_policy\\_max 153](#page-162-3) [policies:routing\\_policy\\_min 154](#page-163-0) [policies:shmiop 177](#page-186-1) [policies:shmiop:client\\_version\\_policy 177](#page-186-0) [policies:shmiop:server\\_version\\_policy 177](#page-186-2) [policies:sync\\_scope\\_policy 154](#page-163-1) [policies:target\\_secure\\_invocation\\_policy:requires 21](#page-223-0)  $\Delta$ [policies:target\\_secure\\_invocation\\_policy:supports 2](#page-223-1) 14 [policies:trusted\\_ca\\_list\\_policy 215](#page-224-0) [policies:well\\_known\\_addressing\\_policy:ajp13:addr\\_l](#page-187-2) ist 178 [policies:well\\_known\\_addressing\\_policy:http:addr\\_lis](#page-187-0) t 178 [policies:well\\_known\\_addressing\\_policy:https:addr\\_li](#page-187-1) st 178 [policies:work\\_queue\\_policy 154](#page-163-2) [policies:ziop:compression\\_enabled 179](#page-188-2) [policies:ziop:compression\\_threshold 180](#page-189-0) [policies:ziop:compressor:compressor\\_id:level 180](#page-189-1) [policies:ziop:compressor\\_id 179](#page-188-3) [pool:java\\_max\\_threads 53,](#page-62-3) [65,](#page-74-5) [72](#page-81-6) [pool:java\\_min\\_threads 54,](#page-63-0) [66,](#page-75-2) [73](#page-82-6) [pool:max\\_threads 54,](#page-63-1) [66,](#page-75-3) [73](#page-82-7) [pool:min\\_threads 54,](#page-63-2) [66,](#page-75-4) [73](#page-82-8) port locator daemon [IIOP 92](#page-101-2) [IIOP/TLS 92](#page-101-1) node daemon [IIOP 97](#page-106-1) [IIOP/TLS 98](#page-107-0) [principal\\_sponsor:csi:auth\\_method\\_data 241](#page-250-0) [principal\\_sponsor:csi:use\\_principal\\_sponsor 240](#page-249-1) [principal\\_sponsor Namespace Variables 237](#page-246-0) [principle\\_sponsor:auth\\_method\\_data 238](#page-247-0) [principle\\_sponsor:auth\\_method\\_id 238](#page-247-1) principle sponsor:callback handler:ClassName 239 [principle\\_sponsor:login\\_attempts 239](#page-248-1) [principle\\_sponsor:use\\_principle\\_sponsor 237](#page-246-1)

private [notification service 106](#page-115-0) [PSS 135](#page-144-0) [telecom log service 148](#page-157-0) process [moving to a new host 91](#page-100-0) [propagate\\_separate\\_tid\\_optimization 111](#page-120-1) proxy consumer retry multiplier 57 proxy inactivity timeout 57 [proxy interposition 110](#page-119-3) proxy reap frequency 57 [proxy\\_retry\\_delay 57](#page-66-3) [proxy\\_retry\\_multiplier 58](#page-67-0) [proxy\\_supplier\\_retry\\_delay 58](#page-67-1) [proxy\\_supplier\\_retry\\_multiplier 58](#page-67-2) [PSS configuration 125](#page-134-2) [Berkeley DB database home directory 130](#page-139-2) [caching 125](#page-134-1) [checkpoint interval 129](#page-138-2) [checkpoint size minimum 129](#page-138-3) [database file name 138](#page-147-0) [data storage directory 130](#page-139-1) [deadlock detector 136](#page-145-1) [abort 130](#page-139-3) [directory creation 130](#page-139-0) [fatal recovery 135](#page-144-1) logging [all events 136](#page-145-3) [archive old files 129](#page-138-0) [checkpoints 136](#page-145-0) [deadlock detection 136](#page-145-2) [delete old files 129](#page-138-1) [lock waits 137](#page-146-1) [log file directory 132](#page-141-0) [old log file directory 133](#page-142-0) [recovery 137](#page-146-2) [maximum concurrent PSS transactions 136](#page-145-4) [storage home configuration 138](#page-147-0) *[See also](#page-147-0)* storage home configuration [temporary files directory 136](#page-145-5) [thread usage 129](#page-138-4) [transaction usage 131](#page-140-0) [verbosity 136](#page-145-3) [publish\\_hostname 171,](#page-180-5) [233](#page-242-2)

#### **R**

[rebind\\_policy 153](#page-162-2) [recover\\_fatal 106,](#page-115-1) [135,](#page-144-1) [148](#page-157-1) recovery

[log for PSS 137](#page-146-3) [recv\\_buffer\\_size 172,](#page-181-2) [235](#page-244-3) recycle segments 71 relative binding exclusive request timeout 156 [relative\\_binding\\_exclusive\\_roundtrip\\_timeout 156](#page-165-2) relative connection creation timeout 156 [relative\\_expiry 159](#page-168-2) relative request timeout 155 relative roundtrip timeout 155 [resource\\_poa\\_name 85](#page-94-2) resource retry timeout 118 restart file 119 retrieve existing orb 28 [rmid 244](#page-253-8) rollback only on system ex 111 rolling file 89 [root namespace 7](#page-16-0) [orb\\_plugins 7](#page-16-1) secure directories 8 routing policy max 153 [routing\\_policy\\_min 154](#page-163-0) run deadlock detector 136

# **S**

SAFEARRAYS CONTAIN VARIANTS 11 Schannel toolkit selecting for  $C++$  applications 193 secure directories 8 segment preallocation 71 send locate request 165 send principal 165 server binding list 24 [server ID, configuring 82](#page-91-2) server process [moving to a new host 91](#page-100-0) server\_version\_policy [EGMIOP 160](#page-169-1) [IIOP 171,](#page-180-1) [234](#page-243-0) [SHMIOP 177](#page-186-2) shared memory size 46 SHMIOP plug-in configuration hard connection limit [client 141](#page-150-3) [server 141](#page-150-0) soft connection limit [client 141](#page-150-4) [server 141](#page-150-2) [SHMIOP plugin configuration 141](#page-150-5) [SHMIOP policies 177](#page-186-3)

[client version 177](#page-186-0) [server version 177](#page-186-2) [simple\\_persistent demo 29](#page-38-3) SINGLE THREADED CALLBACK 10 soft\_limit [HTTP 65](#page-74-2) [IIOP 71,](#page-80-3) [72](#page-81-1) [SHMIOP 141](#page-150-2) SO\_REUSEADDR\_72 SSL/TLS selecting a toolkit,  $C++193$ [standard interposition 110](#page-119-4) storage home configuration [binary tree keys 139](#page-148-0) [binary tree usage 139](#page-148-1) [cache size 139](#page-148-2) [database cache size 140](#page-149-0) [file creation 139](#page-148-3) [file mode 139](#page-148-4) [file name 138](#page-147-0) [hash table density 140](#page-149-1) [hash table size 140](#page-149-2) [page size 140](#page-149-3) [read only 139](#page-148-5) [truncate file 139](#page-148-6) superior ping timeout 113 support ots v11 112 [supports\\_async\\_rollback 244](#page-253-9) [sync\\_scope\\_policy 154](#page-163-1) sync transactions 106, [148](#page-157-2)

# **T**

[t 58](#page-67-3) TCP policies [delay connections 171,](#page-180-2) [234](#page-243-1) [receive buffer size 172,](#page-181-0) [235](#page-244-0) telecom log service configuration [log database events 143](#page-152-5) thread pool:high water mark 31 [thread\\_pool:initial\\_threads 31](#page-40-1) [thread\\_pool:low\\_water\\_mark 32](#page-41-0) [thread\\_pool:max 32](#page-41-2) [thread\\_pool:max\\_queue\\_size 32](#page-41-1) [thread pool policies 31](#page-40-3) [initial number of threads 31](#page-40-1) [maximum threads 31](#page-40-0) [minimum threads 32](#page-41-0) [request queue limit 32](#page-41-2) [timeout policies 155](#page-164-3)

tmp\_dir [notification service 106](#page-115-3) [PSS 136](#page-145-5) [telecom log service 148](#page-157-3) toolkit replaceability [enabling JCE architecture 194](#page-203-0) selecting the toolkit,  $C++193$ [trace:database 101,](#page-110-0) [143](#page-152-5) [trace:events 58,](#page-67-4) [101](#page-110-1) [trace:filters 101](#page-110-2) [trace:lifecycle 58,](#page-67-3) [101](#page-110-3) [trace:locks 101,](#page-110-4) [144](#page-153-1) [trace:queue 101](#page-110-5) [trace:retry 102](#page-111-0) [trace:subscription 102](#page-111-1) [trace:transactions 102,](#page-111-2) [144](#page-153-2) [trace\\_file 119](#page-128-2) [trace\\_on 120](#page-129-4) [transaction factory, initial reference 112](#page-121-0) [TransactionFactory:plugin 22](#page-31-5) transaction factory name [OTS 112](#page-121-0) [OTS Encina 120](#page-129-0) [OTS Lite 114](#page-123-0) transaction factory ns name 120 [TransactionPolicy, configure default value 110](#page-119-5) transactions [checkpoint size minimum 129](#page-138-3) [handle non-transactional objects 153](#page-162-1) [log file archiving 129](#page-138-0) [log file deletion 129](#page-138-1) [maximum concurrent in PSS 136](#page-145-4) [usage against database 131](#page-140-0) transaction\_timeout\_period [OTS Encina 120](#page-129-3) [OTS Lite 114](#page-123-2) [ts2idl 11](#page-20-4) [tx\\_max 105,](#page-114-3) [147](#page-156-4) [TYPEMAN\\_CACHE\\_FILE 13](#page-22-0) [TYPEMAN\\_DISK\\_CACHE\\_SIZE 13](#page-22-1) [TYPEMAN\\_IFR\\_IOR\\_FILENAME 14](#page-23-0) [TYPEMAN\\_IFR\\_NS\\_NAME 15](#page-24-0) [TYPEMAN\\_LOG\\_FILE 15](#page-24-1) [TYPEMAN\\_LOGGING 15](#page-24-2) [TYPEMAN\\_MEM\\_CACHE\\_SIZE 16](#page-25-0) [TYPEMAN\\_READONLY 16](#page-25-1)

## **U**

[URLs, configure resolution 34](#page-43-1)

[use\\_internal\\_orb 114,](#page-123-1) [120](#page-129-1) use isse tk configuration variable 194 [use\\_raw\\_disk 121](#page-130-0)

## **V**

verb all 136 [verb\\_chkpoint 136](#page-145-0) verb deadlock 136 [verb\\_recovery 137](#page-146-2) [verb\\_waitsfor 137](#page-146-1)

## **W**

[work\\_queue\\_policy 154](#page-163-2)

# **X**

XA plug-in configuration [asynchronous rollbacks 244](#page-253-9) [close string default 244](#page-253-5) [open string default 244](#page-253-6) [ping interval 244](#page-253-7) [POA name 243](#page-252-0) [resource manager ID 244](#page-253-8) [XA plugin configuration 243](#page-252-1)

# **Z**

ziop [plug-in 149](#page-158-5) [policies 179](#page-188-4)